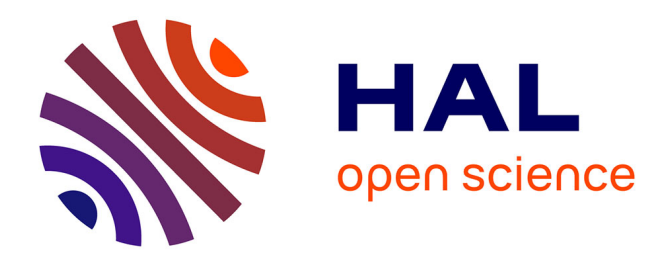

## **Stabilité locale et montée en ordre pour la reconstruction de quantités volumes finis sur maillages coniques non-structurés en dimension 2**

Aude Bernard-Champmartin, Philippe Hoch, Nicolas Seguin

## **To cite this version:**

Aude Bernard-Champmartin, Philippe Hoch, Nicolas Seguin. Stabilité locale et montée en ordre pour la reconstruction de quantités volumes finis sur maillages coniques non-structurés en dimension 2. [Rapport de recherche] CEA, CEA/DAM/DIF, Bruyères-le-Châtel, France; Univ-Rennes1; Université Paris 6. 2020. hal-02497832

## **HAL Id: hal-02497832 <https://hal.science/hal-02497832>**

Submitted on 3 Mar 2020

**HAL** is a multi-disciplinary open access archive for the deposit and dissemination of scientific research documents, whether they are published or not. The documents may come from teaching and research institutions in France or abroad, or from public or private research centers.

L'archive ouverte pluridisciplinaire **HAL**, est destinée au dépôt et à la diffusion de documents scientifiques de niveau recherche, publiés ou non, émanant des établissements d'enseignement et de recherche français ou étrangers, des laboratoires publics ou privés.

## Stabilité locale et montée en ordre pour la reconstruction **de quantit´es volumes finis sur maillages coniques non-structur´es en dimension 2**

Aude Bernard-Champmartin<sup>1,4</sup>, Philippe Hoch<sup>2</sup> et Nicolas Seguin<sup>3</sup> <sup>1</sup>*,*<sup>2</sup>CEA, DAM, DIF, 91297 ARPAJON Cedex, FRANCE.

<sup>3</sup> Université de Rennes 1, Irmar (UMR 6625), 263 avenue du Général Leclerc, CS 74205, 35042 RENNES Cedex  $^4$ Université de Paris, Laboratoire Jacques-Louis Lions (LJLL), F-75005 Paris, France

Etude menée initialement durant le post-doctorat de Aude Bernard-Champmartin couvrant la période allant de décembre 2013 à juin 2014, puis poursuivie pour approfondissements. Contrat CEA (ref 13-45-C-DSPG/CAJ) pour une collaboration avec la fondation sciences mathématiques de Paris (FSMP).

# Table des matières

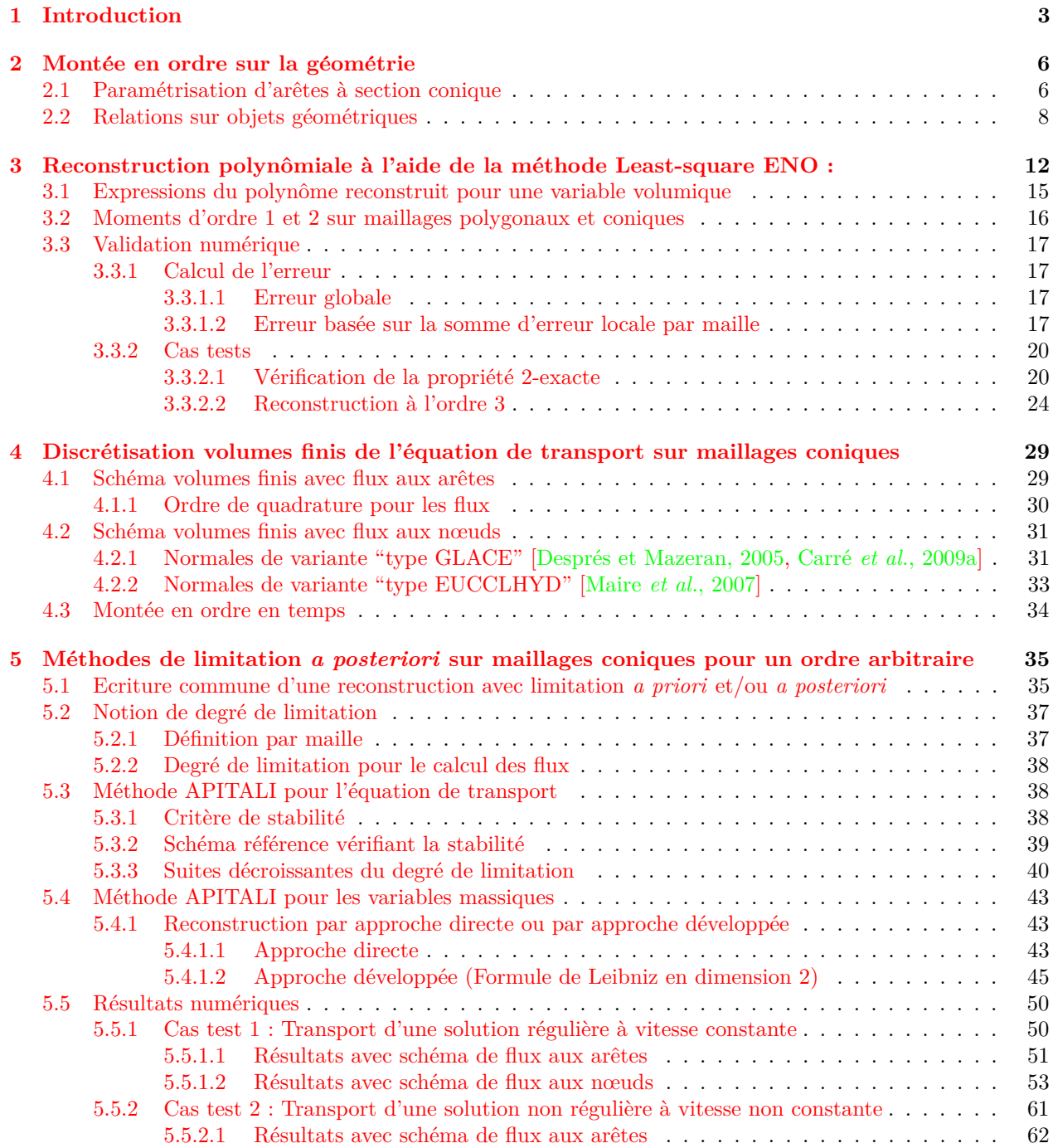

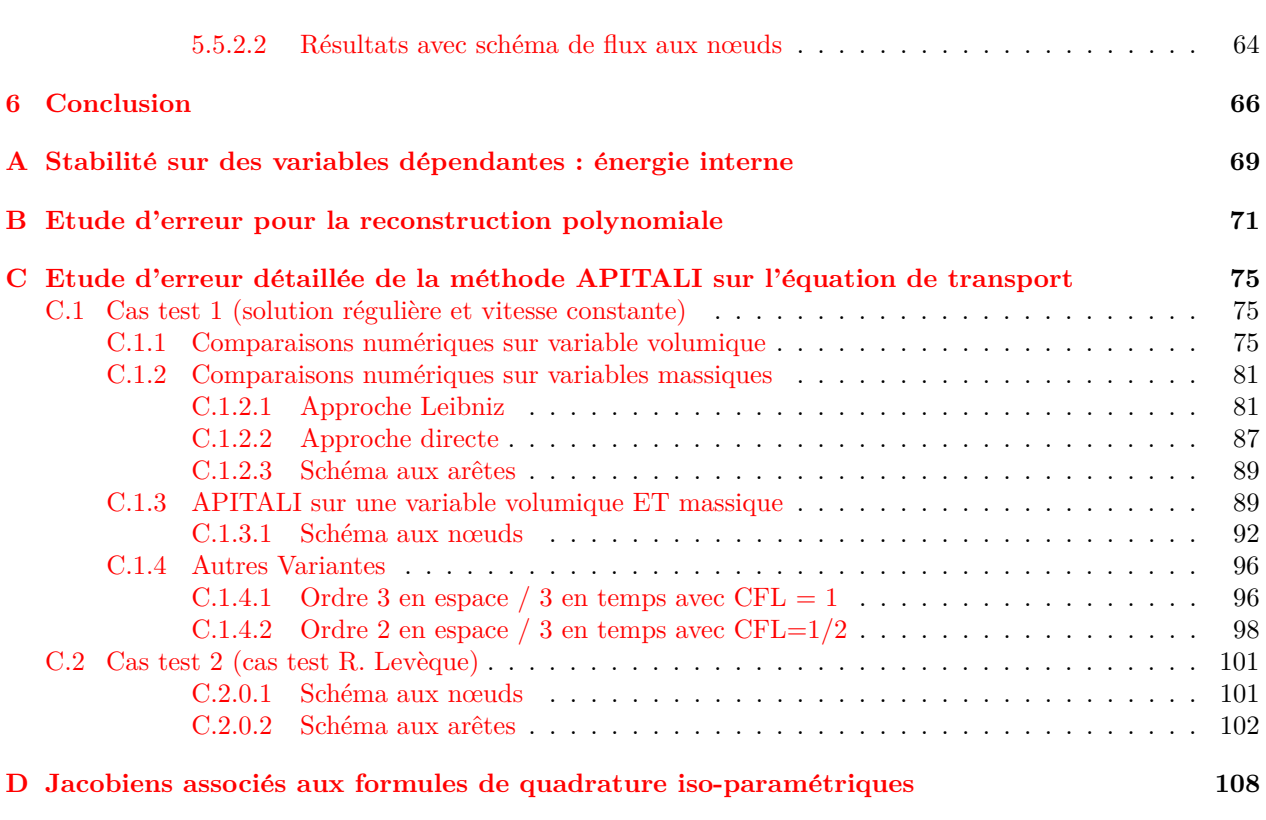

## **Chapitre 1**

## **Introduction**

Dans le cadre de la simulation d'instabilités hydrodynamiques bidimensionnelles, par exemple liées à la Fusion par Confinement Inertiel (FCI), l'utilisation de méthodes volumes finis centrés récentes avec flux aux nœuds paraît prometteuse (cf [Després et Mazeran, 2005][Maire, 2011]). On s'intéresse au passage à l'ordre 3 à la fois sur la description géométrique des cellules (bord courbe à section conique) et sur les champs physiques reconstruits.

En ce qui concerne les cellules à bords courbes, nous étudions dans le chapitre 2 une description de chaque arête par une conique (ou plus précisément à partir d' un arc de courbe de Bézier rationnelle quadratique). Cela permet de couvrir les différents cas : segment, elliptique, parabolique et hyperbolique. Une première difficulté provient de la paramétrisation de ce type de courbe. Nous utilisons pour cela un simplexe de contrôle contenant l'arête courbe, qui est défini à l'aide d'un sommet supplémentaire donné. Ensuite, la "courbure" de l'arête est obtenue à l'aide d'un paramètre *ω* variant entre 0 (segment de droite) et +∞ (triangle formé par les extrémités du segment et le sommet supplémentaire). Si ce paramètre est égal à 1, l'arête est parabolique et correspond à la séparation entre le cas d'une arête elliptique  $(\omega < 1)$  et le cas d'une arête hyperbolique  $(\omega > 1)$ . Un exemple de maille à bords courbes est présenté figure 1.1. Nous présentons en outre l'application

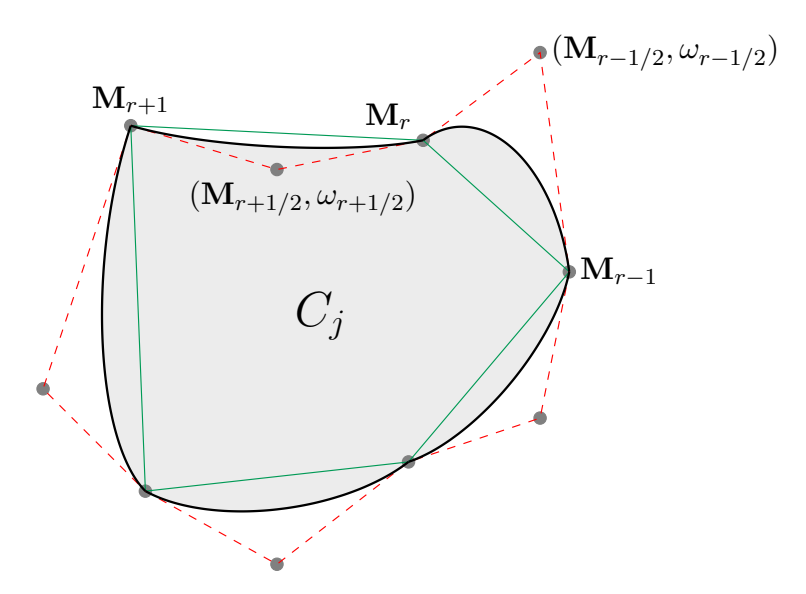

FIGURE 1.1 – Une maille  $C_j$  de discrétisation du domaine, les bords des mailles sont des arcs coniques définis par les points des arêtes planes  $M_rM_{r+1}$  ainsi que par des couples point de contrôle/poids  $(M_{r+1/2}, \omega_{r+1/2})$ .

de cette paramétrisation pour le calcul de différentes quantités géométriques intervenant dans les schémas volumes finis (en pratique, nous utilisons également la notion de "shoulder point", permettant une description équivalente mais plus naturelle dans le contexte des schémas de flux). Nous décrivons les différents degrés de liberté associés à cette description géométrique enrichie.

Dans le chapitre 3, nous étudions une méthode de reconstruction polynomiale de degré 2 (donc d'ordre 3). De nombreux travaux sur ce sujet existent, mais le caractère vraiment général des différentes méthodes n'est pas clair, notamment vis-à-vis de la structure des mailles. Nous nous intéressons ici à la méthode développée par C. Ollivier-Gooch, voir par exemple [Ollivier-Gooch, 1997][Ollivier-Gooch *et al.*, 2007]. Nous écrivons le polynôme à reconstruire pour une variable  $\rho$  dans une maille  $C$  comme

$$
R_C(\mathbf{x}, \rho) = \rho_C + (\nabla \rho)_C \cdot (\mathbf{x} - \mathbf{x}_C) + \frac{1}{2} t(\mathbf{x} - \mathbf{x}_C)(\nabla^2 \rho)_C(\mathbf{x} - \mathbf{x}_C) - K_C^2,
$$

où  $\mathbf{x}_C$  est le centroïde de la maille conique défini par

$$
\mathbf{x}_C = \frac{1}{|C|} \int_C \mathbf{x} dv.
$$

De plus, on définit

$$
K_C^2 = \frac{1}{2} \int_C ({}^t (\mathbf{x} - \mathbf{x}_C)(\nabla^2 \rho)_C (\mathbf{x} - \mathbf{x}_C)) dv,
$$

pour avoir au besoin une reconstruction conservative, i.e.  $\int_C R_C(\mathbf{x}, \rho) dv = \rho_C$ . Les coefficients à déterminer sont donc le vecteur  $(\nabla \rho)_C$  et la matrice  $(\nabla^2 \rho)_C$ . Les coefficients peuvent alors être obtenus par la résolution au sens de moindres carrés d'un système linéaire surdéterminé (si le voisinage contient plus de 5 mailles). Cette résolution peut de plus inclure une pondération non linéaire pour améliorer le conditionnement du système linéaire associé. Cette méthode est donc très simple à mettre en œuvre et peut se généraliser à tout type de maillage, en particulier les maillages coniques étudiés ici. À la fin de ce chapitre, nous étudions l'ordre de cette méthode de reconstruction polynomiale et la sensibilité aux différents types de courbure des arêtes du maillage pour des fonctions régulières.

Le chapitre 4 est dédié à l'écriture des schémas volumes finis aux nœuds pour l'équation de transport conservative

$$
\partial_t \rho + \nabla_x \cdot (\mathbf{a}\rho) = 0,\tag{1.1}
$$

où  $\mathbf{a}(t,\mathbf{x})$  est un champ de vitesse à divergence nulle, sur maillages coniques. Nous présentons une formulation classique avec flux aux arêtes étendu à ce paramétrage. Nous nous intéressons aussi aux schémas eulériens avec flux multi-directionnel aux nœuds qui mettent en jeu des normales en certains points de contrôle du bord des mailles et qui tiennent compte des mailles de coins (voir aussi les schémas GLACE [Després et Mazeran, 2005, Carré *et al.*, 2009a] et EUCCLHYD [Maire *et al.*, 2007] en lagrangien). Pour cette dernière méthode, nous introduisons les différents degrés de liberté nécessaires, dus aux arêtes courbes. Nous présentons de plus les conditions classiques sur les flux numériques dans ce cadre, à savoir : consistance, conservation et monotonie. La montée en ordre en espace se fait grâce à la reconstruction polynomiale exposée dans le chapitre précédent et la montée en ordre en temps est effectuée classiquement par les méthodes de Runge–Kutta TVD.

Dans le chapitre 5, nous étudions différentes méthodes de limitation permettant au schéma numérique basé sur la reconstruction d'ordre 3 de vérifier une propriété de stabilité locale (qui pourrait être le principe du maximum local par exemple ou une variante relaxée où l'on peut accepter une violation des bornes à un ordre *p* sur les extrema lisses ou non réguliers). Le principe, proposé dans [Hoch, 2009][Clain *et al.*, 2011a], est de réduire itérativement l'ordre de la reconstruction par maille jusqu'à vérifier localement le critère de stabilité. Comme le schéma d'ordre 1 vérifie la dite stabilité, on est assuré de la convergence de ce processus itératif vers une m´ethode stable. Dans la version initiale de la m´ethode APITALI (A Posteriori ITerAtive LImiter) [Hoch, 2009][Hoch et Labourasse, 2014], les coefficients du polynôme de reconstruction sont diminués successivement via des coefficients réels variant de 1 à 0, alors que dans la méthode MOOD [Clain *et al.*, 2011a], ces coefficients passent directement de 1 à 0 sans valeurs intermédiaires (on passe donc localement de l'ordre 3 à l'ordre 2, puis à l'ordre 1). La méthode MOOD peut s'obtenir comme un cas particulier de la méthode APITALI. Dans les deux cas, une fois les coefficients du polynôme modifiés localement, il est nécessaire de recalculer les flux numériques associés et de remettre à jour les mailles voisines. On obtient donc une méthode non locale qui peut s'apparenter `a un point fixe. Dans le but de faire le lien avec des m´ethodes de limitation *a priori*, nous introduisons de plus la notion de degré de limitation, qui permet d'avoir un formalisme compact donnant accès aux coefficients du polynôme de reconstruction. On présente ensuite l'application de cette méthode de limitation *a posteriori* à l'équation de transport standard (1.1), mais aussi au transport d'une variable massique *c* où l'on considère le problème conservatif avec la variable volumique  $\rho c$ :

$$
\partial_t(\rho c) + \nabla_x \cdot (\mathbf{a}(\rho c)) = 0.
$$

Dans ce dernier cas, deux options sont envisagées, selon que la limitation sur la variable *c* est fortement couplée avec celle de *ρ* ou non. Plusieurs tests numériques sont proposés, où on étudie en particulier le gain en précision de la méthode APITALI par rapport à la méthode MOOD (dans le cas d'une seule variable scalaire).

Les objectifs visés sont ici de :

- montrer que l'extension à l'ordre 3 à la fois sur les variables de calculs (reconstruction polynomiale quadratique) et sur la géométrie (arête vue comme un arc de courbe conique) est possible,
- montrer que l'on peut étendre les stabilisations APITALI (et MOOD) sur des mailles courbes coniques pour le transport en dimension 2,
- montrer l'apport de l'écriture développée des variables massiques par la formule de Leibniz par rapport  $\grave{\text{a}}$  une écriture compacte de la variable conservative volumique associée.
- effectuer une comparaison entre les ordres 2 et 3 et mesurer le gain.

## **Chapitre 2**

## Montée en ordre sur la géométrie

#### **2.1 Param´etrisation d'arˆetes `a section conique**

Soit  $M_0$  et  $M_2$  deux points du plan reliés par un arc de courbe régulier, noté  $\gamma_{M_0,M_2}^{arc}$ . On suppose de plus que cet arc peut se repr´esenter par une portion ferm´ee de courbe de niveau 0 d'une fonction Γ :

$$
\Gamma: \quad \mathbb{R}^2 \quad \longrightarrow \quad \mathbb{R} \atop (x, y) \quad \longmapsto \quad \Gamma(x, y)
$$

de sorte que  $\gamma^{arc}_{{\bf M}_0,{\bf M}_2}$  admet une représentation implicite :

$$
\gamma_{\mathbf{M}_0,\mathbf{M}_2}^{arc} \subset \{(x,y) \in \mathbb{R}^2; \Gamma(x,y) = 0\}.
$$

On s'intéressera dans la suite à des fonctions Γ particulières (on suppose ici que deux fonctions sont identiques si leurs courbes de niveau 0 sont exactement les mêmes) :

**Définition 1.** *Si la fonction implicite* Γ *est un polynôme bi-varié de degré (maximal) p, on dira que l'arc*  $\gamma_{\mathbf{M}_0, \mathbf{M}_2}^{arc}$  *est d'ordre p* + 1*. En particulier :* 

$$
For me linéaire P1(x, y): a x + b y + c = 0, droites. (2.1)
$$

Forme quadratique 
$$
P^2(x, y)
$$
:  $ax^2 + by^2 + 2cx y + dx + ey + f = 0$ , **coniques.** (2.2)

*On rappelle que les solutions de l'´equation quadratique (2.2) engendrent la famille des coniques du plan, on parlera donc d'arc conique si*  $p = 2$ *.* 

Dans le contexte des méthodes de discrétisation d'EDP avec maillage, au lieu de considérer uniquement des cellules à bords droits  $(2.1)$ , on s'intéresse à des arêtes courbes coniques  $(2.2)$ .

**Proposition 1** (Arc de courbe de Bézier rationnelle quadratique). Les arcs coniques peuvent être paramétrés *par des courbes de B´ezier rationnelles de degr´e* 2*, caract´eris´ees par les* 2 *extr´emit´es de l'arc* **M**<sup>0</sup> *et* **M**<sup>2</sup> *ainsi que par un point de contrôle*  $M_1$ *, et un poids scalaire*  $\omega$  (*cf Figure 2.1)* :

$$
\mathbf{M}^{\omega}(q) = \begin{pmatrix} x(q) \\ y(q) \end{pmatrix} = \frac{\mathbf{M}_0(1-q)^2 + 2\omega q(1-q)\mathbf{M}_1 + q^2\mathbf{M}_2}{(1-q)^2 + 2\omega q(1-q) + q^2}, \qquad q \in [0,1].
$$
 (2.3)

*On a donc*  $\gamma_{\mathbf{M}_0, \mathbf{M}_2}^{arc} = {\mathbf{M}^{\omega}(q), q \in [0, 1]}$ .

Chaque arête conique dépend donc de ses 2 extrémités  $M_0$ ,  $M_2$  et de 3 (en dimension 2) paramètres pour les définir : le point de contrôle  $M_1$  et le poids scalaire  $\omega$ .

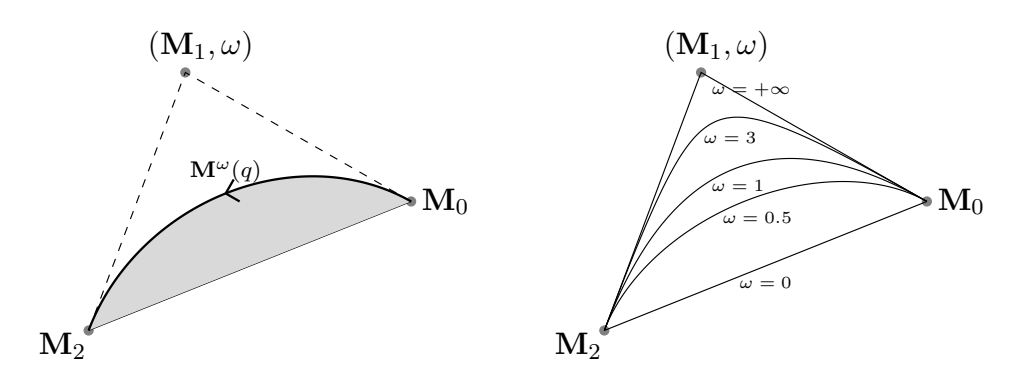

FIGURE 2.1 – Arête conique paramétrée par les courbes de Bézier rationnelles quadratiques. A gauche :  $\mathbf{M}^{\omega}(q)$  parcourt l'arête conique pour  $q \in [0,1]$ ,  $\mathbf{M}_0 = \mathbf{M}^{\omega}(0)$ ,  $\mathbf{M}_2 = \mathbf{M}^{\omega}(1)$ . A droite : Famille de coniques et inclusion uniforme dans le simplexe de contrôle, le poids associé  $\omega$  agit comme facteur d'attraction de la courbe vers la ligne droite brisée  $[M_0, M_1] \cup [M_1, M_2]$ .

Le lien avec les coniques vient de la caractérisation suivante :

Proposition 2. *L'arête est dite :* 

- $\mu$   *plane dégénérée si*  $\omega = 0$ ,
- $\omega = \text{elliptique } si \omega \in ]0,1[,$
- $\mu$   *parabolique si*  $\omega = 1$ ,
- $\longrightarrow$  *hyperbolique si*  $\omega \in [1, +\infty[$ *.*

On introduit de plus le *shoulder point* **S** situé à mi-chemin du paramétrage de l'arête, c'est-à-dire **S** :=  $\mathbf{M}^{\omega}(q=0.5)$ . On peut noter que la normale unitaire en ce point est la même que celle de l'arête droite  $[\mathbf{M}_0, \mathbf{M}_2]$  (on a  $\frac{d}{dq} \mathbf{OM}^{\omega}(q)_{(q=0.5)} \parallel \mathbf{M}_0 \mathbf{M}_2)$ ):

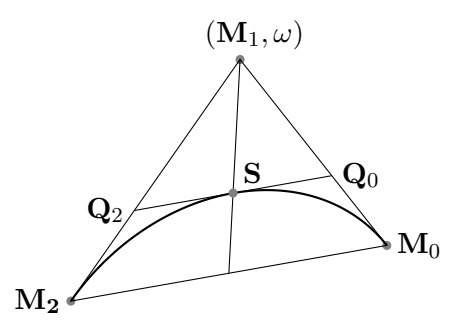

Figure 2.2 – Localisation du shoulder point **S**.

Le shoulder point **S** vérifie la propriété suivante :

$$
S = \frac{1}{2}(Q_0 + Q_2), \quad \text{avec } Q_0 = \frac{1}{1+\omega}(\omega M_1 + M_0), \ Q_2 = \frac{1}{1+\omega}(\omega M_1 + M_2). \tag{2.4}
$$

### 2.2 Relations sur objets géométriques

Le volume étant la principale quantité géométrique manipulée dans la méthode volumes finis, on le calcule pour une cellule à arêtes coniques  $C_j$ :

$$
|C_j| = \int_{C_j} 1 dv = \frac{1}{2} \int_{\partial C_j} \mathbf{OM}(s) \cdot \hat{\mathbf{N}}(s) ds
$$
 (2.5)

$$
= \sum_{e} \frac{1}{2} \int_{0}^{1} \mathbf{OM}^{\omega,e}(q) \cdot \mathbf{N}_{e}(q) dq
$$
\n(2.6)

où  $\hat{\mathbf{N}}(s)$  est la normale sortante **unitaire** de la cellule  $C_j$  dont le bord est paramétré par *s* et  $\mathbf{N}_e(q)$  est la normale sortante **non unitaire** ( $N_e(q) = \hat{N}_e(q) \frac{ds}{dq}$ ) paramétrée localement pour chaque arête *e* par *q*. La formules  $(2.6)$  lie trois objets possédant chacun une mesure de dimension différente :

- en 2D : l'aire de la cellule,
- $-$  en 1D : le périmètre de la cellule,
- en 0D : les valeurs ponctuelles (vecteur position et normale sur le bord).

Les sommets de la cellule (sans les points de contrôle) définissent un polygone. Afin de calculer l'aire d'une cellule `a bord conique, le polygone est s´epar´e en simplexes (triangles) (`a partir d'une origine **O**) auxquels on ajoute l'aire entre l'arête conique et les arêtes droites de la maille :

$$
|C_j| = \sum_e (A(\mathbf{O}, \mathbf{M}_0^e, \mathbf{M}_2^e) + A(\mathbf{M}^{\omega, e}(q), \mathbf{M}_0^e, \mathbf{M}_1^e, \mathbf{M}_2^e)),
$$
\n(2.7)

où  $A(\mathbf{O}, \mathbf{M}_0^e, \mathbf{M}_2^e)$  est l'aire du triangle défini par  $\mathbf{O}$  l'origine,  $\mathbf{M}_0^e$  et  $\mathbf{M}_2^e$  les sommets de l'arête  $e$ , et  $A(\mathbf{M}^{\omega,e}(q), \mathbf{M}_0^e, \mathbf{M}_1^e, \mathbf{M}_2^e)$  correspond à l'aire entre l'arête droite  $\mathbf{M}_0^e \mathbf{M}_2^e$  et l'arc conique défini par  $(2.3)$ . (On a supposé que l'origine  $\bf{O}$  est toujours située du côté opposé à  $\bf{M}^e_1$  par rapport à l'arête droite  $\bf{M}^e_0\bf{M}^e_2$ .) Pour chaque arête, cette dernière aire est définie par :

$$
A(\mathbf{M}^{\omega,e}(q), \mathbf{M}_0^e, \mathbf{M}_1^e, \mathbf{M}_2^e) = \frac{1}{2} \int_0^1 \left( x(q) \frac{dy}{dq}(q) - \frac{dx}{dq}(q) y(q) \right) dq.
$$
 (2.8)

Le résultat important est que cette aire s'exprime simplement en fonction de l'aire du triangle  $A(\mathbf{M}^e_0, \mathbf{M}^e_1, \mathbf{M}^e_2)$ :

$$
A(\mathbf{M}^{\omega,e}(q), \mathbf{M}_0^e, \mathbf{M}_1^e, \mathbf{M}_2^e) = f(\omega)A(\mathbf{M}_0^e, \mathbf{M}_1^e, \mathbf{M}_2^e),
$$
\n(2.9)

avec  $f(\omega)$  est une fonction analytique définie par morceaux en fonction des valeurs de  $\omega$ . Son expression exacte est disponible dans [Guojin, 1998], [Boutin *et al.*, 2011], [Bernard-Champmartin *et al.*, 2012] :

$$
\begin{cases}\n(1) \text{ si } \omega = 0, \text{ alors } f(\omega) = 0, \\
(2) \text{ si } 0 < \omega < 1, \text{ alors } f(\omega) = \frac{2\omega}{1 - \omega^2} \left( \frac{1}{\sqrt{1 - \omega^2}} \operatorname{atan}(\sqrt{\frac{1 - \omega}{1 + \omega}}) - \frac{\omega}{2} \right), \\
(3) \text{ si } \omega = 1, \text{ alors } f(\omega) = \frac{2}{3}, \\
(4) \text{ si } \omega > 1, \text{ alors } f(\omega) = \frac{\omega}{\omega^2 - 1} \left( \omega - \frac{1}{\sqrt{\omega^2 - 1}} \log(\omega + \sqrt{\omega^2 - 1}) \right).\n\end{cases}
$$
\n(2.10)

Cette fonction est au moins  $C^1(\mathbb{R}^+)$ , et on note que dans un voisinage de  $\omega = 1$  le développement de Taylor d'ordre 3 de la fonction est donné par :

$$
f^{Taylor,1}(\omega) = \frac{2}{3} + (\omega - 1)\left(\frac{4}{15} - (\omega - 1)\left(\frac{6}{35} - \frac{32(\omega - 1)}{315}\right)\right). \tag{2.11}
$$

On rappelle également que le volume peut s'exprimer directement à partir de vecteurs, cf [Boutin *et al.*, 2011] et Figure 2.3 pour une définition des notations :

$$
|C_j| = \frac{1}{2} \sum_{dof} \mathbf{C}_j^{dof,\omega} . \mathbf{OM}_{dof}
$$
 (2.12)

Malgré l'écriture concise de  $(2.12)$ , un désavantage est que le point de contrôle  $\mathbf{M}_{dof}$  ne se situe pas sur

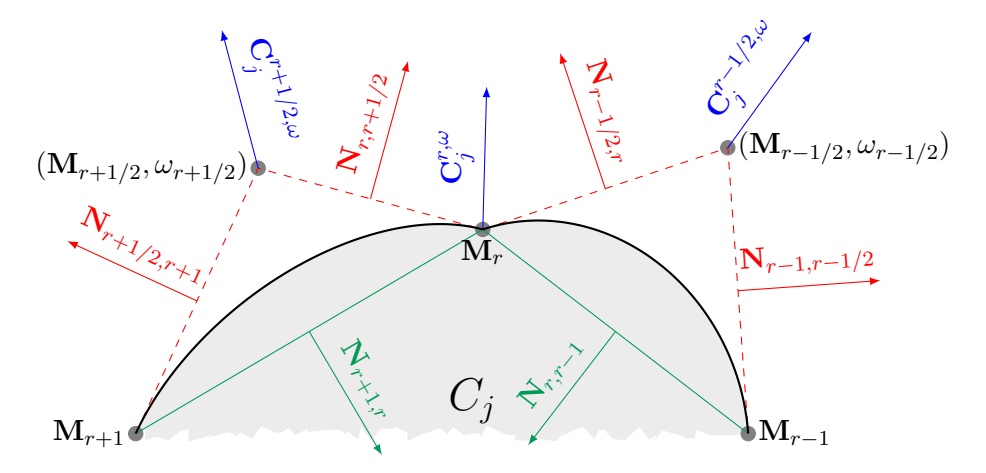

FIGURE  $2.3$  – Vecteurs "normaux" ponctuels en variante point de contrôle

l'arête, on préfère une description de l'arête avec son shoulder point **S**, cf Figure 2.4 (aux extrémités  $\tilde{\mathbf{C}}^{r,\omega}_j$  et aux points du paramétrage de l'arête  $\tilde{\bf C}_j^{r+1/2,\omega})$  et [Bernard-Champmartin *et al.*, 2012]. Ainsi (2.9) se réécrit

$$
A(\mathbf{M}^{\omega,e}(q), \mathbf{M}_0^e, \mathbf{M}_1^e, \mathbf{M}_2^e) = h(\omega)A(\mathbf{M}_0^e, \mathbf{S}^e, \mathbf{M}_2^e),
$$
\n(2.13)

Ce changement sur la localisation spatiale du degré de liberté fait intervenir la fonction

$$
h(\omega) := f(\omega)\frac{\omega + 1}{\omega}, \quad \text{avec de plus } h(0) = \frac{\pi}{2}, \tag{2.14}
$$

qui est strictement décroissante sur  $\mathbb{R}^+$  à valeurs dans  $]1,\frac{\pi}{2}]$ . Ceci étant, on a la nouvelle écriture où tous les points appartiennent au paramétrage du bord de la cellule  $C_j$  :

1. Variante de type GLACE :

$$
|C_j| = \frac{1}{2} \sum_{dof} \tilde{C}_j^{\text{dof},\omega} . \mathbf{OM}_{dof}^{\omega}(q), \qquad (2.15)
$$

$$
|C_j| = \frac{1}{2} \left( \sum_r \tilde{\mathbf{C}}_j^{r,\omega} . \mathbf{OM}_r + \sum_{r+1/2} \tilde{\mathbf{C}}_j^{r+1/2,\omega} . \mathbf{OS}_{r+1/2}^{\omega} \right) := \frac{1}{2} \sum_{\text{newdof}} \tilde{\mathbf{C}}_j^{\text{newdof},\omega} . \mathbf{OM}_{\text{newdof}} \tag{2.16}
$$

avec

$$
\tilde{\mathbf{C}}_{j}^{r,\omega} = \frac{1}{2} \left( (1 - h(\omega_{r-1/2})) \tilde{\mathbf{N}}_{r-1,r} + (1 - h(\omega_{r+1/2})) \tilde{\mathbf{N}}_{r,r+1} + h(\omega_{r-1/2}) \tilde{\mathbf{N}}_{r-1/2,r} + h(\omega_{r+1/2}) \tilde{\mathbf{N}}_{r,r+1/2} \right), (2.17)
$$

$$
\tilde{\mathbf{C}}_{j}^{r+1/2,\omega} = \frac{h(\omega_{r+1/2})}{2} (\tilde{\mathbf{N}}_{r,r+1/2} + \tilde{\mathbf{N}}_{r+1/2,r+1}).
$$
\n(2.18)

Les inconnues sont situées aux endroits où sont définis les  $\tilde{\mathbf{C}}_j^{dof,\omega}$  : les points  $\mathbf{M}_r, \mathbf{S}_{r+1/2}^\omega$  de la maille, de plus ils v´erifient [Boutin *et al.*, 2011][Bernard-Champmartin *et al.*, 2012] :

Pour toute cellule 
$$
C_j
$$
: 
$$
\sum_{dof} \tilde{C}_j^{dof,\omega} = \mathbf{0}
$$
 (2.19)

Pour tout degré de liberté (dof) strictement dans le domaine (Figure 2.4) :  $\sum$ *k*  $\tilde{\mathbf{C}}_k^{dof,\omega} = \mathbf{0} \quad (2.20)$ 

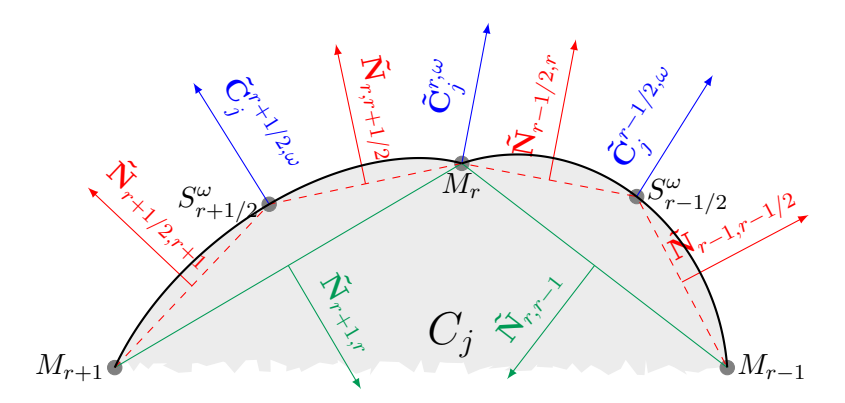

FIGURE 2.4 – Vecteur normal issu d'un degré de liberté définissant la frontière de la cellule  $C_j$ . Deux types : extrémité $\mathbf{M}_r$ noté $\tilde{\mathbf{C}}^{r,\omega}_j$ ou shoulder point $\mathbf{S}_{r+1/2}^\omega$ noté $\tilde{\mathbf{C}}^{r+1/2,\omega}_j$ 

2. Variante de type EUCCLHYD :

$$
\begin{cases}\n\tilde{\mathbf{N}}_{j}^{r,\omega} := \frac{1}{2} \left( (1 - h(\omega_{r-1/2})) \tilde{\mathbf{N}}_{r-1,r} + h(\omega_{r-1/2}) \tilde{\mathbf{N}}_{r-1/2,r} \right), \\
\tilde{\mathbf{N}}_{j}^{r,\omega+} := \frac{1}{2} \left( (1 - h(\omega_{r+1/2})) \tilde{\mathbf{N}}_{r,r+1} + h(\omega_{r+1/2}) \tilde{\mathbf{N}}_{r,r+1/2} \right), \\
\tilde{\mathbf{N}}_{j}^{r+1/2,\omega-} := \frac{h(\omega_{r+1/2})}{2} \tilde{\mathbf{N}}_{r,r+1/2}, \\
\tilde{\mathbf{N}}_{j}^{r+1/2,\omega+} := \frac{h(\omega_{r+1/2})}{2} \tilde{\mathbf{N}}_{r+1/2,r+1}.\n\end{cases} \tag{2.21}
$$

On rappelle que les inconnues sont situées aux endroits où sont définis les  $\tilde{N}_j^{dof,\omega\pm}$  : les points  $\mathbf{M}_r, \mathbf{S}_{r+1/2}^{\omega}$  de la maille, de plus ils vérifient [Boutin *et al.*, 2011][Bernard-Champmartin *et al.*, 2012] :

Pour toute cellule 
$$
C_j
$$
: 
$$
\sum_{dof} \tilde{\mathbf{N}}_j^{dof,\omega,+} + \tilde{\mathbf{N}}_j^{dof,\omega,-} = \mathbf{0}
$$
 (2.22)

Pour tout dof strictement dans le domaine (Figure 2.5) :  $\sum$ *k*  $\tilde{\mathbf{N}}_k^{dof,\omega,+} + \tilde{\mathbf{N}}_k^{dof,\omega,-} = \mathbf{0}$  (2.23)

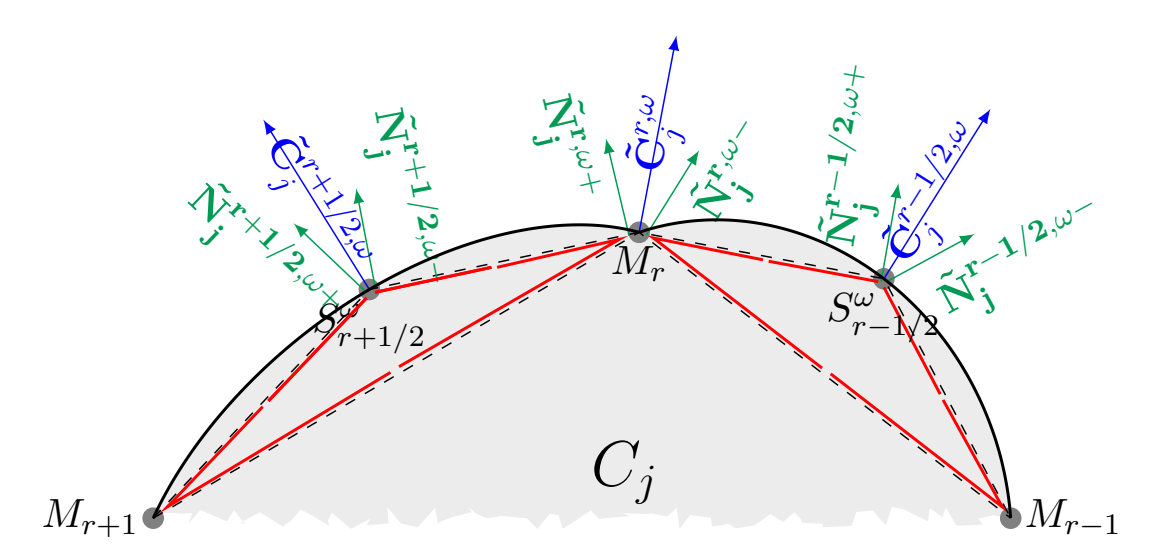

FIGURE 2.5 – Décomposition de vecteur aux nœuds (de type GLACE)  $\tilde{\mathbf{C}}_j^{dof,\omega}$  en deux vecteurs à gauche  $\tilde{\bf N}_j^{dof,\omega+}$  et à droite  $\tilde{\bf N}_j^{dof,\omega-}$  pour le schéma de type EUCCLHYD (cf (2.24)) .

3. On a le lien entre les vecteurs "type GLACE" (2.17) (2.18) cf Figure (2.4) et vecteurs "type EUCCL-HYD" définis par  $(2.21)$  cf Figure  $(2.5)$ :

$$
\begin{cases}\n\tilde{\mathbf{C}}_{j}^{r,\omega} = \tilde{\mathbf{N}}_{j}^{r,\omega-} + \tilde{\mathbf{N}}_{j}^{r,\omega+}, \\
\tilde{\mathbf{C}}_{j}^{r+1/2,\omega} = \tilde{\mathbf{N}}_{j}^{r+1/2,\omega-} + \tilde{\mathbf{N}}_{j}^{r+1/2,\omega+}.\n\end{cases}
$$
\n(2.24)

Ou encore :

$$
\tilde{\mathbf{C}}_{j}^{dof,\omega} = \tilde{\mathbf{N}}_{j}^{dof,\omega-} + \tilde{\mathbf{N}}_{j}^{dof,\omega+} \tag{2.25}
$$

*Remarque* 1. Autres relations géométriques (longueurs/volumes/moments) :

1. Les vecteurs  $\tilde{\mathbf{C}}_j^{dof,\omega}$  (et  $\tilde{\mathbf{N}}_j^{dof,\omega\pm}$ ) ne sont pas de norme 1 et contiennent donc une notion de longueur locale, on a :

$$
|\mathbf{M}_{r}\mathbf{M}_{r+1}| \leq |\mathbf{M}_{r}\mathbf{S}_{r+1/2}^{\omega}| + |\mathbf{S}_{r+1/2}^{\omega}\mathbf{M}_{r+1}|
$$
  

$$
\leq |e| = \int_{0}^{1} |\frac{d}{dq} \mathbf{O} \mathbf{M}_{e}^{\omega}(q)| dq \leq |\mathbf{M}_{r}\mathbf{M}_{r+1/2}| + |\mathbf{M}_{r+1/2}\mathbf{M}_{r+1}|
$$

avec

$$
\begin{aligned} |\mathbf{M}_{r}\mathbf{S}_{r+1/2}^{\omega}| &= |\tilde{\mathbf{N}}_{r,r+1/2}| \quad , \quad |\mathbf{S}_{r+1/2}^{\omega}\mathbf{M}_{r+1}| &= |\tilde{\mathbf{N}}_{r+1/2,r+1}|, \\ |\mathbf{M}_{r}\mathbf{M}_{r+1/2}| &= |\mathbf{N}_{r,r+1/2}| \quad , \quad |\mathbf{M}_{r+1/2}\mathbf{M}_{r+1}| &= |\mathbf{N}_{r+1/2,r+1}|. \end{aligned}
$$

vecteurs que l'on peut relier à  $(2.21)$ .

2. On est aussi capable de calculer analytiquement les moments d'ordre 1 et 2 sur ces maillages coniques,

$$
\int_{C_j} x^k y^l dv, \qquad 0 < k + l \le 2 \tag{2.26}
$$

quel que soit le type de la conique et donc quel que soit le poids *ω*.

- 3. Tous les calculs analytiques ont été réalisés grâce au logiciel Maple ([https://fr.maplesoft.com/](https://fr.maplesoft.com/products/maple/) [products/maple/](https://fr.maplesoft.com/products/maple/)), néanmoins, nous avons dû attendre la version Maple 17 pour avoir les moments d'ordre 2 corrects pour les hyperboles (*ω >* 1).
- 4. Le cadre de ce papier est la dimension deux sur une géométrie plane, mais nous avons vérifié que toutes les formules s'étendent en géométrie axisymétrique.

## **Chapitre 3**

# Reconstruction polynômiale à l'aide **de la m´ethode Least-square ENO :**

Lorsque l'on veut obtenir des schémas d'ordre élevés en espace, il est nécessaire d'obtenir des reconstructions d'ordre élevé des quantités scalaires (*ρ* par exemple) ou vectorielles à partir des constantes connues dans chaque maille (les quantités volumes finis). Le polynôme reconstruit doit en premier lieu vérifier la conservation de la moyenne, *i.e.*

$$
\frac{1}{|C|} \int_C R_C(\mathbf{x}, q) dv = q_C,
$$
\n(3.1)

où  $q_C$  est la valeur moyenne d'une variable  $q$  dans la cellule  $C$ .

Afin de garantir naturellement cette propriété, pour une reconstruction à l'ordre 3 en dimension 2, en définissant le centroïde de la maille comme

$$
\mathbf{x}_C = \frac{1}{|C|} \int_C \mathbf{x} dv \tag{3.2}
$$

avec  $\mathbf{x} = \begin{pmatrix} x \\ y \end{pmatrix}$ *y* , et  $\mathbf{x_C} = \begin{pmatrix} x_C \\ y_C \end{pmatrix}$ *yC* les coordonnées du centroïde de la cellule *C*, on choisit comme base de reconstruction la base centrée

$$
\begin{pmatrix}\nB_{C,1}^{0} = 1 \\
B_{C,2}^{0} = x - x_C \\
B_{C,3}^{0} = y - y_C \\
B_{C,4}^{0} = \frac{1}{2} \left( (x - x_C)^2 - \overline{x_C^2} \right) \\
B_{C,5}^{0} = (x - x_C)(y - y_C) - \overline{x_C y_C} \\
B_{C,6}^{0} = \frac{1}{2} \left( (y - y_C)^2 - \overline{y_C^2} \right)\n\end{pmatrix},
$$
\n(3.3)

avec

$$
\overline{x_C^2} := \frac{1}{|C|} \int_C (x - x_C)^2 dv,
$$
\n(3.4)

$$
\overline{x_C y_C} := \frac{1}{|C|} \int_C (x - x_C)(y - y_C) dv,
$$
\n(3.5)

$$
\overline{y_C^2} := \frac{1}{|C|} \int_C (y - y_C)^2 dv.
$$
\n(3.6)

Cette base vérifie :

$$
\int_{C} \mathcal{B}_{C,k}^{0} dv = 0, \forall k \in [2, 6].
$$
\n(3.7)

L'exposant 0 sert ici à rappeler que la base de reconstruction a une moyenne nulle.

 $\overline{1}$ 

*Remarque* 2. Si on fait une reconstruction à l'ordre 2, la base de reconstruction considérée est cette fois :  ${}^t(\mathcal{B}^0_{C,1}, \mathcal{B}^0_{C,2}, \mathcal{B}^0_{C,3}).$ 

Dans chaque cellule  $C$ , on cherche une reconstruction polynômiale sous la forme :

$$
R_C(\mathbf{x}, q) = q_C + \sum_{k=2}^{n_{B_C}+1} p_k^C \mathcal{B}_{C,k}^0,
$$
\n(3.8)

les inconnues étant les  $p_k^C$  à déterminer et  $n_{\mathcal{B}_C}$  est le nombre de polynômes de la base de degré strictement supérieur à 1 qui correspond exactement au nombre d'inconnues du système  $(3.8)$ . Pour une reconstruction à l'ordre 3,  $n_{\mathcal{B}_C} = 5$ , tandis qu'à l'ordre 2, on a  $n_{\mathcal{B}_C} = 2$ .

En utilisant une reconstruction dans cette base  $\mathcal{B}_{C,k}^0$ , on obtient directement la conservation de la moyenne dans chaque maille  $(3.1)$  grâce à  $(3.7)$ . Comme une reconstruction à l'ordre k est censée reconstruire de

manière exacte les polynômes de degré *k* − 1, les méthodes aux moindres carrés [Ollivier-Gooch, 1997], [Ollivier-Gooch *et al.*, 2007], [Carré *et al.*, 2009b] cherchent à minimiser l'erreur commise en prenant la moyenne de la reconstruction  $R_C(q, x)$  de la cellule *C* dans chaque maille du stencil  $V(C)$  de la cellule *C* à la place de prendre la valeur moyenne  $q_{C^\prime}$  de cette cellule, on demande à ce qu'idéalement

$$
\frac{1}{|C'|}\int_{C'} R_C(\mathbf{x}, q)dv = q_{C'} \tag{3.9}
$$

pour toutes les mailles  $C'$  du stencil de la cellule  $C : C' \in V(C)$ .

*Remarque* 3. En théorie, on a la relation  $\nabla(\nabla...)f = \nabla^r f$ : le calcul des dérivés d'ordre r (≥ 2) peut se faire par l'application de *r* calculs de gradient. Au niveau discret, on se heurte d'emblée au problème de l'obtention d'opérateur consistant sur des maillages non structurés éventuellement très déformés. Cette approche ne nécessite par contre pas la construction de mailles fantômes pour les conditions aux limites traitées.

**Description du stencil**  $V(C)$  **pour la reconstruction dans une maille** *C***.** A partir d'une maille *C* du domaine, on définit la couche de niveau 1 constituée des mailles qui ont un sommet commun avec la cellule *C* en excluant cette cellule. Ceci constitue le stencil pour une reconstruction à l'ordre 2. Pour une reconstruction à l'ordre 3 une couche supplémentaire sera nécessaire, *i.e.* la couche de niveau 2 est constituée des mailles qui ont un sommet commun avec les mailles de niveau 1 et qui ne font pas déjà parties des mailles de niveau 1 (*c.f.* Figure 3.1). Le stencil  $V(C)$  d'une maille C est alors la réunion de ces deux niveaux. Si on prend l'exemple de cellules à 4 côtés, on voit qu'on a au moins 4 cellules dans la couche 1 du stencil et 8 dans la couche 2. Le système est donc en général surdéterminé puisque le nombre total de mailles du stencil  $|\mathcal{V}(C)| := \mathcal{S}_C = 12 > n_{\mathcal{B}_C} = 5.$ 

#### *Remarque* 4*.*

- 1) Dans certaines configurations géométriques, le système peut être sous-déterminé (*i.e.*  $S_C < n_{\mathcal{B}_C}$ ), il suffit alors d'abaisser sur les cellules concernées le degré du polynôme reconstruit (*c.f.* [Carré *et al.*, 2009b] [Ollivier-Gooch, 1997]). Cette situation est encore plus envisageable en maillage courbe (une maille peut contenir très peu de mailles voisines cf Fig 3.2).
- 2) Le domaine réel est augmenté de 2 couches de mailles (pour les cellules touchant le bord) fantômes afin d'avoir un stencil similaire à disposition de toutes les mailles appartenant au domaine physique. Cette façon permet de conserver le caractère uni-dimensionnel de certaines solutions sur des maillages possédant cette direction privilégiée.

Ici, on considère une méthode avec un stencil fixe centré autour de la maille à reconstruire et ceci afin de préserver les symétries, propriété importante par exemple dans le contexte de la fusion par confinement inertiel [Carré *et al.*, 2009b]. Des méthodes avec un stencil qui peut varier et décentrées existent (méthode "least-square WENO" par exemple [Liu et Zhang, 2013]) mais on ne les considèrera pas ici.

Sans détailler les calculs, on obtient à partir de  $(3.9)$  le système  $A^C X = B^C$  à résoudre avec  ${}^t X =$ 

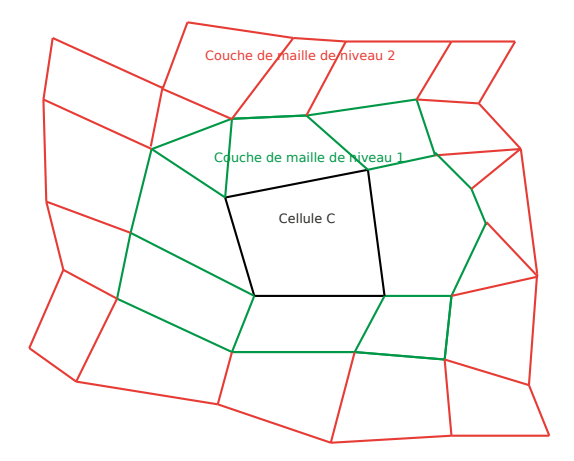

FIGURE 3.1 – Stencil d'une maille *C* constitué des mailles en vert de niveau 1 (et on s'arrête là si l'on fait de l'ordre 2) ainsi que des mailles en rouge de niveau 2 si l'on fait de l'ordre 3.

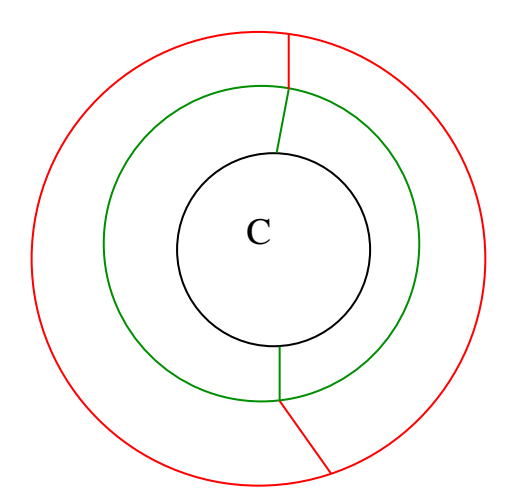

FIGURE  $3.2$  – Exemple de stencil pathologique pour l'obtention d'un ordre élevé

 $(p_2^C, p_3^C, p_4^C, p_5^C, p_6^C)$  le vecteur d'inconnues (2 composantes du gradient  $(p_2^C, p_3^C)$ ) et 3 de la matrice hessienne symétrique  $(p_4^C, p_5^C, p_6^C)$ , une matrice  $A^C$  à  $\mathcal{S}_C$  colonnes et à  $n_{\mathcal{B}_C}$  lignes correspondant aux mailles dans le stencil de la maille *C*). Pour l'ordre 3, cette matrice (à 5 colonnes) a pour coefficients dans sa *i*-ème ligne (*i* correspond à une des  $\mathcal{S}_C$  cellules  $C'$  du stencil de la cellule  $C$ ) :

$$
a_{i1}^{C} = \overline{x_i} + (x_i - x_C) - \overline{x_C}
$$
  
\n
$$
a_{i2}^{C} = \overline{y_i} + (y_i - y_C) - \overline{y_C}
$$
  
\n
$$
A_{i,*}^{C} := a_{i3}^{C} = \overline{x_i^2} - \overline{x_C^2} + (x_i - x_C)^2 + 2\overline{x_i}(x_i - x_C)
$$
  
\n
$$
a_{i4}^{C} = \overline{x_i y_i} + (y_i - y_C)\overline{x_i} + (x_i - x_C)\overline{y_i} + (x_i - x_C)(y_i - y_C) - \overline{x_C y_C}
$$
  
\n
$$
a_{i5}^{C} = \overline{y_i^2} - \overline{y_C^2} + (y_i - y_C)^2 + 2\overline{y_i}(y_i - y_C),
$$
\n(3.10)

et le coefficient de la *i*-ème ligne de  $B^C$  est :

$$
B_i^C := q_i - q_C \tag{3.11}
$$

Ici *i* correspond à une des cellules  $C'$  du stencil de la cellule *C*. Comme on a  $\overline{x_i} = \overline{y_i} = 0$  de par la définition

du centroïde  $(3.2)$ , on obtient finalement les coefficients de  $A^C$ :

$$
a_{i1}^C = (x_i - x_C) \tag{3.12}
$$

$$
a_{i2}^C = (y_i - y_C) \tag{3.13}
$$

$$
a_{i3}^C = \frac{1}{|C_i|} \int_{C_i} x^2 dv - \frac{1}{|C|} \int_C x^2 dv + 2x_C^2 - 2x_i x_C \tag{3.14}
$$

$$
a_{i4}^C = \frac{1}{|C_i|} \int_{C_i} xy dv - \frac{1}{|C|} \int_C xy dv - x_i y_C - x_C y_i + 2x_C y_C \tag{3.15}
$$

$$
a_{i5}^C = \frac{1}{|C_i|} \int_{C_i} y^2 dv - \frac{1}{|C|} \int_C y^2 dv + 2y_C^2 - 2y_i y_C.
$$
 (3.16)

La résolution de ce système est obtenue ici via une méthode QR. A terme, afin d'améliorer la rapidité de l'algorithme, il pourra être intéressant de considérer des méthodes de Givens pour résoudre ce même système  $([Carré et al., 2009b]).$ 

Pour obtenir un meilleur conditionnement du système précédent, on pourra appliquer une technique de pondération géométrique :

$$
W^C A^C X = W^C B^C \tag{3.17}
$$

 $\mathbf{A} \mathbf{w} \in W^C = Diag\left(\frac{1}{|\mathbf{x}_C - \mathbf{x}_1|^k}, \dots, \frac{1}{|\mathbf{x}_C - \mathbf{x}_{S_C}|^k}\right) \in \mathbb{R}^{\mathcal{S}_C \times \mathcal{S}_C}$ , et *k* est un entier positif ou nul.

*Remarque* 5. La pondération dans le système de moindres carrés sera testée dans la section résultats numériques (variation entre  $0$  et  $4$  de l'entier  $k$ ), son utilité sera illustrée pour la reconstruction du Hessien.

A la fin de cet algorithme, le polynôme est connu dans la base des polynômes à moyenne nulle  $(3.3)$  : on connaˆıt dans chaque maille la valeur de

$$
R_C(\mathbf{x}, q) = q_C + \sum_{k=2}^{6} p_k^C \mathcal{B}_{C,k}^0,
$$
\n(3.18)

il peut être néanmoins utile de connaître l'expression du polynôme reconstruit dans d'autres bases (par exemple la base canonique pour tester la reconstruction exacte d'un polynôme de degré 2).

## **3.1 Expressions du polynôme reconstruit pour une variable volumique**

En développant  $(3.4)-(3.6)$ , on obtient :

$$
\begin{cases}\n\overline{x_C^2} = \frac{1}{|C|} \int x^2 dv - x_C^2, \\
\overline{x_C y_C} = \frac{1}{|C|} \int xy dv - x_C y_C, \\
\overline{y_C^2} = \frac{1}{|C|} \int y^2 dv - y_C^2,\n\end{cases}
$$
\n(3.19)

et on peut réécrire le polynôme  $(3.18)$  dans la base centrée sur le centroïde  $\mathbf{x}_C$  mais de moyenne non nulle

$$
\begin{pmatrix}\nB_{C,1}^{1} = 1 \\
B_{C,2}^{1} = x - x_C \\
B_{C,3}^{1} = y - y_C \\
B_{C,4}^{1} = \frac{1}{2} \left( (x - x_C)^2 \right) \\
B_{C,5}^{1} = (x - x_C)(y - y_C) \\
B_{C,6}^{1} = \frac{1}{2} \left( (y - y_C)^2 \right)\n\end{pmatrix}.
$$
\n(3.20)

La reconstruction s'écrit alors :

$$
R_C(\mathbf{x}, q) = \underbrace{(q_C - \frac{1}{2}p_4^C \overline{x_C^2} - p_5^C \overline{x_C y_C} - \frac{1}{2}p_6^C \overline{y_C^2})}_{\overline{q}_c}
$$
  
+
$$
p_2^C(x - x_C) + p_3^C(y - y_C) + p_4^C \frac{1}{2}(x - x_C)^2 + p_5^C(x - x_C)(y - y_C) + p_6^C \frac{1}{2}(y - y_C)^2.
$$
 (3.21)

 $\rm Ce$  polynôme se réecrit aussi dans la base canonique  $\overline{\phantom{a}}$ 

$$
\left\{\frac{y^2}{y^2}\right\}
$$
  
\n
$$
R_C(\mathbf{x}, q) = \bar{q}_C - x_C p_2^C - y_C p_3^C + \frac{1}{2} p_4^C x_C^2 + p_5^C x_C y_C + \frac{1}{2} p_6^C y_C^2
$$
  
\n
$$
+ \left(p_2^C - p_4^C x_C - p_5^C y_C\right)x + \left(p_3^C - p_6^C y_C - p_5^C x_C\right)y
$$
  
\n
$$
+ \frac{1}{2} p_4^C x^2 + p_5^C x y + \frac{1}{2} p_6^C y^2.
$$
\n(3.22)

*,* comme :

A noter que la constante canonique dans (3.22) se réécrit plus simplement :  $q_C - x_C p_2^C - y_C p_3^C - \frac{1}{2|C|} p_4^C \int x^2 dv$  $\frac{1}{2|C|}p_6^C$  ∫  $y^2dv-\frac{1}{|C|}p_5^C$  ∫  $xydv$ . Egalement, la partie quadratique coïncide dans les deux reconstructions. Enfin, si on compare avec le développement de Taylor de la fonction  $q$ :

 $\sqrt{1}$ 

*x y x* 2 *xy*  $\setminus$ 

 $\overline{\phantom{a}}$ 

$$
R_C(\mathbf{x}, q) = \bar{q}_C + (\mathbf{x} - \mathbf{x}_C)(\nabla q)_C + \frac{1}{2}(\mathbf{x} - \mathbf{x}_C)^t(\nabla^2 q)_C(\mathbf{x} - \mathbf{x}_C),
$$
\n(3.23)

en identifiant avec (3.21), on a :

$$
(\nabla q)_C = \begin{pmatrix} p_2^C \\ p_3^C \end{pmatrix},\tag{3.24}
$$

qui est stocké dans la partie linéaire et :

$$
(\nabla^2 q)_C = \begin{pmatrix} p_4^C & p_5^C \\ p_5^C & p_6^C \end{pmatrix} \tag{3.25}
$$

qui est stocké dans la partie quadratique (attention  $q_C \neq \bar{q}_C$ ). Le module reconstruction permet de reconstruire plusieurs type de quantités,  $Q^v$  une quantité conservative,  $\rho Q^s$  avec  $Q^s$  une quantité spécifique. Pour cette dernière, comme expliqué dans la section précédente, on peut reconstruire la quantité conservative directement ou à partir de la quantité spécifique.

Dans la suite, on utilise la méthode aux moindres carrés détaillée dans la partie précédente comme méthode de reconstruction.

### **3.2 Moments d'ordre** 1 **et** 2 **sur maillages polygonaux et coniques**

La matrice du problème aux moindres carrés définie par  $(3.12)-(3.16)$  (ainsi que  $(3.19)$ ) fait intervenir les moments d'ordre 0, 1 et 2 d'une maille de discrétisation *C*. On définit les moments d'ordre  $n \leq 2$  par :

$$
m_C^{kl} = \int_C x^k y^l dv, \qquad k + l = n \qquad (n = 0, 1, 2). \tag{3.26}
$$

De même, les centroïdes des mailles font intervenir la définition des moments d'ordre 1 :

$$
x_C = \frac{\int_C x dv}{|C|}, \qquad y_C = \frac{\int_C y dv}{|C|}.
$$
\n(3.27)

Le calcul des moments d'ordre 2 utilise la formule de la divergence et la paramétrisation du bord conique de la maille :

$$
\int_C x^2 dv = \int_0^1 \frac{1}{3} \Big( x(q)^3 y'(q) \Big) dq, \qquad \int_C y^2 dv = \int_0^1 \frac{1}{3} \Big( y(q)^3 x'(q) \Big) dq \tag{3.28}
$$

et pour le moment en *xy* :

$$
\int_C xy dv = \frac{1}{2} \left( \int_0^1 \frac{x(q)^2((y(q))^2)'}{4} dq - \int_0^1 \frac{y(q)^2((x(q))^2)'}{4} dq \right). \tag{3.29}
$$

Toutes ces formules  $(3.27)(3.26)$  ont été calculées de manière analytiques avec le logiciel Maple ([https:](https://fr.maplesoft.com/products/maple/) [//fr.maplesoft.com/products/maple/](https://fr.maplesoft.com/products/maple/)). L'équivalent de celles-ci en géométrie axisymétrique existe, elles ont été calculées.

### **3.3 Validation numérique**

La reconstruction nous permet d'obtenir la reconstruction exacte (au zéro machine près) d'un polynôme de degré 1 pour l'ordre 2 et d'un polynôme de degré 2 pour l'ordre 3 dans le cadre de la reconstruction aux moindres carrés.

#### **3.3.1 Calcul de l'erreur**

#### **3.3.1.1 Erreur globale**

On se donne une fonction  $\rho(\mathbf{x})$  et un domaine *D* pour lequel on connait l'intégrale :

$$
I^{ex} := \int_{D} \rho(\mathbf{x}) dv \tag{3.30}
$$

Le domaine étant supposé recouvert par un maillage de cellules *C*, l'erreur de la méthode de reconstruction se ramène au calcul de :

$$
ErrGlob(h) = |I^{ex} - \sum_{C} \int_{C} R_C(\mathbf{x}, \rho) dv|
$$
\n(3.31)

$$
ordG(h) = \frac{ln(\frac{\text{ErrGlob(h)}}{\text{ErrGlob(h/2)}})}{ln(2)}.
$$
\n(3.32)

La moyenne exacte de la fonction sur chaque cellule :

$$
\rho_C^{ex} := \frac{1}{|C|} \int_C \rho(x) dv \tag{3.33}
$$

est approchée par une quadrature :

$$
\rho_C^{ex} \simeq \rho_C^{quad} := \sum_{\alpha} \omega_{\alpha} \rho(x_{\alpha}), \qquad \frac{1}{|C|} \int_C R_C(\mathbf{x}, \rho^{quad}) dv = \rho_C^{quad} \text{ à l'erreur machine.} \tag{3.34}
$$

La reconstruction étant conservative (par rapport aux données venant des quadratures), on s'attend à ce que ce terme (3.31) soit de l'ordre de l'erreur machine si l'erreur de quadrature de la fonction dans chaque cellule l'est.

#### **3.3.1.2 Erreur bas´ee sur la somme d'erreur locale par maille**

- Pour le calcul de l'erreur au niveau de la maille, il existe au moins deux façons de procéder :
	- soit il existe des formules de quadrature sur l'élément C (par ex. la fonction  $\rho(\mathbf{x})$  est un polynôme de degré 2 :  $\rho(\mathbf{x}) = \sum_{i,j;0 \leq i+j \leq 2} \frac{1}{!(i+j)} a_{ij} x^i y^j$ ). Comme  $R_C(\mathbf{x}, \rho)$  est aussi un polynôme de degré 2, on peut d'après (3.22) majorer chacun des termes des monômes et obtenir :

$$
ErrLocP2_C = |C||a_{00} - \rho_C - x_{CP}C - y_{CP} + \frac{1}{2}p_A^C x_C + p_S^C x_{C} y_C + \frac{1}{2}p_B^C y_C^2| +
$$
  
\n
$$
|(a_{10} - p_2^C - p_4^C x_C - p_5^C y_C)||m_C^{1,0}| + |(a_{01} - p_3^C - p_6^C y_C - p_5^C x_C)||m_C^{0,1}| +
$$
  
\n
$$
\frac{1}{2}|(a_{20} - p_4^C)||m_C^{2,0}| + |(a_{11} - p_5^C)||m_C^{1,1}| + \frac{1}{2}|(a_{02} - p_6^C)||m_C^{0,2}|.
$$
\n(3.35)

— soit nous adoptons l'approche par utilisation d'une formule de quadrature sur un élément de référence (simplexe), on cherche ici à approcher :

$$
ErrLoc_{c}(h) = \int_{C} |\rho(\mathbf{x}) - R_C(\mathbf{x}, \rho)| dv
$$
\n(3.36)

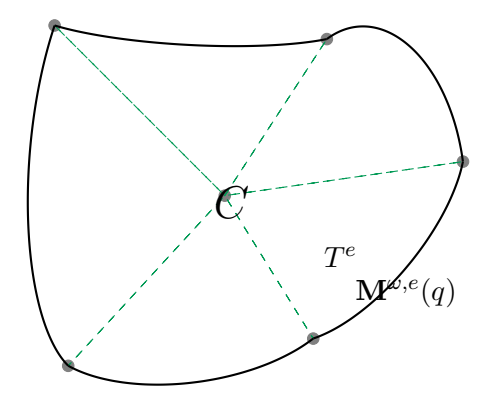

FIGURE 3.3 – Découpage en simplexes d'un élément courbe par utilisation d'un point de la maille (ici le centroïde). La maille conique C est découpée en triangles dont une seule arête est courbe (appartenant à  $\partial C$ ) et dont les deux autres sont droites et concourantes au centroïde la maille.

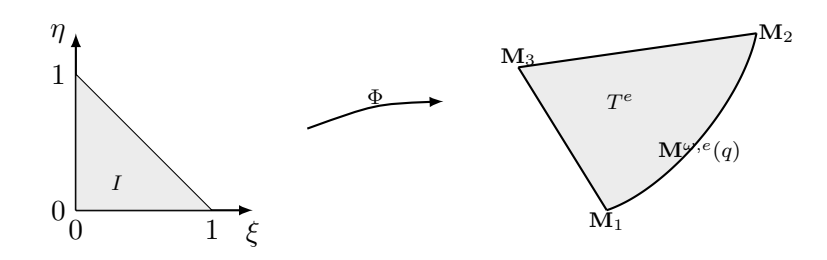

FIGURE  $3.4$  – Transformation  $(3.37)$  entre le triangle de référence droit et le triangle courbé (cf Formule  $(\overline{3.37})$ :  $\mathbf{M}_3$  est le point central de la maille originale *C* cf Figure 3.3, les 2 arêtes  $(\mathbf{M}_2, \mathbf{M}_3)$  et  $(\mathbf{M}_3, \mathbf{M}_1)$ sont donc toujours rectilignes, seule  $(\mathbf{M}_1, \mathbf{M}_2)$  est courbée  $(\mathbf{M}_1 = \mathbf{\Phi}(0,0), \mathbf{M}_2 = \mathbf{\Phi}(1,0), \mathbf{M}_3 = \mathbf{\Phi}(0,1)).$ 

Nous détaillons cette seconde approche :

- Découpage de l'élément  $C$  en simplexes courbes, cf Figure 3.3.
- [Sevilla et Fernández-Méndez, 2011] Utilisation d'une des 2 transformations :
	- 1. Du simplexe de référence droit vers le simplexe courbe, cf Figure  $3.4$ :

$$
\begin{array}{rcl}\n\Phi: I & \rightarrow & T_e, \\
(\xi, \eta) & \mapsto & \Phi(\xi, \eta) = \frac{1 - \xi - \eta}{1 - \xi} \mathbf{M}^{\omega, e}(\xi) + \frac{\xi \eta}{1 - \xi} \mathbf{M}_2 + \eta \mathbf{M}_3,\n\end{array} \tag{3.37}
$$

en supposant  $\mathbf{M}_1 = \mathbf{M}^{\omega,e}(0)$ ,  $\mathbf{M}_2 = \mathbf{M}^{\omega,e}(1)$  et  $\mathbf{M}_3$  le point au centre de l'élément, ou bien :

2. Du quadrilère de référence droit vers le simplexe courbe, cf Figure  $3.5$ :

$$
\begin{array}{rcl}\n\mathbf{\Psi}: R & \rightarrow & T_e, \\
(\lambda, \theta) & \mapsto & \mathbf{\Psi}(\lambda, \theta) = (1 - \theta) \mathbf{M}^{\omega, e}(\lambda) + \theta \mathbf{M}_3,\n\end{array} \tag{3.38}
$$

— Utilisation d'une des deux formules de quadrature :

1. Basé sur un triangle de référence (Figure  $3.4$ ) :

$$
\int_C Q(x, y) dx dy = \sum_e \int_{T_e} Q(x, y) dx dy = \sum_e \int_I Q(\Phi(\xi, \eta)) |J_{\Phi}(\xi, \eta)| d\xi d\eta
$$
\n(3.39)

$$
\simeq \sum_{e} \sum_{i} \lambda_i Q(\Phi(\xi_i, \eta_i)) |J_{\Phi}(\xi_i, \eta_i)| \tag{3.40}
$$

où les  $(\xi_i, \eta_i)$  (resp.  $\lambda_i$ ) sont respectivement les points (resp. poids) de quadrature dans l'élément de référence *I* cf par ex. ([Dunavant, 1985, Wandzura et Xiao, 2003]).

2. Basé sur un quadrilatère tensoriel (Figure  $3.5$ ) :

$$
\int_C Q(x, y) dx dy = \sum_e \int_{T_e} Q(x, y) dx dy = \sum_e \int_R Q(\Psi(\lambda, \theta)) |J_{\Psi}(\lambda, \theta)| d\lambda d\theta
$$
\n(3.41)

$$
\simeq \sum_{e} \sum_{i,j} \alpha_i \alpha_j Q(\Psi(\lambda_i, \theta_i)) |J_{\Psi}(\lambda_i, \theta_i)| \tag{3.42}
$$

où les  $(\lambda_i, \theta_i)$  (resp.  $\alpha_i$ ) sont respectivement les points (resp. poids) de quadrature de Gauss sur un segment droit 1D.

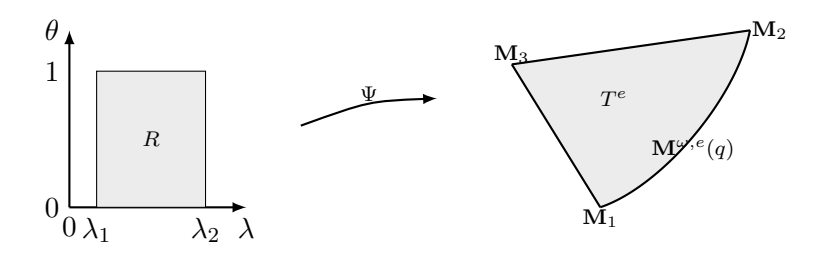

FIGURE  $3.5$  – Transformation  $(3.38)$  entre le quadrangle tensoriel de référence droit et le triangle courbé (cf Formule  $(3.38)$ ) :  $M_3$  est le point central de la maille originale *C* cf Figure 3.3, les 2 arêtes  $(M_2, M_3)$ et  $(\mathbf{M}_3, \mathbf{M}_1)$  sont donc toujours rectilignes, seule  $(\mathbf{M}_1, \mathbf{M}_2)$  est courbée  $(\mathbf{M}_1 = \Psi(0,0), \mathbf{M}_2 = \Psi(1,0),$  $M_3 = \Psi(., 1)$ .

On note que cette approche est bien comprise lorsque l'intégrande est un polynôme et l'arête est un arc de polynôme.

En effet l'intégrale se calcule exactement car la fonction  $J_{\Phi}$  ou  $J_{\psi}$  dans (3.39) (3.41) est un polynôme et on peut donc utiliser une formule dont le nombre de points de quadrature (suffisamment élevé) est connu **a priori**. Dans le cas contraire, c'est-à-dire quand les fonctions *J*<sub>Φ</sub> et *J*<sub>Ψ</sub> sont des fonctions rationnelles, nous n'avons pas pu trouver l'équivalent d'une méthode de quadrature exacte : c'est à dire se donner *a priori* des poids et des points de quadrature permettant d'intégrer un polynôme "exactement". Cependant, nous avons utilisé la forme tensorielle car le dénominateur de  $Q(\Psi)|J_{\Psi}|$  est de degré moins élevé que celui de  $Q(\Phi)|J_{\Phi}|$  (cf Annexe).

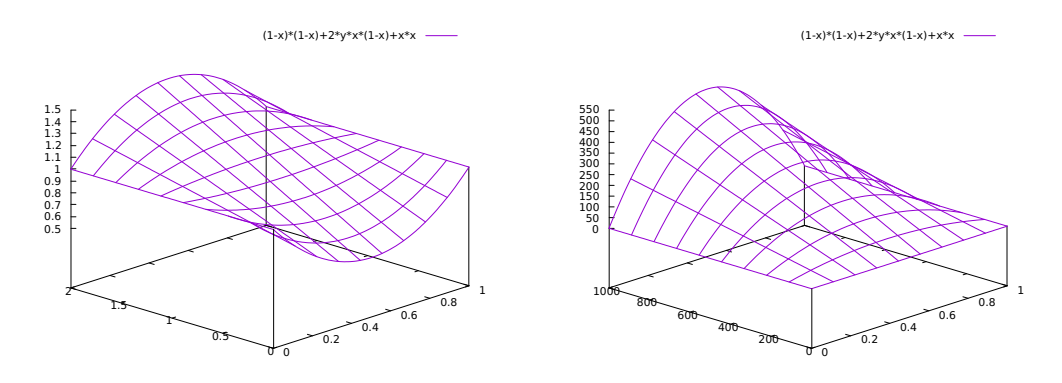

FIGURE 3.6 – Variation du dénominateur des coniques (cf eq.  $(2.3)$ ) : x représente q (dans [0,1]) et y représente  $\omega$  : (y entre 0 et 2 à gauche) et (y entre 0 et 1000 à droite) : (le gradient vaut  $2(\omega - 1)(1 - 2q)$ ).

— Choix du nombre de points de quadrature pour les coniques (non paraboliques) : Nous avons remarqué que le nombre de points de quadrature à mettre en jeu devait être une **fonction non linéaire des poids**  $\omega$  des coniques. Dans les exemples de cette section nous avons pris un nombre assez grand (200) pour obtenir que l'erreur d'interpolation de fonctions polynomiales sur des ellipses (*ω <* 1) ou des hyperboles (*ω >* 1) soit de **l'ordre de l'erreur machine**.

— Position des points de contrôle  $M_{r+1/2}$  pour définir les arêtes coniques :

$$
\mathbf{M}_{\mathbf{r}+1/2}\mathbf{K} = 0.25 \ \theta \ \mathbf{M}_1 \mathbf{M}_2^{\perp}, \qquad \text{avec} \tag{3.43}
$$

$$
\theta = \begin{cases} -1, & \text{aléatoirement.} \\ +1, & \end{cases} \tag{3.44}
$$

Avec pour  $(3.43)$   $\mathbf{M}_1$  (resp.  $\mathbf{M}_2$ ) vaut  $\mathbf{M}_r$  (resp.  $\mathbf{M}_{r+1}$ ) dans le sens trigo (resp. anti trigo), et  $\mathbf{K} = \frac{1}{2}(\mathbf{M}_{\mathbf{r}+1} + \mathbf{M}_{\mathbf{r}})$  (on place les point de contrôle de part et d'autre du segment droit polygonal de façon aléatoire). La concavité (convexité) des arêtes est ainsi faite de manière aléatoire.

— Calcul d'erreur et ordre associ´e :

En prenant  $Q(\mathbf{x}) = |\rho(\mathbf{x}) - R(\mathbf{x}, \rho)|$  dans  $(3.35), (3.39), (3.41)$  on défini les erreurs  $L^1$ ,  $L^p$  et  $L^\infty$ :

$$
\text{Error}_{L^1}(h) = \sum_{C} \int_C |\rho(\mathbf{x}) - R_C(\mathbf{x}, \rho)| dv = \sum_{C} \sum_{e} \int_{T_e} |\rho(\mathbf{x}) - R_C(\mathbf{x}, \rho)| dv, \tag{3.45}
$$

$$
\text{Error}_{L^p}(h) = \sum_C (\int_C |\rho(\mathbf{x}) - R_C(\mathbf{x}, \rho))|^p dv^{\frac{1}{p}} = \sum_C (\sum_e \int_{T_e} |\rho(\mathbf{x}) - R_C(\mathbf{x}, \rho))|^p dv^{\frac{1}{p}}, (3.46)
$$
\n
$$
\text{From } (h) = \text{norm}_{L^p}(\rho) = \sum_C (\int_C |\rho(\mathbf{x}) - R_C(\mathbf{x}, \rho)|^p dv^{\frac{1}{p}}.
$$

$$
\text{Error}_{L^{\infty}}(h) = \max_{C} \max_{e} \max_{T_e} |\rho(\mathbf{x}) - R_C(\mathbf{x}, \rho)| \tag{3.47}
$$

où *h* est une taille caractéristique du maillage. Lorsque la taille du maillage *h* est divisé par 2, l'ordre numérique se définit par :

$$
ord_p(h) := \frac{ln(\frac{\text{Error}_{LP}(h)}{\text{Error}_{LP}(h/2)})}{ln(2)}
$$
(3.48)

#### **3.3.2 Cas tests**

#### **3.3.2.1 Vérification de la propriété 2-exacte**

Dans le premier cas test, on se donne un polynôme à reconstruire exprimé dans la base canonique :

$$
P = 1 + 10x + 5y + x^2 + 10y^2 + 100xy.
$$
\n(3.49)

A l'aide de ce polynôme, on défini la quantité volumes finis associée dans chaque maille *C* du domaine :

$$
P_C = 1 + 10 \frac{\int_C x}{|C|} + 5 \frac{\int_C y}{|C|} + \frac{\int_C x^2}{|C|} + 10 \frac{\int_C y^2}{|C|} + 100 \frac{\int_C xy}{|C|}.
$$
\n(3.50)

On note qu'ici grâce à  $(3.27),(3.26)$ , on a une **quadrature exacte** du polynôme de degré deux. On effectue une reconstruction aux moindres carrés à l'ordre 3, le polynôme reconstruit via la méthode least-square exprimé dans la base canonique permet d'obtenir exactement les coefficients du polynôme de départ (3.49) et la reconstruction est donc 2-exacte (exacte pour tout polynôme de degré inférieur ou égal à deux).

Dans les figures suivantes  $(3.7),(3.8),(3.9),(3.10)$ , on représente le polynôme sur différents maillages à nombre de mailles de discrétisation fixé :  $nx = ny = 21$ .

Le cas de référence est celui d'un maillage polygonal (Figure 3.7). Dans la suite, la position du point de contrôle de chaque arête est fixe cf  $(3.43)$ , seule la valeur du poids  $\omega$  varie.

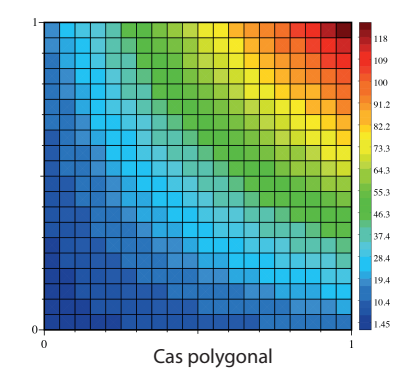

Figure 3.7 – Reconstruction de (3.50) dans le cadre d'un maillage polygonal.

On observe d'abord les résultats dans le cadre elliptique avec différents poids  $\omega$  compris entre 0 et 1 (Fig 3.8).

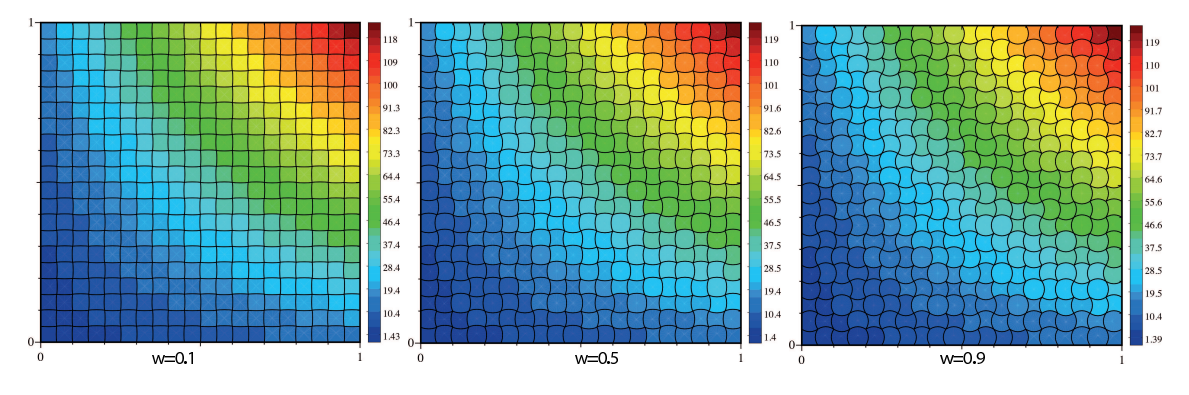

FIGURE 3.8 – Reconstruction de (3.50) dans le cadre d'un maillage elliptique :  $\omega = 0.1$ ,  $\omega = 0.5$ ,  $\omega = 0.9$  (de gauche à droite).

Enfin, on observe la reconstruction sur un maillage hyperbolique avec des poids  $\omega > 1$  (Fig 3.9).

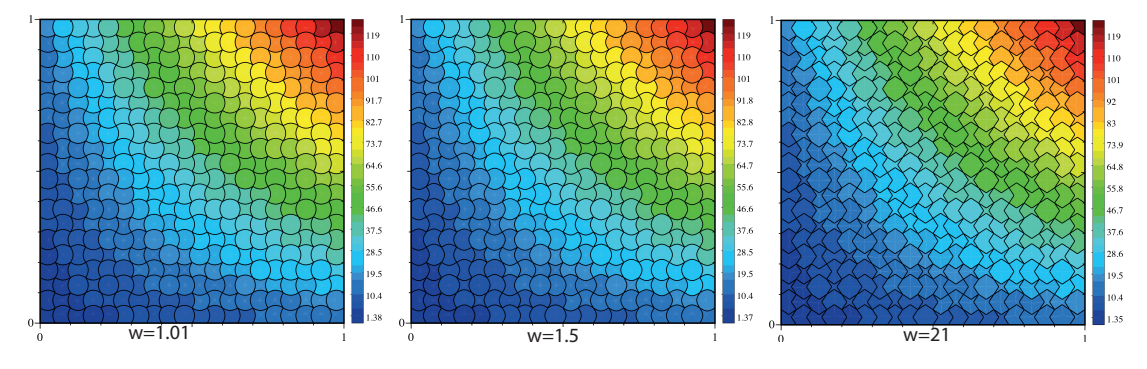

FIGURE 3.9 – Reconstruction de  $(3.50)$  dans le cadre d'un maillage hyperbolique :  $\omega = 1.01$ ,  $\omega = 1.5$ ,  $\omega = 21$ (de gauche à droite).

Pour terminer, on illustre avec des poids repartis aléatoirement entre  $[0,10]$ , cf Figure 3.10.

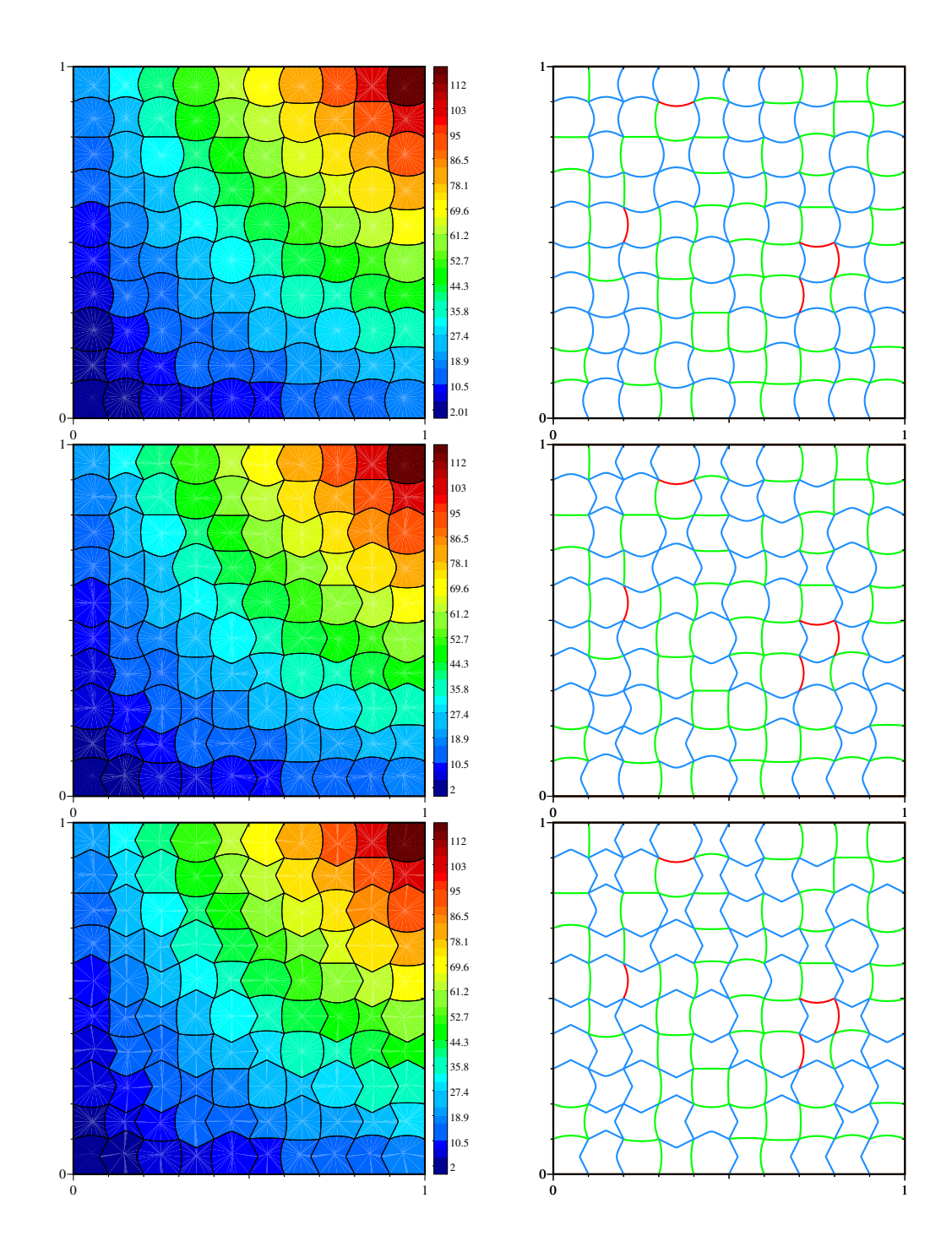

Figure 3.10 – Reconstruction et diagnostic quantitatif du maillage sur (3.50) dans le cadre d'un maillage de coniques de type mixte ellipse/parabolique/hyperbolique avec un poids *ω* (different par arête) variant entre [0,2] en haut, entre [0,10] au milieu et entre [0,100] en bas. A droite (dans les 2 cas), le diagnostic des types de conique donne : 40 arêtes plates (bord), 76 arêtes elliptiques (vert), 5 arêtes paraboliques (rouge), 99 arˆetes hyperboliques (bleu) : on obtient une erreur (3.35) de l'ordre de 1*e*−15, de plus, ici, nous avons pris  $\epsilon^{degen} = 0.1$  (cf (3.51)) pour avoir quelques arêtes paraboliques.

Dans les tableaux suivants TABLE  $3.1$  et TABLE  $3.2$ , on représente l'erreur  $(3.35)$  par rapport à la so-

lution exacte, *i.e.* l'erreur de la fonction reconstruite par rapport à la valeur exacte (3.50) qui s'exprime en fonction des moments d'ordre 1 et 2. Les résultats dans la première (resp. seconde) ligne de chaque tableau ont été obtenus avec l'option de compilation -O2 (resp. -ffast-math). L'idée étant de se rendre compte de la sensibilité d'une option standard (resp. agressive) de compilation pour des évaluations de la fonction  $f(\omega)$  $(2.10)$  autour de la valeur  $\omega = 1$ . Tous les calculs dans la suite ont été effectués avec l'option -O2. L'erreur avec les mailles coniques reste du mˆeme ordre de grandeur qu'avec les mailles polygonales (∼ 1*e*−14) que l'on soit dans le cas elliptique, parabolique ou hyperbolique, tant que les valeurs de *ω* ne sont "pas trop proches de" 1. Par contre, dès que l'on se rapproche de  $ω = 1$  par valeurs inférieures ou supérieures, l'erreur augmente et on ne tend pas vers le cas parabolique.

| poids $\omega$                                                                                               | $1e-4$ |  | 0.9 | 0.99 | 0.9999   |
|----------------------------------------------------------------------------------------------------|--------|--|-----|------|----------|
| ErrLocP2_C    1.2 $e-13$   5.88 $e-14$   9.02 $e-14$   8.23 $e-14$   7.96 $e-14$   8.23 $e-14$   8.24 $e-14$ |        |  |     |      |          |
| $\mid$ ErrLocP2_C $\mid$ 4.9 $e-14$   5. $e-14$   5.1 $e-14$   7.83 $e-14$   1.7 $e-11$   1.6 $e-10$         |        |  |     |      | $2. e-7$ |

TABLE 3.1 – 'evolution de l'erreur  $(3.35)$  pour  $\omega < 1$  suivant deux options de compilation -O2 et -ffast-math

| poids $\omega$                                                                                                    | 1.0001 | $1.001\,$ | 1.01 |  |
|----------------------------------------------------------------------------------------------------|--------|-----------|------|--|
| $\boxed{\text{ErrLocP2.C}}$ $\boxed{8.24 e-14}$ $\boxed{7.97 e-14}$ $\boxed{7.93 e-14}$ $\boxed{7.21 e-14}$ $\boxed{6.73 e-14}$ $\boxed{7.43 e-14}$ |        |           |      |  |
|                                                                                                    |        |           |      |  |

TABLE 3.2 – évolution de l'erreur (3.35) pour  $\omega \ge 1$  suivant deux options de compilation -O2 et -ffast-math

*Remarque* 6. Les formules exactes données par Maple semblent mal dégénérer vers le cas parabolique lorsque *ω* → 1 par valeurs inférieures (cas elliptique) ou par valeurs supérieures (cas hyperbolique), on rappelle le développement de Taylor autour de  $\omega = 1$  cf formule (2.11).

La Figure 3.11 représente le cas parabolique  $(\omega = 1)$ , ainsi qu'un cas hyperbolique et elliptique où chacun des poids est proche de 1. On voit que pour des poids proche de 1, que ce soit dans le cadre elliptique ou hyperbolique, des oscillations apparaissent dans le domaine.

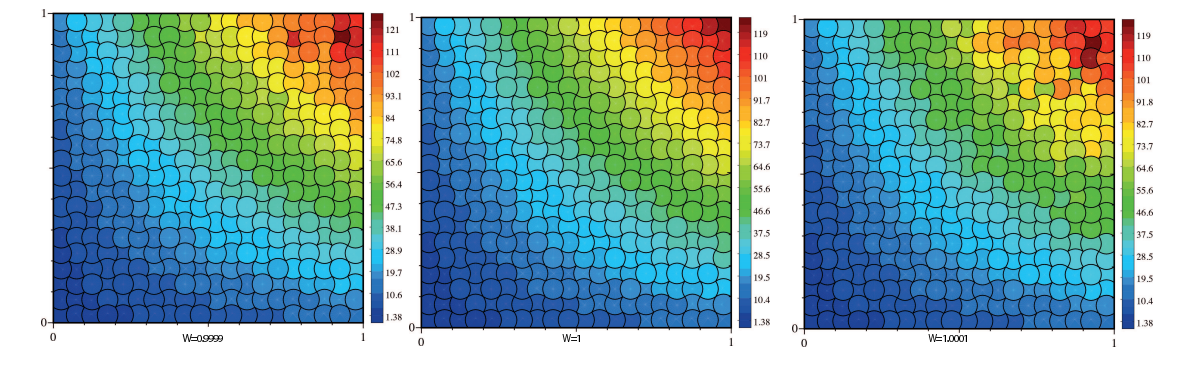

FIGURE 3.11 – Reconstruction de (3.50) dans le cadre d'un maillage proche de la parabole :  $\omega = 0.9999$ ,  $\omega = 1, \omega = 1.0001$  (de gauche à droite) : apparition d'instabilités numériques (Table 3.1 et Table 3.2).

Si par contre, avec un poids de contrôle qui est proche de 1 ( $\omega = 0.9999$ ), lorsqu'on fait tendre fortement le point de contrôle vers le milieu de l'arête, *i.e.* l'arête conique dégénère vers une arête plane (traitée comme telle), on se rapproche bien du cas polygonal (Figure 3.12). Mais en faisant tendre le point de contrôle vers le milieu de l'arˆete (ce qui revient `a tendre vers le cas polygonal) tout en conservant un traitement conique de l'arˆete, pour les valeurs de *ω* proche de 1 (par exemple *ω* = 0*.*9999), l'erreur reste de l'ordre de 1*e*−7 et ne diminue pas. Ces valeurs sont similaires au cas où le point de contrôle n'est pas proche du milieu de l'arête. Pour le moment, on utilise un seuil  $\epsilon^{degen}$  : si une arête a un poids  $\omega$  tel que :

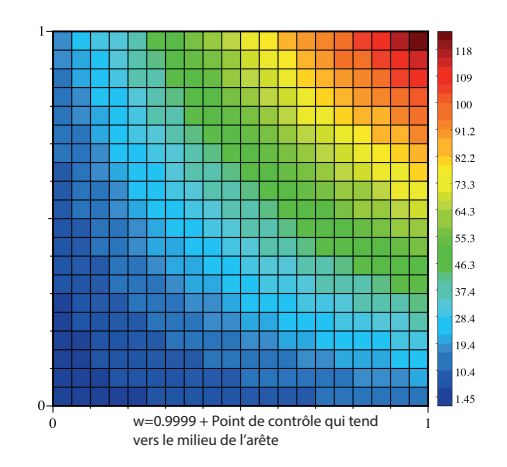

FIGURE  $3.12$  – Reconstruction de  $(3.50)$  dans le cadre d'un maillage hyperbolique :  $\omega = 0.9999$  mais le point de contrôle qui tend vers le milieu de l'arête (l'arête est considérée comme rectiligne).

$$
|\omega - 1| < \epsilon^{degen} \tag{3.51}
$$

alors on force *ω* = 1 (même s'il serait mieux d'utiliser le développement de Taylor) ce qui force l'arête à être traitée comme dans le cas parabolique. Ainsi, dans toutes les configurations de poids, les erreurs sont de l'ordre de 1*e*−13/1*e*−14, comme dans le cas polygonal.

#### **3.3.2.2 Reconstruction `a l'ordre** 3

Le module de reconstruction nous permet d'avoir une reconstruction exacte de tout polynôme de degré 2 sur des mailles droites et strictement courbes (paragraphe 3.3.2.1). On veut maintenant vérifier numériquement que l'on a en fait l'ordre 3 (et pas  $2 + \epsilon$ ) sur une fonction générique régulière qui n'est pas un polynôme quadratique. On se propose de tester sur des fonctions régulières dans le domaine  $D := [0,1] \times [0,1]$ , nous avons utilisé la quadrature  $(3.41)$  avec 200 points (Gauss Lobatto) suffisante pour ces cas tests.

1. On prend la fonction régulière mais raide au point  $(x, y) = (0, 1)$ :

$$
\rho(x, y) = 10 y^9 \exp(-10x) \tag{3.52}
$$

dont l'intégrale sur *D* vaut

$$
I^{ex} = \frac{1 - \exp(-10)}{10}
$$
\n(3.53)

 $2.$  On initialise par le polynôme de degré  $3:$ 

$$
\rho(x,y) = 1 + 10x + 5y + x^2 + 10y^2 + 100xy + 100y^3 \tag{3.54}
$$

qui est juste le polynôme quadratique  $(3.49)$  pour lequel on a rajouté un terme cubique. Ici, l'intégrale sur *D* vaut

$$
I^{ex} = \frac{373}{6}.\tag{3.55}
$$

 $3.$  On initialise cette fois-ci par la fonction périodique :

$$
\rho(x, y) = 2 + \sin(2\pi x)\cos(2\pi y)
$$
\n(3.56)

pour laquelle :

$$
I^{ex} = \int_{D} \rho(x, y) dv = 2.
$$
\n(3.57)

On montre les courbes d'erreurs dans le cas  $\omega = 0$ ,  $\omega = 0.5$ ,  $\omega = 1$ ,  $\omega = 10$  et  $\omega$  aléatoire entre 0 et 100. On fait apparaître dans les figures  $(3.13)$   $(3.14)$   $(3.15)$  les ordres obtenus pour différentes normes  $(3.45)$ , (3.47) et (3.48) par raffinement de maillage.

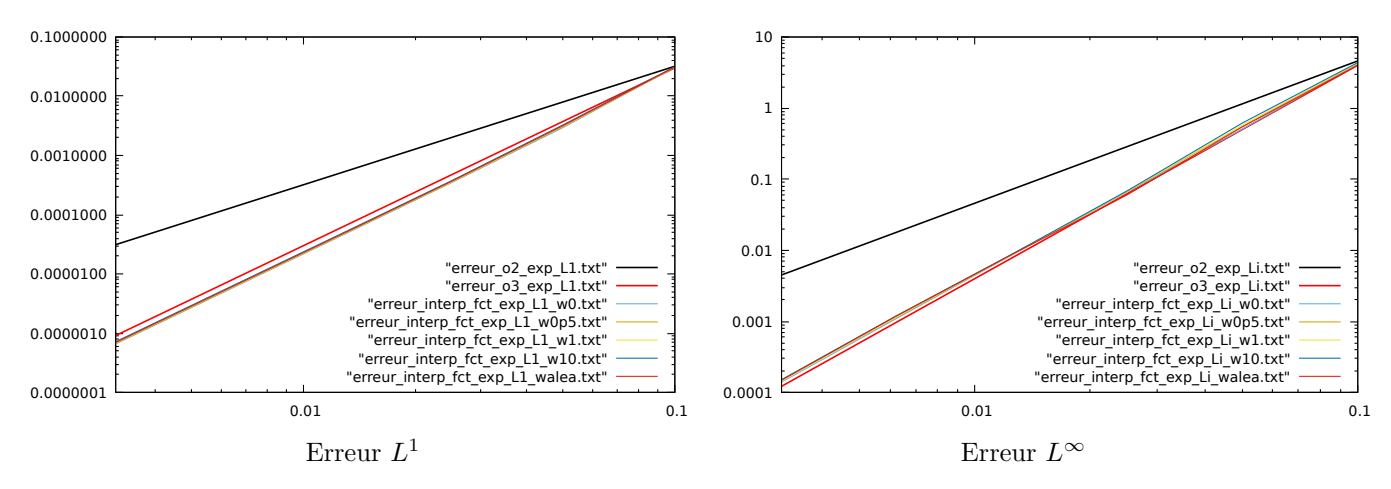

FIGURE 3.13 – Courbe d'erreur de convergence pour la fonction de type *exponentielle* définie par  $(3.52)$  $(3.53)$ , pour une étude plus détaillée, on renvoie en Annexe au tableau  $(B.1)$ .

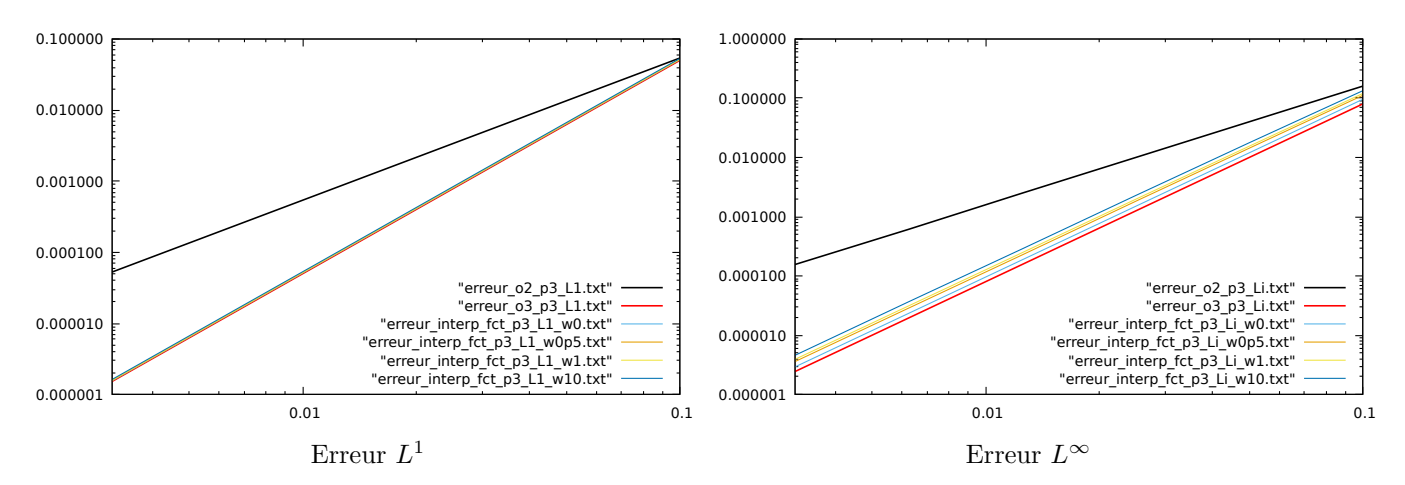

FIGURE  $3.14$  – Courbe d'erreur de convergence pour la fonction polynômiale de degré 3 définie par  $(3.54)$  $(3.55)$ , pour une étude plus détaillée, on renvoie en Annexe au tableau  $(B.2)$ .

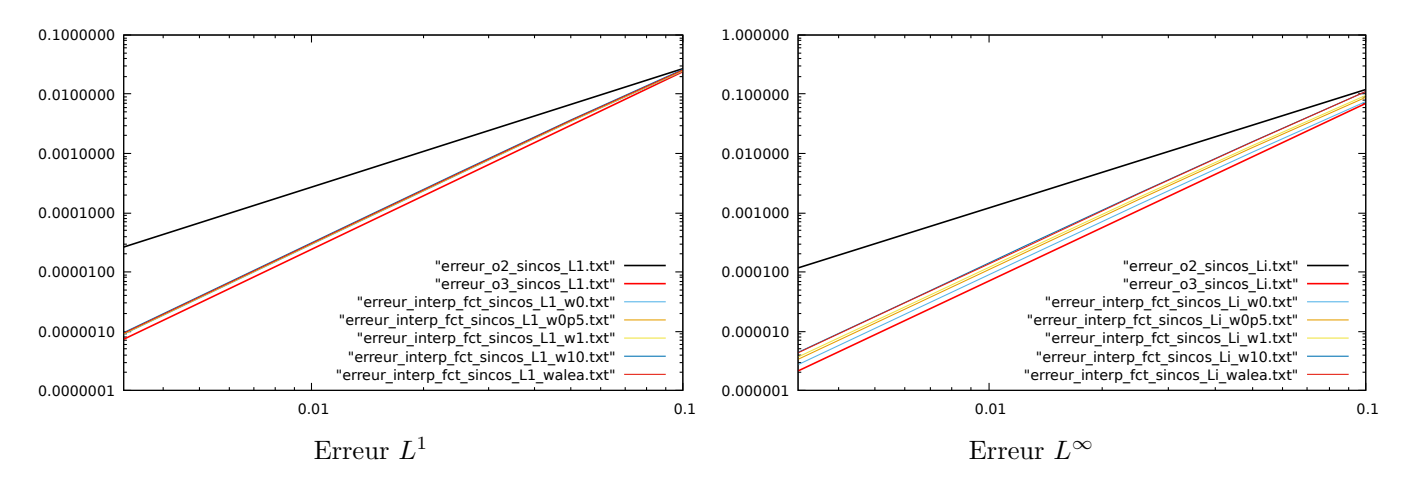

FIGURE  $3.15$  – Courbe d'erreur de convergence pour la fonction périodique sinusoïdale définie par  $(3.56)$  $(3.57)$ , pour une étude plus détaillée, on renvoie en Annexe au tableau  $(B.3)$ .

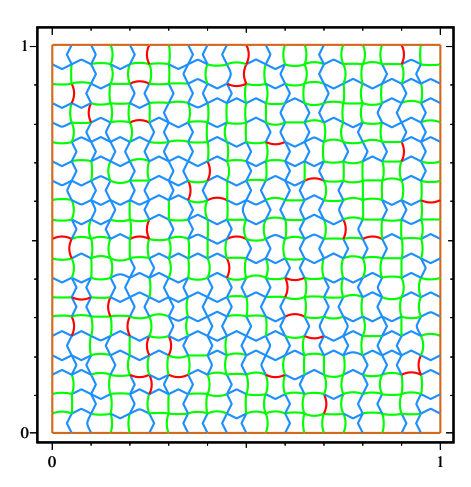

FIGURE 3.16 – Maillage de coniques mixtes ( $\omega \in (0, 100)$  pour chaque arête (en utilisant la fonction random)) utilisé pour 400 mailles dans les tableaux  $(B.1)$  à  $(B.3)$ . Ici, le diagnostic donnant le type d'arête est le suivant : 80 arêtes "plates" (orange), 339 arêtes elliptiques (vert), 41 arêtes paraboliques (rouge), et 380 arêtes hyperboliques (bleu).

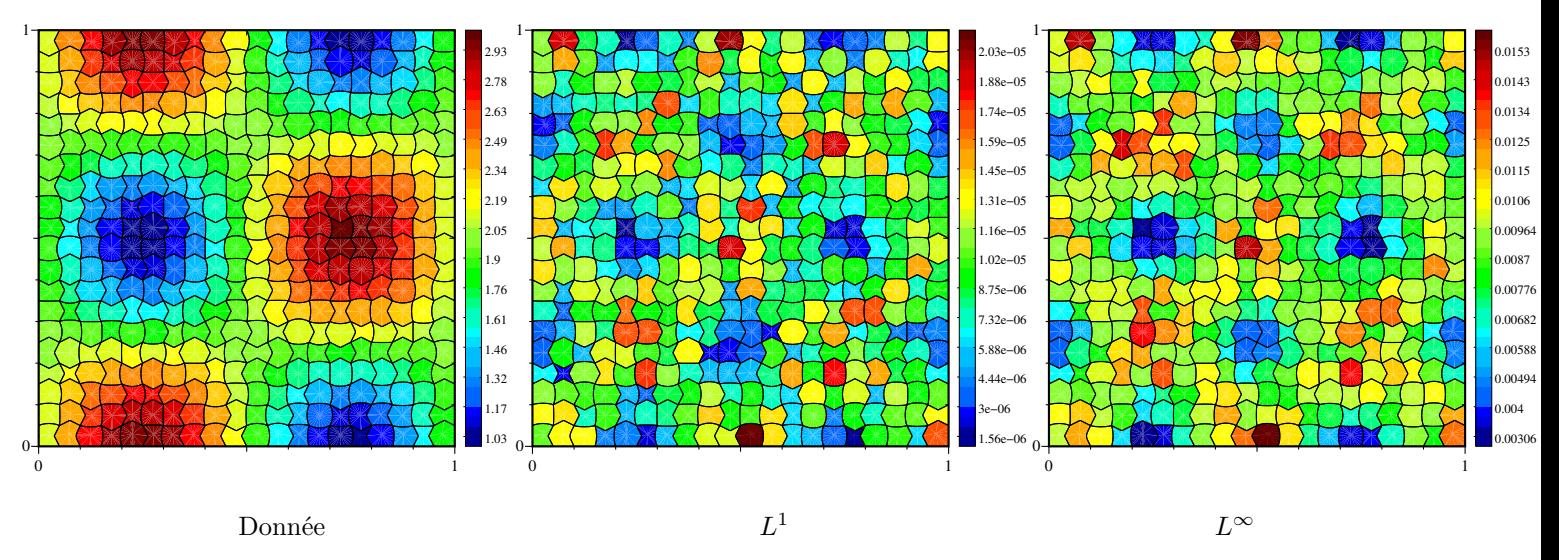

FIGURE 3.17 – Donnée à reconstruire (cf  $(3.56)$   $(B.3)$ ) (à gauche) et représentation de l'erreur par maille en norme  $L^1$  (au centre) et  $L^\infty$  (à droite) (cf  $(3.45)$  et  $(3.47)$ )

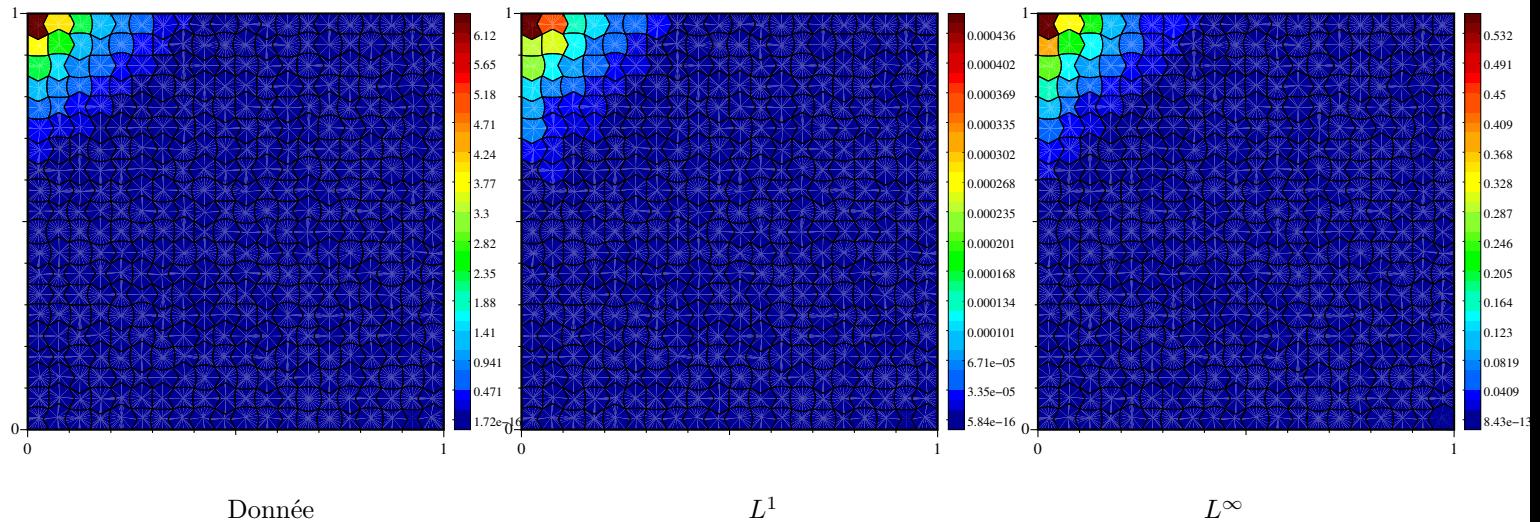

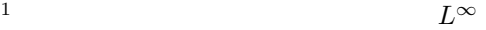

FIGURE  $3.18$  – Donnée à reconstruire (cf  $(3.52)$   $(B.1)$ ) (à gauche) et représentation de l'erreur par maille en norme  $L^1$  (au centre) et  $L^\infty$  (à droite) (cf (3.45) et (3.47)) (ici les valeurs décroissent très vite en s'éloignant de  $(0,1)$ ). 27

#### **Conclusion partielle sur la reconstruction**

Dans tous les cas étudiés (et  $\omega$  pas trop proche de 1), on retrouve bien l'ordre 3 escompté, pour une étude d'erreur plus détaillée de ces trois cas Fig. 3.13, Fig. 3.14, Fig. 3.15 (sur une palette plus large de *ω*) voir l'Annexe B.

## **Chapitre 4**

# **Discrétisation volumes finis de** l'équation de transport sur maillages **coniques**

On suppose donné un champ de vitesse  $\mathbf{a}(t, \mathbf{x})$  (analytique ici pour simplifier) tel que  $\nabla \cdot \mathbf{a} = 0$  et l'objectif est de résoudre l'équation :

$$
\partial_t f + \nabla \cdot (\mathbf{a} f) = 0,\tag{4.1}
$$

où *f* est une quantité volumique comme  $\rho$  ou  $\rho c$  (*c* est alors une variable massique), et éventuellement vectorielle, comme  $\rho$ **u**. On pose dans la suite  $F(f) = af$ , le flux du modèle. Dans la suite, on pourrait traiter sur maillage polygonal des reconstructions de degré quelconque, mais on se limite ici à l'ordre 3. Les méthodes considérées sont des méthodes de type volumes finis en repère eulérien, dont les flux numériques sont calculés soit par arête, soit aux nœuds.

On intègre l'équation  $(4.1)$  sur une cellule  $C$  du domaine, et on obtient :

$$
\int_C \left(\partial_t f + \nabla \cdot (\mathbf{F}(f))\right) dv = 0.
$$
\n(4.2)

Avec la formule de la divergence, on en déduit

$$
\frac{d}{dt} \int_C f(t, \mathbf{x}) dv + \int_{\partial C} \mathbf{F}(f(t, \mathbf{x})) \cdot \hat{\mathbf{N}}(s) ds = 0,
$$
\n(4.3)

avec  $\hat{\mathbf{N}}$  la normale extérieure unitaire de la cellule *C*. On note :

$$
f_C(t) \sim \frac{1}{|C|} \int_C f(t, \mathbf{x}) dv,
$$
\n(4.4)

l'inconnue volumes finis classique. Le bord de la cellule *C*, ∂C se réécrit en fonction des différentes arêtes communes avec les cellules voisines :

$$
\partial C = \bigcup_{C' \in \mathcal{V}(C)} e_{CC'},\tag{4.5}
$$

où  $e_{CC'} = \overline{C} \cap \overline{C'}$  désigne l'arête commune entre les deux mailles voisines  $C$  et  $C^{'}$ .

### **4.1 Sch´ema volumes finis avec flux aux arˆetes**

On peut réécrire  $(4.3)$  comme

$$
\frac{d}{dt} \int_C f(t, \mathbf{x}) dv + \sum_{e_{CC'} \subset \partial C} \int_{e_{CC'}} \mathbf{F}(f(t, \mathbf{x})) \cdot \hat{\mathbf{N}}_{e_{CC'}}(s) ds = 0,
$$
\n(4.6)

où  $\hat{N}_{e_{CC}}$ , désigne la normale unitaire extérieure à *C* de l'arête  $e_{CC}$ . Par exemple dans le cas d'un schéma d'ordre 1, le flux peut s'approcher ainsi :

$$
\int_{e_{CC'}} \boldsymbol{F}(f(t, \mathbf{x})) \cdot \hat{\mathbf{N}}_{e_{CC'}}(s) ds \sim |e_{CC'}| \phi(f_C, f_{C'}, \hat{\mathbf{N}}_S),
$$
\n(4.7)

avec  $|e_{CC'}|$  est la longueur de l'arête courbe et  $\hat{N}_s$  est la normale sortante unitaire au point milieu du paramétrage (shoulder point) de l'arête  $e_{CC'}$ . Le flux numérique  $\phi(f_1, f_2, \mathbf{D})$  ( $D \in R^2$ ) doit vérifier les propriétés essentielles suivantes :

1. Consistance des flux :

$$
\phi(f, f, \mathbf{D}) = \mathbf{F}(f) \cdot \mathbf{D}.\tag{4.8}
$$

2. Conservation locale :

$$
\phi(f_C, f_{C'}, \mathbf{D}) + \phi(f_{C'}, f_C, -\mathbf{D}) = 0.
$$
\n
$$
(4.9)
$$

3. Monotonie :

la fonction 
$$
x \mapsto \phi(x, f_{C'}, \mathbf{D})
$$
 est croissante,  
la fonction  $y \mapsto \phi(f_C, y, \mathbf{D})$  est décroissante. (4.10)

On choisit par exemple le flux upwind "classique" qui vérifient  $(4.8),(4.9),(4.10)$ :

$$
\phi(f_C, f_{C'}, \mathbf{D}) = f_C(\mathbf{a}_S \cdot \mathbf{D})^+ + f_{C'}(\mathbf{a}_S \cdot \mathbf{D})^-, \tag{4.11}
$$

où  $x^+ = \max(x, 0)$ ,  $x^- = \min(x, 0)$ . Le schéma est décentré par rapport à la vitesse **a**<sub>*S*</sub> qui est la vitesse **a** prise au shoulder point **S** de l'interface  $CC'$ . Ou bien, on peut prendre le flux de Rusanov :

$$
\phi(f_C, f_{C'}, \mathbf{D}) = \frac{\mathbf{a}_S \cdot \mathbf{D}}{2} (f_C + f_{C'}) - \frac{\alpha}{2} (f_{C'} - f_C), \qquad \alpha \ge |\mathbf{a}_S \cdot \mathbf{D}|.
$$
\n(4.12)

L'équation semi-discrète pour  $(4.6)$  s'écrit :

$$
\frac{d}{dt} f_C(t) + \frac{1}{|C|} \sum_{C' \in V(C)} |e_{CC'}| \phi(f_C, f_{C'}, \hat{\mathbf{N}}_S) = 0.
$$
\n(4.13)

En prenant un schéma d'ordre 1 explicite en temps, on obtient le schéma volumes finis

$$
f_C^{n+1} - f_C^n + \frac{\Delta t}{|C|} \sum_{C' \in \mathcal{V}(C)} |e_{CC'}| \phi(f_C^n, f_{C'}^n, \hat{\mathbf{N}}_S) = 0.
$$
 (4.14)

(Le schéma peut être d'ordre plus que 1 en effectuant une procédure de type Lax-Wendroff).

Dans  $(4.7)$ , lorsque l'on augmente l'ordre en espace,  $f_C$  et  $f_{C'}$  sont remplacés par les évaluations des reconstructions  $R_C(\mathbf{x}, f)$  et  $R_{C'}(\mathbf{x}, f)$  définies au chapitre 3 aux points de quadrature sur l'arête. Par exemple dans le cas polygonal, on utilise des formules de quadrature de Gauss d´efinissant les poids *λ<sup>v</sup>* et les points **x***<sup>v</sup>* comme dans [Ollivier-Gooch *et al.*, 2007][Clain *et al.*, 2011b] :

$$
\frac{d}{dt}f_C(t) + \frac{1}{|C|}\sum_{C' \in \mathcal{V}(C)} |e_{CC'}| \sum_{v=1}^R \lambda_v \phi(R_C(\mathbf{x}_{s_v}, f), R_{C'}(\mathbf{x}_{s_v}, f), \hat{\mathbf{N}}(\mathbf{x}_{s_v})_{CC'}) = 0.
$$
\n(4.15)

#### **4.1.1 Ordre de quadrature pour les flux**

En pratique, il n'existe pas de formule analytique des longueurs d'arêtes  $|e_{CC'}|$ , excepté dans le cas polygonal, du cercle et de la parabole (et même pour tout polynôme), on applique alors une formule de quadrature sur un segment de référence :

$$
\int_{e} \mathbf{F}(f(t, \mathbf{x})) \cdot \hat{\mathbf{N}}_{e}(s) ds = \int_{0}^{1} \mathbf{F}(f(t, \mathbf{OM}^{\omega}(q))) \cdot \mathbf{N}_{e}(q) dq
$$
\n(4.16)

Comme pour  $(2.6)$ , le vecteur normal  $N_e(q)$  n'est pas de norme unité et l'équivalent de  $(4.15)$  pour le cas d'arêtes courbes avec plus d'un point de quadrature s'écrit :

$$
\frac{d}{dt}f_C(t) + \frac{1}{|C|}\sum_{C' \in \mathcal{V}(C)}\sum_{v=1}^R \lambda_v \phi(R_C(\mathbf{x}_{q_v}, f), R_{C'}(\mathbf{x}_{q_v}, f), \mathbf{N}(\mathbf{x}_{q_v})_{CC'}) = 0.
$$
\n(4.17)

*Remarque* 7. Il serait intéressant d'étudier des formules de quadrature générales dans le cas d'arêtes coniques non dégénérées  $(0 < \omega < 1$  et  $\omega > 1$ ).

### **4.2 Sch´ema volumes finis avec flux aux nœuds**

Pour les schémas avec flux aux nœuds, on utilise une formule de quadrature au moyen des vecteurs normaux ponctuels et formant un ensemble de nœuds (ou plus généralement un ensemble de points de contrôle) définissant ∂C.

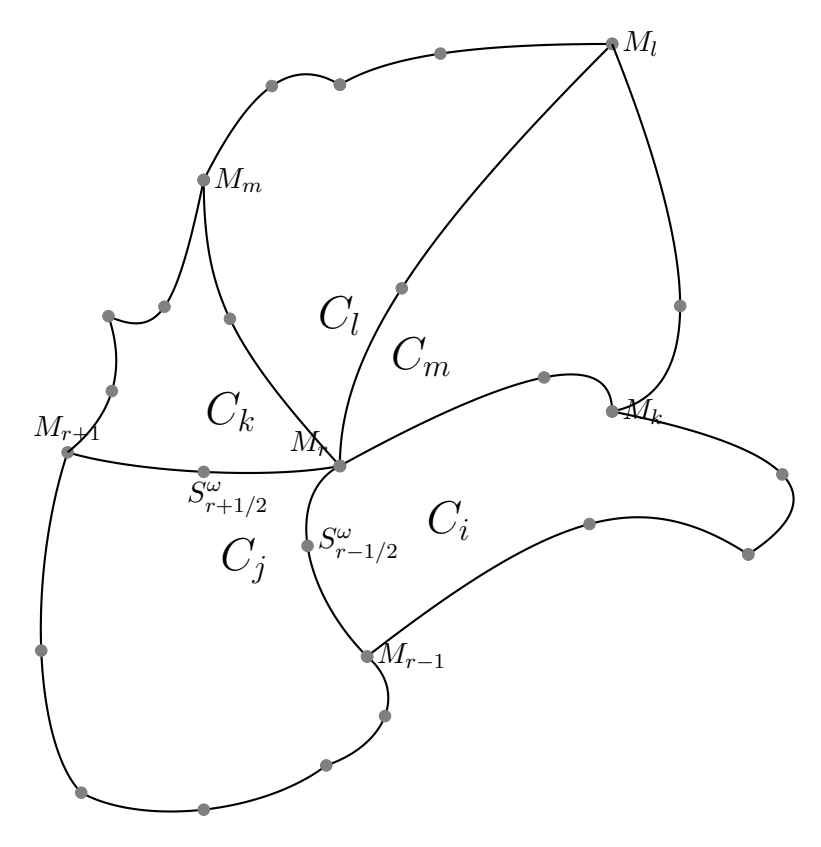

FIGURE 4.1 – Un degré de liberté du bord de la maille  $C_j$  : les points  $\mathbf{M}_r$  et  $\mathbf{S}_{r+1/2}^{\omega}$  où sont résolus les problèmes de Riemann (exacts ou approchés) et l'ensemble des mailles voisines de  $C_j$  contenant ce degré de liberté. Par exemple, du point de vue de la maille  $C_j$ , au point  $M_r$  (resp. au point  $\mathbf{S}_{r+1/2}^{\omega}$ ) on a besoin de définir un flux numérique  $\bm{G}_{j}^r(f_{C_m},f_{C_t},f_{C_k},f_{C_j},f_{C_i})$  (resp. un flux  $\bm{G}_{j}^{r+1/2}(f_{C_j},f_{C_k}))$ .

### **4.2.1 Normales de variante "type GLACE"** [Després et Mazeran, 2005, Carré *et al.*, 2009a

Les vecteurs sont notés  $\tilde{\mathbf{C}}_j^{dof}$  (cf (2.15) et Figure 2.4), et vérifient les propriétés fondamentales (2.19) et (2.20). On approche le bilan des flux `a travers *∂C<sup>j</sup>* par

$$
\int_{\partial C_j} \boldsymbol{F}(f(t, \mathbf{x})) \cdot \hat{\mathbf{N}}(s) ds \sim \sum_{dof} \mathbf{G}_j^{dof} (f_{C_{k_1(dof)}}, \dots, f_{C_{k_m(dof)}}) \cdot \tilde{\mathbf{C}}_j^{dof},
$$
\n(4.18)

(où  $G_j^{dof}$  est le flux nodal cf Figure (4.2)) dont on déduit une formulation semi-discrète

$$
\frac{d}{dt} f_{C_j}(t) + \frac{1}{|C_j|} \sum_{dof} \mathbf{G}_j^{dof} (f_{C_{k_1(dof)}}, \dots, f_{C_{k_m(dof)}}) \cdot \tilde{\mathbf{C}}_j^{dof} = 0.
$$
\n(4.19)

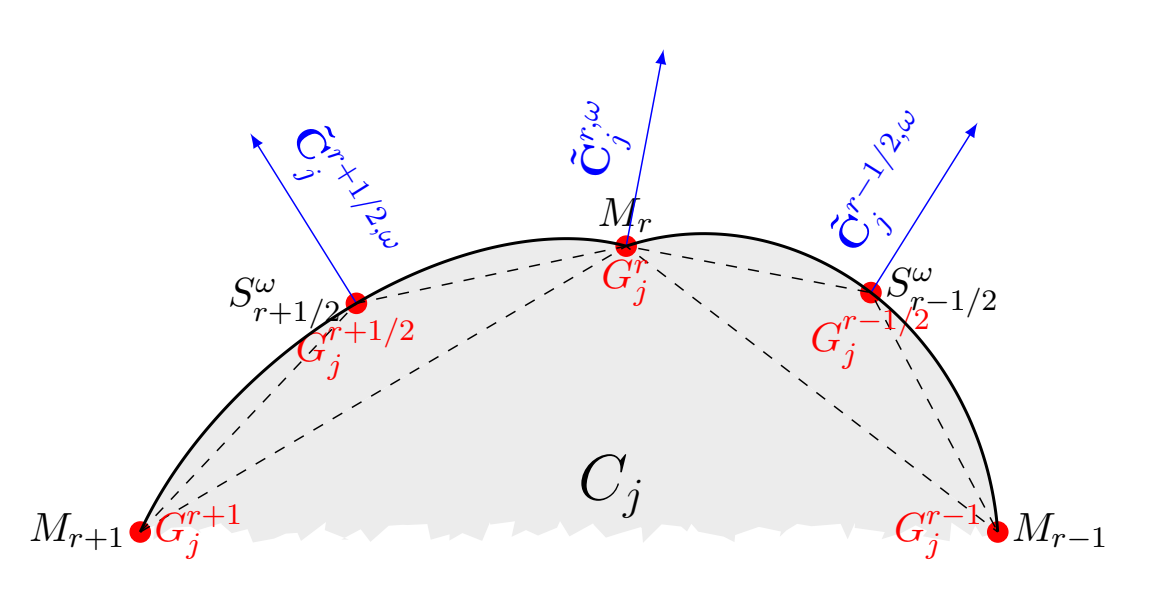

FIGURE 4.2 – Localisation des flux numériques  $G_j^{dof}$  du schéma nodal de type "GLACE"

La fonction  $G_j^{dof}$  qui dépend d'un nombre variable d'arguments (suivant la connectivité autour d'un  $dof$ décrite Figure  $4.1$ ) doit vérifier :

1. Consistance des flux :

$$
G_j^{dof}(f, f, ..., f) \cdot \mathbf{N} = \mathbf{F}(f) \cdot \mathbf{N}
$$
\n(4.20)

2. Conservation locale autour d'un dof (cf Figure  $4.1$  et propriété  $(2.20)$ ) :

$$
\sum_{k} \mathbf{G}_{k}^{dof} (f_{C_{k_{1}(dof)}},...,f_{C_{k_{m}(dof)}}) \cdot \tilde{\mathbf{C}}_{k}^{dof,\omega} = 0.
$$
\n(4.21)

3. Monotonie :

la fonction 
$$
f_{C_j} \mapsto \mathbf{G}_j^{dof}(f_{C_{k_1(dof)}},...,f_{C_{k_m(dof)})} \cdot \tilde{\mathbf{C}}_j^{dof,\omega}
$$
 est croissante,  
\n $\forall k \neq j$  la fonction  $f_{C_k} \mapsto \mathbf{G}_j^{dof}(f_{C_{k_1(dof)}},...,f_{C_{k_m(dof)})} \cdot \tilde{\mathbf{C}}_j^{dof,\omega}$  est décroissante. (4.22)

On choisit par exemple le flux upwind (cf [Paul, 2008][Franck et Mendoza, 2016] pour les mailles polygonales) qui vérifie  $(4.20), (4.21), (4.22)$  :

$$
\text{soit }\mathcal{V}^+(C_j) = \left\{C_k \in \mathcal{V}(C_j); \mathbf{a}_{dof} \cdot \tilde{\mathbf{C}}_k^{dof,\omega} > 0\right\}, \mathcal{V}^-(C_j) = \left\{C_k \in \mathcal{V}(C_j); \mathbf{a}_{dof} \cdot \tilde{\mathbf{C}}_k^{dof,\omega} < 0\right\},\
$$
\n
$$
\mathbf{G}_j^{dof}(f_{C_{k_1(dof)}},...,f_{C_{k_m(dof)}}) \cdot \tilde{\mathbf{C}}_j^{dof,\omega} = \left\{\begin{array}{ll}\n\mathbf{a}_{dof} \cdot \tilde{\mathbf{C}}_j^{dof,\omega} f_{C_j} & \text{si } \mathbf{a}_{dof} \cdot \tilde{\mathbf{C}}_k^{dof,\omega} > 0, \\
\mathbf{a}_{dof} \cdot \tilde{\mathbf{C}}_j^{dof,\omega} \frac{\sum_{C_k \in \mathcal{V}^+(C_j)} \mathbf{a}_{dof} \cdot \tilde{\mathbf{C}}_k^{dof,\omega} f_{C_k}}{\sum_{C_k \in \mathcal{V}^+(C_j)} \mathbf{a}_{dof} \cdot \tilde{\mathbf{C}}_k^{dof,\omega}} & \text{sinon.} \\
\end{array}\right. \tag{4.23}
$$

Pour la montée en ordre spatiale, on utilisera donc les reconstructions  $R_C(\mathbf{x}, f)$  d'ordre 2 ou 3 (3.18) dans chaque maille  $C_j$  que l'on évaluera en tous points  $\mathbf{x}_{dof}$  de sa frontière  $\partial C_j$ . Le schéma semi-discret s'écrit :

$$
\frac{d}{dt} f_{C_j}(t) + \frac{1}{|C_j|} \sum_{dof} \mathbf{G}_j^{dof}(R_{C_{k_1(dof)}}(\mathbf{x}_{dof}, f), ..., R_{C_{k_m(dof)}}(\mathbf{x}_{dof}, f)) \cdot \tilde{\mathbf{C}}_j^{dof} = 0.
$$
\n(4.24)

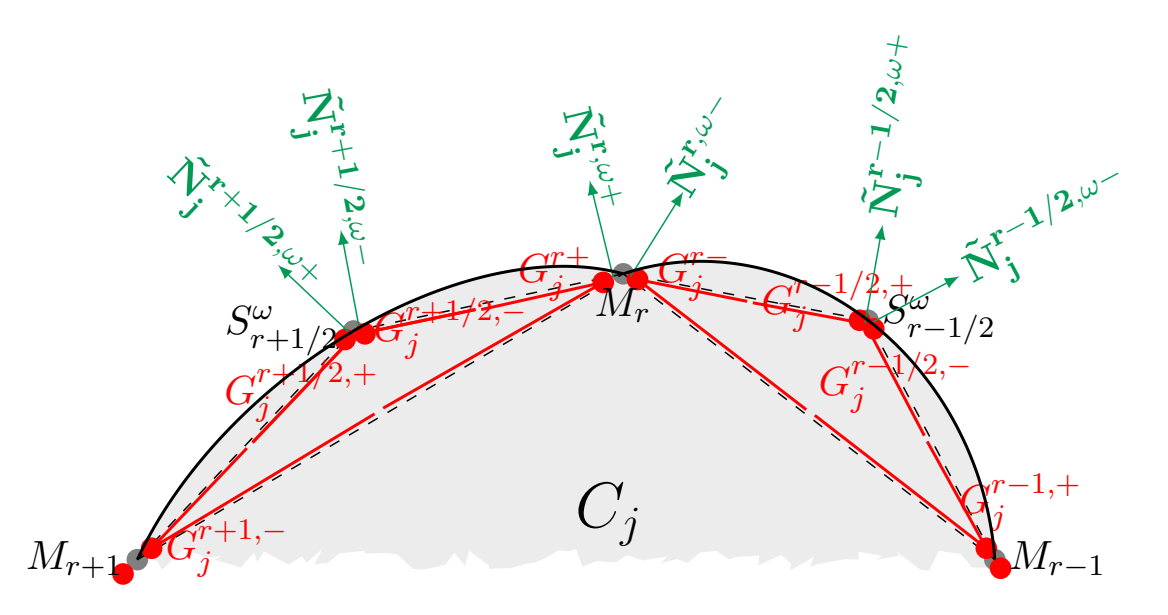

FIGURE 4.3 – Localisation des flux numériques  $G_j^{dof,\pm}(f_{C_{k_1(dof)}},..,f_{C_{k_m(dof)}})$  du schéma nodal de type "EUC-CLHYD"

### **4.2.2 Normales de variante "type EUCCLHYD" [Maire** *et al.***, 2007]**

Les vecteurs sont notés  $\tilde{N}_j^{dof,\pm}$  (cf (2.15) et Figure 2.5), et vérifient les propriétés fondamentales (2.22) et (2.23). On approche le bilan des flux `a travers *∂C<sup>j</sup>* par

$$
\int_{\partial C_j} \boldsymbol{F}(f(t, \mathbf{x})) \cdot \hat{\mathbf{N}}(s) ds \sim \sum_{dof} \mathbf{G}_j^{dof,+} (f_{C_{k_1(dof)}}, \dots, f_{C_{k_m(dof)}}) \cdot \tilde{\mathbf{N}}_j^{dof,+} + \mathbf{G}_j^{dof,-} (f_{C_{k_1(dof)}}, \dots, f_{C_{k_m(dof)}}) \cdot \tilde{\mathbf{N}}_j^{dof,-}, \quad (4.25)
$$

(où  $G_j^{dof,\pm}$  est le flux nodal cf Figure (4.3)) dont on déduit la formulation semi-discrète

$$
\frac{d}{dt} f_{C_j}(t) + \frac{1}{|C_j|} \sum_{dof} \mathbf{G}_j^{dof,+}(f_{C_{k_1(dof)}},...,f_{C_{k_m(dof)}}) \cdot \tilde{\mathbf{N}}_j^{dof,+} + \mathbf{G}_j^{dof,-}(f_{C_{k_1(dof)}},...,f_{C_{k_m(dof)}}) \cdot \tilde{\mathbf{N}}_j^{dof,-} = 0
$$
(4.26)

Les 2 fonctions  $G_j^{dof,\pm}$  qui dépendent d'un nombre variable d'arguments (suivant la connectivité autour d'un dof décrite Figure 4.1) doivent vérifier :

1. Consistance des flux :

$$
\left(\mathbf{G}_{j}^{dof,+}(f,f,..,f)+\mathbf{G}_{j}^{dof,-}(f,f,..,f)\right)\cdot\mathbf{N}=\mathbf{F}(f)\cdot\mathbf{N}
$$
\n(4.27)

2. Conservation locale autour d'un dof (cf Figure  $4.1$  et propriété  $(2.20)$ ) :

$$
\sum_{k} G_{k}^{dof,+}(f_{C_{k_{1}(dof)}},...,f_{C_{k_{m}(dof)}}) \cdot \tilde{N}_{k}^{dof,\omega,+} + G_{k}^{dof,-}(f_{C_{k_{1}(dof)}},...,f_{C_{k_{m}(dof)}}) \cdot \tilde{N}_{k}^{dof,\omega,-} = 0. \quad (4.28)
$$

3. Monotonie :

$$
f_{C_j} \mapsto \left( \mathbf{G}_j^{dof, +} (f_{C_{k_1(dof)}}, \dots, f_{C_{k_m(dof)}}) \cdot \tilde{\mathbf{N}}_j^{dof, \omega, +} + \mathbf{G}_j^{dof, -} (f_{C_{k_1(dof)}}, \dots, f_{C_{k_m(dof)}}) \cdot \tilde{\mathbf{N}}_j^{dof, \omega, -} \right) \text{ est croissante,}
$$
  
\n
$$
\forall k \neq j \quad f_{C_k} \mapsto \left( \mathbf{G}_j^{dof, +} (f_{C_{k_1(dof)}}, \dots, f_{C_{k_m(dof)}}) \cdot \tilde{\mathbf{N}}_j^{dof, \omega, +} + \mathbf{G}_j^{dof, -} (f_{C_{k_1(dof)}}, \dots, f_{C_{k_m(dof)}}) \cdot \tilde{\mathbf{N}}_j^{dof, \omega, -} \right) \text{ est décroissante.}
$$
\n(4.29)

On choisit par exemple le flux upwind qui vérifie  $(4.27)$ ,  $(4.28)$ ,  $(4.29)$ :  $\text{soit }\mathfrak{V}^{+,\pm}(C_j)=\Big\{C_k\in \mathfrak{V}(C_j);\mathbf{a}_{dof}\cdot \tilde{\mathbf{N}}_k^{dof,\omega,\pm}>0\Big\},\, \mathfrak{V}^{-,\pm}(C_j)=\Big\{C_k\in \mathfrak{V}(C_j);\mathbf{a}_{dof}\cdot \tilde{\mathbf{N}}_k^{dof,\omega,\pm}<0\Big\},$ 

$$
G_j^{dof, \pm}(f_{C_{k_1(dof)}}, ..., f_{C_{k_m(dof)})} \cdot \tilde{N}_j^{dof, \omega, \pm} = \lambda^{dof, \pm} \begin{cases} \mathbf{a}_{dof} \cdot \tilde{N}_j^{dof, \omega, \pm} f_{C_j} & si \mathbf{a}_{dof} \cdot \tilde{N}_j^{dof, \omega, \pm} > 0, \\ \mathbf{a}_{dof} \cdot \tilde{N}_j^{dof, \omega, \pm} \frac{\sum_{C_k \in \mathcal{V}^+, \pm_{(C_j)} \mathbf{a}_{dof} \cdot \tilde{N}_k^{dof, \omega, \pm} f_{C_k}}}{\sum_{C_k \in \mathcal{V}^+, \pm_{(C_j)} \mathbf{a}_{dof} \cdot \tilde{N}_k^{dof, \omega, \pm}} \end{cases} \text{ sinon.} \tag{4.30}
$$

Pour la montée en ordre spatiale, on utilisera donc les reconstructions  $R_C(\mathbf{x}, f)$  d'ordre 2 ou 3 (3.18) dans chaque maille  $C_j$  que l'on évaluera en tous points  $\mathbf{x}_{dof}$  de sa frontière  $\partial C_j$ . Le schéma semi-discret s'écrit :

$$
\frac{d}{dt} f_{C_j}(t) + \frac{1}{|C_j|} \sum_{dof} \left( \mathbf{G}_j^{dof,+} (R_{C_{k_1(dof)}}(\mathbf{x}_{dof}, f), ..., R_{C_{k_m(dof)}}(\mathbf{x}_{dof}, f)) \cdot \tilde{\mathbf{N}}_j^{dof,+} + \mathbf{G}_j^{dof,-} (R_{C_{k_1(dof)}}(\mathbf{x}_{dof}, f), ..., R_{C_{k_m(dof)}}(\mathbf{x}_{dof}, f)) \cdot \tilde{\mathbf{N}}_j^{dof,-} \right) = 0.
$$
\n(4.32)

### **4.3** Montée en ordre en temps

Pour monter en ordre (2 ou 3) en temps on utilisera ici un schéma Runge-Kutta TVD, cf [Shu et Osher, 1988] (mais ce n'est pas la seule façon de procéder). Pour la discrétisation temporelle de  $(4.15)$  et  $(4.24)(4.32)$ , on utilisera donc :

$$
RK2 - TVD \qquad \begin{cases} f_h^{(1)} = f_h^n + \Delta t RHS(f_h^n), \\ f_h^{(2)} = f_h^{(1)} + \Delta t RHS(f_h^{(1)}), \\ f_h^{n+1} = \frac{f_h^n + f_h^{(2)}}{2} \end{cases} \tag{4.33}
$$

ou bien

$$
RK3 - TVD \qquad \begin{cases} f_h^{(1)} = f_h^n + \Delta t RHS(f_h^n), \\ f_h^{(2)} = f_h^{(1)} + \Delta t RHS(f_h^{(1)}), \\ f_h^{(3)} = (\frac{3f_h^n + f_h^{(2)}}{4}) + \Delta t RHS(\frac{3f_h^n + f_h^{(2)}}{4}), \\ f_h^{n+1} = \frac{f_h^n + 2f_h^{(3)}}{3}. \end{cases} \tag{4.34}
$$

Chacun des schémas  $(4.33)$  et $(4.34)$  s'écrit comme combinaison convexe de plusieurs pas d'Euler explicite :

$$
f_h^{update} = f_h^{ref} + \Delta t RHS(f_h^{ref})
$$
\n(4.35)

où *RHS* correspond au bilan par cellule qui se déduit des formules précédentes de mise à jour (4.15) ou bien  $(4.19)(4.26).$
### **Chapitre 5**

# **M´ethodes de limitation** *a posteriori* **sur maillages coniques pour un ordre arbitraire**

#### **5.1 Ecriture commune d'une reconstruction avec limitation** *a priori* **et/ou** *a posteriori*

Le principe des méthodes de limitation est de pondérer les gradients et hessiennes approchés dans les formules obtenues dans le chapitre 3, de manière à assurer le principe du maximum sur les variables physiques après mise à jour (on parlera dans la suite de principe du maximum en général, mais cela pourra aussi correspondre en particulier à un critère de positivité pour la masse volumique ou à maintenir une concentration entre 0 et 1 par exemple).

On rappellera la méthode APITALI [Hoch, 2009][Hoch et Labourasse, 2014] (qui inclut la méthode MOOD  $[Claim et al., 2011a][Claim et al., 2011b][Low\`ere et al., 2013] pour une quantité volumique) qui est une méthode$ de limitation *a posteriori* et non strictement locale (on a besoin de réévaluer le schéma non seulement dans les mailles violant la stabilité mais aussi dans certaines mailles voisines de ces dernières, on précisera ces notions plus tard).

On va présenter la méthode dans le cadre de la loi de conservation  $(4.1)$ , appliquée à des variables volumiques  $(\rho$  ici) ou massiques  $f$ :

$$
\partial_t \rho + \nabla_x \cdot (\mathbf{a}\rho) = 0,\tag{5.1}
$$

$$
\partial_t(\rho f) + \nabla_x \cdot (\mathbf{a} \ \rho f) = 0. \tag{5.2}
$$

On note  $Z_{\rho}^{ad}$  (resp.  $Z_{f}^{ad}$ ) l'ensemble des valeurs admissibles de l'inconnue *ρ* (resp. *f* donnée par  $f := \frac{(\rho f)}{\rho}$ *ρ* ). En pratique, on peut garder en tête  $Z_{\rho}^{ad} = [0, \rho^*]$  et  $Z_f^{ad} = [0, 1]$ , ou bien une estimation plus précise du principe du maximum liée à l'équation d'advection pour une vitesse à divergence nulle. En effet, pour *q* solution scalaire de  $(5.1)$ ,  $(5.2)$ :

$$
\inf_{y;|y-x| \le K\delta t} q(t,y) \le q(t+\delta t,x) \le \sup_{y;|y-x| \le K\delta t} q(t,y) \tag{5.3}
$$

o`u *δt* un r´eel positif et *K* est une constante positive d´ependant de **a**. Cette estimation *a priori* est valable pour *ρ* et *f* (si *f* est scalaire, de plus l'hypothèse  $\nabla_x \cdot \mathbf{a} = 0$  n'est pas nécessaire pour l'estimation sur *f*).

Dans le chapitre précédent on s'est placé dans le cadre d'une mise à jour explicite de l'inconnue, donnée par

$$
\rho_C^{n+1} = \rho_C^n - \frac{\Delta t}{|C|} \sum_{C' \in \mathcal{V}(C)} F_{CC'} \tag{5.4}
$$

o`u

$$
\mathcal{V}(C) \text{ ensemble des mailles voisines de } C \text{ (par arête ou par neud)},
$$
  
et 
$$
\mathcal{V}(C) = \{C\} \cup \mathcal{V}(C) \tag{5.5}
$$

*F<sub>CC</sub>*, représente le flux (aux arêtes ou aux nœuds). Nous rappelons que pour la montée en ordre, on décompose tout d'abord la reconstruction de  $\rho$  suivant le degré :

$$
R_C(\mathbf{x}, \rho) = p_C^0(\mathbf{x}, \rho) + p_C^1(\mathbf{x}, \rho) + p_C^2(\mathbf{x}, \rho)
$$
\n(5.6)

et on déduit trois reconstructions d'ordre  $d + 1$ , avec  $d = 0, 1, 2$ ,

$$
R_C^d(\mathbf{x}, \rho) = \sum_{k=0}^d p_C^k(\mathbf{x}, \rho).
$$
 (5.7)

Idéalement, on désire utiliser le flux de degré maximal, c'est-à-dire prendre  $R_C(\mathbf{x}, \rho) = R_C^d(\mathbf{x}, \rho)$ , mais sans technique de limitation on n'est pas assuré d'avoir  $\rho_C^{n+1} \in Z^{ad}$ . En revanche, si  $R_C(\mathbf{x}, \rho) = R_C^0(\mathbf{x}, \rho)$ , alors sous une condition CFL standard on a bien  $\rho_C^{n+1} \in Z^{ad}$ . Pour l'ordre supérieur, le but est ici de modifier la reconstruction (5.6) de manière à assurer que  $\rho_C^{n+1} \in Z^{ad}$ . Pour cela, on introduit le couple  $(\alpha_C, \beta_C) \in [0, 1]^2$ et la reconstruction

$$
R_C(\mathbf{x}, \rho; (\alpha_C, \beta_C)) = p_C^0(\mathbf{x}, \rho) + \alpha_C p_C^1(\mathbf{x}, \rho) + \beta_C p_C^2(\mathbf{x}, \rho).
$$
\n(5.8)

Celle-ci est directement utilisée dans les flux numériques aux arêtes  $(4.15)$  et aux nœuds  $(4.24)(4.32)$ .

1. Stabilité de la reconstruction spatiale [Dukowicz et Kodis, 1987] [Barth et Jespersen, 1989], on rappelle que la construction *a priori* de schémas stables par des méthodes *a priori* passe par le contrôle d'un principe du maximum spatial (sur la reconstruction) :

$$
\min_{C' \in V(C)} \rho_{C'} \le R_C(\mathbf{x}_{\partial C}, \rho) \le \max_{C' \in V(C)} \rho_{C'} \tag{5.9}
$$

O`u **x***∂C* d´esigne un point sur le bord de la maille (en pratique des points de quadrature **x***∂C,i* situ´es aux arêtes). Les techniques de limitation multi-D permettent d'obtenir des conditions suffisantes (en linéaire) sur les coefficients  $\alpha$ , β pour garantir (5.9). Néanmoins, on rappelle que cette stabilité spatiale ne suffit pas toujours à établir une stabilité en espace et en temps de la solution discrète en dimension 2. Par exemple dans le cas d'une reconstruction d'ordre 2 (*β<sup>C</sup>* ≡ 0) sur mailles polygonales (convexes), les coefficients  $\alpha_C$  sont donnés par :

$$
\alpha_C = \min_i \alpha_{C,i}, \qquad \text{i étant un indice local de neucl dans } C \tag{5.10}
$$

$$
\text{avec}\n\alpha_{C,i} =\n\begin{cases}\n\min(1, \frac{\max(\rho_{C'}) - \rho_C}{R_C(\mathbf{x}_{\partial C,i}, \rho) - \rho_C}), & \text{si } R_C(\mathbf{x}_{\partial C,i}, \rho) - \rho_C > 0, \\
\min(1, \frac{\rho_C - \min(\rho_{C'})}{R_C(\mathbf{x}_{\partial C,i}, \rho) - \rho_C}), & \text{si } R_C(\mathbf{x}_{\partial C,i}, \rho) - \rho_C < 0, \\
1, & \text{sinon.}\n\end{cases}\n\tag{5.11}
$$

L'approche MLP (Multi-dimensional Limiting Process) [Park *et al.*, 2010] se réécrit également sous cette forme générique.

- 2. On regarde la stabilité de la solution discrète temps/espace  $\rho_C^{n+1}$  donnée par un schéma (section précédente). Le problème peut être résolu par une approche "point fixe" sur un nombre toujours fini d'évaluations du schéma en considérant des suites de solutions calculées *a posteriori*. Le problème est alors le suivant :
	- . déterminer les couples  $(\alpha_C, \beta_C)$  pour tout  $C \in \mathcal{M}$  de manière à obtenir la version discrète du principe du maximum (5.3) :

$$
\rho_C^{n+1} \in [\min(\rho_C^n, \min_{C' \in V(C)} \rho_{C'}^n), \max(\rho_C^n, \max_{C' \in V(C)} \rho_{C'}^n)]
$$
\n(5.12)

L'écriture formelle des reconstructions limitées (5.8) permet de définir un degré de limitation.

#### **5.2** Notion de degré de limitation

Cette partie se présente à l'ordre *n* quelconque car elle est valable sur des mailles polygonales pour lesquelles aucun probl`eme de d´efinition (moment d'ordre *n*, etc) ne se pose, en particulier sa mise en œuvre peut s'effectuer sur des approches de montées en ordre polynômiales.

#### **5.2.1 Définition par maille**

Soit un polynôme de degré *n* défini par maille :

$$
P_C^n(\mathbf{x}, q) = \alpha_C^0 + \alpha_C^1(\nabla q)_C(\mathbf{x} - \mathbf{x}_C) + \frac{1}{2}(\mathbf{x} - \mathbf{x}_C)^t \left( \alpha_C^2(\nabla^2 q)_C \right) (\mathbf{x} - \mathbf{x}_C) + \dots + \frac{1}{n!} (\alpha_C^n)(\nabla^n q)_C(\mathbf{x} - \mathbf{x}_C, \dots, \mathbf{x} - \mathbf{x}_C) \tag{5.13}
$$

où chacun des opérateurs différentiels est évalué au point  $\mathbf{x}_C$ , les  $(\alpha_C^l)_{l=1}^n$  sont des scalaires définis aux mailles tous compris entre 0 et 1.

*Remarque* 8. Il paraît assez complexe de limiter simultanément tous les coefficients présents dans (5.13). On se base ici sur l'hypothèse que les oscillations liées aux instabilités peuvent être contrôlées en diminuant l'influence des termes de plus haut degré (cf les travaux références [Harten *et al.*, 1997] [Abgrall, 1994]).

Par conséquent, les coefficients  $(\alpha_C^l)_{l=1}^n$  appartiennent à l'ensemble suivant :  $-\mathcal{A}_n \subset [0,1]^n$ ,  $-\alpha_C = (\alpha_C^1, \ldots, \alpha_C^n) \in \mathcal{A}_n$  si et seulement si il existe  $l \in \{1, \ldots, n\}$  tel que

$$
\begin{cases}\n\alpha_C^i = 1 & \text{si } i < l, \\
\alpha_C^l \in & [0, 1] \text{ (réel)}, \\
\alpha_C^i = 0 & \text{si } i > l.\n\end{cases} \tag{5.14}
$$

Avec ces notations, le polynôme associé est de degré *l* et seul le terme d'ordre *l* est donc (éventuellement) limité.

Pour pouvoir condenser les notations, on va introduire la notion de degré de limitation (qui est un réel, inférieur ou égal au degré du polynôme). Tout d'abord, on définit la fonction suivante :

$$
\mathcal{D}: [0, n] \longrightarrow \mathcal{A}_n
$$
\n
$$
d \longmapsto \mathcal{D}(d) = \begin{cases}\n(d, 0, \dots, 0) & \text{si } 0 \le d \le 1, \\
(1, d - 1, 0, \dots, 0) & \text{si } 1 \le d \le 2, \\
\dots & \dots & \dots \\
(1, \dots, 1, d - n + i, 0, \dots, 0) & \text{si } n - i \le d \le n - i + 1, \\
\dots & \dots & \dots \\
(1, \dots, 1, d - (n - 1)) & \text{si } n - 1 \le d \le n.\n\end{cases}
$$
\n(5.15)

Cette fonction est clairement inversible et on appelle A sa fonction réciproque, allant de  $A_n$  dans  $[0, n]$  et qui, pour tout  $(\alpha_C^1, \ldots, \alpha_C^n)$  dans  $\mathcal{A}_n$  peut être définie par :

$$
\mathcal{A}(\alpha_C^1, \dots, \alpha_C^n) = \sum_{i=1}^n \alpha_C^i.
$$
\n(5.16)

On introduit alors la notion suivante :

*D*<sup>*efinition* 1. Soit un polynôme  $P_C^n$  défini par (5.13) dont les coefficients  $(\alpha_C^l)_{l=1}^n$  sont dans  $\mathcal{A}_n$ . On appelle</sup> *degré de limitation* (hiérarchique) du polynôme, le réel

$$
d_C = \mathcal{A}(\alpha_C^1, \dots, \alpha_C^n). \tag{5.17}
$$

On peut en déduire notamment que le véritable degré du polynôme est l'entier immédiatement supérieur ou égal à  $d_C$ .

Donnons quelques exemples pour fixer les idées. En reprenant la notation  $(5.8)$ , on a les relations

$$
R_C(\mathbf{x}, \rho; \mathcal{D}(0)) = p_C^0(\mathbf{x}, \rho), \ R_C(\mathbf{x}, \rho; \mathcal{D}(1)) = p_C^0(\mathbf{x}, \rho) + p_C^1(\mathbf{x}, \rho)
$$
  
et  $R_C(\mathbf{x}, \rho; \mathcal{D}(2)) = p_C^0(\mathbf{x}, \rho) + p_C^1(\mathbf{x}, \rho) + p_C^2(\mathbf{x}, \rho)$ 

puisque l'on a respectivement

$$
\mathcal{D}(0) = (0,0), \ \mathcal{D}(1) = (1,0) \ \text{et} \ \mathcal{D}(2) = (1,1).
$$

On peut aussi vérifier par exemple que  $\mathcal{D}(1.25) = (1, 0.25)$ .

De même, dans le cas  $n = 2$  et en notant  $(\alpha_C, \beta_C) = (\alpha_C^1, \alpha_C^2)$ , on a que si  $\alpha_C = 1$  et  $0 < \beta_C < 1$ , alors le degré du polynôme  $R_C(\mathbf{x}, \rho; (\alpha_C, \beta_C))$  donné par (5.8) est 2, alors que le degré de reconstruction est strictement inférieur à 2. Enfin, si  $d_C \geq 1$  alors  $\alpha_C = 1$ . De manière symétrique, si  $d_C < 1$  alors  $\beta_C = 0$ .

Le degré de reconstruction par maille  $d_C$  est dans le meilleur des cas égal à 2, mais pour assurer le principe du maximum, on s'autorise à le faire décroître jusqu'à 0. C'est le principe de la méthode APITALI introduite dans [Hoch, 2009] pour les scalaires puis dans [Hoch et Labourasse, 2014] pour les vecteurs.

*Remarque* 9. Pour les variables vectorielles (tensorielles) **q**, l'écriture de la reconstruction dans (5.13) est faite composante à composante mais la nature du coefficient de limitation reste scalaire, de sorte que la définition du degré est inchangée.

Pour conclure ce paragraphe et faire le lien avec la formule (5.13), on a :

**Lemme 5.2.1.** *Reconstruction par degré de limitation au plus*  $n$ *:* 

*Pour un réel*  $d_C \leq n$ *, le polynôme*  $R_C(\mathbf{x}, \rho; \mathcal{D}(d_C))$  *est* : (5.18)  $\int$  *pour*  $d_C \in \mathbb{N}$  : *une restriction du polynôme de Taylor au degré*  $d_C$ ,  $pour \ dC \in \mathbb{R} \setminus \mathbb{N}$  : *le polynôme de Taylor dont le (seul) degré*  $[d_C]$  *est limité.* 

#### **5.2.2** Degré de limitation pour le calcul des flux

Dans l'évaluation des flux  $(4.15)$  ou  $(4.24)(4.32)$ , on a la possibilité d'utiliser un degré différent par point de quadrature dans une maille donnée. Ce degré réel en ces points s'appuie sur le degré réel des reconstructions dans les mailles possédant ce point sur leur frontière. On doit distinguer selon qu'il se trouve sur une extrémité (flux nodal) ou pas (flux aux arêtes).

1. Les schémas avec flux aux arêtes  $(4.15)$ , cf [Clain *et al.*, 2011a], pour une arête e :

$$
d_{CC'}(e) = \min(d_C, d_{C'}) \tag{5.19}
$$

2. Les schémas avec flux aux nœuds  $(4.24)(4.32)$ , pour un nœud *r* partagé par *m* mailles nous choisissons :

$$
d_{C_1,\dots,C_m}(r) = \min_{k=1,\dots,m} d_{C_k}
$$
\n(5.20)

chacun des  $d<sub>C</sub>$  dans (5.19), (5.20) (pour une formule générique cf (5.42)) étant préalablement calculés par  $(5.17).$ 

#### **5.3** Méthode APITALI pour l'équation de transport

#### **5.3.1 Critère de stabilité**

Dans cette section, on va se donner une contrainte de stabilité générique aux solutions discrètes :

$$
\text{Si } q(t, \mathbf{x}) : (t, \mathbf{x}) \in (\mathbb{R}, \mathbb{R}^2) \to E \qquad \text{(en pratique } E : \mathbb{R} \text{ ou } \mathbb{R}^2),
$$
\n
$$
q_C^{n+1} \in Z_q^{ad, Cvx}, \qquad (Z_q^{ad, Cvx} \text{ ensemble convex de E}). \tag{5.21}
$$

en pratique le choix de cette stabilité pour des solutions discrètes de schéma explicite en temps :

- 1. Variables scalaire  $(E = \mathbb{R})$ :
	- (a) Stabilité uniforme (globale) espace/temps :

$$
\rho_C^{n+1} \in Z_\rho^{ad} \tag{5.22}
$$

 $Z_{\rho}^{ad}$  ne dépend que de  $\rho^0$ , **a**, des conditions aux limites.

(b) Stabilité globale en espace et locale en temps :

$$
\rho_C^{n+1} \in Z_\rho^{ad,n} \tag{5.23}
$$

 $Z_{\rho}^{ad,n}$  ne dépend que de  $\rho^0$ , **a**, des conditions aux limites.

(c) Stabilit´e locale en temps et espace : (Principe du maximum local)

$$
\rho_C^{n+1} \in \left[\min_{C' \in \bar{\mathcal{V}}(C)} \rho_{C'}^n, \max_{C' \in \bar{\mathcal{V}}(C)} \rho_{C'}^n\right].\tag{5.24}
$$

2. Variables vectorielles  $(E = \mathbb{R}^2)$ : rappel sur la caractérisation de l'enveloppe convexe de données  ${\{\mathbf{f}_j\}}_{j=1}^{M}$ 

*Définition* 2. Enveloppe convexe en dimension  $d (d = 2$ ici) :

$$
\mathbf{f}_{j} \in \mathbb{R}^{d}, \quad \text{CvxH}(\{\mathbf{f}_{j}\}) = \left\{\sum_{j} \lambda_{j} \mathbf{f}_{j} \ ; \ \text{avec } \lambda_{j} \in \mathbb{R}^{+} \text{ et } \sum_{j} \lambda_{j} = 1\right\}.
$$
 (5.25)

- (i) La d´efinition est invariante (commute) par rapport aux rotations et translations uniformes.
- (ii) Relations utiles :
	- CvxH({**f** <sup>∗</sup> + {**f***j*}}) ⊂ CvxH({**f** <sup>∗</sup> + CvxH({**f***j*})}).
	- En dimension d=1,  $CvxH({f_j}) = [\min_j(f_j), \max_j(f_j)].$
	- En dimension  $d=2$ , mais avec une symétrie, idem  $d=1$  pour la composante non constante.

Parmi les critères de stabilité pour les variables vectorielles :

(a) Stabilité uniforme (globale) espace/temps :

$$
\mathbf{f}_{C}^{n+1} \in Z_{\mathbf{f}}^{ad} \tag{5.26}
$$

(b) Stabilit´e locale en temps et espace : Principe de pr´eservation de l'enveloppe convexe locale (LCHP) (Local Convex Hull Preservation cf [Hoch et Labourasse, 2014])

$$
\text{LCHP}: \qquad \mathbf{f}_{C}^{n+1} \in \text{CvxH}(\{\mathbf{f}_{C'}^{n}\}_{C' \subset \bar{\mathcal{V}}(C)})\tag{5.27}
$$

#### **5.3.2** Schéma référence vérifiant la stabilité

Comme assez souvent, on fait l'analyse de stabilité de schémas volumes finis avec une reconstruction constante par maille  $R_C(\mathbf{x}, q) = q_C$  (avec  $\alpha_C = \beta_C = 0$ ). Par exemple pour le schéma avec flux aux nœuds  $(4.23)$ , sous les deux hypothèses :

1. Contrainte de vitesse à divergence nulle  $\nabla \cdot \mathbf{a} = 0$ :

$$
\sum_{dof} \mathbf{a}_{dof} \cdot \tilde{\mathbf{C}}_j^{dof,\omega} = 0,\tag{5.28}
$$

2. Condition sur le pas de temps :

$$
\frac{\Delta t}{|C_j|} \sum_{dof^+} \mathbf{a}_{dof} \cdot \tilde{\mathbf{C}}_j^{dof,\omega} \le 1,\tag{5.29}
$$

alors on a :

1. Densité *ρ* :

$$
\rho_j^{n+1} = \rho_j^n - \frac{\Delta t}{|C_j|} \Big( \sum_{dof^-} \mathbf{a}_{dof} \cdot \tilde{\mathbf{C}}_j^{dof,\omega} \frac{\sum_{C_k \in V_j^+(dof)} \mathbf{a}_{dof} \cdot \tilde{\mathbf{C}}_j^{dof,\omega} \rho_k^n}{\sum_{C_k \in V_j^+(dof)} \mathbf{a}_{dof} \cdot \tilde{\mathbf{C}}_j^{dof,\omega}} + \sum_{dof^+} \mathbf{a}_{dof} \cdot \tilde{\mathbf{C}}_j^{dof,\omega} \rho_j^n \Big) \tag{5.30}
$$

est une combinaison convexe par (5.28)(5.29).

2. Moment *ρ***u** :

$$
(\rho \mathbf{u})_j^{n+1} = (\rho \mathbf{u})_j^n - \frac{\Delta t}{|C_j|} \Big( \sum_{dof^-} \mathbf{a}_{dof} \cdot \tilde{\mathbf{C}}_j^{dof,\omega} \frac{\sum_{C_k \in V_j^+(dof)} \mathbf{a}_{dof} \cdot \tilde{\mathbf{C}}_j^{dof,\omega} (\rho \mathbf{u})_k^n}{\sum_{C_k \in V_j^+(dof)} \mathbf{a}_{dof} \cdot \tilde{\mathbf{C}}_j^{dof,\omega}} + \sum_{dof^+} \mathbf{a}_{dof} \cdot \tilde{\mathbf{C}}_j^{dof,\omega} (\rho \mathbf{u})_j^n \Big)
$$
5.31)

est aussi une combinaison convexe et  $\mathbf{u}_{j}^{n+1} \in \text{CvxH}(\{\mathbf{u}_{j}^{n}, \{\mathbf{u}_{k}^{n}\}; k \in V^{+}\})$  par  $(5.28)(5.29)(5.30)$ .

3. Energie totale  $\rho E : E$  possède la même stabilité que le  $(5.31)$  pour une quantité scalaire massique.

Le schéma d'ordre 1 vérifie donc la stabilité souhaitée.

*Remarque* 10. Dans le formalisme du degré de limitation réel, on peut également se servir de tout schéma avec limiteur *a priori* pour lequel on peut démontrer la stabilité.

#### **5.3.3** Suites décroissantes du degré de limitation

Le principe de limitation hiérarchique est de limiter dans l'expression du polynôme de reconstruction (5.13) en premier le terme de plus haut degré jusqu'au terme de plus bas degré. Cette méthode de limitation agit donc degré après degré dans le polynôme de reconstruction. On suppose donc ici que l'on est dans l'hypothèse mentionnée dans (5.14), c'est-à-dire que les coefficients  $(\alpha_C^l)_{l=1,\dots,n}$  sont dans  $\mathcal{A}_n$ . Ainsi, pour l'indice de limitation actif *l*, on cherche à trouver le coefficient  $\alpha_C^l \in ]0,1]$  qui soit le plus proche de 1 tout en assurant la stabilité. Un moyen d'approcher la valeur optimale de ce coefficient est de définir un échantillonnage de taille  $N^*(l)$  ≥ 1 de l'intervalle [0, 1] pour chaque terme de degré *l* :

$$
\begin{cases} \alpha_C^{l,j} \in [0,1], & j = 0, \dots, N^*(l), \\ 1 = \alpha_C^{l,0} > \dots > \alpha_C^{l,j} > \dots > \alpha_C^{l,N^*(l)} = 0. \end{cases}
$$
\n(5.32)

Le choix de l'indice de coupure  $N^*(l)$  peut être un compromis entre précision  $(N^*(l))$  pas trop petit) et vitesse de convergence ( $N^*(l)$  pas trop grand). De plus, selon la remarque 8 sur le caractère hiérarchique, on commencera le processus avec  $l = n$ , puis  $l = n - 1$ ... jusqu'à  $l = 1$ .

En conséquence, on a introduit une suite à deux indices dont on peut résumer le comportement :

 $Définition 3. On appelle suite multi-indice (hiérarchique) de coefficients de limitation une suite  $(\alpha_C^{l,j})$  vérifiant$ les propriétés (5.32), où le premier indice  $l = n, \ldots, 1$  est attaché au degré du polynôme dans (5.13) et où le deuxième indice  $j = 0, \ldots, N^*(l)$  est celui de l'élément de la suite associée à ce degré  $(N^*(l)$  étant l'indice de coupure à zéro de la suite décroissante).

On a introduit précédemment la notion de degré de limitation  $(5.36)$ , qui permet de retrouver à partir d'un réel  $d_C \in [0, n]$  les coefficients de limitation intervenant dans le polynôme (5.13). On peut donc définir pour une suite multi-indice de coefficients de limitation  $(\alpha_C^{l,j})$  dans chaque maille  $C$  (au sens de la définition 3) une suite (mono-indice) positive réelle décroissante (entre *n* et 0) sur le degré de limitation. Le principe de la méthode APITALI est basé sur l'utilisation de cette suite.

*Proposition* 1. On peut associer à toute suite multi-indice de coefficients de limitation  $(\alpha_C^{l,j})_{l,j}$  une unique suite de degrés de limitation  $(d_C^i)_{0 \leq i \leq N_d}$  où

$$
N_d = \sum_{l=1}^{n} N^*(l),\tag{5.33}
$$

qui vérifie

$$
d_C^i = \mathcal{A}(1, ..., 1, \alpha_C^{l,j}, 0, ..., 0)
$$
\n(5.34)

avec comme relation entre les indices

$$
i = \sum_{k=l+1}^{n} N^*(k) + j.
$$
\n(5.35)

Cette suite est (strictement) décroissante, avec  $d_C^0 = n$  et  $d_C^{N_d} = 0$ , et elle inclut tous les entiers entre *n* et 0. *Remarque* 11*.*

Regardons tout d'abord l'exemple d'une reconstruction polynomiale de degré au plus 2. On introduit donc une *suite décroissante* de  $N_d$  termes,  $N_d \geq 2$ , allant de 2 à 0 et incluant 1 :

$$
(d_C^i)_{0 \le i \le N_d} = \{2, \dots, 1, \dots, 0\}.
$$
\n(5.36)

Le but est donc de prendre d'abord  $d_C = d_C^0$ , puis si le principe du maximum n'est pas vérifié sur la maille *C*, de prendre  $d_C = d_C^1$ , etc.

Par exemple, comme dans [Hoch, 2009], la suite  $(d_C^i)$  peut être de la forme

$$
\begin{aligned}\n&\text{o} & n = 1 & (d_C^i) & 0 \le i \le N_d = \{1, 1/2, 1/2^2, \dots, 1/2^J, 0\} \\
&\text{avec } & \alpha_C^{1,j} = \{1, 1/2, \dots, 1/2^J\} & j = 0, \dots, J & \text{et} & \alpha_C^{1,J+1} = 0. \\
&\text{o} & n = 2 & (d_C^i) & 0 \le i \le N_d = \{2, 1 + 1/3, 1 + 1/3^2, \dots, 1 + 1/3^J, 1, 1/2, 1/2^2, \dots, 1/2^J, 0\}, \\
&\text{avec } & \alpha_C^{2,j} = \{1, 1/3, \dots, 1/3^J\} & \alpha_C^{1,j} = \{1, 1/2, \dots, 1/2^J\} & j = 0, \dots, J & \alpha_C^{2,J+1} = \alpha_C^{1,J+1} = 0.\n\end{aligned}
$$

où *J* ≥ 0 (avec *N*<sup>∗</sup>(*l*) = *J* + 1) et *N*<sup>*d*</sup> est donc égal à *n*(*J* + 1).

On pourrait aussi envisager des suites arithmétiques de degrés de limitation.

- Si on choisit le cas *N*<sup>∗</sup> (*l*) = 1*,* ∀*l* dans (5.32), cela correspond exactement `a la m´ethode MOOD [Clain *et al.*, 2011a][Loubère *et al.*, 2013] puisqu'alors on ne trouve que des termes à valeur entière dans la suite de degrés de limitation (les degrés du polynôme  $n, n-1, \ldots, 0$ ).
- La suite pourrait également dépendre de la solution.
- La réciproque à  $(5.35)$  est la suivante : si on se donne  $(d_C^i)$  alors le calcul des  $(l, j)$  dans  $\alpha_C^{l,j}$  sont donnés par :

$$
l = [d_C^i], \nj = i - \sum_{k=l+1}^n N^*(k).
$$
\n(5.37)

Limitation *a priori*. Ici, on suppose que le gradient initial est pré-limité de façon à ne limiter que les termes d'ordre supérieur comme dans  $(5.14)$ :

$$
\begin{pmatrix}\n\alpha_C^1 \\
\vdots \\
\alpha_C^{l-1} \\
\vdots \\
\alpha_C^n\n\end{pmatrix}^{\text{a priori}} = \begin{pmatrix}\n1 \\
\vdots \\
1 \\
\kappa \\
0\n\end{pmatrix} 0 < \kappa \le 1\n\tag{5.38}
$$

on a ainsi un degré (pré-limité) :

$$
(d_C)^{\text{a priori}} = l - 1 + \kappa \tag{5.39}
$$

qui est un réel non entier en général. Le cas sans limitation *a priori* correspond à  $l = n$  et  $\kappa = 1$ . Par exemple, dans l'approche hiérarchique de [Park et Kim, 2016] :

$$
R(\mathbf{x}, \rho)_C = \bar{\rho}_C + \phi_C^{MLP} P_C^1 + \phi_C^2 (P_C^2 + \phi_C^3 (P_C^3 + \dots + (P_C^{n-1} + \phi_C^n P_C^n))
$$

où les  $P_C^n$  sont des polynômes de degré n et les limiteurs  $\phi^i$ ,  $i \geq 2$  valent 0 ou 1, ce qui permet bien de définir des  $\alpha_C^l$  vérifiant les conditions (5.38).

Détaillons maintenant le principe de la méthode APITALI, qui est décrit sommairement par l'algorithme 1 ci-dessous. Le but est de faire décroître le degré de la reconstruction dans chaque maille jusqu'à assurer la contrainte de stabilité souhaitée.

Méthode APITALI pour passer (cf  $(4.35)$ ) de  $q_C^{ref}$  à  $q_C^{update}$  ( $\forall C \in \mathcal{M}$ ) pour un degré *n* quelconque en formulation degré de limitation pour reconstruction  $(5.34)$ :

**Algorithme 1** Méthode APITALI pour degré *n* sur variable volumique sur un pas de temps

1. Initialisation : calcul des termes  $(\nabla^l q)_C$ ,  $l = 1, ..., n \implies$  reconstruction non limitée  $R_C(\mathbf{x}, q)$ ,

$$
\mathcal{M}^T = \mathcal{M} \quad \text{(ensemble des mailles où la contrainte est testée)} \tag{5.40}
$$
\n
$$
\forall C \in \mathcal{M}^T \quad d_C^0 = n. \tag{5.41}
$$

2. Tant que  $\mathcal{M}^T \neq \emptyset$ : Calcul des degrés de limitation  $d^{dof}$  aux points de quadrature : (a)  $\forall dof \in \mathcal{M}^T$ :

$$
d^{dof} = \min_{C; dof \in C} d_C^{i_C} \tag{5.42}
$$

 $∀C/dof ∈ C : Evaluation des flux ((4.15) ou (4.24)(4.32)) avec :$ 

$$
R_C(\mathbf{x}, q, \mathcal{D}(d^{dof}))\tag{5.43}
$$

(b) Pour  $C \in \mathcal{M}^T$ ,

mise à jour avec le schéma : valeur prédite 
$$
\tilde{q}_C^{update}
$$
. (5.44)

(c) Soit BadCellSet l'ensemble de toutes les mailles ne satisfaisant pas  $(5.21)$  pour la variable  $\tilde{q}^{update}$ on applique la suite APITALI (5.34) décroissante du degré de limitation  $d_{C^*}$  dans les mailles  $C^*$ appartenant à BadCellSet (et éventuellement  $V(C^*)$ ).

$$
\begin{cases}\n\text{Pour } C^* \in \text{BadCellSet}: \\
\frac{d^i C^*}{C^*} \to \frac{d^{i} C^*}{C^*}^{+1}\n\end{cases} \tag{5.45}
$$

$$
\text{Eventuellement} \left\{ \begin{array}{c} \text{Pour } \tilde{C} \in V(C^*)(\notin \text{BadCellSet}) : \\ d_{\tilde{C}}^{i_{\tilde{C}}} \to d_{\tilde{C}}^{i_{\tilde{C}}+1} \end{array} \right. \tag{5.46}
$$

$$
\mathcal{M}^T \leftarrow \{ C' \in \overline{\mathcal{V}}(C) \text{ avec } C \in \mathcal{M}^T \text{ tel que } C \in (5.45)(\text{et}(5.46)) \}
$$
\n
$$
(5.47)
$$

(d) Boucle vers 2. jusqu'à ce que toutes les mailles vérifient  $(5.21)$  et alors  $q_C^{update}$ .

En pratique, il est équivalent de se donner les  $(\alpha_C^{l,j})$  ou les  $(d_C^i)$  grâce à  $(5.34)$   $(5.35)$ .

1. En pratique, pour le passage à (5.45) (5.46), on peut diminuer les coefficients de limitation  $(\alpha_C^{l,j})$ :

$$
m = [d_{C^{*}}^{i}]
$$
\n
$$
\alpha_{C^{*}}^{(m,j+1)} = \kappa_{1}^{(m)} \alpha_{C^{*}}^{(m,j)}, \qquad \kappa_{1}^{(m)} = \kappa_{1}^{(m)}(q,..) < 1. (5.48)
$$
\n
$$
(\tilde{C} \in V(C^{*}) \notin BadCellSet)
$$
\n
$$
\alpha_{\tilde{C}}^{(m,j+1)} = \kappa_{2}^{(m)} \alpha_{\tilde{C}}^{(m,j)}, \qquad \kappa_{2}^{(m)} = \kappa_{2}^{(m)}(q,..) \le 1 \quad (5.50)
$$

On réévalue le degré de limitation de la reconstruction  $d_{C^*}^{i+1}$  par (5.34).

2. Directement sur  $d_C^i$ .

*Remarque* 12. Au niveau de la construction de la suite, on peut facilement faire des variantes sur la première et la dernière valeur :

1. Valeur initiale : si on part d'un polynôme pré-limité comme dans  $(5.38)$ , alors  $d_C^0$  dans  $(5.41)$  prendra la valeur de (5.39)

$$
d_C^0 = n - 1 + \kappa \tag{5.51}
$$

2. Valeur finale : si on connait un polynôme limité comme dans (5.38) vérifiant la propriété de stabilité, on peut partir d'un polynôme de degré strictement supérieur (ou non limité), et on s'arrêtera dès que  $d_C^i \leq d_C^{\text{a priori}}$  cf (5.39).

Cette méthode se base sur un marquage des mailles qui vérifient le principe (5.21). Si ce n'est pas le cas, alors on diminue le degré de la reconstruction en passant de  $R_C(\mathbf{x}, q; \mathcal{D}(d_C^{ic}))$  à  $R_C(\mathbf{x}, q; \mathcal{D}(d_C^{ic+1}))$  par les phases (5.45) (5.46) de l'algorithme 1. Une fois les degrés modifiés, il faut alors recalculer la solution sur les mailles où le degré a été modifié et sur les mailles voisines (ensemble  $\mathcal{M}^T$  défini ligne 5.47). La convergence de la boucle 2→2d est assurée par la stabilité du schéma d'ordre 1, qu'on récupère dès que *i*<sub>*C*</sub> assez grand pour toutes les mailles (au maximum  $i_C = N_d$ ).

*Remarque* 13. Plusieurs modifications peuvent être apportées à cet algorithme, mais la philosophie reste la même. Un changement classique consiste à utiliser un principe du maximum local (lorsque la solution du problème le vérifie au niveau continu comme c'est le cas ici)  $(5.24)$  à la ligne 2c pour les scalaires (ou bien LCHP  $(5.27)$  dans le cas général).

Cette méthode est dite *non locale* car, lorsque l'on corrige le degré de la reconstruction d'une maille *C*, il faut recalculer les flux associés puis remettre à jour l'inconnue sur les mailles voisines. Or, on n'est pas assuré du principe du maximum dans les mailles voisines, donc il faut itérer la méthode à nouveau, d'où la boucle **while** 2→2d.

Cette méthode peut aisément être étendue à un ordre de reconstruction arbitraire, il suffit pour cela d'adapter la fonction  $\mathcal D$  et la suite  $(d_C^i)_i$ . Enfin, elle est indépendante du choix de flux numérique aux arêtes  $F_{CC'}$  (ou aux nœuds  $F_{ir}$ ), pourvu que celui-ci donne un schéma stable et consistant (en général d'ordre 1).

#### **5.4 M´ethode APITALI pour les variables massiques**

#### **5.4.1 Reconstruction par approche directe ou par approche développée**

Pour reconstruire des quantités qui s'écrivent sous la forme :  $q = \rho f$ , on peut procéder à une reconstruction de la quantité conservative "assemblée" ou bien traiter la variable massique comme une quantité "pondérée" en conservant que l'information vient des deux variables  $\rho$  et  $f$ , *i.e.* reconstruire la quantité en utilisant la forme distributive de la dérivation d'un produit de fonctions (cf par ex. à l'ordre 2 [VanderHeyden et Kashiwa, 1998][Hoch, 2009][Hoch et Labourasse, 2014]).

On considère ici les quantités massiques  $f$  dont la conservation s'écrit en terme de quantité assemblée  $\rho f$ . Dans ce cas, les contraintes de stabilité se font sur la variable *f*, par exemple, le principe du maximum local :

$$
f_C^{n+1} \in \left[\min_{C' \in \bar{V}(C)} f_{C'}^n, \max_{C' \in \bar{V}(C)} f_{C'}^n\right].
$$
\n(5.52)

On va écrire l'algorithme dans le cas où :

- 1. on advecte *m* quantités spécifiques  $f_m$  (scalaires, vectorielles, etc) : la quantité conservée  $\rho f_m$  se note *qm*.
- 2. la même reconstruction de la densité volumique doit servir pour TOUTES ces quantités  $f_m$ .
- 3. on souhaiterait imposer l'indépendance de l'ordre dans lequel sont traitées les variables massiques. *Remarque* 14. On pourrait lier le degré de toutes les variables en jeu et ainsi ne considérer qu'une suite de degré, mais on a découplé ici au maximum la limitation de la densité de celle des variables massiques. Il y a au moins deux raisons à cela :
	- 1. Certains schémas avec des limiteurs *a priori* sont construits de cette façon.
	- 2. Cela conduirait vraisemblablement à trop de diffusion numérique (sur la densité au moins).

#### **5.4.1.1 Approche directe**

L'approche consiste à utiliser principalement l'algorithme 1 en ne modifiant que le test sur la stabilité, il est fait sur la variable spécifique  $f_m$  et non pas sur la variable  $q_m (= \rho f_m)$  dans l'algorithme 2. Il y a cependant une différence majeure avec l'algorithme 1 : il se peut que la densité volumique calculée par l'algorithme 1, c'est-à-dire  $\rho_C^{update}$ , ne permette pas d'assurer les contraintes de stabilité sur *f*, même si la reconstruction de *f* est de degré 0. Dans ce cas, on abaisse localement le degré de reconstruction de  $\rho_C^{update}$  à 0, c'est la raison du calcul de l'ensemble de mailles  $Bad^0$  et du traitement dans l'étape 3.(d).i dans l'algorithme 2 :

- 1. Initialisation : calcul des termes  $(\nabla^l \rho)_C$  et  $(\nabla^l q_m)_C$ ,  $l = 1, ..., n \Rightarrow$  reconstruction non limitée  $R_C(\mathbf{x}, \rho)$ et  $R_C(\mathbf{x}, q_m)$ ,
- 2. Données :  $\rho_C^{update}$  calculée par l'algorithme 1 à partir de  $\rho_C^{ref} := \rho_C^n$ ).

$$
\mathcal{M}^{T,m} = \mathcal{M} \text{ (ensemble des mailles où la contrainte est testée)}
$$
\n
$$
\forall C \in \mathcal{M}^{T,m} \qquad d_C^{0,q_m} = n. \tag{5.54}
$$

- 3. Tant que  $\exists m$  tel que  $\mathcal{M}^{T,m} \neq \emptyset$ :
	- Alors  $\forall m = 1, ..., n$  tel que  $\mathcal{M}^{T,m} \neq \emptyset$ :
	- (a) Calcul des degrés de limitation  $d^{dof,q_m}$  aux points de quadrature :  $\forall dof \in \mathcal{M}^{T,m}$  :

$$
d^{dof,q_m} = \min_{C; dof \in C} d_C^{i_C,q_m} \tag{5.55}
$$

 $∀C/dof ∈ C : Evaluation des flux ((4.15) ou (4.24)(4.32)) avec :$ 

$$
R_C(\mathbf{x}, q_m, \mathcal{D}(d^{dof, q_m}))
$$
\n(5.56)

(b) Pour  $C \in \mathcal{M}^{T,m}$ .

mise à jour avec le schéma : valeur prédite  $(\tilde{q}_m)_C^{update}$  puis  $(\tilde{f}_m)_C^{update} := \frac{(\tilde{q}_m)_C^{update}}{update}$ *ρ update C*  $(5.57)$ 

(c) Soit BadCellSet(*m*) l'ensemble de toutes les mailles ne satisfaisant pas (5.21) pour la variable  $(\tilde{f}_m)^{update}$  on applique la suite APITALI (5.34) décroissante du degré de limitation  $d_{C^*}^{i_C,q_m}$  dans les mailles  $C^*$  appartenant à BadCellSet $(m)$  (et éventuellement  $V(C^*)$ ).

(d)

$$
\text{Calculate } Bad^0 = \{ C \in \bigcup_m \text{BadCellSet}(m); \exists m \text{ tel que } d_C^{N_d, q_m} = 0 \}. \tag{5.58}
$$

- i. Si  $Bad^0 \neq \emptyset$  alors on réapplique (5.42) (5.43) de l'algorithme 1 sur la densité avec un degré nul  $d_C = 0$  (localement d'ordre 1) et  $\mathcal{M}^T = Bad^0$  puis (5.44) pour obtenir un nouveau  $\rho_C^{update}$  puis retour à l'algorithme 2 étape 3 ( $m = 1, ..., n$ ) avec pour tout  $m : \mathcal{M}^{T,m} = Bad^0 + Voisines$ mise à jour (5.57) des  $(\tilde{f}_m)_C^{update}$  (donc  $(\tilde{q}_m)_C^{update}$  ET  $\rho_C^{update}$  localement d'ordre 1).
- ii. Sinon  $Bad^0 = \emptyset$  alors  $\forall m = 1, ..., n; \mathcal{M}^{T,m} \neq \emptyset$ :

$$
\begin{cases}\n\text{Pour } C^* \in \text{BadCellSet}(m): \\
 d_{C^*}^{i_{C^*}, q_m} \to d_{C^*}^{i_{C^*}+1, q_m}\n\end{cases} \tag{5.59}
$$

$$
\text{Eventuellement} \left\{ \begin{array}{c} \text{Pour } \tilde{C} \in V(C^*)(\notin \text{BadCellSet}(m)) : \\ d_{\tilde{C}}^{i_{\tilde{C}}, q_m} \to d_{\tilde{C}}^{i_{\tilde{C}}+1, q_m} \end{array} \right. \tag{5.60}
$$

$$
\mathcal{M}^{T,m} \leftarrow \{ C' \in \bar{\mathcal{V}}(C) \text{ avec } C \in \mathcal{M}^{T,m} \text{ tel que } C \in (5.59)(\text{et}(5.60)) \} \tag{5.61}
$$

(e) Boucle vers 3. jusqu'à ce que toutes les mailles vérifient  $(5.21)$  et alors  $(f_m)^{update}_C$ .

#### **5.4.1.2** Approche développée (Formule de Leibniz en dimension 2)

Comme il sera nécessaire de faire des limitations sur les gradients et les hessiens afin de garantir la conservation de principe du maximum, on privilégiera cette reconstruction pondérée dans la suite pour toutes les quantités conservatives. Et ceci, afin de prendre en compte les limitations éventuellement effectuées dans la reconstruction de *ρ* pour garantir un principe du maximum lors de la reconstruction de la quantité conservative *ρf*.

$$
R_C(\mathbf{x}, \rho f) = (\overline{\rho f})_C + (\nabla(\rho f))_C(\mathbf{x} - \mathbf{x}_C) + \frac{1}{2}(\mathbf{x} - \mathbf{x}_C)^t (\nabla^2(\rho f))_C(\mathbf{x} - \mathbf{x}_C)
$$
  
 
$$
+ \dots + \frac{1}{n!} (\nabla^n(\rho f))_C(\mathbf{x} - \mathbf{x}_C, \dots, \mathbf{x} - \mathbf{x}_C)
$$
 (5.62)

avec le principe de la dérivation d'un produit (pour des fonctions suffisamment régulières), dans le cadre continu :

$$
\begin{cases}\n\nabla(\rho f) &= \rho \nabla f + f \nabla \rho, \\
\nabla^2(\rho f) &= \rho \nabla^2 f + f \nabla^2 \rho + \nabla \rho \otimes \nabla f + \nabla f \otimes \nabla \rho, \\
\dots & = \dots \\
\nabla^n(\rho f) &= \rho \nabla^n f + f \nabla^n \rho + \dots\n\end{cases} (5.63)
$$

Pour obtenir un meilleur contrôle de la stabilité sur la variable massique, il est pratique d'introduire la reconstruction de celle-ci comme *calcul interm´ediaire* ne servant que dans le processus de limitation *a priori* et/ou *a posteriori*. Dans les références ci-dessus, un candidat naturel pour la reconstruction de la variable spécifique  $f$  s'obtient par la relation algébrique :

$$
R_C(\mathbf{x}, f) := \frac{R_C(\mathbf{x}, \rho f)}{R_C(\mathbf{x}, \rho)}.
$$
\n(5.64)

Par exemple, en se limitant à  $n \leq 2$ , on obtient à partir de  $(5.63)$ :

.  $n = 1$  (correspond à [VanderHeyden et Kashiwa, 1998]) :

$$
R_C(\mathbf{x}, f) = \frac{(\rho f)_C + (\rho \nabla f + f \nabla \rho)_C (\mathbf{x} - \mathbf{x}_C)}{\rho_C + (\nabla \rho)_C (\mathbf{x} - \mathbf{x}_C)}
$$
(5.65)

$$
= f_C + \frac{\rho_C}{\rho_C + (\nabla \rho)_C (\mathbf{x} - \mathbf{x}_C)} (\nabla f)_C (\mathbf{x} - \mathbf{x}_C)
$$
(5.66)

.  $n = 2$ 

$$
R_C(\mathbf{x}, f) = \frac{(\overline{\rho f})_C + (\rho \nabla f + f \nabla \rho)_C (\mathbf{x} - \mathbf{x}_C) + \frac{1}{2} ((\mathbf{x} - \mathbf{x}_C)(\rho \nabla^2 f + \nabla \rho \otimes \nabla f + \nabla f \otimes \nabla \rho + f \nabla^2 \rho)_C (\mathbf{x} - \mathbf{x}_C))}{\overline{\rho}_C + (\nabla \rho)_C (\mathbf{x} - \mathbf{x}_C) + \frac{1}{2} ((\mathbf{x} - \mathbf{x}_C)(\nabla^2 \rho)_C (\mathbf{x} - \mathbf{x}_C))} (5.67)
$$

La reconstruction de la variable massique est non-linéaire (fraction rationnelle de degré *n*) mieux adaptée pour interpoler des fonctions raides  $et/ou$  peu régulières.

*Remarque* 15*.*

— Dans (5.63), on peut faire intervenir des coefficients de limitation séparés pour les 2 variables  $\rho$  et *f*, on remplace<br>rait chacun des termes  $(\nabla^l \rho)_C$  (resp.  $(\nabla^l f)_C$ ) par<br> $\alpha_C^{l,\rho} (\nabla^l \rho)_C$  (resp.  $\alpha_C^{l,f} (\nabla^l f)_C$ ):

$$
R_C(\mathbf{x}, \rho f) = (\rho f)_C + (\rho \alpha_C^{1,f} \nabla f + f \alpha_C^{1,\rho} \nabla \rho)(\mathbf{x} - \mathbf{x}_C)
$$
(5.68)

mais après assemblage, on n'aura pas forcément une approximation compacte de la forme  $\alpha_C^{l,\rho f} \nabla^l(\rho f)$ (comme dans le cas de l'algorithme 2 précédent) sauf le cas particulier où  $\alpha_C^{1,\rho} = \alpha_C^{1,f}$ .

Dans (5.66), le terme scalaire  $\kappa_\rho(\mathbf{x})$  apparaît déjà comme sur-limiteur pour la reconstruction de la variable massique *f*. Lorsque le pré-limiteur  $\alpha_C^{\rho}$  pour la densité permet de garantir  $\rho_C + \alpha_C^{\rho} (\nabla \rho)_C (\mathbf{x} - \mathbf{z})$  $\mathbf{x}_C$ ) > 0 alors on a, pour une maille telle qu'il existe un point  $\mathbf{x}^*$  sur le bord pour lequel ( $\mathbf{x}^*$  –  $\mathbf{x}_C$ )*.*( $\nabla \rho$ )*c*  $\geq 0$  (*c*'est toujours le cas par exemple pour une maille convexe) :

$$
0 < \min_{\mathbf{x} \in \partial C} \kappa_{\rho}(\mathbf{x}) \le 1. \tag{5.69}
$$

On se trouve pour  $R_C(\mathbf{x}, f)$  dans le cadre d'un degré de limitation (5.13) (valant min<sub> $\mathbf{x} \in \partial C \ltimes \rho(\mathbf{x})$ ), c'est</sub> la contribution de la variable densité à  $f$  (en toute rigueur le coefficient  $\alpha_C^{1,f}$  devrait donc être noté  $α_C^{1,f,\rho}$ ). Bien entendu, *f* peut avoir sa propre contribution  $α_C^{1,f}$  dans (5.68). En particulier comme pour  $(5.9)$ , une pré-limitation consiste alors à imposer :

$$
\min_{C' \in V(C)} f_{C'} \le R_C(\mathbf{x}_{\partial C}, f) \le \max_{C' \in V(C)} f_{C'} \tag{5.70}
$$

Pour la reconstruction  $R_C(\mathbf{x}_{\partial C}, f)$  donnée par (5.65) (5.67) et (5.64) dans le cas général.

Lorsque l'on considère la reconstruction de la variable massique  $f$ , on suppose donc connue la reconstruction de la densité  $R_C(\mathbf{x}, \rho)$ , les  $\alpha_C^{l,\rho}$  sont donc supposés donnés. On obtient à  $\rho$  constant une reconstruction polynomiale standard comme définie par  $(5.13)$ :

$$
R_C(\mathbf{x}, f)_{\rho = cte} = \bar{f}_C + \alpha_C^1(\nabla f)_C(\mathbf{x} - \mathbf{x}_C) + \frac{1}{2}(\mathbf{x} - \mathbf{x}_C)^t(\alpha_C^2(\nabla f)_C^2)(\mathbf{x} - \mathbf{x}_C) + \dots
$$
\n
$$
+ \dots + \frac{1}{n!}\alpha_C^n(\nabla^n f)_C(\mathbf{x} - \mathbf{x}_C, \dots, \mathbf{x} - \mathbf{x}_C)
$$
\n(5.71)

Pour laquelle, on peut donc définir un degré de limitation cf  $(5.15)$   $(5.16)$   $(5.17)$ .

Bien que la reconstruction de *f* (5.64) soit (en générale) non conservative (car ce n'est pas une variable conservative volumique) :

$$
\frac{1}{|C|} \int_C R_C(\mathbf{x}, f) dv \neq f_C,
$$
\n(5.72)

la reconstruction est conservative pour *ρf*. Elle se base sur un calcul des **informations d'ordre élevé** (pouvant être limitées)

$$
\begin{cases} \nabla f \\ \nabla^2 f \n\end{cases} \xrightarrow{\text{limitation}} \begin{cases} \n\alpha^{1,f} \nabla f \\ \n\alpha^{2,f} \nabla^2 f \\ \n\ldots \n\end{cases} \tag{5.73}
$$

de cette **variable massique** *f* tout en ayant construit au **final un sch´ema sur la variable conservative volumique**  $\rho f$ . Une fois le processus de limitation *a priori* ou *a posteriori* effectué sur (5.73), celles-ci sont injectées dans  $(5.63)$  puis après assemblage dans  $(5.62)$ . La reconstruction limitée de  $(5.62)(5.63)$  s'écrit donc :

$$
R_C(\mathbf{x}, (\rho f)) = (\overline{\rho f})_C + (\rho \alpha_C^{1,f} \nabla f + f \alpha_C^{1,\rho} \nabla \rho)(\mathbf{x} - \mathbf{x}_C) + ... +
$$
  
+ ... +  $\frac{1}{2} (\mathbf{x} - \mathbf{x}_C)^t (\rho \alpha_C^{2,f} \nabla^2 f + f \alpha_C^{2,\rho} \nabla^2 \rho + \alpha_C^{1,f} \alpha_C^{1,\rho} (\nabla \rho \otimes \nabla f + \nabla f \otimes \nabla \rho))(\mathbf{x} - \mathbf{x}_C) + ... +$   
+ ... +  $\frac{1}{n!} (\rho \alpha_C^{n,f} \nabla^n f + f \alpha_C^{n,\rho} \nabla^n \rho + ...)(\mathbf{x} - \mathbf{x}_C, ..., \mathbf{x} - \mathbf{x}_C)$  (5.74)

puis par identification :

$$
\begin{cases}\n\nabla(\rho f) & \simeq \rho \alpha_C^{1,f} \nabla f + f \alpha_C^{1,\rho} \nabla \rho, \\
\nabla^2(\rho f) & \simeq \rho \alpha_C^{2,f} \nabla^2 f + f \alpha_C^{2,\rho} \nabla^2 \rho + \alpha_C^{1,f} \alpha_C^{1,\rho} (\nabla \rho \otimes \nabla f + \nabla f \otimes \nabla \rho), \\
\dots & \simeq \dots \\
\nabla^n(\rho f) & \simeq \rho \alpha_C^{n,f} \nabla^n f + f \alpha_C^{n,\rho} \nabla^n \rho + \dots\n\end{cases} (5.75)
$$

On note que l'on n'a plus une écriture de la forme  $(5.13)$  pour une variable à cause :

1. de la présence simultanée des limitations sur  $\rho$  et f.

2. des termes croisés faisant apparaitre pour un ordre *l* donné des termes d'ordre inférieur.

Ce faisant, on ne peut pas directement utiliser le degré réel de la limitation  $(5.34)$  et donc les algorithmes 1 et 2.

On notera que si l'on se donne  $\alpha_C^{l,\rho}, l = 1, ..., n$  alors il suffit de calculer les  $\alpha_C^{l,f}, l = 1, ..., n$  dans (5.75) pour déterminer complètement la limitation de  $R_C(\mathbf{x}, (\rho f))$ , une condition suffisante est donc d'appliquer la limitation APITALI sur  $R_C(\mathbf{x}, f)_{\rho=cte}$  cf (5.71), on considère alors une limitation de *f* 

 $s$  basant sur  $s$ es propres données.  $\;$ 

Pour l=1,..,n *α l*,*f*</sup> s'identifie chacun au coefficient  $\alpha_C^l$  de  $R_C(\mathbf{x}, f)_{\rho=cte(\equiv 1)}$  dans (5.71)*.* (5.76) A partir de  $(5.13)(5.15)$ , on notera la reconstruction limitée développée  $(5.74)$  comme :

$$
R_C(\mathbf{x}, (\rho f), (\mathcal{D}(d_C^{\rho}), \mathcal{D}(d_C^f)))
$$
\n(5.77)

— Tout comme l'écriture continue, il est possible d'obtenir une reconstruction pour le hessien en appliquant deux fois l'opérateur gradient discret (ce qui permet de ne pas définir de maille fantôme mais alors l'approximation n'est pas nécessairement consistante sur des maillages déformés).

**Algorithme 3** Méthode APITALI pour degré *n* sur un ensemble de variables massiques  $f_m$  (méthode développée)

- 1. Initialisation : calcul des termes  $(\nabla^l f_m)_C$ ,  $l = 1, ..., n \implies$  reconstruction non limitée de  $R_C(\mathbf{x}, f_m)_{\rho = cte}$ puis avec  $(\nabla^l \rho)_C$  assemblage (5.63) et reconstruction (5.62) pour  $R_C(\mathbf{x}, q_m)$ :
- 2. Données :  $\rho_C^{update}$  calculé par l'algorithme 1 à partir de  $\rho_C^{ref} := \rho_C^n$ ).

$$
\mathcal{M}^{T,m} = \mathcal{M} \text{ (ensemble des mailles où la contrainte est testée)} \qquad (5.78)
$$
  

$$
\forall C \in \mathcal{M}^{T,m} \qquad d_C^{0,f_m} = n. \tag{5.79}
$$

- 3. Tant que  $\exists m$  tel que  $\mathcal{M}^{T,m} \neq \emptyset$ : Alors  $\forall m = 1, ..., n$  tel que  $\mathcal{M}^{T,m} \neq \emptyset$ :
	- (a) Calcul des degrés de limitation  $d^{dof, f_m}$  aux points de quadrature :  $\forall dof \in \mathcal{M}^{T,m}$ ,

$$
d^{dof, f_m} = \min_{C; dof \in C} d_C^{i_C, f_m}
$$
\n
$$
(5.80)
$$

Suites appliquées à  $R_C(\mathbf{x}, f_m, \mathcal{D}(d^{dof, f_m}))_{\rho = cte}$  dont on utilise  $\mathcal{D}(d^{dof, f_m})$ . Pour  $C/dof \in C$ : Evaluation des flux  $((4.15)$  ou  $(4.24)(4.32)$ ) après assemblage par  $(5.77)$ :

$$
R_C(\mathbf{x}, q_m, \mathcal{D}(d^{dof, q_m})) := R_C(\mathbf{x}, (\rho f_m), (\mathcal{D}(d^{dof, \rho}), \mathcal{D}(d^{dof, f_m})))
$$
\n(5.81)

(b)  $\forall C \in \mathcal{M}^{T,m}$ ,

mise à jour avec le schéma : valeur prédite  $(\tilde{q}_m)_C^{update}$  puis  $(\tilde{f}_m)_C^{update} := \frac{(\tilde{q}_m)_C^{update}}{update}$ *ρ update C .* (5.82)

(c) Soit BadCellSet(*m*) l'ensemble de toutes les mailles ne satisfaisant pas (5.21) pour la variable  $(\tilde{f})_m^{update}$ . On applique la suite APITALI (5.34) décroissante du degré de limitation  $d_{C^*}^{i_C, f_m}$  dans les mailles  $C^*$  appartenant à BadCellSet $(m)$  (et éventuellement  $V(C^*)$ ).

(d)

$$
\text{Calculate } \text{Bad}^0 = \{ C \in \cup_m \text{BadCellSet}(m); \exists m \text{ tel que } d_C^{N_d, f_m} = 0 \}. \tag{5.83}
$$

- i. Si  $Bad^0 \neq \emptyset$  alors on réapplique (5.42) (5.43) de l'algorithme 1 sur la densité avec un degré nul  $d_C = 0$  (localement d'ordre 1 mais on peut faire mieux ici) et  $\mathcal{M}^T = B a d^0$  puis (5.44) pour obtenir un nouveau  $\rho_C^{update}$  puis retour à l'algorithme 3 étape 3  $(m = 1, ..., n)$  avec pour tout  $m: \mathcal{M}^{T,m} += Bad^0 + Voisines$  mise à jour (5.82) des  $(\tilde{f}_m)_C^{update}$  (donc  $(\tilde{q}_m)_C^{update}$  ET  $\rho_C^{update}$ localement d'ordre 1).
- ii. Sinon  $Bad^0 = \emptyset$  alors  $\forall m = 1, ..., n; \mathcal{M}^{T,m} \neq \emptyset$ :

$$
\begin{cases}\n\text{Pour } C^* \in \text{BadCellSet}(m): \\
 d_{C^*}^{i_{C^*}, f_m} \to d_{C^*}^{i_{C^*}+1, f_m}\n\end{cases} \tag{5.84}
$$

$$
\text{Eventuellement} \left\{ \begin{array}{c} \text{Pour } \tilde{C} \in V(C^*) (\notin \text{BadCellSet}(m)) : \\ d_{\tilde{C}}^{i_{\tilde{C}}, f_m} \to d_{\tilde{C}}^{i_{\tilde{C}}+1, f_m} \end{array} \right. \tag{5.85}
$$

$$
\mathcal{M}^{T,m} \leftarrow \{C' \in \overline{\mathcal{V}}(C) \text{ avec } C \in \mathcal{M}^{T,m} \text{ tel que } C \in (5.84)(\text{et}(5.85))\}
$$
\n
$$
(5.86)
$$

(e) Boucle vers 3. jusqu'à ce que toutes les mailles vérifient  $(5.21)$  et alors  $(f_m)^{update}_{C}$ .

**Remarque sur l'ordre de traitement des variables massiques** Dans les 2 algorithmes, on note que lorsqu'une variable  $f_m$  atteint le degré 0, la densité est sur-limitée et cela a donc une répercussion sur les autres variables massiques *fn*. En particulier, plus le nombre de variables massiques est grand et plus le nombre d'éventuels retours sur la sur-limitation de la variable densité est grand.

On peut modifier la définition du maillage  $\mathcal{M}^T$  de manière à ce que l'algorithme ne dépende pas de l'ordre de traitement des variables.

Remarque sur des dépendances secondaires En pratique, les dépendances entre variables physiques sont non linéaires et on a souvent à traiter des variables physiques secondaires (conservatives ou pas) : par exemple  $E = \epsilon + \frac{1}{2}|\mathbf{U}|^2$ , avec  $\epsilon$  représentant l'énergie interne massique. La reconstruction sur la variable  $conservative$  associée

$$
R(\mathbf{x}, \rho E) = R(\mathbf{x}, \rho(\epsilon + \frac{1}{2}|\mathbf{U}|^2))
$$

La contrainte de stabilité étant posée sur cette variable massique  $\epsilon$  (par ex. cf Annexe (A)). Il existe au moins deux méthodes pour obtenir la contrainte de stabilité sur  $\epsilon$  (à l'ordre élevé) tout en advectant l'énergie totale  $\rho E$ . Dans tous les cas, il faut appliquer la suites APITALI sur la densité  $\rho$  (algorithme (1)) et

- 1. Soit on applique APITALI sur les variables massiques *E,* **U** en appliquant l'algorithme (3).
- 2. Soit on écrit la reconstruction non linéaire (cf (5.64) (5.65) (5.67)) de  $\epsilon$  en fonction des reconstructions de  $ρ$ , de **U** (elle même non linéaire) et de ses propres informations d'ordre élevé.

Cette étude n'est pas reportée dans ce papier.

#### **5.5 Résultats numériques**

Choix du  $\Delta t$  pour le transport à vitesse  $\mathbf{a}(t, x)$ :

$$
\Delta t = CFL \frac{\min_C \frac{|C|}{\sum_{e \in C} |e|}}{\sup |\mathbf{a}|}
$$
(5.87)

Où le coefficient *CFL* est un nombre réel compris entre [0, 1],  $|e|$  est une valeur approchée de la longueur de l'arˆete dans le cas elliptique et hyperbolique (on ne connait sa valeur exacte que pour les polygones, les cercles et les paraboles).

$$
err_1 = \sum_C |u_C^N - u_C^0||C| \qquad \text{et} \qquad err_{\infty} = \max_C |u_C^N - u_C^0|.
$$
 (5.88)

$$
ord_1 = \frac{ln(err_1(h)/err_1(h/2))}{ln(2)} \qquad \text{et} \qquad ord_\infty = \frac{ln(err_\infty(h)/err_\infty(h/2))}{ln(2)} \tag{5.89}
$$

Pour les sigles apparaissant ci-dessous dans les tableaux de comparaisons d'erreur, on renvoie à  $(5.32)(5.48)$ pour la signification des param`etres :

UNLIM : méthode non-limitée en espace.

 $\sqrt{ }$ 

 $\begin{array}{c} \hline \end{array}$ 

 $\begin{array}{c} \hline \end{array}$ 

 $\text{APITALI}(\kappa_1, N^*(1))$  cf (5.48),  $N^*(1)$  indice de coupure pour la suppression des dérivées d'ordre 1 (cf (5.32)).  $\text{APITALI}((\kappa_1, \kappa_2), (N^*(1), N^*(2))) : \text{cf } (5.48) :$ *N*<sup>∗</sup>(2) indice de coupure pour la suppression des dérivées d'ordre 2*, N*<sup>∗</sup>(1) indice de coupure pour la suppression des dérivées d'ordre 1 (cf (5.32)). (5.90)

$$
\text{MOOD-Pn}: \forall l = 1, ..., n \; : \kappa_l = 0 \text{ et } N^*(l) = 1(n = 2 \text{ ici}): \text{APITALI}(\underbrace{(0, ..., 0)}_{n}, \underbrace{(1, ..., 1)}_{n})
$$
 (identique)

en toute rigueur ce n'est pas exactement l'algorithme MOOD dans son ensemble mais c'est seulement la suite qui correspond `a la d´ecroissance du degr´e polynomial des reconstructions des variables conservatives*.*

**Notations 1.** *On considèrera dans les cas tests suivants des valeurs particulières pour* APITALI (5.90) :

$$
\begin{cases}\n\text{APITALI low} \equiv \text{APITALI}((0,0), (1,1)) \\
\text{APITALI medium} \equiv \text{APITALI}((0.75, 0.5), (11,6)) \\
\text{APITALI high} \equiv \text{APITALI}((0.75, 0.5), (21, 11))\n\end{cases}
$$
\n(5.91)

#### **5.5.1 Cas test 1 : Transport d'une solution régulière à vitesse constante**

Dans ce cas test, les données sont :

$$
\rho_0(x_1, x_2) = 2 + \sin(2\pi x_1) \sin(2\pi x_2),
$$
 quantité volumique : densité,  
\n
$$
E_0(x_1, x_2) = 5 + \sin(2\pi x_1) \cos(2\pi x_2),
$$
 quantité massive.  
\n**a** $(x_1, x_2) = (2, 1).$  (5.92)

avec une condition aux limites périodique dans chaque direction, et le temps final  $t_f = 2$ .

Nous avons fait une étude principalement pour l'ordre 3 en espace et en temps avec une  $\text{CFL}=1/2$ . Les résultats sont séparés en 2 parties (ci-après et en Annexe C) : tout d'abord, nous comparons les résultats du schéma avec flux aux arêtes  $(4.12)$   $(4.17)$  avec le schéma aux nœuds  $(4.23)$   $(4.24)$ . Nous montrons des courbes d'erreurs associ´ees `a la prise en compte de l'algorithme APITALI volumique sur *ρ*(*t,* **x**) (Algorithme 1) ET sur la variable massique  $E(t, \mathbf{x})$  avec les 2 algorithmes sous jacents : Algorithme 3 ou Algorithme 2 (cf paragaph (5.5.1.2)).

*Remarque* 16. Disons d'emblée que seul le premier algorithme 3 permet d'avoir des résultats sans rétroaction sur la densité : c'est à dire qu'il donne un champ équivalent (pour la densité) à celui de l'advection de *ρ* SEUL. Les résultats sont présentés entre les sections  $(5.5.1.1)$  et  $(5.5.1.2)$ .

Nous avons également fait des variations décrites en Annexe au chapitre C, celle-ci sont les suivantes :

- l'ordre 2,
- $-$  sur la CFL=1.
- sur la puissance dans la matrice de pondération des moindres carrés  $(3.17)$  (la puissance k varie entre 0 et 4).

#### **5.5.1.1 R´esultats avec sch´ema de flux aux arˆetes**

Les courbes d'erreur en  $log/log$  ci-dessous ont été obtenues avec le schéma  $(4.12)$   $(4.17)$ .

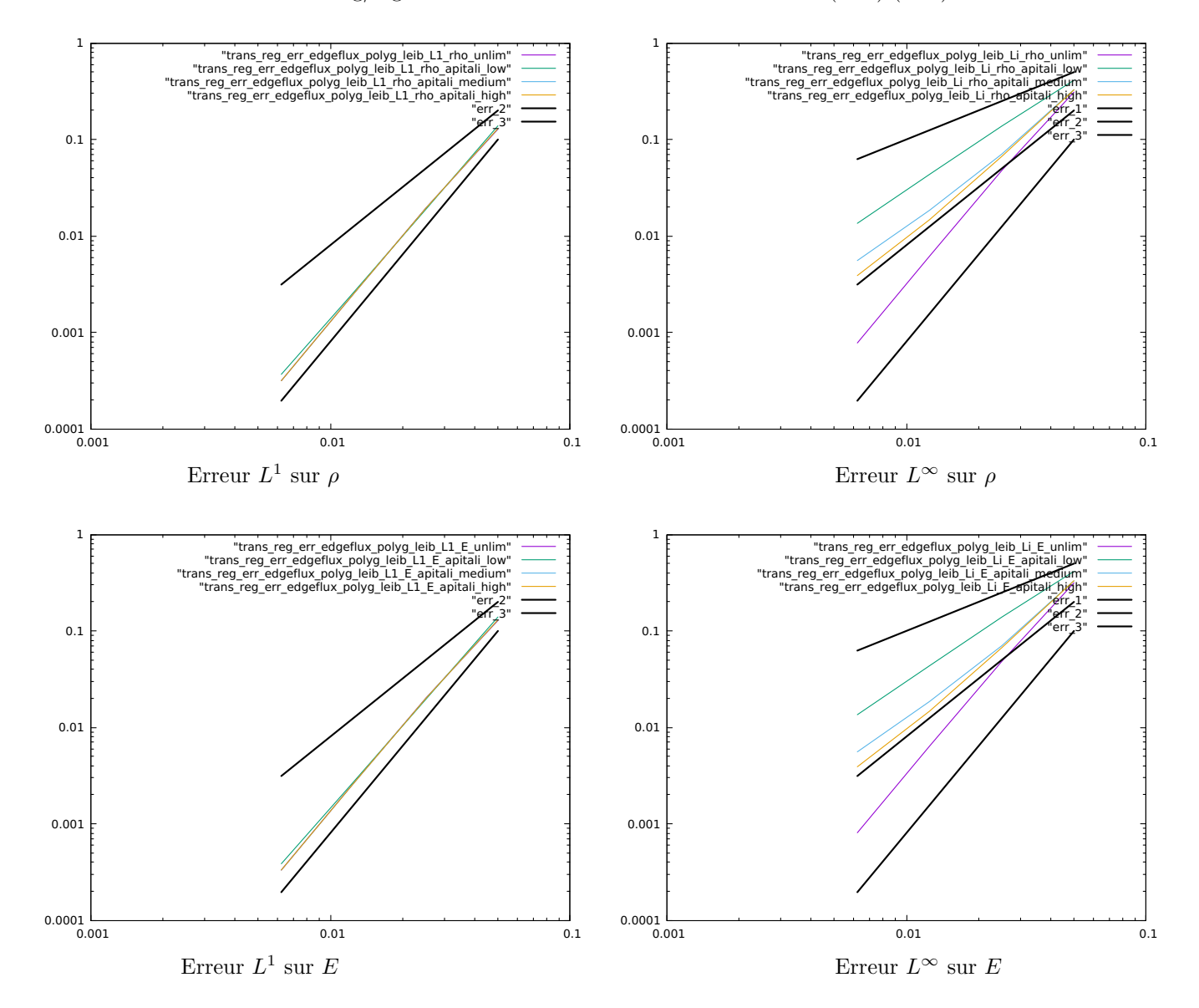

FIGURE 5.1 – Flux aux arêtes : Etude d'erreur pour ordre 3 en espace, 3 en temps (Leibniz 3) : solution régulière, CFL=0.5 dans (5.87) sur maillage polygonal, on prend pour  $W^C$  (la matrice de pondération des moindres carrés  $(3.17)$ ) :  $k = 2$ , (cf  $(5.90)(5.91)$  pour la nomenclature APITALI). Pour l'erreur  $L^1$ , on obtient l'ordre 3, pour  $L^\infty$  l'ordre est inférieur à 2 en versions limitées et 3 en non limitées cf aussi Tab (C.1) et Tab  $(C.10)$ .

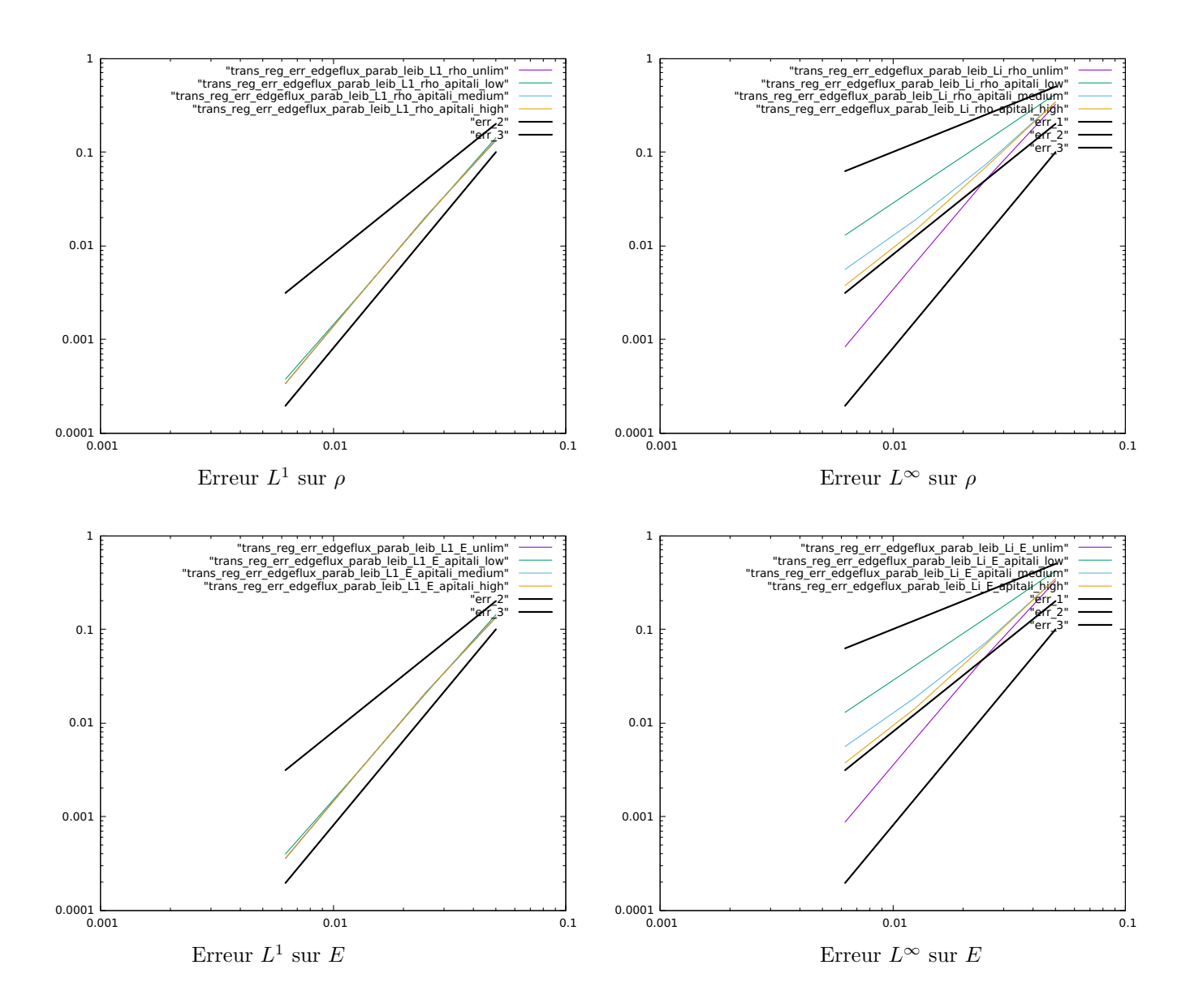

FIGURE 5.2 – Flux aux arêtes : Etude d'erreur pour ordre 3 en espace, 3 en temps (Leibniz 3) : solution régulière, CFL=0.5 dans (5.87) sur maillage parabolique, on prend pour  $W^C$  (la matrice de pondération des moindres carrés  $(3.17)$ ) :  $k = 2$ , (cf  $(5.90)(5.91)$  pour la nomenclature APITALI). Pour l'erreur  $L^1$ , on obtient l'ordre 3, pour  $L^\infty$  l'ordre est inférieur à 2 en versions limitées et 3 en non limitées cf aussi Tab (C.2) et Tab  $(C.11)$ .

#### 5.5.1.2 Résultats avec schéma de flux aux nœuds

Les courbes d'erreur en  $log/log$  ci-dessous ont été obtenues avec le schéma  $(4.23)$   $(4.24)$ .

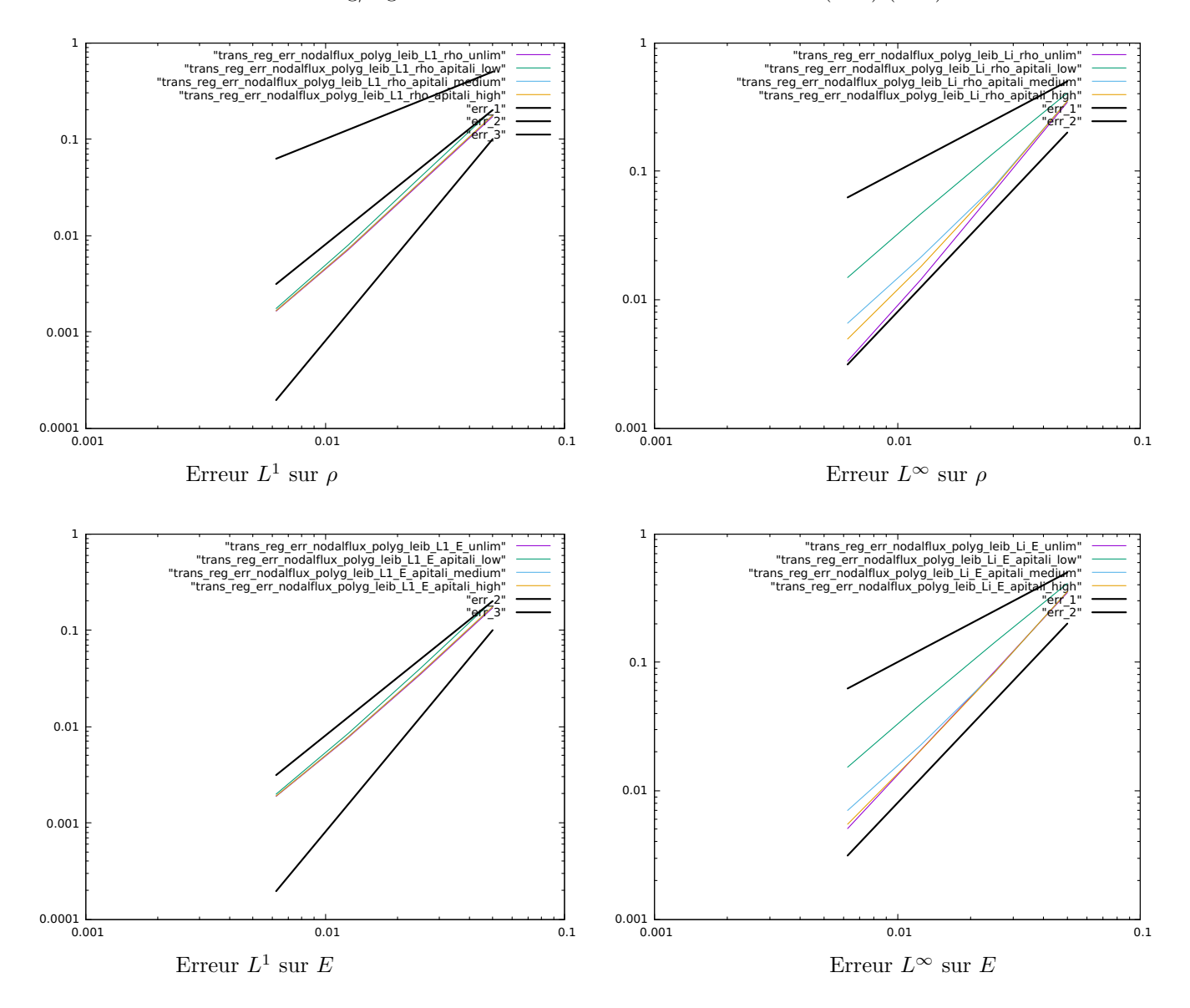

Figure 5.3 – Flux aux nœuds : Etude d'erreur pour ordre 3 en espace, 3 en temps (Leibniz 3) : solution régulière, CFL=0.5 dans (5.87) sur maillage polygonal, on prend pour  $W^C$  (la matrice de pondération des moindres carrés  $(3.17)$ ) :  $k = 2$ , (cf  $(5.90)(5.91)$  pour la nomenclature APITALI). Pour l'erreur  $L^1$ , on obtient l'ordre 2, pour  $L^\infty$  l'ordre est inférieur à 2 en versions limitées et 2 en non limitées cf aussi Tab (C.6) et Tab (C.13).

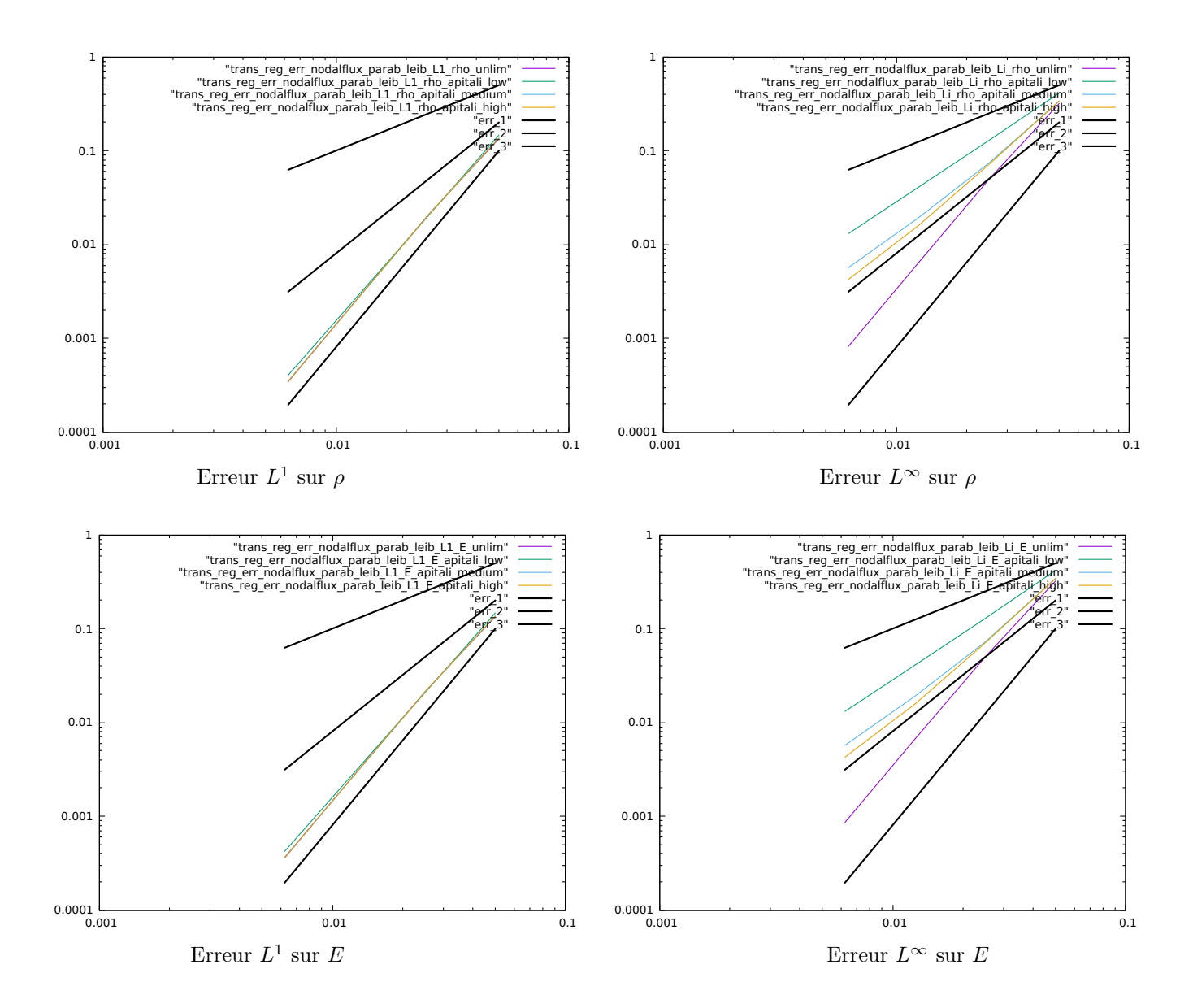

Figure 5.4 – Flux aux nœuds : Etude d'erreur pour ordre 3 en espace, 3 en temps (Leibniz 3) : solution régulière, CFL=0.5 dans (5.87) sur maillage parabolique, on prend pour  $W^C$  (la matrice de pondération des moindres carrés  $(3.17)$ ) :  $k = 2$ , (cf  $(5.90)(5.91)$  pour la nomenclature APITALI). Pour l'erreur  $L^1$ , on obtient l'ordre 3, pour  $L^\infty$  l'ordre est inférieur à 2 en versions limitées et 3 en non limitées cf aussi Tab (C.7) et Tab  $(C.14)$ .

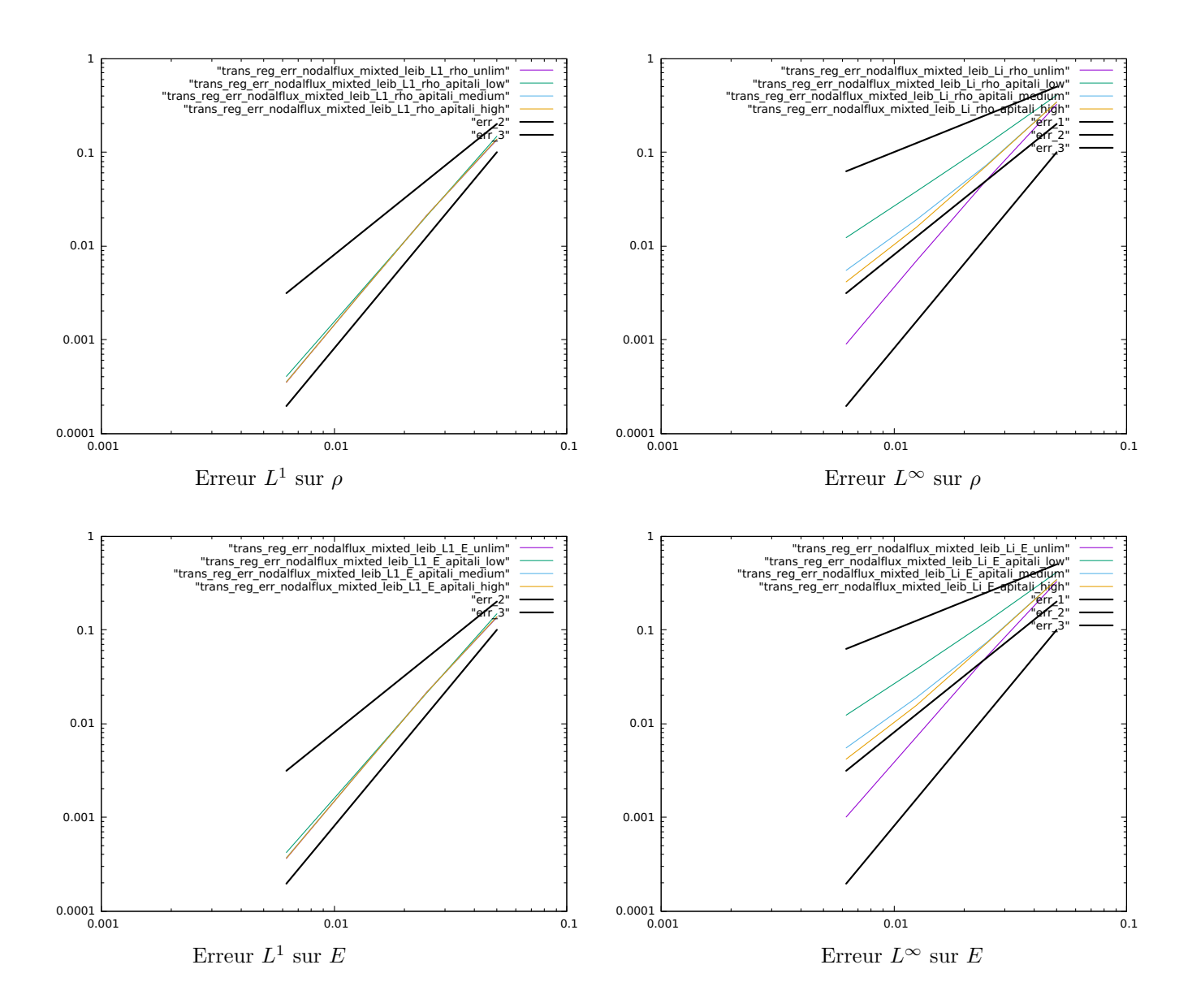

Figure 5.5 – Flux aux nœuds : Etude d'erreur pour ordre 3 en espace, 3 en temps (Leibniz 3) : solution régulière, CFL=0.5 dans  $(5.87)$  sur maillage conique aléatoire, on prend pour  $W^C$  (la matrice de pondération des moindres carrés  $(3.17)$ ) :  $k = 2$ , (cf  $(5.90)(5.91)$  pour la nomenclature APITALI). Pour l'erreur  $L<sup>1</sup>$ , on obtient l'ordre 3, pour  $L^\infty$  l'ordre est inférieur à 2 en versions limitées et 3 en non limitées cf aussi Tab (C.9) et Tab (C.15).

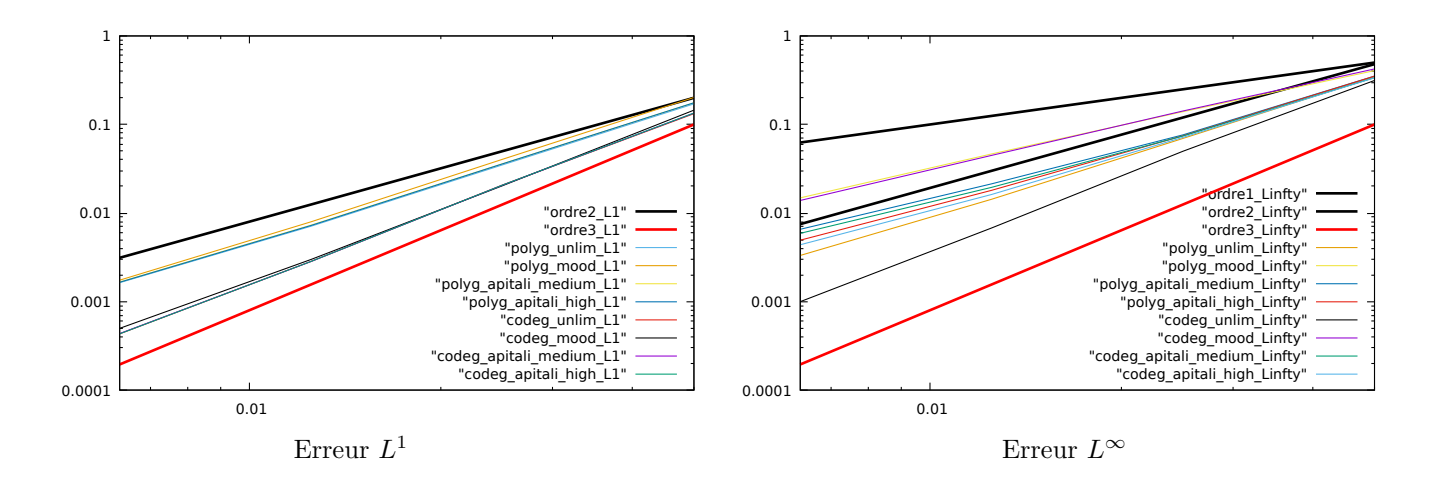

FIGURE 5.6 – Flux aux nœuds : Comparaison d'erreur sur la densité pour ordre 3 en espace, 3 en temps (Leibniz 3) : solution régulière, CFL=0.5 dans  $(5.87)$  sur maillage polygonal et conique dégéneré, on prend pour  $W^C$  (la matrice de pondération des moindres carrés  $(3.17)$ ) :  $k = 2$ , (cf  $(5.90)(5.91)$  pour la nomenclature APITALI). Dans le cas des coniques dégénerées : on obtient l'ordre 2.8 en norme  $L^1$ , et pour  $L^\infty$  l'ordre est inférieur à 2 en versions limitées et 3 en non limitées cf Tab  $(C.8)$ . Dans le cas des polygones : on obtient l'ordre 2 en norme *L*<sup>1</sup>, et pour *L*∞ l'ordre est inférieur à 2 en versions limitées et 2 en non limitées cf aussi Tab  $(C.6)$  et Tab  $(C.8)$ .

#### **Approche Directe** On donne ici les résultats de l'algorithme 2.

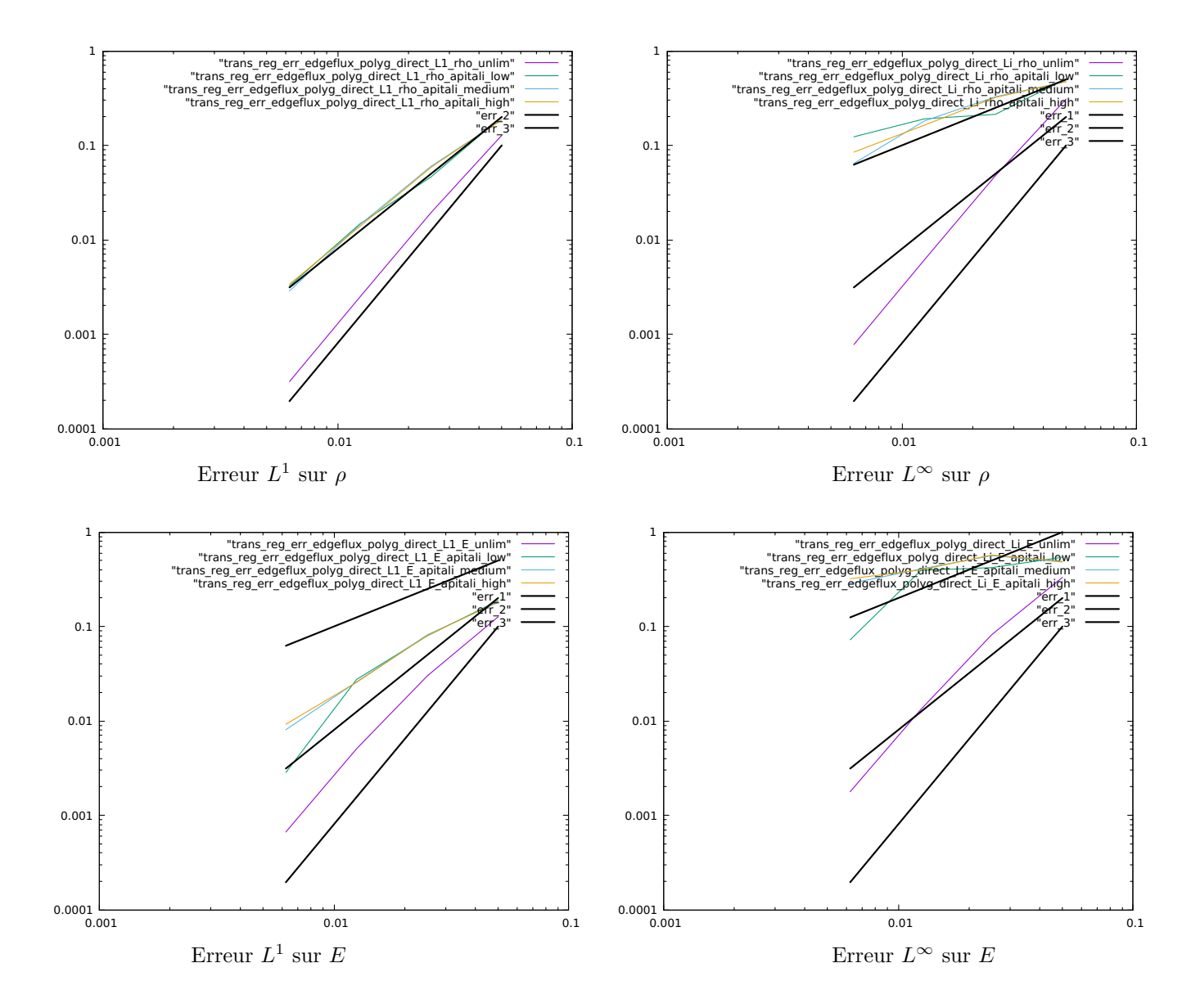

FIGURE 5.7 – Flux aux arêtes : Etude d'erreur pour ordre 3 en espace, 3 en temps (Approche Directe 2) : solution régulière, CFL=0.5 dans  $(5.87)$  sur maillage polygonal, on prend pour  $W^C$  (la matrice de pondération des moindres carrés  $(3.17)$ ) :  $k = 2$ , (cf  $(5.90)(5.91)$  pour la nomenclature APITALI).

Cette approche ne permet pas de maintenir l'ordre élevé puisqu'elle donne globalement un ordre 1 sur les deux quantités dès que la limitation APITALI est activée.

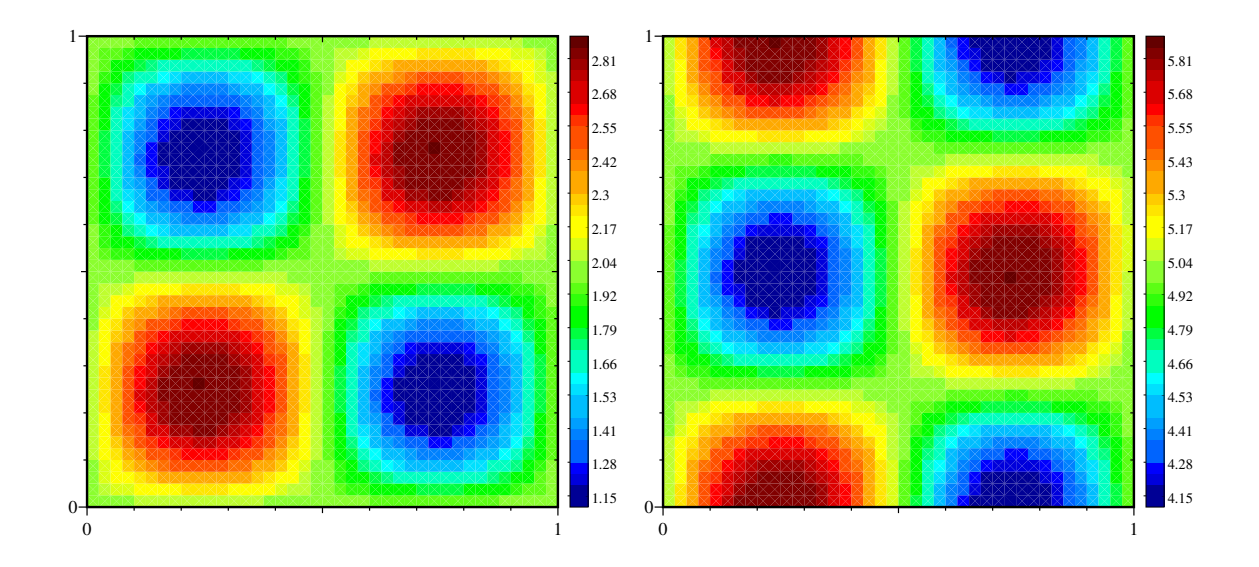

FIGURE  $5.8$  – Flux aux nœuds : Solution (nx,ny=41) dans le cas de l'ordre 3 sur maillage conique dégénérée avec méthode APITALI  $((0,0),(1,1))$ . A gauche densité et à droite énergie (en utilisant Leibniz) au temps final  $t=2$  (cf  $(5.90)$  pour la nomenclature APITALI).

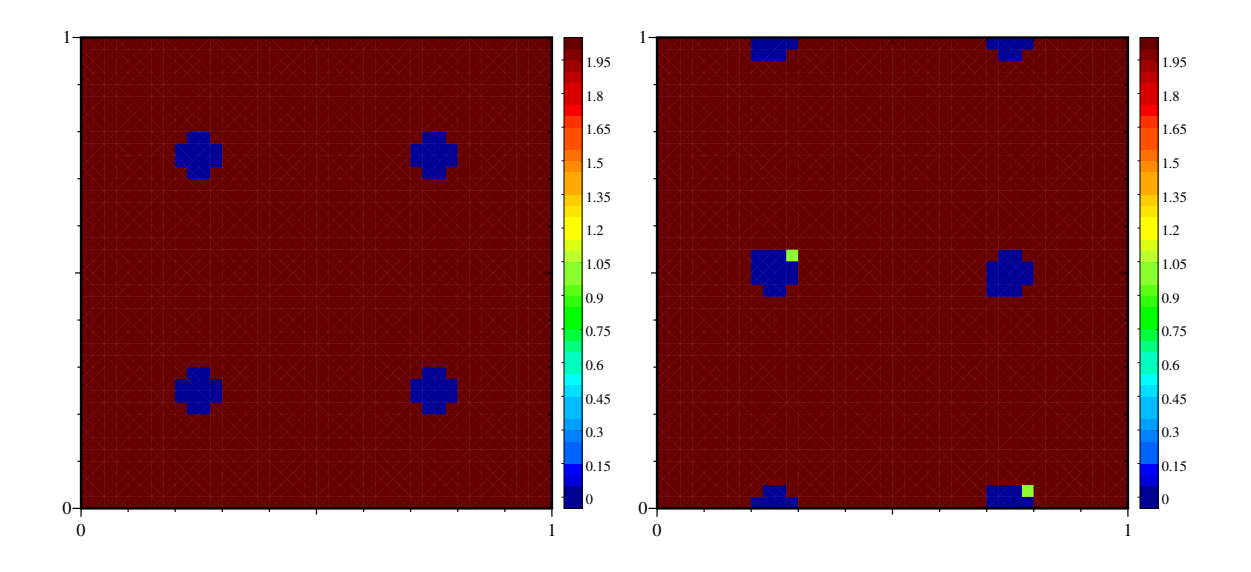

FIGURE 5.9 – Flux aux nœuds : Degré réel des reconstructions (nx,ny=41) dans le cas de l'ordre 3 sur maillage conique dégénérée avec APITALI  $((0,0),(1,1))$ . A gauche densité et à droite énergie (en utilisant Leibniz) au temps final  $t=2$  (cf  $(5.90)$  pour la nomenclature APITALI).

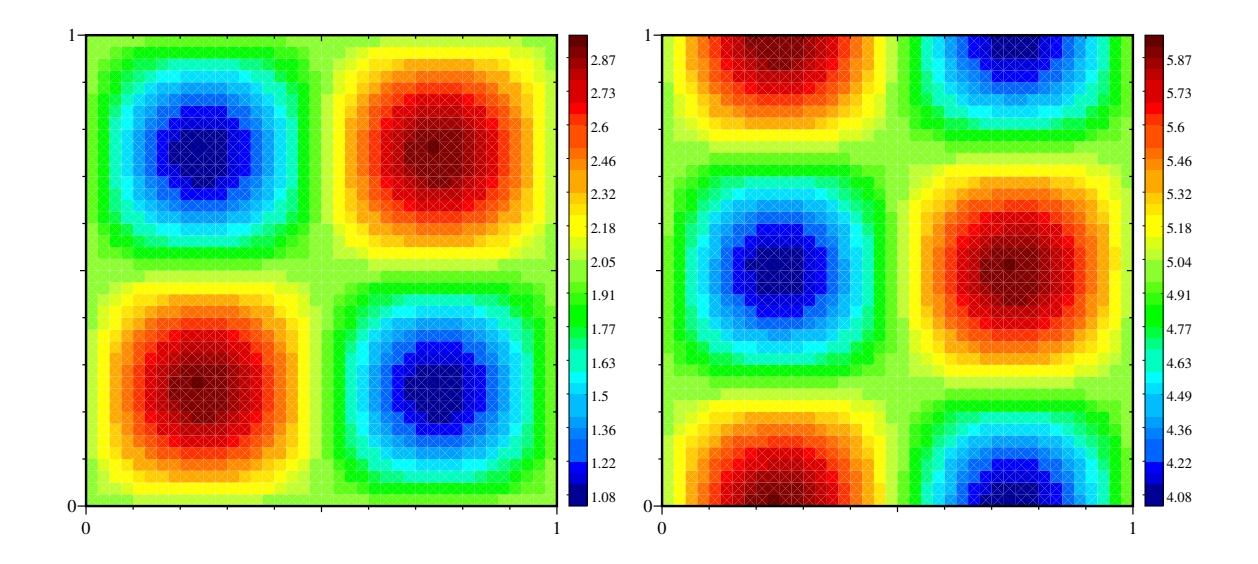

FIGURE 5.10 – Flux aux nœuds : Solution (nx,ny=41) dans le cas de l'ordre 3 sur maillage conique dégénérée avec méthode APITALI  $((.75.5),(11,6))$ . A gauche densité et à droite énergie (en utilisant Leibniz) au temps final  $t=2$  (cf  $(5.90)$  pour la nomenclature APITALI).

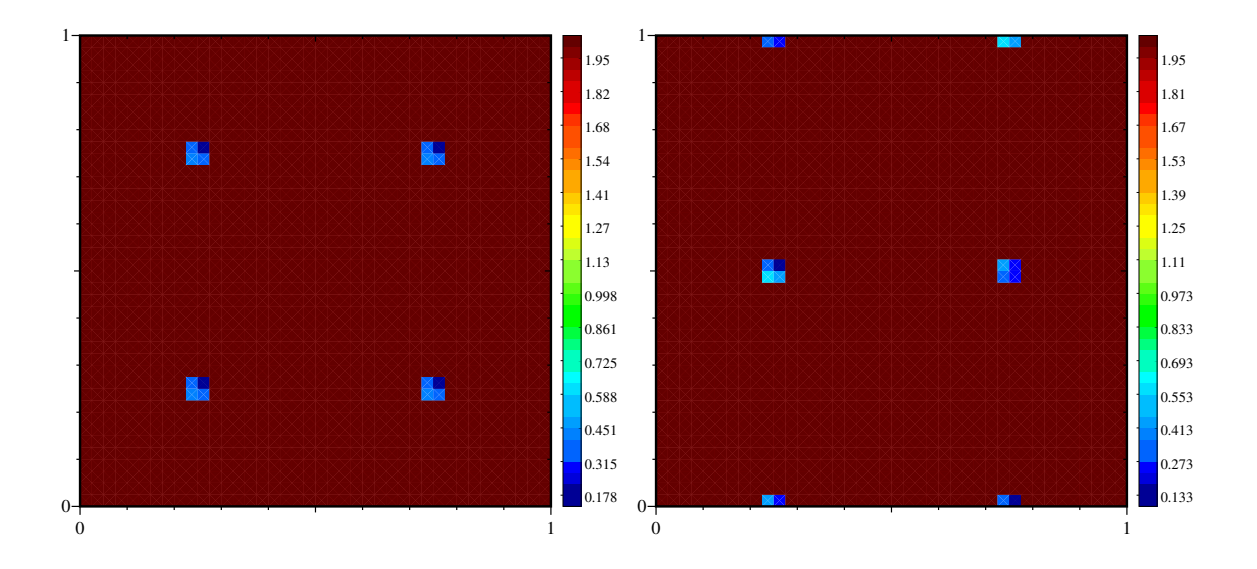

FIGURE  $5.11$  – Flux aux nœuds : Degré réel des reconstructions (nx,ny=41) dans le cas de l'ordre 3 sur maillage conique dégénérée avec APITALI  $((.75, .5), (11, 6))$ . A gauche densité et à droite énergie (en utilisant Leibniz) au temps final  $t=2$  (cf  $(5.90)$  pour la nomenclature APITALI).

#### **Conclusion partielle cas test 1 (5.5.1) :**

- 1. L'étude se porte principalement sur l'ordre 3 (cf Annexe C pour l'ordre 2 C.26). L'erreur en norme *L*<sup>1</sup> est en général celle attendue :
	- pout tout type de maillage (polygonal/conique) et pour les flux aux arˆetes ou aux nœuds. La seule variante qui ne soit pas d'ordre trois est le schéma aux nœuds sur maillage polygonal  $(C.6)$ . En effet dans ce cas (cf la remarque 18) avec une reconstruction d'ordre 3, le schéma n'est que d'ordre 2, pour obtenir l'ordre supérieur, il faut nécessairement un maillage conique (même dégénéré);
	- pour tout *k* (la puissance dans la matrice des poids du problème aux moindres carrés (3.17)) (au moins lorsque les mailles n'ont pas un fort rapport d'aspect) (cf Annexe C).
- 2. Nous avons principalement testé la configuration  $CFL = 0.5$  et  $k = 2$  (cf C.1), mais l'on peut noter cf en Annexe les cas  $k = 0$  (C.4) et  $k = 4$  (C.5), plus l'exposant  $k$  augmente, plus l'erreur diminue, en norme  $L^1$  et en norme  $L^{\infty}$ .
- 3. L'erreur sur maillage polygonal est en général légèrement supérieure à celle obtenue sur maillage conique parabolique, ou bien celle du cas avec un poids  $\omega$  aléatoire différent par arête.
- 4. Influence des coefficients de la suite et du nombre de coupure (cf nomenclature APITALI (5.90)) :
	- Pour une seule variable (densité), cf tableaux C.1, C.2 à C.9 (voir aussi l'ordre  $2 \text{ C.21}$ );
	- Pour une variable massique, cf tableaux  $C.10$  à  $C.12$  (voir aussi l'ordre 2  $C.26$ ).

La variante APITALI avec une suite réelle de degré de limitation permet de bien meilleurs résultats que la variante MOOD principalement pour :

- l'erreur en norme *L*<sup>∞</sup> ;
- l'ordre de convergence en norme *L* 1 .

On rappelle que son formalisme permet d'avoir en théorie une transition infinie dénombrable entre un polynôme de degré n et le polynôme de degré n-1 obtenu en supprimant le terme devant le degré n, ce n'est pas une brusque troncature du degré maximal.

Ce raccord "quasi continue" se traduit par une fonction degré à valeur réelle et plus seulement entière (cf paragraphe 5.2, les relations (5.13), (5.14), (5.15), (5.16), (5.17)).

Nous avons également étendu ce formalisme sur une variable massique de manière indirecte et en exploitant les formules de Leibniz (cf (5.74),(5.75),(5.76),(5.77)).

- 5. Influence de la stratégie de traitement des variables massiques : assemblée ou développée.
	- La prise en compte simultanée du principe du maximum sur la variable "poids" densité et de la variable massique dégrade l'ordre (des 2 inconnues) dans le cas d'un traitement assemblé de la variable massique cf 5.5.1.2.
	- **La formulation Leibniz permet de conserver l'ordre trois de la reconstruction (en** norme  $L^1$ ) sur la variable massique ET sur la densité tout en vérifiant un principe du **maximum**. Nous n'avons pas observé de rétroaction amenant à une sur-limitation de la densité (pour une solution régulière).
	- Pour la méthode assemblée qui ne marche pas bien en pratique puisqu'elle a une forte influence sur la sur-limitation de la densité, il semblerait plus intéressant de poser  $d_C^{i_c,q_m} := d_C^{i_c,p_m}$ . Une autre piste est d'imposer une condition plus faible sur la stabilité des variables massiques (ou des variables secondaires) : un principe du maximum avec voisinage étendu ou même (par extension `a tout le domaine) prendre des bornes globales.

#### **5.5.2** Cas test 2 : Transport d'une solution non régulière à vitesse non constante

Ici, on se propose de simuler le cas test de R.J. Leveque [Leveque, 1996]. On applique le champ de vitesse  $\mathbf{a}(t, x_1, x_2) = (-x_2 + 0.5, x_1 - 0.5)$  à un ensemble de trois objets localisés dans un cercle de rayon *r*0 et de centre  $(x_1^0, x_2^0)$  :

1. une bosse centrée en  $(x_1^0, x_2^0) = (0.25, 0.5)$ 

$$
u^{0}(x_{1}, x_{2}) = \frac{1}{4}(1 + \cos(\pi \min(r(x_{1}, x_{2}), 1))).
$$
\n(5.93)

2. un cône centré en  $(x_1^0, x_2^0) = (0.5, 0.25)$ 

$$
u^{0}(x_{1}, x_{2}) = 1 - r(x_{1}, x_{2}). \tag{5.94}
$$

3. un cylindre fendu centré en  $(x_1^0, x_2^0) = (0.5, 0.75)$ 

$$
u^{0}(x_{1}, x_{2}) = \begin{cases} 1 & \text{si } |x_{1} - 0.5| < 0.25 \text{ ou } x_{2} > 0.85, \\ 0 & \text{sinon.} \end{cases}
$$
(5.95)

 $r(x_1, x_2) = \frac{1}{r_0} \sqrt{(x_1 - x_1^0)^2 + (x_2 - x_2^0)^2}$  et  $r_0 = 0.15$ . Le temps final est  $t_f = 2\pi$  qui correspond à faire une rotation complète.

Dans les résultats numériques suivant (cf  $(C.19)$ )...  $(C.21)$ ), on visualise les courbes de niveau suivantes 0*.*005, et 0*.*1 0*.*2 0*.*3 0*.*4 0*.*5 0*.*6 0*.*7 0*.*8 0*.*9 1.

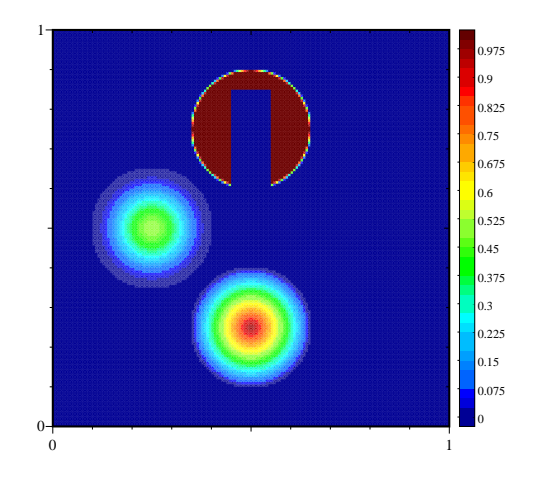

FIGURE  $5.12$  – Condition initiale du cas test de R.J. Leveque  $(5.93)$   $(5.94)$   $(5.95)$ 

#### 5.5.2.1 Résultats avec schéma de flux aux arêtes

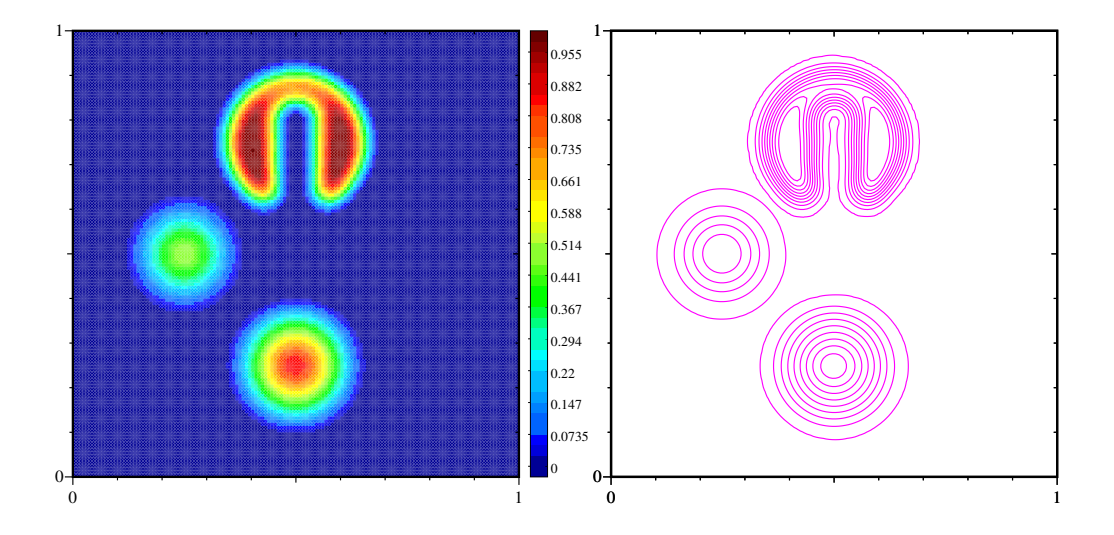

FIGURE 5.13 – Flux aux arêtes : Solution de  $(5.5.2)$  avec  $(nx, ny=141)$  dans le cas d'une reconstruction d'ordre 3 sur maillage polygonal avec APITALI  $((0,0),(1,1))$ . A gauche densité et à droite isocontour au temps final  $t = 2π$ . Min/Max : -9.99977e-16/0.979546 (cf (5.90) pour la nomenclature APITALI).

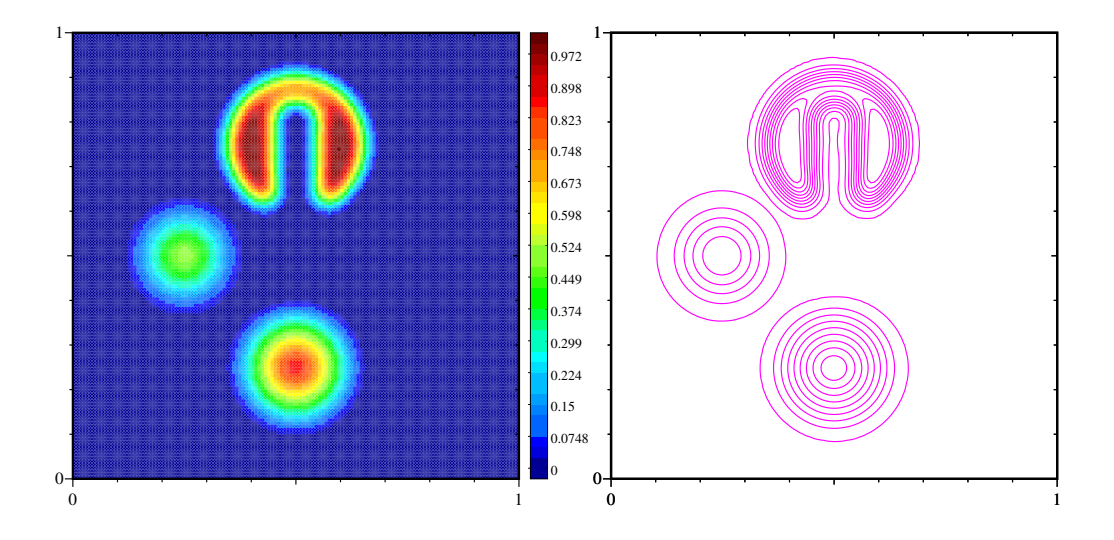

FIGURE 5.14 – Flux aux arêtes : Solution de  $(5.5.2)$  avec  $(nx, ny=141)$  dans le cas d'une reconstruction d'ordre 3 sur maillage polygonal avec APITALI  $((0.75,0.5),(11,6))$ . A gauche densité et à droite isocontour au temps final  $t = 2\pi$ . Min/Max : -9.99949e-16/0.997285 (cf (5.90) pour la nomenclature APITALI).

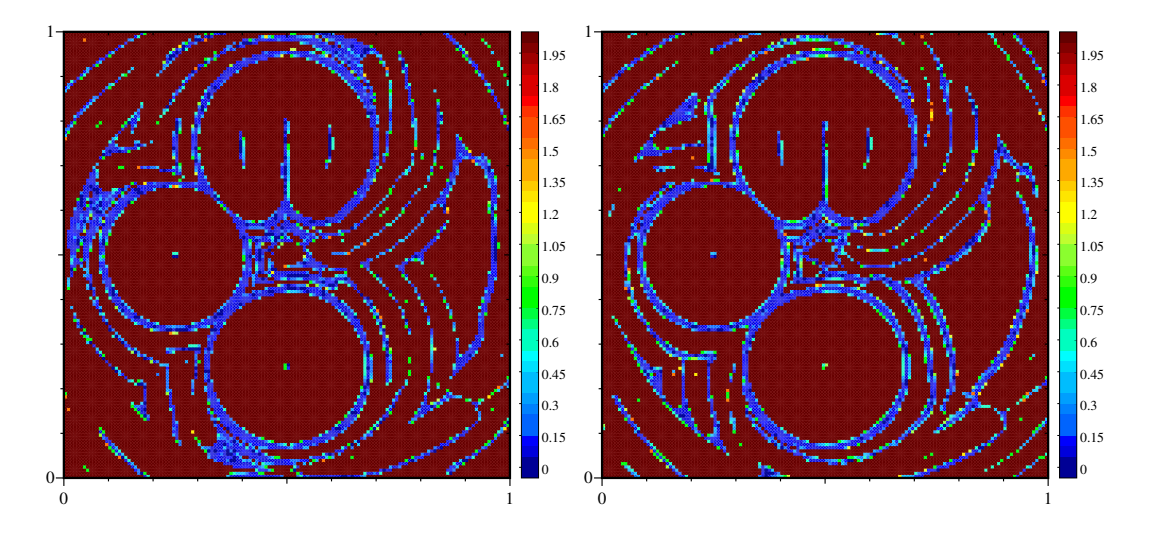

FIGURE  $5.15$  – Degré réel des reconstructions  $(5.16)(5.17)$  du cas  $(5.5.2)$  avec  $(nx,ny=141)$  avec APITALI  $((0.75,0.5)$   $(11,6)$ ). A gauche schéma aux arêtes sur maillage polygonal et à droite schéma aux nœuds sur maillage conique dégénéré (au temps final) (cf  $(5.90)$  pour la nomenclature APITALI).

#### 5.5.2.2 Résultats avec schéma de flux aux nœuds

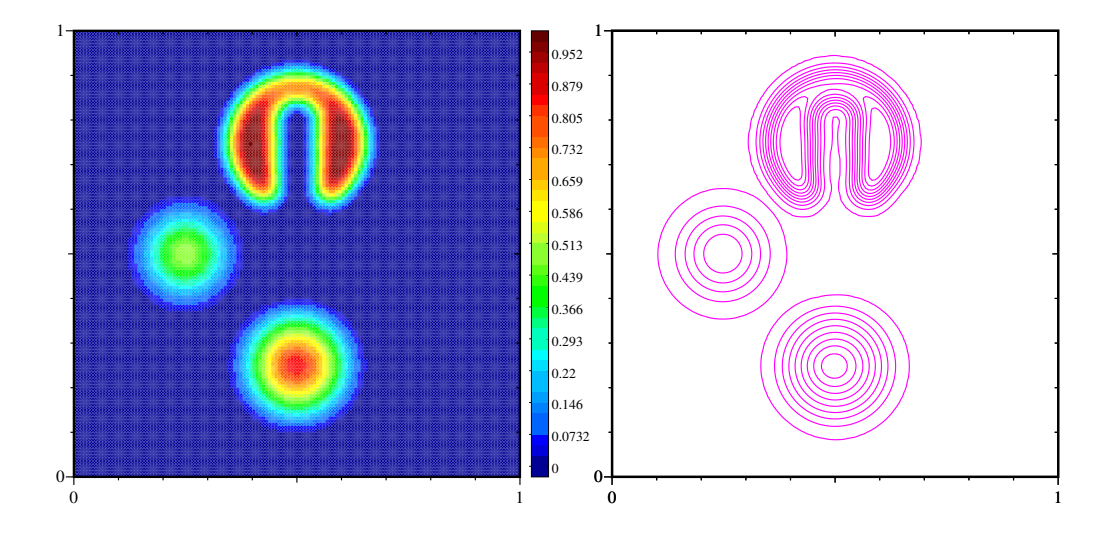

Figure 5.16 – Flux aux nœuds : Solution (5.5.2) avec (nx,ny=141) dans le cas d'une reconstruction d'ordre 3 sur maillage conique dégénéré avec APITALI  $((0,0),(1,1))$ . A gauche densité et à droite isocontour au temps final  $t = 2\pi$ . Min/Max : -9.99934e-16/0.976246 (cf (5.90) pour la nomenclature APITALI).

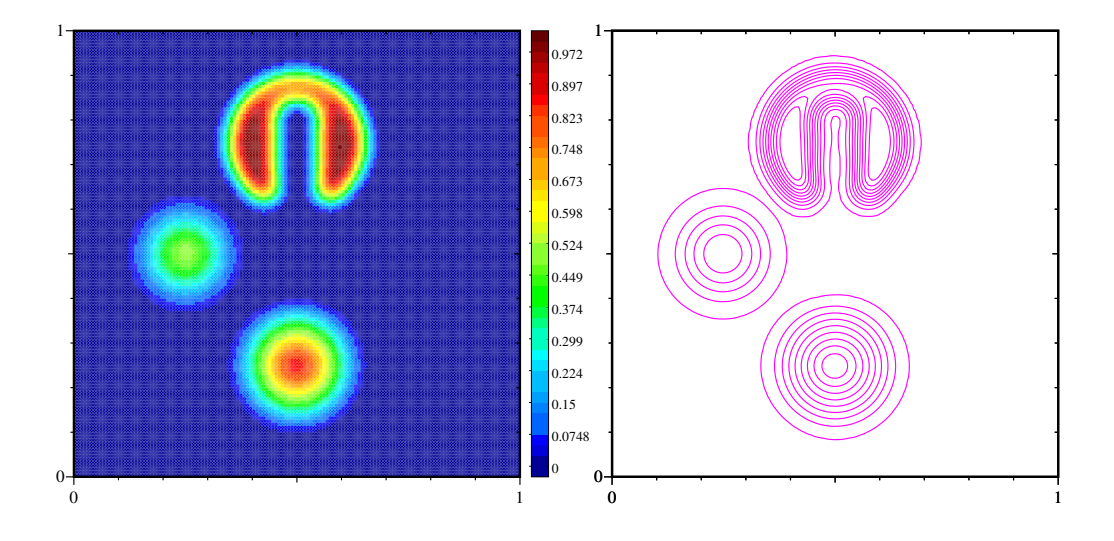

Figure 5.17 – Flux aux nœuds : Solution de (5.5.2) avec (nx,ny=141) dans le cas d'une reconstruction d'ordre 3 sur maillage conique dégénérée avec APITALI  $((0.75,0.5),(11,6))$ . A gauche densité et à droite isocontour au temps final  $t = 2\pi$ . Min/Max : -9.99972e-16/0.997197 (cf (5.90) pour la nomenclature APITALI).

#### **Conclusion partielle cas test 2 (5.5.2) :**

- 1. Tout comme le cas test 1 (solution régulière), même si elle est plus coûteuse en temps calcul, (cf nomenclature APITALI  $(5.90)$  la méthode APITALI  $(0.75,0.5)$   $(11,6)$  est meilleure en terme de précision que la méthode APITALI (0,0) (1,1) (les maxima sont mieux préservés) et ce, pour les 2 types de schéma (flux aux arêtes et flux aux nœuds).
- 2. Le schéma d'ordre 3 aux nœuds sur maillage conique dégénéré donne des résultats assez proches du schéma d'ordre 3 aux arêtes sur maillage polygonal cf  $(5.14)$   $(5.17)$  et  $(5.15)$ . Ce schéma conique dégénéré tout en étant attaché à un maillage avec arêtes droites permet d'atteindre l'ordre 3. Le degré de liberté supplémentaire au milieu de l'arête (Shoulder point *S* (2.2)(2.4)) ainsi que le poids de quadrature qui lui est associé permettent en effet d'avoir une approximation des flux plus précise.

La version purement polygonale ne permet pas d'obtenir un schéma final d'ordre 3 car la quadrature associée n'est que d'ordre 2.

3. D'un point de vue de la structure du maillage, il est important d'insister sur le fait que **ces sch´emas** coniques peuvent aussi bien fonctionner sur des maillages coniques non structurés que **sur des maillages cartésiens** (Fig 5.18). Ceux-ci peuvent se modéliser par des coniques dégénérées. On note également leur utilisation dans le cadre de schéma Lagrangien, et ALE indirect [Boutin *et al.*, 2011, Bernard-Champmartin *et al.*, 2012].

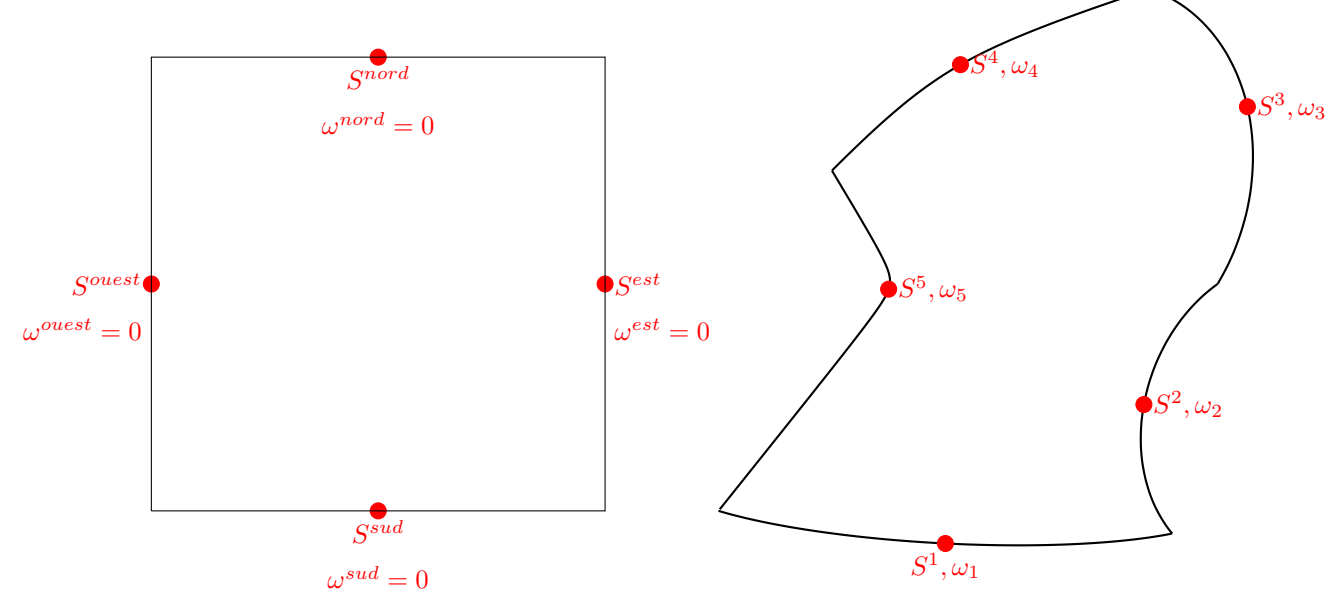

**Maillage cartésien : 4 poids**  $\omega$  **égaux à 0** Maillage non-structuré : tous les poids  $\omega$  sont  $\geq 0$ 

Figure 5.18 – **les S (Shoulder point = point milieu des arˆetes) sont dans tous les cas les points milieu des arˆetes (droites ou courbes)**

### **Chapitre 6**

## **Conclusion**

Dans ce rapport, nous avons, dans un premier temps, voulu étendre de manière progressive le formalisme de méthodes volumes finis existantes des maillages polygônaux aux maillages coniques sur repère eulérien. Nous avons utilisé le paramétrage des courbes de Bézier rationnelles quadratiques pour la description de chaque arête. En plus des extrémités, chaque arête possède un point de contrôle supplémentaire ainsi qu'un poids *ω*. Nous avons tout d'abord rappelé les relations fondamentales existantes sur ces maillages pour définir le volume des mailles coniques, la longeur approchée des arêtes puis les vecteurs normaux en un point de la frontière de ces mailles.

Dans un second temps, nous avons étendu les reconstructions polynomiales de degré 2 sur de tels maillages puis vérifié à la fois le caractère 2-exact et également l'ordre 3 de cette reconstruction spatiale sur des maillages dont chaque arête a un poids *ω* différent. Les résultats obtenus sont ceux attendus en prenant garde de contrôler les problèmes de dégénerescence des moments géométriques (d'ordre 0,1 et 2) quand  $\omega \to 1^{\pm}$ . On a le choix de mettre un seuil (dans ce cas, si  $|\omega - 1| < \epsilon$  alors on pose  $\omega = 1$ ), ou bien de remplacer pour chaque moment les formules par un d´eveloppement de Taylor d'ordre suffisant (3 pour le moment d'ordre 0, etc..).

Après la validation de la reconstruction, nous avons étudié la discrétisation de l'équation de transport conservative et proposé des extensions de méthodes volumes finis avec flux aux arêtes ET aux nœuds pour l'ordre supérieur à 2 (3 ici). Notons que, pour les schémas aux arêtes, le cas d'arêtes coniques elliptiques ou bien hyperboliques n´ecessite un grand nombre de points de quadrature pour obtenir l'ordre optimal 3. Une ´etude sur des formules de quadrature adapt´ees `a ces coniques est n´ecessaire, en attendant une formulation en terme de courbe de Bezier polynomiale (et non rationnelle) de degré supérieur ou égal à 3 parait raisonnable.

La stabilisation de la méthode d'ordre élevé nous a conduit à une généralisation de la méthode APITALI pour un ordre quelconque en définissant un degré de limitation à valeur réelle pour une quantité volumique ou massique. Cela donne un cadre général pour la limitation *a posteriori* (APITALI, MOOD), avec pondération par coefficients réels des différents termes de la reconstruction.

Toujours dans le contexte de l'approximation du transport conservatif (avec un champ de vitesse `a divergence nulle), nous avons montré son fonctionnement à l'ordre 3 et étudié différentes approches selon la nature du champ advecté (volumique ou massique). Pour les quantités massiques, une comparaison entre une approche directe ou bien développée (utilisant les formules de Leibniz) a montré de bien meilleurs résultats pour cette dernière.

De manière générale, plus il y a de pas intermédiaires dans la suite décroissante, meilleurs sont les ordres de convergence et plus faibles sont les erreurs. Notons également que pour les erreurs, lorsque les maillages n'ont pas de fort rapport d'aspect, plus l'exposant de la matrice  $W_C$  de pondération est grand, plus les résultats sont bons.

En conclusion de ce rapport, les méthodes numériques données sur des maillages polygonaux s'adaptent bien aux maillages coniques. Nous avons un "continuum" dans la description géométrique des mailles de n'importe quel maillage  $2D$  non structuré au travers du paramètre  $\omega$  attaché à chaque arête.

Une formule de quadrature apparait de manière naturelle pour chaque valeur de ce paramètre : en prenant comme point de contrôle le point milieu de l'arête, et en lui associant un poids  $α(ω) (α(ω) = f(ω) \frac{ω+1}{ω} (c$ eq.  $(2.14)$ ) qui généralise la formule de Simpson si  $\omega = 1$  car  $\alpha(1) = \frac{4}{3}$ .

Dans le cadre d'écriture de schéma avec flux ponctuels, nous insistons sur le fait que le schéma limite *ω* → 0 ne tend pas vers la version "polygonale" du schéma (essentiellement car lim<sub>ω→0</sub> *α*(*ω*) > 0). L'utilisation de la description en terme de conique dégénérée permet notamment de gagner un ordre de précision sur le schéma spatial car la quadrature des flux semble être d'ordre 3 (cela reste à démontrer).

Nous insistons sur le fait que d'avoir défini une montée en ordre liée au paramétrage des arêtes **permet** de gérer n'importe quel type de maillage : maillage cartésien, non-structurés, ALE-AMR, et **ALE-Discontinue** dans un cadre volumes finis (cf Fig 5.18).

Il est fondamental de souligner que dans le cadre des méthodes de schéma volumes finis aux nœuds sur maillages coniques nous avons donc la propriété de voir que la montée en ordre sur la géométrie permet de gagner à la fois en stabilité et en ordre de précision sur le schéma global.

Les résultats sont donc encourageants et permettent d'envisager une utilisation de schémas volumes finis coniques sur une classe plus large d'EDP :

- hyperbolique non-linéaire avec ou sans terme source (Euler compressible, etc...)
- parabolique (diffusion).
- Navier-Stokes (compressible), Interaction Fluide Structure, ... etc.

# **Annexes**

### **Annexe A**

# Stabilité sur des variables dépendantes : énergie interne

On s'int´eresse ici au cas de l'advection des quantit´es conservatives densit´e *ρ*, quantit´e de mouvement *ρ***u** et de l'énergie totale  $\rho E$  :

$$
\partial_t \rho + \nabla \cdot (\mathbf{a}\rho) = 0,\tag{A.1}
$$

$$
\partial_t \rho \mathbf{u} + \nabla \cdot (\mathbf{a} \otimes \rho \mathbf{u}) = 0, \tag{A.2}
$$

$$
\partial_t \rho E + \nabla \cdot (\mathbf{a} \rho E) = 0. \tag{A.3}
$$

Le problème est le contrôle de la stabilité de l'énergie interne massique  $\epsilon = E - \frac{1}{2}|\mathbf{u}|^2$ .

Combinaison convexe

$$
\forall n: a_n \ge 0 \quad \text{et tels que} \quad \sum_n a_n = 1. \tag{A.4}
$$

Variables volumiques :

$$
\exists \alpha_K \text{ vérifiant}(A.4) \text{ telle que } \forall Q \in \{\rho, \rho \mathbf{u}, \rho E\} \qquad Q_C^{n+1} = \sum_{K \in \bar{V}(C)} \alpha_K Q_K^n. \tag{A.5}
$$

Variables massiques :

$$
\exists \beta_K \text{ vérifiant}(A.4) \text{ telle que } \forall T \in \{\mathbf{u} = \frac{\rho \mathbf{u}}{\rho}, E = \frac{\rho E}{\rho}\} \qquad T_C^{n+1} = \sum_{K \in \bar{V}(C)} \beta_K T_K^n. \tag{A.6}
$$

*Proposition* 2. Sous l'hypothèse LCHP de la densité  $\rho_C^n$ , de l'énergie totale massique  $E_C^n$  et de la vitesse  $\mathbf{u}_C^n$ , alors l'énergie interne massique  $\epsilon_C^{n+1}$  obtenue *a posteriori* par  $\epsilon_C^{n+1} := E_C^{n+1} - \frac{1}{2} |\mathbf{u}_C^{n+1}|^2$  vérifie le principe du maximum suivant :

$$
\min_{C' \in \bar{\mathbb{V}}(C)} \epsilon_{C'}^n \le \epsilon_C^{n+1} \le \max_{C' \in \bar{\mathbb{V}}(C)} \epsilon_{C'}^n + \frac{1}{4} \max_{(C', K') \in (\bar{\mathbb{V}}(C) \times \bar{\mathbb{V}}(C))} |u_{C'}^n - u_{K'}^n|^2 \tag{A.7}
$$

*Démonstration.* D'après A.6, on a pour la norme au carré de la vitesse au temps  $n + 1$ :

$$
|\mathbf{u}_C^{n+1}|^2 = |\sum_{K \in \bar{V}(C)} \beta_K \mathbf{u}_K^n|^2
$$
\n(A.8)

et l'énergie totale massique :

$$
E_C^{n+1} = \sum_{K \in \bar{V}(C)} \beta_K E_K^n = \sum_{K \in \bar{V}(C)} \beta_K (\epsilon_K^n + \frac{1}{2} |\mathbf{u}_K^n|^2)
$$
(A.9)

On pose :

$$
\widetilde{\mathfrak{t}_{C}}|_{\widetilde{\epsilon}_{C}}^{2} = \sum_{K \in \bar{V}(C)} \beta_{K} |\mathbf{u}_{K}^{n}|^{2}, \n\widetilde{\epsilon_{C}} = \sum_{K \in \bar{V}(C)} \beta_{K} \epsilon_{K}^{n}
$$
\n(A.10)

Avec  $(A.10)$ , on réecrit  $(A.9)$ :

$$
E_C^{n+1} = \widetilde{\epsilon_C} + \frac{1}{2} |\widetilde{\mathbf{u}_C}|^2
$$
\n(A.11)

On a donc :

$$
\epsilon_C^{n+1} = E_C^{n+1} - \frac{1}{2} |\mathbf{u}_C^{n+1}|^2 \tag{A.12}
$$

$$
= \widetilde{\epsilon_C} + \frac{1}{2} (\widetilde{|\mathbf{u}_C|^2} - |\mathbf{u}_C^{n+1}|^2)
$$
\n(A.13)

on cherche donc une estimation de

$$
\delta_{cin} := \widetilde{(\mathbf{u}_C)^2} - |\mathbf{u}_C^{n+1}|^2 \tag{A.14}
$$

$$
\delta_{cin} = \sum_{K \in \bar{V}(C)} \beta_K |\mathbf{u}_K^n|^2 - \sum_{(K,L) \in \bar{V}(C)^2} \beta_K \beta_L (\mathbf{u}_K^n, \mathbf{u}_L^n)
$$
  
\n
$$
\delta_{cin} = \sum_{K \in \bar{V}(C)} \beta_K (1 - \beta_K) |\mathbf{u}_K^n|^2 - \sum_{(K,L) \in \bar{V}(C)^2, K \neq L} \beta_K \beta_L (\mathbf{u}_K^n, \mathbf{u}_L^n)
$$
  
\n
$$
\Delta_1
$$
\n(A.15)

en remarquant que

$$
1 - \beta_K = \sum_{L \in \bar{V}(C), L \neq K} \beta_L,
$$

on peut réécrire $\Delta_1$  dans  $\mathrm{A.15}$  :

$$
\Delta_1 = \sum_{(K,L)\in \bar{V}(C)^2, K\neq L} \beta_K \beta_L |\mathbf{u}_K^n|^2
$$
\n(A.16)

$$
= \frac{1}{2} \sum_{(K,L)\in \bar{V}(C)^2, K\neq L} \beta_K \beta_L (|\mathbf{u}_K^n|^2 + |\mathbf{u}_L^n|^2)
$$
 (A.17)

Ainsi comme  $(\mathbf{u}_{K}^{n}, \mathbf{u}_{L}^{n}) = \frac{1}{2}(|\mathbf{u}_{K}^{n}|^{2} + |\mathbf{u}_{L}^{n}|^{2} - |\mathbf{u}_{K}^{n} - \mathbf{u}_{L}^{n}|^{2}),$  l'équation  $(A.14)(A.15)$   $\delta_{cin} = \Delta_{1} - \Delta_{2}$  se réécrit :

$$
\delta_{cin} = \frac{1}{2} \sum_{(K,L) \in \bar{V}(C)^2, K \neq L} \beta_K \beta_L |\mathbf{u}_K^n - \mathbf{u}_L^n|^2 \qquad (=\frac{1}{2} \sum_{(K,L) \in \bar{V}(C)^2} \beta_K \beta_L |\mathbf{u}_K^n - \mathbf{u}_L^n|^2),
$$
(A.18)

on a :

$$
0 \leq \delta_{cin} \leq \frac{1}{2} \left( \sum_{(K,L)\in \bar{V}(C)^2, K\neq L} \beta_K \beta_L \right) \max_{(K,L)\in \bar{V}(C)^2, K\neq L} |\mathbf{u}_K^n - \mathbf{u}_L^n|^2
$$
(A.19)

de plus :

$$
\max_{\beta} \sum_{(K,L)\in \bar{V}(C)^2, K\neq L} \beta_K \beta_L = 1 - \frac{1}{card(\bar{V}(C))}
$$
(A.20)

On a ainsi :

$$
0 \le \delta_{cin} \le \frac{1}{2} \left( 1 - \frac{1}{card(\bar{V}(C))} \right) \max_{(K,L) \in \bar{V}(C)^2, K \ne L} |\mathbf{u}_K^n - \mathbf{u}_L^n|^2
$$
(A.21)

Finalement, pour une estimation qui ne dépende pas de la connectivité locale du maillage

$$
0 \le \delta_{cin} \le \frac{1}{2} \max_{(K,L)\in \bar{V}(C)^2, K\neq L} |\mathbf{u}_K^n - \mathbf{u}_L^n|^2
$$
 (A.22)

 $\Box$ 

et on peut bien sûr prendre le maximum pour  $K=L$  dans  $(A.22)$ .

A noter que les bornes ne dépendent pas du schéma de discrétisation.
## **Annexe B**

# **Etude d'erreur pour la reconstruction polynomiale**

Ce chapitre fait référence à une étude d'erreur sur maillage conique du polynôme de reconstruction (3.3.2.2).

| discrétisation               | $6 \times 6$ | $11\times11$         | $21\times21$      | $41\times41$ | $81\times81$  | $161\times161$ | $321\times321$ |
|------------------------------|--------------|----------------------|-------------------|--------------|---------------|----------------|----------------|
| $\omega = 0$                 | 0.76845      | 0.0309562            | 0.00295463        | 0.000345888  | $4.25389e-05$ | $5.29585e-06$  | $6.61311e-07$  |
| $\mathrm{ord}_1$             |              | 4.63                 | 3.39              | 3.09         | 3.02          | 3.01           | 3.00           |
|                              | 61.5351      | 4.17729              | 0.505871          | 0.0663836    | 0.0086343     | 0.00110512     | 0.000139915    |
| $\mathrm{ord}_\infty$        |              | 3.88                 | 3.05              | 2.93         | 2.94          | 2.97           | 2.98           |
| $\omega = 1e - 4$            | 0.768456     | 0.030956             | 0.00295464        | 0.000345889  | 4.25389e-05   | 5.29585e-06    | 6.61311e-07    |
| $\text{ord}_1$               |              | 4.63                 | 3.39              | 3.09         | 3.02          | 3.01           | 3.00           |
|                              | 61.5355      | 4.17731              | 0.505886          | 0.0663838    | 0.00863432    | 0.00110513     | 0.000139917    |
| $\mathrm{ord}_{\infty}$      |              | 3.88                 | $\bf 3.05$        | 2.93         | 2.94          | 2.97           | 2.98           |
| $\omega = 0.1$               | 0.770802     | 0.03082              | 0.00297233        | 0.000346459  | $4.26021e-05$ | 5.30236e-06    | 6.62163e-07    |
| $\mathrm{ord}_1$             |              | 4.64                 | $\overline{3.37}$ | 3.10         | 3.02          | 3.01           | 3.00           |
|                              | 61.9252      | 4.19166              | 0.519356          | 0.0665628    | 0.00865274    | 0.00111285     | 0.000141136    |
| $\mathrm{ord}_{\infty}$      |              | 3.88                 | 3.01              | 2.96         | 2.94          | 2.96           | 2.98           |
| $\omega=0.5$                 | 0.780926     | 0.0306965            | 0.00304595        | 0.000351197  | 4.3241e-05    | $5.38371e-06$  | 6.7231e-07     |
| $\text{ord}_1$               |              | 4.67                 | 3.33              | 3.12         | 3.02          | 3.01           | 3.00           |
|                              | 62.902       | 4.23771              | 0.554276          | 0.0670911    | 0.0087009     | 0.00113827     | 0.000148426    |
| $\mathrm{ord}_\infty$        |              | 3.89                 | 2.93              | 3.05         | 2.95          | 2.93           | 2.94           |
| $\overline{\omega} = 0.9$    | 0.789243     | 0.0307721            | 0.00310211        | 0.000355722  | 4.38672e-05   | $5.46551e-06$  | 6.8246e-07     |
| $\text{ord}_1$               |              | 4.68                 | 3.31              | 3.12         | $\bf 3.02$    | 3.00           | 3.00           |
|                              | 63.4711      | 4.26893              | 0.573286          | 0.067449     | 0.00873024    | 0.00115506     | 0.000152642    |
| $\mathrm{ord}_\infty$        |              | 3.89                 | 2.90              | 3.09         | 2.95          | 2.92           | 2.92           |
| $\overline{\omega=1}$        | 0.790973     | 0.0307968            | 0.00311338        | 0.000356682  | 4.40003e-05   | 5.48297e-06    | 6.84904e-07    |
| $\text{ord}_1$               |              | 4.68                 | 3.31              | 3.13         | 3.02          | 3.00           | 3.00           |
|                              | 63.5793      | $\overline{4.27506}$ | 0.5767            | 0.0675205    | 0.00873597    | 0.00115828     | 0.00014455     |
| $\mathrm{ord}_{\infty}$      |              | 3.89                 | 2.89              | 3.09         | 2.95          | 2.91           | 3.00           |
| $\overline{\omega=1.1}$      | 0.792579     | 0.0308218            | 0.00312373        | 0.000357575  | $4.41243e-05$ | 5.49922e-06    | 6.86679e-07    |
| ord1                         |              | 4.68                 | 3.31              | 3.13         | 3.02          | 3.00           | 3.00           |
|                              | 63.6777      | 4.28066              | 0.579739          | 0.0675862    | 0.00874123    | 0.00116119     | 0.000154036    |
| $\mathrm{ord}\infty$         |              | 3.89                 | 2.88              | 3.10         | 2.95          | 2.91           | 2.91           |
| $\overline{\omega=2}$        | 0.802812     | 0.0310157            | 0.00318722        | 0.000363276  | 4.49152e-05   | $5.60305e-06$  | $6.99925e-07$  |
| $\mathrm{ord}_1$             |              | 4.69                 | 3.28              | 3.13         | $\bf 3.02$    | 3.00           | 3.00           |
|                              | 64.2701      | 4.31472              | 0.596757          | 0.0679962    | 0.00877407    | 0.00117838     | 0.000147697    |
| $\mathrm{ord}_{\infty}$      |              | 3.90                 | 2.85              | 3.13         | $\bf 2.95$    | 2.90           | 3.00           |
| $\omega=5$                   | 0.814828     | 0.0312958            | 0.00325668        | 0.000369886  | 4.58294e-05   | 5.72297e-06    | 7.14929e-07    |
| $\text{ord}_1$               |              | 4.70                 | $\overline{3.26}$ | 3.14         | 3.01          | 3.00           | 3.00           |
|                              | 64.9226      | 4.35208              | 0.612806          | 0.0684654    | 0.00881319    | 0.00119598     | 0.000150127    |
| $\mathrm{ord}_{\infty}$      |              | 3.90                 | 2.83              | 3.16         | 2.96          | 2.88           | 2.99           |
| $\omega = 10$                | 0.819403     | 0.0314131            | 0.00328158        | 0.000372353  | $4.6169e-05$  | 5.76743e-06    | 7.20495e-07    |
| $\mathrm{ord}_1$             |              | 4.70                 | 3.26              | 3.14         | 3.01          | 3.00           | 3.00           |
|                              | 65.1652      | 4.36569              | 0.617971          | 0.0686413    | 0.00882877    | 0.00120198     | 0.000150891    |
| $\mathrm{ord}_{\infty}$      |              | 3.90                 | 2.82              | 3.16         | 2.96          | 2.88           | 2.99           |
| $\omega = 100$               | 0.822368     | 0.031493             | 0.00329711        | 0.000373928  | 4.63846e-05   | 5.79558e-06    | 7.24025e-07    |
| $\text{ord}_1$               |              | 4.71                 | 3.26              | 3.14         | 3.01          | 3.00           | 3.00           |
|                              | 65.3222      | 4.3743               | 0.620983          | 0.068754     | 0.00883931    | 0.00120561     | 0.000151332    |
| $\mathrm{ord}_{\infty}$      |              | 3.90                 | 2.82              | 3.18         | 2.96          | 2.87           | 2.99           |
| $\omega_{edge} \in (0, 100)$ | 0.811715     | 0.031013             | 0.0031773         | 0.000363077  | 4.47512e-05   | 5.58617e-06    | 6.97868e-07    |
| $\text{ord}_1$               |              | 4.71                 | 3.29              | 3.13         | 3.02          | 3.00           | 3.00           |
|                              | 62.3505      | 4.0023               | 0.545835          | 0.0601989    | 0.00874952    | 0.00119807     | 0.000148986    |
| $\mathrm{ord}_{\infty}$      |              | 3.96                 | 2.87              | 3.18         | 2.78          | 2.87           | 3.00           |

TABLE B.1 – Étude d'erreur et d'ordre pour la fonction définie par  $(3.52)$   $(3.53)$  pour différentes valeurs du poids *ω*. L'erreur globale calculée par (3.31) pour toutes les valeurs de ce tableau est inférieure à 1e-14.

| discrétisation                | $6\times6$            | $11\times11$ | $21\times21$      | $41\times41$ | $81 \times 81$ | $161 \times 161$  | $321\times321$    |
|-------------------------------|-----------------------|--------------|-------------------|--------------|----------------|-------------------|-------------------|
| $\omega = 0$                  | 0.408291              | 0.0510363    | 0.0063795         | 0.00079744   | 9.96804e-05    | 1.246e-05         | 1.55751e-06       |
| $\mathrm{ord}_1$              |                       | 3.00         | 3.00              | 3.00         | 3.00           | 3.00              | 3.00              |
|                               | 0.766593              | 0.0958242    | 0.011978          | 0.00149725   | 0.000187157    | $2.33946e-05$     | 2.92433e-06       |
| $\mathrm{ord}_\infty$         |                       | 3.00         | 3.00              | 3.00         | 3.00           | 3.00              | 3.00              |
| $\omega = 1e-4$               | 0.408273              | 0.0510341    | 0.00637927        | 0.00079741   | 9.96761e-05    | 1.24595e-05       | 1.55744e-06       |
| $\text{ord}_1$                |                       | 3.00         | 3.00              | 3.00         | 3.00           | 3.00              | 3.00              |
|                               | 0.766639              | 0.0958291    | 0.0119787         | 0.00149735   | 0.000187169    | 2.33963e-05       | 2.92673e-06       |
| $\mathrm{ord}_{\infty}$       |                       | 3.00         | 3.00              | 3.00         | 3.00           | 3.00              | 3.00              |
| $\omega = 0.1$                | 0.408517              | 0.0510678    | 0.00638367        | 0.00079796   | 9.97436e-05    | 1.24681e-05       | 1.55853e-06       |
| $\text{ord}_1$                |                       | 3.00         | 3.00              | 3.00         | 3.00           | 3.00              | 3.00              |
|                               | 0.807539              | 0.100295     | 0.0126366         | 0.00158618   | 0.000198067    | 2.4855e-05        | 3.10612e-06       |
| $\mathrm{ord}_{\infty}$       |                       | 3.00         | 2.99              | 2.99         | 3.00           | 2.99              | 3.00              |
| $\omega = 0.5$                | 0.411109              | 0.0514338    | 0.00643248        | 0.00080408   | 0.000100493    | 1.25635e-05       | 1.57059e-06       |
| $\text{ord}_1$                |                       | 3.00         | 3.00              | 3.00         | 3.00           | 3.00              | 3.00              |
|                               | 0.91211               | 0.111709     | 0.0143495         | 0.0018197    | 0.000226746    | 2.86747e-05       | 3.59522e-06       |
| $\mathrm{ord}_{\infty}$       |                       | 3.03         | 2.96              | 2.98         | 3.00           | 2.98              | $\overline{3}.00$ |
| $\omega = 0.9$                | 0.413694              | 0.0517977    | 0.00648129        | 0.00081016   | 0.000101241    | $1.26586e-05$     | 1.58278e-06       |
| $\text{ord}_1$                |                       | 3.00         | 3.00              | 3.00         | 3.00           | 3.00              | 3.00              |
|                               | 0.968207              | 0.118106     | 0.0152927         | 0.00194851   | 0.000243816    | 3.08676e-05       | 3.95578e-06       |
| $\mathrm{ord}_{\infty}$       |                       | 3.04         | 2.95              | 2.97         | 3.00           | 2.98              | 2.96              |
| $\overline{\omega=1}$         | 0.413793              | 0.0518498    | 0.0064911         | 0.00081142   | 0.000101399    | 1.26789e-05       | 1.58516e-06       |
| $\text{ord}_1$                |                       | 3.00         | 3.00              | 3.00         | 3.00           | 2.96              | 3.00              |
|                               | 0.982598              | 0.119781     | 0.0154637         | 0.00197183   | 0.000246969    | 3.12674e-05       | 3.91815e-06       |
| $\operatorname{ord}_{\infty}$ |                       | 3.04         | $\overline{2.95}$ | 2.97         | 3.00           | 2.98              | 3.00              |
| $\omega = 1.1$                | 0.414754              | 0.0519471    | 0.00650138        | 0.00081265   | 0.000101548    | 1.26977e-05       | 1.58754e-06       |
| $\mathrm{ord}_1$              |                       | 3.00         | 3.00              | 3.00         | 3.00           | 3.00              | 3.00              |
|                               | 0.987197              | 0.120353     | 0.0156167         | 0.00199306   | 0.000249796    | $3.16281e-05$     | 3.96215e-06       |
| $\mathrm{ord}_{\infty}$       |                       | 3.04         | 2.95              | 2.97         | 3.00           | 2.98              | 3.00              |
| $\omega = 2$                  | 0.418002              | 0.0524041    | 0.00656316        | 0.00082030   | 0.000102493    | 1.28177e-05       | 1.60269e-06       |
| $\text{ord}_1$                |                       | 3.00         | 3.00              | 3.00         | 3.00           | 3.00              | 3.00              |
|                               | 1.03763               | 0.126342     | 0.0164945         | 0.00211848   | 0.000265968    | 3.37089e-05       | $4.2076e-06$      |
| $\mathrm{ord}_{\infty}$       |                       | 3.04         | 2.94              | 2.96         | 2.99           | 2.98              | 3.00              |
| $\omega = 5$                  | $\overline{0.4217}19$ | 0.0529276    | 0.00663429        | 0.00082908   | 0.000103582    | 1.29556e-05       | $1.62011e-06$     |
| $\mathrm{ord}_1$              |                       | 2.99         | 3.00              | 3.00         | 3.00           | 3.00              | $\overline{3.00}$ |
|                               | 1.0878                | 0.132015     | 0.0173891         | 0.00223933   | 0.000281597    | 3.58574e-05       | 4.4752e-06        |
| $\mathrm{ord}_{\infty}$       |                       | 3.04         | $\overline{2.92}$ | 2.96         | 2.99           | 2.97              | 3.00              |
| $\omega = 10$                 | 0.42308745            | 0.05312096   | 0.00666065        | 0.00083234   | 0.00010399     | 1.30069e-05       | 1.62658e-06       |
| $\text{ord}_1$                |                       | 2.99         | 3.00              | 3.00         | 3.00           | 3.00              | 3.00              |
|                               | 1.10650526            | 0.13382129   | 0.01771301        | 0.00227824   | 0.00028663     | 3.66740e-05       | 4.57881e-06       |
| $\mathrm{ord}_{\infty}$       |                       | $\bf 3.05$   | 2.92              | 2.96         | 2.99           | $\overline{2.97}$ | 3.00              |
| $\omega=100$                  | 0.42395411            | 0.05324404   | 0.00667742        | 0.00083441   | 0.00010425     | 1.30397e-05       | 1.63072e-06       |
| $\mathrm{ord}_1$              |                       | 2.99         | 3.00              | 3.00         | 3.00           | 3.00              | 3.00              |
|                               | 1.12241526            | 0.13537858   | 0.01799445        | 0.002314642  | 0.00028953     | $3.73611e-05$     | 4.66766e-06       |
| $\mathrm{ord}_{\infty}$       |                       | $\bf 3.05$   | 2.91              | 2.96         | 3.00           | $\overline{2.95}$ | 3.00              |

TABLE B.2 – Étude d'erreur et d'ordre pour la fonction définie par  $(3.54)$   $(3.55)$  pour différentes valeurs du poids *ω*. L'erreur globale calculée par (3.31) pour toutes les valeurs de ce tableau est inférieure à 2e-12.

| discrétisation                   | $6\times6$ | $11 \times \overline{11}$ | $21\times21$ | $41 \times 41$ | $81 \times 81$ | $161 \times 161$ | $\overline{321} \times 321$ |
|----------------------------------|------------|---------------------------|--------------|----------------|----------------|------------------|-----------------------------|
| $\omega = 0$                     | 0.125837   | 0.0245754                 | 0.00348796   | 0.000449878    | $5.66837e-05$  | 7.09964e-06      | 8.879e-07                   |
| $\mathrm{ord}_1$                 |            | $\overline{2.36}$         | 2.82         | 2.95           | 2.99           | 3.00             | 3.00                        |
|                                  | 0.387527   | 0.0750152                 | 0.0104733    | 0.00137532     | 0.000174058    | 2.18248e-05      | $2.73021e-06$               |
| $\mathrm{ord}_\infty$            |            | 2.37                      | 2.84         | 2.93           | 2.98           | 3.00             | 3.00                        |
| $\omega = 1e - 4$                | 0.125836   | 0.0245752                 | 0.00348796   | 0.000449878    | 5.66838e-05    | 7.09964e-06      | 8.879e-07                   |
| $\text{ord}_1$                   |            | 2.36                      | 2.82         | 2.95           | 2.99           | 3.00             | 3.00                        |
|                                  | 0.387536   | 0.0750193                 | 0.0104739    | 0.00137541     | 0.000174069    | 2.1826e-05       | 2.73037e-06                 |
| $\mathrm{ord}_{\infty}$          |            | 2.37                      | 2.84         | 2.93           | 2.98           | 3.00             | 3.00                        |
| $\omega = 0.1$                   | 0.126475   | 0.0246123                 | 0.00348798   | 0.000450354    | $5.67419e-05$  | 7.10677e-06      | 8.88792e-07                 |
| $\mathrm{ord}_1$                 |            | $\overline{2.36}$         | 2.82         | 2.95           | 2.99           | 3.00             | 3.00                        |
|                                  | 0.395131   | 0.0787396                 | 0.0110355    | 0.00145572     | 0.000184488    | $2.30504e-05$    | $2.89469e-06$               |
| $\mathrm{ord}_{\infty}$          |            | 2.33                      | 2.83         | 2.92           | 2.98           | 3.00             | 2.99                        |
| $\omega=0.5$                     | 0.128748   | 0.0249268                 | 0.00352008   | 0.000455697    | 5.74091e-05    | 7.18952e-06      | 8.99185e-07                 |
| $\text{ord}_1$                   |            | 2.37                      | 2.82         | 2.95           | 2.99           | 3.00             | 3.00                        |
|                                  | 0.416927   | 0.0887683                 | 0.0125277    | 0.0016687      | 0.000212625    | 2.66412e-05      | $3.35542e-06$               |
| $\overline{\text{ord}}_{\infty}$ |            | 2.23                      | 2.82         | 2.91           | 2.97           | 3.00             | 2.99                        |
| $\overline{\omega=0.9}$          | 0.130356   | 0.0252222                 | 0.0035564    | 0.000461023    | 5.80762e-05    | 7.27248e-06      | 9.09617e-07                 |
| $\mathrm{ord}_1$                 |            | 2.37                      | 2.83         | 2.95           | 2.99           | 3.00             | 3.00                        |
|                                  | 0.440312   | 0.0945497                 | 0.0133752    | 0.00178895     | 0.000228918    | 2.86981e-05      | $3.62408e-06$               |
| $\operatorname{ord}_\infty$      |            | 2.22                      | 2.82         | 2.90           | 2.97           | 3.00             | 2.99                        |
| $\omega = 1$                     | 0.13117    | 0.0252831                 | 0.00356408   | 0.00046216     | 5.82187e-05    | 7.2902e-06       | 9.11836e-07                 |
| $\mathrm{ord}_1$                 |            | 2.38                      | 2.83         | 2.95           | 2.99           | 3.00             | 3.00                        |
|                                  | 0.438492   | 0.0957047                 | 0.0135318    | 0.00181109     | 0.000231953    | $2.90778e-05$    | $3.67425e-06$               |
| $\mathrm{ord}_{\infty}$          |            | 2.20                      | 2.82         | 2.90           | 2.96           | 3.00             | 2.98                        |
| $\overline{\omega=1.1}$          | 0.130963   | 0.0253415                 | 0.00357173   | 0.000463217    | $5.83512e-05$  | 7.30671e-06      | $9.1391e-07$                |
| ord1                             |            | 2.37                      | 2.83         | 2.95           | 2.99           | 3.00             | 3.00                        |
|                                  | 0.448458   | 0.0965914                 | 0.0136727    | 0.00183099     | 0.00023469     | 2.94192e-05      | 3.71944e-06                 |
| $\mathrm{ord}_{\infty}$          |            | $\overline{2.22}$         | 2.82         | 2.90           | 2.96           | 3.00             | 2.98                        |
| $\overline{\omega=2}$            | 0.132729   | 0.0257034                 | 0.00361969   | 0.000469979    | 5.91994e-05    | 7.41237e-06      | 9.27188e-07                 |
| $\mathrm{ord}_1$                 |            | 2.37                      | 2.83         | 2.95           | 2.99           | 3.00             | 3.00                        |
|                                  | 0.470831   | 0.10229                   | 0.0144991    | 0.00194733     | 0.000250855    | 3.14158e-05      | 3.98594e-06                 |
| $\mathrm{ord}_{\infty}$          |            | 2.20                      | 2.82         | 2.90           | 2.96           | $3.00\,$         | 2.98                        |
| $\omega = 5$                     | 0.134652   | 0.026113                  | 0.00367617   | 0.000477817    | 6.01837e-05    | 7.53515e-06      | 9.42616e-07                 |
| $\mathrm{ord}_1$                 |            | 2.37                      | 2.83         | 2.94           | 2.99           | 3.00             | $\overline{3}.00$           |
|                                  | 0.494739   | 0.108561                  | 0.0154052    | 0.00207409     | 0.000268687    | 3.35878e-05      | 4.27824e-06                 |
| $\mathrm{ord}_{\infty}$          |            | 2.19                      | 2.82         | 2.89           | 2.95           | 3.00             | 2.97                        |
| $\omega=10$                      | 0.135346   | 0.0262631                 | 0.00369742   | 0.00048074     | $6.05514e-05$  | 7.58107e-06      | 9.48384e-07                 |
| $\mathrm{ord}_1$                 |            | 2.37                      | 2.83         | 2.94           | 2.99           | 3.00             | 3.00                        |
|                                  | 0.504415   | 0.111185                  | 0.0157852    | 0.002127       | 0.000276123    | 3.44864e-05      | 4.39903e-06                 |
| $\mathrm{ord}_{\infty}$          |            | 2.18                      | 2.82         | 2.89           | 2.95           | 3.00             | 2.97                        |
| $\omega = 100$                   | 0.13578    | 0.0263579                 | 0.00371105   | 0.000482607    | 6.07864e-05    | 7.61045e-06      | 9.52075e-07                 |
| $\text{ord}_1$                   |            | 2.36                      | 2.83         | 2.94           | 2.99           | 3.00             | 3.00                        |
|                                  | 0.513387   | 0.113722                  | 0.0161554    | 0.00217822     | 0.000283223    | 3.53422e-05      | 4.51298e-06                 |
| $\mathrm{ord}_{\infty}$          |            | 2.17                      | 2.82         | 2.89           | 2.94           | 3.00             | 2.97                        |
| $\omega_{edge} \in (0, 100)$     | 0.128295   | 0.0255909                 | 0.00362455   | 0.000467709    | $5.90153e-05$  | $7.39618e-06$    | 9.25165e-07                 |
| $\mathrm{ord}_1$                 |            | 2.33                      | 2.82         | $\bf 2.95$     | 2.99           | 3.00             | 3.00                        |
|                                  | 0.474265   | 0.111313                  | 0.0155972    | 0.00208964     | 0.000261937    | $3.41149e-05$    | 4.32031e-06                 |
| $\mathrm{ord}_{\infty}$          |            | 2.09                      | 2.84         | 2.90           | 3.00           | 2.94             | 2.98                        |

TABLE B.3 – Étude d'erreur et d'ordre pour la fonction définie par  $(3.56)$   $(3.57)$  pour différentes valeurs du poids *ω*. L'erreur globale calculée par (3.31) pour toutes les valeurs de ce tableau est inférieure à 5e-15.

### **Annexe C**

## Etude d'erreur détaillée de la méthode **APITALI** sur l'équation de transport

*Remarque* 17. Ici et dans la suite, lorsque des cases d'un tableau ne sont pas remplies, cela est dû au fait que le temps de calcul est trop grand.

- C.1 Cas test 1 (solution régulière et vitesse constante)
- C.1.1 Comparaisons numériques sur variable volumique

| Mesh h  | Erreur Info.            | <b>UNLIM</b> | $MOOD-P2$   | APITALI $((.75, .5), (11, 6))$ | $\overline{\text{APITALI} ((.75,.5),(21,11))}$ |
|---------|-------------------------|--------------|-------------|--------------------------------|------------------------------------------------|
| 21x21   | err <sub>1</sub>        | 0.127950279  | 0.138488330 | $\overline{0.1}29885894$       | 0.129781458                                    |
|         | $err\infty$             | 0.309875740  | 0.412204482 | 0.327991582                    | 0.327340848                                    |
| 41x41   | err <sub>1</sub>        | 0.019422817  | 0.018789046 | 0.019323034                    | 0.019338664                                    |
|         | $err_{\infty}$          | 0.047734028  | 0.137659157 | 0.070591261                    | 0.066843156                                    |
|         | $\mathrm{ord}_1$        | 2.72         | 2.88        | 2.75                           | 2.75                                           |
|         | $\mathrm{ord}_{\infty}$ | 2.70         | 1.58        | 2.22                           | 2.29                                           |
| 81x81   | err <sub>1</sub>        | 0.002502883  | 0.002590987 | 0.002504049                    | 0.002503737                                    |
|         | $err_{\infty}$          | 0.006169632  | 0.043445329 | 0.018457171                    | 0.014716580                                    |
|         | $\mathrm{ord}_1$        | 2.96         | 2.86        | 2.95                           | 2.95                                           |
|         | $\mathrm{ord}_{\infty}$ | 2.95         | 1.66        | 1.94                           | 2.18                                           |
| 161x161 | err <sub>1</sub>        | 0.000314425  | 0.000366513 | 0.000314427                    | 0.000314426                                    |
|         | $err_{\infty}$          | 0.000775625  | 0.013507525 | 0.005553752                    | 0.003878570                                    |
|         | $\mathrm{ord}_1$        | 2.99         | 2.82        | 2.99                           | 2.99                                           |
|         | $\mathrm{ord}_{\infty}$ | 2.99         | 1.69        | 1.73                           | 1.92                                           |

TABLE C.1 – Flux aux arêtes : Erreur pour ordre 3 en espace, 3 en temps : solution régulière, CFL=0.5 dans (5.87) polygone, on prend pour  $W^C$  (la matrice de pondération des moindres carrés (3.17)) :  $k = 2$ , (cf (5.90) pour la nomenclature APITALI).

| Mesh h  | Erreur Info.            | <b>UNLIM</b> | MOOD-P2     | APITALI $((.75, .5), (11, 6))$ | APITALI $((.75, .5), (21, 11))$ |
|---------|-------------------------|--------------|-------------|--------------------------------|---------------------------------|
| 21x21   | err <sub>1</sub>        | 0.13347836   | 0.142827486 | 0.1351605254                   | 0.1351459121                    |
|         | $err_{\infty}$          | 0.32239147   | 0.416909891 | 0.342663889                    | 0.3425568336                    |
| 41x41   | err <sub>1</sub>        | 0.020486169  | 0.019981501 | 0.02039664025                  | 0.020414058                     |
|         | $err_{\infty}$          | 0.050279180  | 0.130143739 | 0.07308113161                  | 0.068559878                     |
|         | $\text{ord}_1$          | 2.70         | 2.84        | 2.73                           | 2.73                            |
|         | $\mathrm{ord}_\infty$   | 2.68         | 1.68        | 2.23                           | 2.32                            |
| 81x81   | err <sub>1</sub>        | 0.002651814  | 0.00268502  | 0.002652599                    | 0.002652337                     |
|         | $err_{\infty}$          | 0.006538855  | 0.04113442  | 0.018831557                    | 0.014574334                     |
|         | $\text{ord}_1$          | 2.95         | 2.90        | 2.94                           | 2.94                            |
|         | $\mathrm{ord}_{\infty}$ | 2.94         | 1.66        | 1.96                           | 2.23                            |
| 161x161 | err <sub>1</sub>        | 0.000336912  | 0.000375326 | 0.0003369095                   | 0.0003369102951                 |
|         | $err_{\infty}$          | 0.000833508  | 0.012945548 | 0.0055792549                   | 0.003757294879                  |
|         | $\mathrm{ord}_1$        | 2.98         | 2.84        | 2.98                           | 2.98                            |
|         | $\mathrm{ord}_{\infty}$ | 2.97         | 1.67        | 1.76                           | 1.96                            |

TABLE C.2 – Flux aux arêtes : Erreur pour ordre 3 en espace, 3 en temps : solution régulière, cas CFL=0.5 dans (5.87), cas parabolique :  $\omega = 1$  pour chaque arête, on prend pour  $W^C$  (la matrice de pondération des moindres carrés  $(3.17)$ ) :  $k = 2$ , (cf (5.90) pour la nomenclature APITALI).

| Mesh h  | Erreur Info.            | <b>UNLIM</b>   | MOOD-P2       | APITALI $((.75,.5),(11,6))$ | APITALI $((.75, .5), (21, 11))$ |
|---------|-------------------------|----------------|---------------|-----------------------------|---------------------------------|
| 21x21   | err <sub>1</sub>        | 0.1370983359   | 0.1453305063  | 0.1386940023                | 0.1386847792                    |
|         | $err_{\infty}$          | 0.3323364612   | 0.4162424062  | 0.3488158502                | 0.3487070293                    |
| 41x41   | err <sub>1</sub>        | 0.02121198677  | 0.02077949723 | 0.02113153952               | 0.02114412429                   |
|         | $err_{\infty}$          | 0.05216312445  | 0.123945803   | 0.07244411102               | 0.06931451665                   |
|         | $\mathrm{ord}_1$        | 2.69           | 2.81          | 2.71                        | 2.71                            |
|         | $\mathrm{ord}_{\infty}$ | 2.67           | 1.75          | 2.27                        | 2.33                            |
| 81x81   | err <sub>1</sub>        | 0.002746204937 | 0.00276169040 |                             |                                 |
|         | $err_{\infty}$          | 0.006770166417 | 0.03889869024 |                             |                                 |
|         | $\mathrm{ord}_1$        | 2.95           | 2.91          |                             |                                 |
|         |                         |                |               |                             |                                 |
|         | $\mathrm{ord}_\infty$   | 2.95           | 1.67          |                             |                                 |
| 161x161 | err <sub>1</sub>        |                |               |                             |                                 |
|         | $err_{\infty}$          |                |               |                             |                                 |
|         | $\mathrm{ord}_1$        |                |               |                             |                                 |

TABLE C.3 – Flux aux arêtes : Erreur pour ordre 3 en espace, 3 en temps : solution régulière, CFL=0.5 dans (5.87), coniques aléatoires (poids  $\omega$  différent par arête dans [0,100]), on prend pour  $W^C$  (la matrice de pondération des moindres carrés  $(3.17)$ ) : k=2, (cf (5.90) pour la nomenclature APITALI).

| Mesh h  | Erreur Info.            | <b>UNLIM</b>    | MOOD-P2         | $\overline{\text{APITALI} ((.75,.5),(11,6))}$ | $\overline{\text{APITALI}} ((.75, .5), (21, 11))$ |
|---------|-------------------------|-----------------|-----------------|-----------------------------------------------|---------------------------------------------------|
| 21x21   | err <sub>1</sub>        | 0.2330720548    | 0.2390330835    | 0.2339804792                                  | 0.2339770849                                      |
|         | $err_{\infty}$          | 0.5633474296    | 0.5959814505    | 0.5664510633                                  | 0.5664399045                                      |
| 41x41   | err <sub>1</sub>        | 0.04311434158   | 0.04294699574   | 0.04310526961                                 | 0.04310852907                                     |
|         | $err_{\infty}$          | 0.1059991772    | 0.1836379345    | 0.1165031776                                  | 0.1157660573                                      |
|         | $\mathrm{ord}_1$        | 2.43            | 2.48            | 2.44                                          | 2.44                                              |
|         | $\mathrm{ord}_{\infty}$ | 2.41            | 1.70            | 2.28                                          | 2.29                                              |
| 81x81   | err <sub>1</sub>        | 0.005733587774  | 0.005731709588  | 0.005733650056                                | 0.005733351515                                    |
|         | $err_{\infty}$          | 0.0141352244    | 0.06040983772   | 0.02443449489                                 | 0.02044837422                                     |
|         | $\mathrm{ord}_1$        | 2.91            | 2.91            | 2.91                                          | 2.91                                              |
|         | $\mathrm{ord}_\infty$   | 2.91            | 1.60            | 2.25                                          | 2.50                                              |
| 161x161 | err <sub>1</sub>        | 0.0007235999605 | 0.0007530966284 | 0.0007235897198                               | 0.0007235936046                                   |
|         | $err_{\infty}$          | 0.001785040995  | 0.01828173641   | 0.006689395722                                | 0.004489049598                                    |
|         | $\mathrm{ord}_1$        | 2.99            | 2.93            | 2.99                                          | 2.99                                              |
|         | $\mathrm{ord}_{\infty}$ | 2.99            | 1.72            | 1.87                                          | 2.19                                              |

**Variation sur la puissance dans la matrice de poids des moindres carrés**  $(3.17)$  **k=0 et k=4** 

TABLE C.4 – Flux aux arêtes : Erreur pour ordre 3 en espace, 3 en temps : solution régulière, CFL=0.5 dans  $(5.87)$ , cas polygonal pour toutes les arêtes, on prend pour  $W<sup>C</sup>$  (la matrice de pondération des moindres carrés  $(3.17)$ ) :  $k = 0$ , (cf (5.90) pour la nomenclature APITALI).

| Mesh h  | Erreur Info.            | <b>UNLIM</b>    | MOOD-P2         | APITALI $((.75,.5),(11.6))$ | APITALI $((.75, .5), (21, 11))$ |
|---------|-------------------------|-----------------|-----------------|-----------------------------|---------------------------------|
| 21x21   | err <sub>1</sub>        | 0.05366173364   | 0.06485931152   | 0.05538322244               | 0.05537122896                   |
|         | $err_{\infty}$          | 0.1302536246    | 0.2999116874    | 0.1834668451                | 0.1821406839                    |
| 41x41   | err <sub>1</sub>        | 0.007254765178  | 0.007782549802  | 0.007179847594              | 0.007188266402                  |
|         | $err_{\infty}$          | 0.01783210197   | 0.09576788436   | 0.04786410784               | 0.04443937621                   |
|         | $\mathrm{ord}_1$        | 2.89            | 3.06            | 2.95                        | 2.95                            |
|         | $\mathrm{ord}_{\infty}$ | 2.87            | 1.65            | 1.94                        | 2.04                            |
| 81x81   | err <sub>1</sub>        | 0.0009180812677 | 0.001173073132  | 0.0009186318107             | 0.0009183459005                 |
|         | $err_{\infty}$          | 0.002263120579  | 0.0300495592    | 0.01416686488               | 0.01207204737                   |
|         | $\mathrm{ord}_1$        | 2.98            | 2.73            | 2.97                        | 2.97                            |
|         | $\mathrm{ord}_{\infty}$ | 2.98            | 1.67            | 1.76                        | 1.88                            |
| 161x161 | err <sub>1</sub>        | 0.0001150021511 | 0.0001661845555 | 0.0001197572669             | 0.0001165265019                 |
|         | $err_{\infty}$          | 0.0002836868775 | 0.009584659522  | 0.004442046725              | 0.003560245077                  |
|         | $\mathrm{ord}_1$        | 3.00            | 2.82            | 2.94                        | 2.98                            |
|         | $\mathrm{ord}_{\infty}$ | 3.00            | 1.65            | 1.67                        | 1.76                            |

TABLE C.5 – Flux aux arêtes : Erreur pour ordre 3 en espace, 3 en temps : solution régulière, CFL=0.5 dans (5.87), cas polygonal pour toutes les arêtes, on prend pour  $W^C$  (la matrice de pondération des moindres carrés  $(3.17)$ ) :  $k = 4$ , (cf (5.90) pour la nomenclature APITALI).

| Mesh h  | Erreur Info.            | <b>UNLIM</b>   | MOOD-P2        | APITALI $((.75, .5), (11, 6))$ | APITALI $((.75, .5), (21, 11))$ |
|---------|-------------------------|----------------|----------------|--------------------------------|---------------------------------|
| 21x21   | err <sub>1</sub>        | 0.1708249222   | 0.2019900568   | 0.1760197286                   | 0.1760197323                    |
|         | $err_{\infty}$          | 0.3434101861   | 0.4057287906   | 0.3516442882                   | 0.3516442235                    |
| 41x41   | err <sub>1</sub>        | 0.03499792653  | 0.04044402129  | 0.03601885016                  | 0.03594819164                   |
|         | $err_{\infty}$          | 0.06970531269  | 0.139637695    | 0.07642576741                  | 0.07460298419                   |
|         | $\text{ord}_1$          | 2.29           | 2.32           | 2.29                           | 2.29                            |
|         | $\mathrm{ord}_{\infty}$ | 2.30           | 1.53           | 2.20                           | 2.24                            |
| 81x81   | err <sub>1</sub>        | 0.007105950122 | 0.007966058228 | 0.007304271243                 | 0.007247435231                  |
|         | $err_{\infty}$          | 0.01432542997  | 0.04651076106  | 0.02139394534                  | 0.01806097226                   |
|         | $\mathrm{ord}_1$        | 2.30           | 2.34           | 2.30                           | 2.31                            |
|         | $\mathrm{ord}_{\infty}$ | 2.28           | 1.59           | 1.84                           | 2.05                            |
| 161x161 | err <sub>1</sub>        | 0.001636728155 | 0.001746540442 | 0.001665040573                 | 0.001655599721                  |
|         | $\mathrm{err}_\infty$   | 0.003324186229 | 0.01485168644  | 0.006555224129                 | 0.004939257945                  |
|         | $\text{ord}_1$          | 2.12           | 2.19           | 2.13                           | 2.13                            |
|         | $\mathrm{ord}_{\infty}$ | 2.11           | 1.65           | 1.71                           | 1.87                            |

TABLE C.6 – Flux aux nœuds : Erreur pour ordre 3 en espace, 3 en temps : schéma  $(4.23)$   $(4.24)$  : solution régulière, CFL=0.5 dans (5.87), polygonal, on prend pour  $\hat{W}^C$  (la matrice de pondération des moindres carrés  $(3.17))$ :  $k = 2$ , (cf  $(5.90)$  pour la nomenclature APITALI).

| Mesh h  | Erreur Info.            | <b>UNLIM</b>    | MOOD-P2         | APITALI $((.75, .5), (11, 6))$ | APITALI $((.75, .5), (21, 11))$ |
|---------|-------------------------|-----------------|-----------------|--------------------------------|---------------------------------|
| 21x21   | err <sub>1</sub>        | 0.1343664786    | 0.1469112758    | 0.1364484183                   | 0.1364370874                    |
|         | $err_{\infty}$          | 0.3177862349    | 0.411793856     | 0.3374360399                   | 0.3373784149                    |
| 41x41   | err <sub>1</sub>        | 0.02091023648   | 0.02045549598   | 0.02080681534                  | 0.02081662404                   |
|         | $err_{\infty}$          | 0.04956803902   | 0.1290136187    | 0.07398230265                  | 0.07153659331                   |
|         | $\mathrm{ord}_1$        | 2.68            | 2.84            | 2.71                           | 2.71                            |
|         | $\mathrm{ord}_{\infty}$ | 2.68            | 1.67            | 2.19                           | 2.24                            |
| 81x81   | err <sub>1</sub>        | 0.002714550392  | 0.002879905017  | 0.002716093948                 | 0.002715719491                  |
|         | $err_{\infty}$          | 0.006439363763  | 0.041005107     | 0.01935726171                  | 0.01601965738                   |
|         | $\mathrm{ord}_1$        | 2.95            | 2.83            | 2.94                           | 2.94                            |
|         | $\mathrm{ord}_{\infty}$ | 2.94            | 1.65            | 1.93                           | 2.16                            |
| 161x161 | err <sub>1</sub>        | 0.0003450366911 | 0.0004043952791 | 0.0003500469985                | 0.0003460682415                 |
|         | $err_{\infty}$          | 0.0008189867978 | 0.01305217506   | 0.005671211826                 | 0.004249260245                  |
|         | $\mathrm{ord}_1$        | 2.98            | 2.83            | 2.96                           | 2.97                            |
|         | $\mathrm{ord}_{\infty}$ | 2.98            | 1.65            | 1.77                           | 1.91                            |

TABLE C.7 – Flux aux nœuds : Erreur pour ordre 3 en espace, 3 en temps : schéma  $(4.23)$   $(4.24)$  : solution régulière, CFL=0.5 dans (5.87), coniques parabolique ( $\omega \equiv 1$ ), on prend pour *W<sup>C</sup>* (la matrice de pondération des moindres carrés  $(3.17)$ ) :  $k = 2$ , (cf  $(5.90)$  pour la nomenclature APITALI).

| Mesh h  | Erreur Info.            | <b>UNLIM</b>    | MOOD-P2         | APITALI $((.75, .5), (11, 6))$ | APITALI $((.75, .5), (21, 11))$ |
|---------|-------------------------|-----------------|-----------------|--------------------------------|---------------------------------|
| 21x21   | err <sub>1</sub>        | 0.1324729785    | 0.1452246429    | 0.1344671658                   | 0.1344507721                    |
|         | $err_{\infty}$          | 0.3140221336    | 0.4239207967    | 0.3374084529                   | 0.3371236295                    |
| 41x41   | err <sub>1</sub>        | 0.02073429245   | 0.02035727799   | 0.02067631614                  | 0.0206825057                    |
|         | $err_{\infty}$          | 0.04994057397   | 0.1421512707    | 0.07424650469                  | 0.07156923719                   |
|         | $\text{ord}_1$          | 2.68            | 2.83            | 2.70                           | 2.70                            |
|         | $\mathrm{ord}_{\infty}$ | 2.65            | 1.58            | 2.18                           | 2.24                            |
| 81x81   | err <sub>1</sub>        | 0.002846086682  | 0.002996797103  | 0.002843885668                 | 0.002844469052                  |
|         | $err_{\infty}$          | 0.006789802899  | 0.0448025349    | 0.01951565739                  | 0.01622628822                   |
|         | $\text{ord}_1$          | 2.86            | 2.76            | 2.86                           | 2.86                            |
|         | $\mathrm{ord}_{\infty}$ | 2.88            | 1.67            | 1.93                           | 2.14                            |
| 161x161 | err <sub>1</sub>        | 0.0004322788305 | 0.0004989726308 | 0.0004360330138                | 0.0004327600517                 |
|         | $err_{\infty}$          | 0.000999630545  | 0.01387881553   | 0.005906145596                 | 0.004383841017                  |
|         | $\mathrm{ord}_1$        | 2.72            | 2.59            | 2.71                           | 2.72                            |
|         | $\mathrm{ord}_{\infty}$ | 2.76            | 1.69            | 1.72                           | 1.89                            |

TABLE C.8 – Flux aux nœuds : Erreur pour ordre 3 en espace, 3 en temps : schéma  $(4.23)$   $(4.24)$  : solution régulière, CFL=0.5 dans (5.87), coniques dégénéré ( $\omega \equiv 0$ ), on prend pour *W<sup>C</sup>* (la matrice de pondération des moindres carrés  $(3.17)$ ) :  $k = 2$ , (cf  $(5.90)$  pour la nomenclature APITALI).

*Remarque* 18. Pour les schéma aux nœuds, on remarque que le schéma purement polygonal (C.6) n'est pas d'ordre optimal, il est seulement d'ordre 2. La quadrature associée aux flux (4.23) n'est pas d'ordre 3 (elle fait seulement intervenir les 2 points extrémités par arête : c'est une méthode des trapèzes). Au contraire, dès que l'on considère des coniques, le point milieu S supplémentaire (et le poids associé  $f(\omega) \frac{\omega+1}{\omega}$ ) permet d'avoir l'ordre 3 voir les tableaux (C.7) (C.9). Dans le cas d'une conique dégénérée (pour *ω* = 0, ce même poids prend une valeur finie positive), on obtient un ordre 2.7/2.8 voir le tableau (C.8).

| Mesh h  | Erreur Info.            | <b>UNLIM</b>    | MOOD-P2         | $\overline{\text{APITALI} ((.75,.5),(11,6))}$ | APITALI $((.75, .5), (21, 11))$ |
|---------|-------------------------|-----------------|-----------------|-----------------------------------------------|---------------------------------|
| 21x21   | err <sub>1</sub>        | 0.1355457679    | 0.1476778416    | 0.137706292                                   | 0.1376967057                    |
|         | $err_{\infty}$          | 0.3229430534    | 0.4049628434    | 0.3423961914                                  | 0.3422901359                    |
| 41x41   | err <sub>1</sub>        | 0.02122254266   | 0.0208777791    | 0.02111257691                                 | 0.02112107457                   |
|         | $err_{\infty}$          | 0.05042034802   | 0.1206404221    | 0.07320444338                                 | 0.07156764353                   |
|         | $\mathrm{ord}_1$        | 2.68            | 2.82            | 2.71                                          | 2.70                            |
|         | $\mathrm{ord}_{\infty}$ | 2.68            | 1.75            | 2.23                                          | 2.26                            |
| 81x81   | err <sub>1</sub>        | 0.002756984557  | 0.002896519206  | 0.002759315259                                | 0.002758689731                  |
|         | $err_{\infty}$          | 0.006925484183  | 0.03815756458   | 0.01899978989                                 | 0.01577252028                   |
|         | $\mathrm{ord}_1$        | 2.94            | 2.85            | 2.94                                          | 2.94                            |
|         | $\mathrm{ord}_{\infty}$ | 2.86            | 1.66            | 1.95                                          | 2.18                            |
| 161x161 | err <sub>1</sub>        | 0.0003501184986 | 0.0004041176204 | 0.0003554798212                               | 0.000351437073                  |
|         | $err_{\infty}$          | 0.0008958147231 | 0.01225106479   | 0.005478701054                                | 0.004134364158                  |
|         | $\mathrm{ord}_1$        | 2.98            | 2.84            | 2.96                                          | 2.97                            |
|         | $\mathrm{ord}_{\infty}$ | 2.95            | 1.64            | 1.79                                          | 1.93                            |

TABLE C.9 – Flux aux nœuds : Erreur pour ordre 3 en espace, 3 en temps : schéma (4.23) (4.24) : solution régulière, CFL=0.5 dans (5.87), coniques aléatoires (poids  $\omega$  différent par arête dans [0,100]), on prend pour  $W^C$  (la matrice de pondération des moindres carrés  $(3.17)$ ) :  $k = 2$ , (cf (5.90) pour la nomenclature APITALI).

#### C.1.2 Comparaisons numériques sur variables massiques

Dans cette section, on se propose de tester l'advection de 2 variables, la densité  $\rho$  et  $\rho E$ , où *E* est donc une quantité massique, l'énergie totale massique par exemple. On met donc en œuvre l'algorithme 1 avec soit l'algorithme 3 soit l'algorithme 2.

#### **C.1.2.1 Approche Leibniz**

#### **Schéma avec flux aux arêtes**  $(4.12)$  $(4.17)$

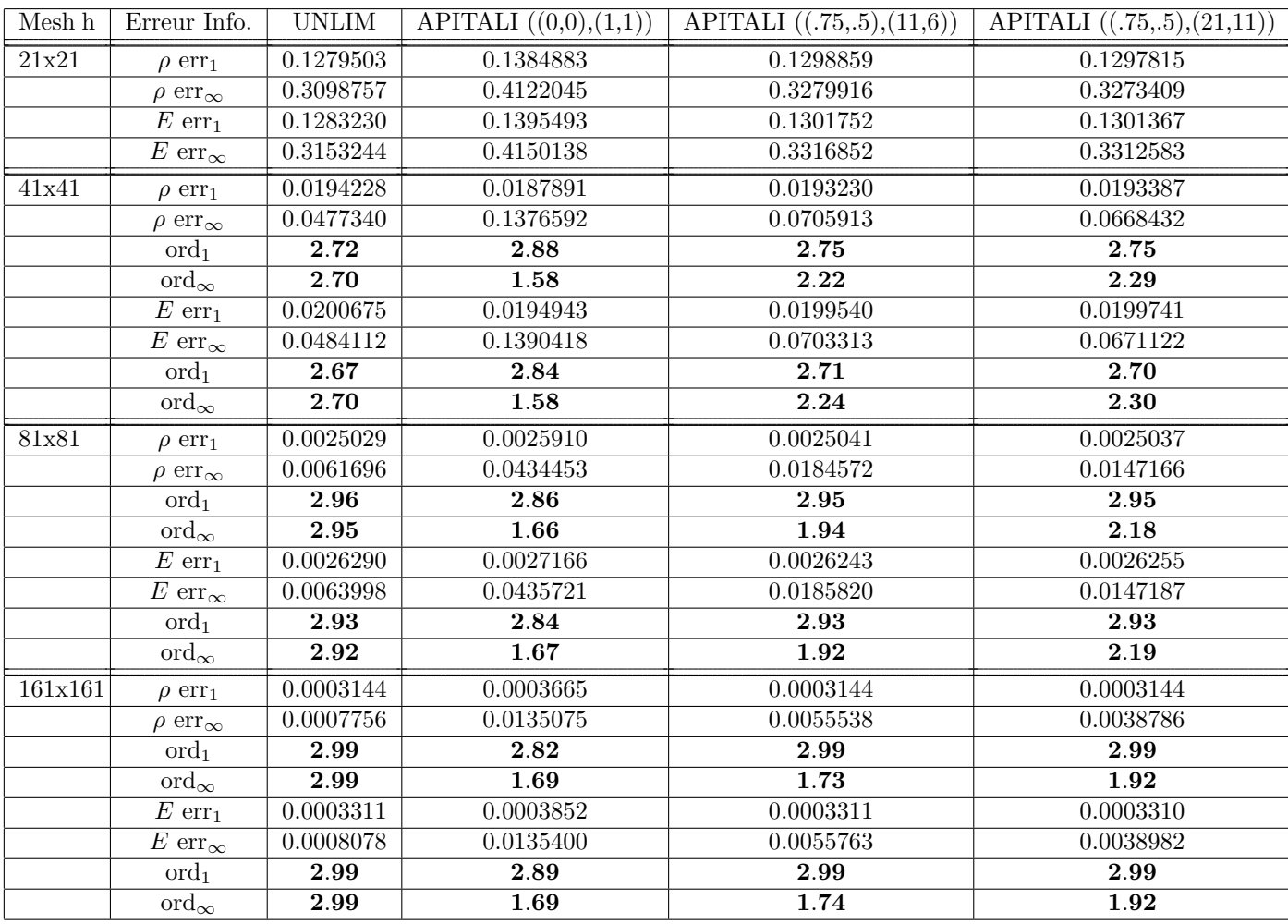

TABLE C.10 – Flux aux arêtes : Erreur pour ordre 3 en espace, 3 en temps (Leibniz) : solution régulière, cas CFL=0.5 dans (5.87), cas polygonal, on prend pour  $W^C$  (la matrice de pondération des moindres carrés  $(3.17))$ :  $k = 2$ , (cf  $(5.90)$  pour la nomenclature APITALI).

| Mesh h  | Erreur Info.                              | <b>UNLIM</b>      | APITALI $((0,0),(1,1))$ | APITALI $((.75, .5), (11, 6))$ | APITALI $((.75, .5), (21, 11))$ |
|---------|-------------------------------------------|-------------------|-------------------------|--------------------------------|---------------------------------|
| 21x21   | $\rho$ err <sub>1</sub>                   | 0.13347836        | 0.142827486             | 0.1351605254                   | 0.1351459121                    |
|         | $\rho\,\,{\rm err}_\infty$                | 0.32239147        | 0.416909891             | 0.342663889                    | 0.3425568336                    |
|         | $E$ err <sub>1</sub>                      | 0.13394921        | 0.1434590176            | 0.1356000411                   | 0.1355927287                    |
|         | E err <sub><math>\infty</math></sub>      | 0.32892726        | 0.4206440827            | 0.3457846249                   | 0.3457541136                    |
| 41x41   | $\rho$ err <sub>1</sub>                   | 0.020486169       | 0.019981501             | 0.02039664025                  | 0.020414058                     |
|         | $\rho$ err <sub><math>\infty</math></sub> | 0.050279180       | 0.130143739             | 0.07308113161                  | 0.068559878                     |
|         | $\overline{\text{ord}_1}$                 | 2.70              | 2.84                    | 2.73                           | 2.73                            |
|         | $\mathrm{ord}_\infty$                     | 2.68              | 1.68                    | 2.23                           | 2.32                            |
|         | $E$ err <sub>1</sub>                      | 0.021140098       | 0.020659797             | 0.0210347516                   | 0.0210562745                    |
|         | E err <sub><math>\infty</math></sub>      | 0.050942312       | 0.130481440             | 0.0715796953                   | 0.0684382814                    |
|         | $\mathrm{ord}_1$                          | 2.66              | 2.80                    | 2.69                           | 2.69                            |
|         | $\mathrm{ord}_\infty$                     | 2.69              | 1.69                    | 2.27                           | 2.34                            |
| 81x81   | $\rho$ err <sub>1</sub>                   | 0.002651814       | 0.00268502              | 0.002652599                    | 0.002652337                     |
|         | $\rho$ err <sub><math>\infty</math></sub> | 0.006538855       | 0.04113442              | 0.018831557                    | 0.014574334                     |
|         | $\mathrm{ord}_1$                          | 2.95              | 2.90                    | 2.94                           | 2.94                            |
|         | $\overline{\mathrm{ord}}_{\infty}$        | 2.94              | 1.66                    | 1.96                           | $\overline{2.23}$               |
|         | $E$ err <sub>1</sub>                      | 0.002788402       | 0.00280927              | 0.002784291                    | 0.002785666                     |
|         | E err <sub><math>\infty</math></sub>      | 0.006755791       | 0.04102539              | 0.018668826                    | 0.014326051                     |
|         | $\mathrm{ord}_1$                          | 2.92              | 2.88                    | 2.92                           | 2.92                            |
|         | $\mathrm{ord}_{\infty}$                   | 2.91              | 1.67                    | 1.94                           | 2.26                            |
| 161x161 | $\rho$ err <sub>1</sub>                   | 0.000336912       | 0.000375326             | 0.0003369095                   | 0.0003369102951                 |
|         | $\rho$ err <sub><math>\infty</math></sub> | 0.000833508       | 0.012945548             | 0.0055792549                   | 0.003757294879                  |
|         | $\mathrm{ord}_1$                          | 2.98              | 2.84                    | 2.98                           | 2.98                            |
|         | $\mathrm{ord}_\infty$                     | $\overline{2.97}$ | $\overline{1.67}$       | 1.76                           | 1.96                            |
|         | $E$ err <sub>1</sub>                      | 0.000357557       | 0.000397818             | 0.0003576554697                | 0.0003575752179                 |
|         | $\overline{E}$ err <sub>∞</sub>           | 0.000873471       | 0.01297644835           | 0.005593933819                 | 0.003743079865                  |
|         | $\mathrm{ord}_1$                          | 2.96              | 2.82                    | 2.96                           | 2.96                            |
|         | $\mathrm{ord}_{\infty}$                   | 2.95              | 1.66                    | 1.74                           | 1.94                            |

TABLE C.11 – Flux aux arêtes : Erreur pour ordre 3 en espace, 3 en temps (Leibniz) : solution régulière, cas CFL=0.5 dans (5.87), cas parabolique :  $\omega = 1$  pour chaque arête, on prend pour *W<sup>C</sup>* (la matrice de pondération des moindres carrés  $(3.17)$ ) :  $k = 2$ , (cf  $(5.90)$  pour la nomenclature APITALI).

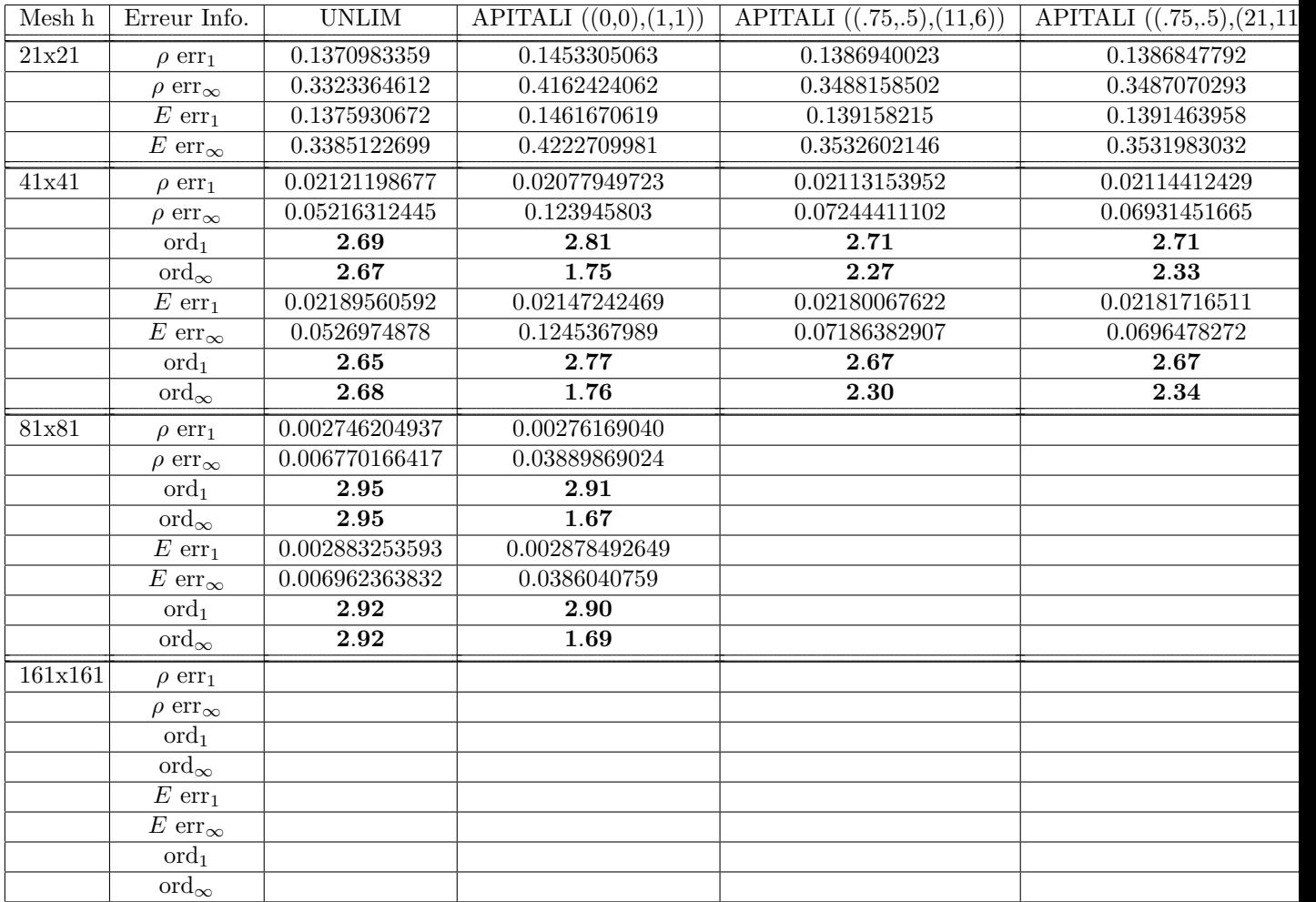

TABLE C.12 – Flux aux arêtes : Erreur pour ordre 3 en espace, 3 en temps (Leibniz) : solution régulière, cas CFL=0.5 dans (5.87), coniques aléatoires (poids  $\omega$  différent par arête dans [0,100]), on prend pour  $W^C$  (la matrice de pondération des moindres carrés  $(3.17)$ ) : k=2, (cf  $(5.90)$  pour la nomenclature APITALI).

#### **Sch´ema avec flux aux nœuds (4.23) (4.24)**

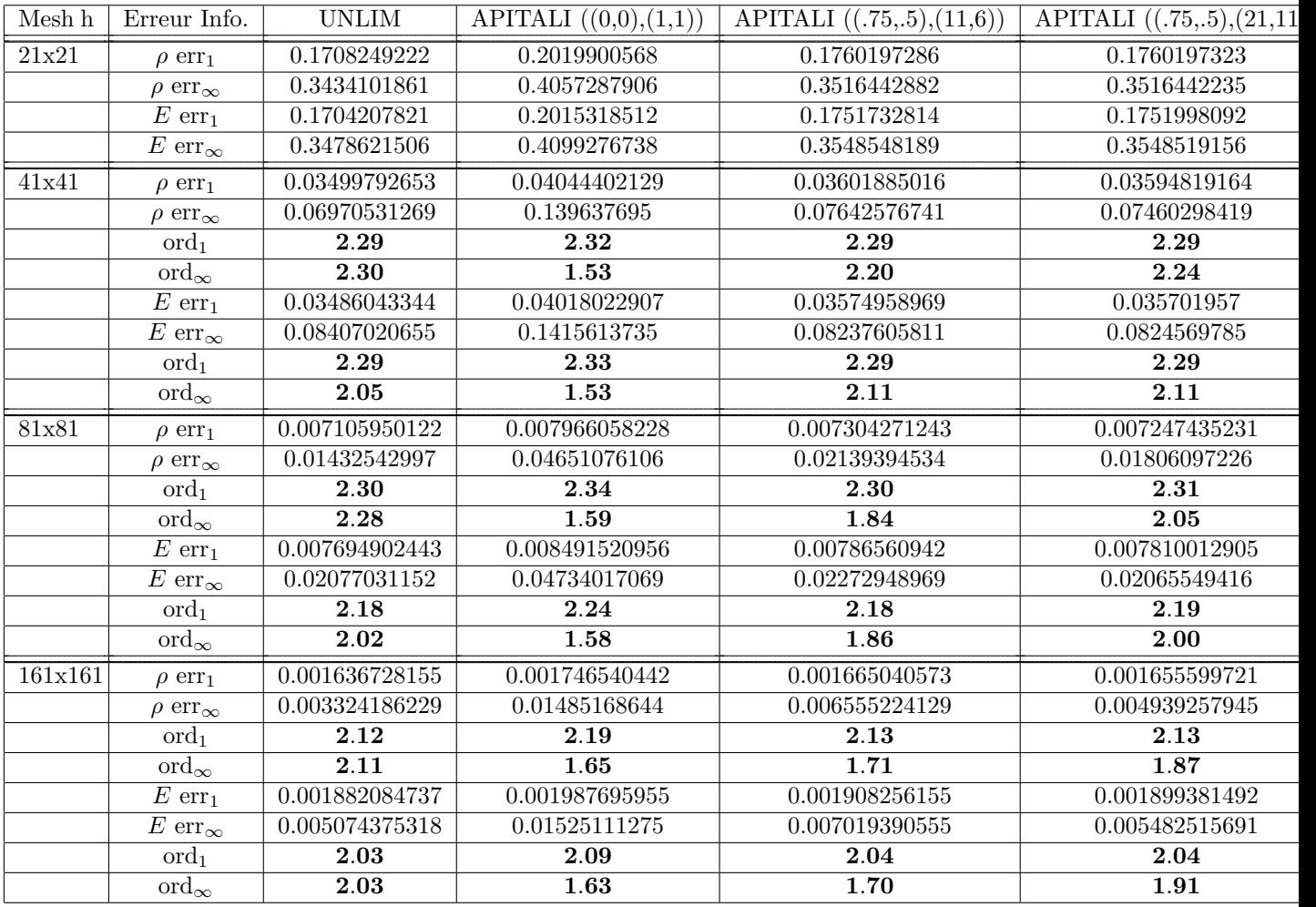

TABLE C.13 – Flux aux nœuds : Erreur pour ordre 3 en espace, 3 en temps (Leibniz) : solution régulière, cas  $CFL=0.5$  dans (5.87), polygonal, on prend pour  $W^C$  (la matrice de pondération des moindres carrés (3.17)) : k=2, (cf (5.90) pour la nomenclature APITALI).

| Mesh h  | Erreur Info.                              | <b>UNLIM</b>                | APITALI $((0,0),(1,1))$ | APITALI $((.75, .5), (11, 6))$ | APITALI $((.75, .5), (21, 1))$ |
|---------|-------------------------------------------|-----------------------------|-------------------------|--------------------------------|--------------------------------|
| 21x21   | $\rho$ err <sub>1</sub>                   | 0.1343664786                | 0.1469112758            | 0.1364484183                   | 0.1364370874                   |
|         | $\rho$ ${\rm err}_\infty$                 | 0.3177862349                | 0.411793856             | 0.3374360399                   | 0.3373784149                   |
|         | $E$ err <sub>1</sub>                      | 0.1346074725                | 0.1472336341            | 0.1365919276                   | 0.1365712459                   |
|         | $\overline{E}$ err <sub>∞</sub>           | 0.3220591918                | 0.4190959243            | 0.3430225715                   | 0.3429406841                   |
| 41x41   | $\rho$ err <sub>1</sub>                   | 0.02091023648               | 0.02045549598           | 0.02080681534                  | 0.02081662404                  |
|         | $\rho$ err <sub><math>\infty</math></sub> | 0.04956803902               | 0.1290136187            | 0.07398230265                  | 0.07153659331                  |
|         | $\overline{\text{ord}_1}$                 | 2.68                        | 2.84                    | 2.71                           | 2.71                           |
|         | $\mathrm{ord}_\infty$                     | 2.68                        | 1.67                    | 2.19                           | 2.24                           |
|         | $\overline{E}$ err <sub>1</sub>           | 0.02133138695               | 0.02088678247           | 0.02120426864                  | 0.02121661471                  |
|         | E err <sub><math>\infty</math></sub>      | 0.0502291773                | 0.1290603507            | 0.07254553283                  | 0.0709083904                   |
|         | $\mathrm{ord}_1$                          | 2.66                        | 2.82                    | 2.69                           | 2.69                           |
|         | $\mathrm{ord}_{\infty}$                   | 2.68                        | 1.70                    | 2.24                           | 2.27                           |
| 81x81   | $\rho$ err <sub>1</sub>                   | $0.00271\overline{4550392}$ | 0.002879905017          | 0.002716093948                 | 0.002715719491                 |
|         | $\rho$ err <sub><math>\infty</math></sub> | 0.006439363763              | 0.041005107             | 0.01935726171                  | 0.01601965738                  |
|         | $\mathrm{ord}_1$                          | 2.95                        | 2.83                    | 2.94                           | 2.94                           |
|         | $\mathrm{ord}_{\infty}$                   | 2.94                        | 1.65                    | 1.93                           | 2.16                           |
|         | $E$ err <sub>1</sub>                      | 0.002806385274              | 0.002977246802          | 0.002803629408                 | 0.002803949135                 |
|         | $\overline{E}$ err <sub>∞</sub>           | 0.006681337429              | 0.04097328296           | 0.0191346801                   | 0.01575265106                  |
|         | $\mathrm{ord}_1$                          | 2.93                        | 2.81                    | 2.92                           | 2.92                           |
|         | $\mathrm{ord}_{\infty}$                   | 2.91                        | 1.66                    | 1.92                           | 2.17                           |
| 161x161 | $\rho$ err <sub>1</sub>                   | 0.0003450366911             | 0.0004043952791         | 0.0003500469985                | 0.0003460682415                |
|         | $\rho$ err <sub><math>\infty</math></sub> | 0.0008189867978             | 0.01305217506           | 0.005671211826                 | 0.004249260245                 |
|         | $\overline{\text{ord}_1}$                 | 2.98                        | 2.83                    | 2.96                           | 2.97                           |
|         | $\mathrm{ord}_\infty$                     | 2.98                        | 1.65                    | $\overline{1.77}$              | 1.91                           |
|         | $\overline{E}$ err <sub>1</sub>           | 0.0003593704462             | 0.0004219870981         | 0.0003652132476                | 0.0003608828826                |
|         | $E\ {\rm err}_\infty$                     | 0.0008581350468             | 0.01310034664           | 0.005688474472                 | 0.004260241647                 |
|         | $\mathrm{ord}_1$                          | 2.97                        | 2.82                    | 2.94                           | 2.96                           |
|         | $\overline{\text{ord}}_{\infty}$          | 2.96                        | 1.65                    | 1.75                           | 1.89                           |

TABLE C.14 – Flux aux nœuds : Erreur pour ordre 3 en espace, 3 en temps (Leibniz) : solution régulière, cas CFL=0.5 dans (5.87), coniques parabolique ( $\omega \equiv 1$ ), on prend pour *W<sup>C</sup>* (la matrice de pondération des moindres carrés  $(3.17))$ : k=2, (cf  $(5.90)$  pour la nomenclature APITALI).

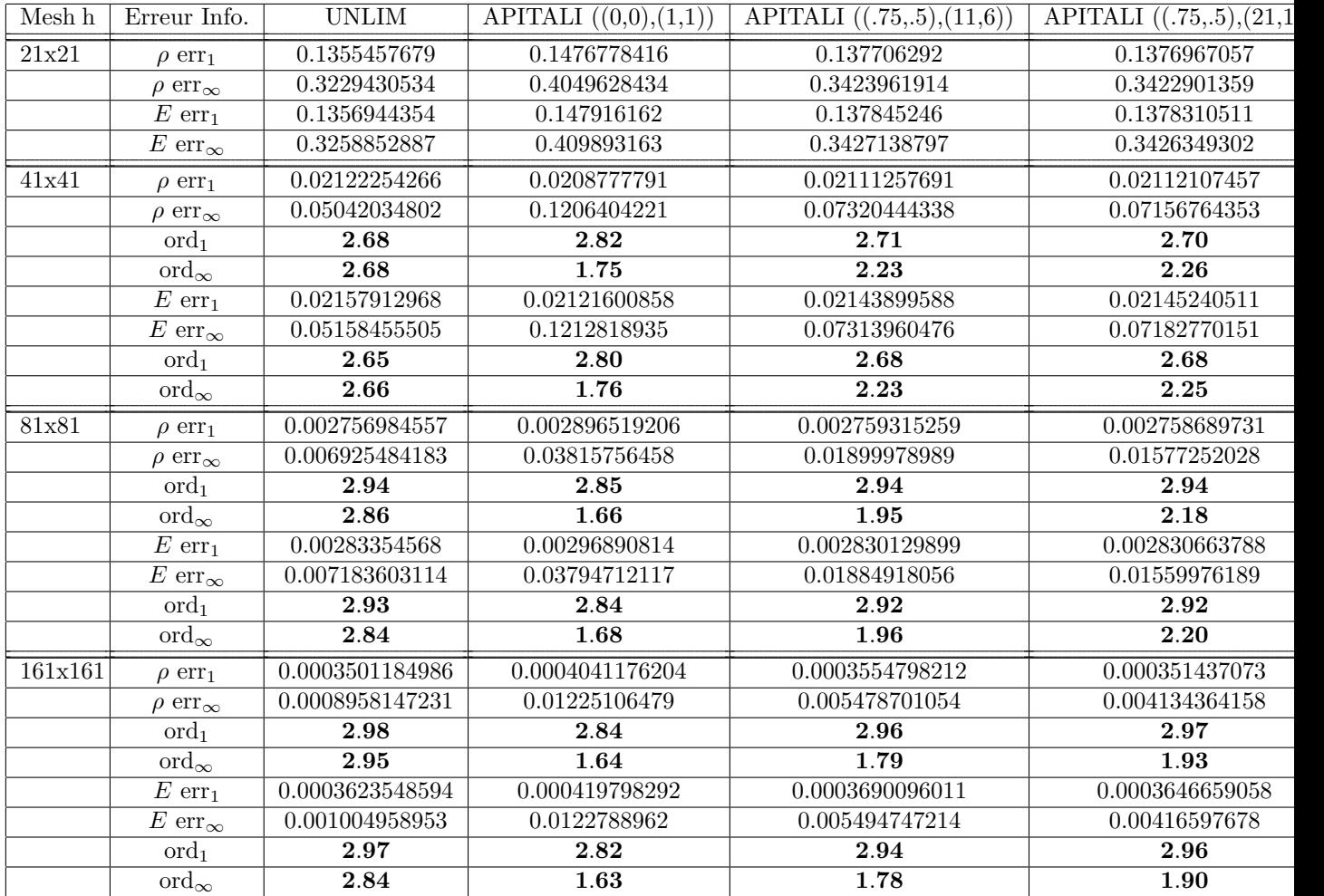

TABLE C.15 – Flux aux nœuds : Erreur pour ordre 3 en espace, 3 en temps (Leibniz) : solution régulière, cas CFL=0.5 dans (5.87), coniques aléatoires (poids  $\omega$  différent par arête dans [0,100]), on prend pour  $W^C$  (la matrice de pondération des moindres carrés  $(3.17)$ ) : k=2, (cf  $(5.90)$  pour la nomenclature APITALI).

#### **C.1.2.2 Approche directe**

#### **Schéma avec flux aux arêtes**  $(4.12)$  $(4.17)$

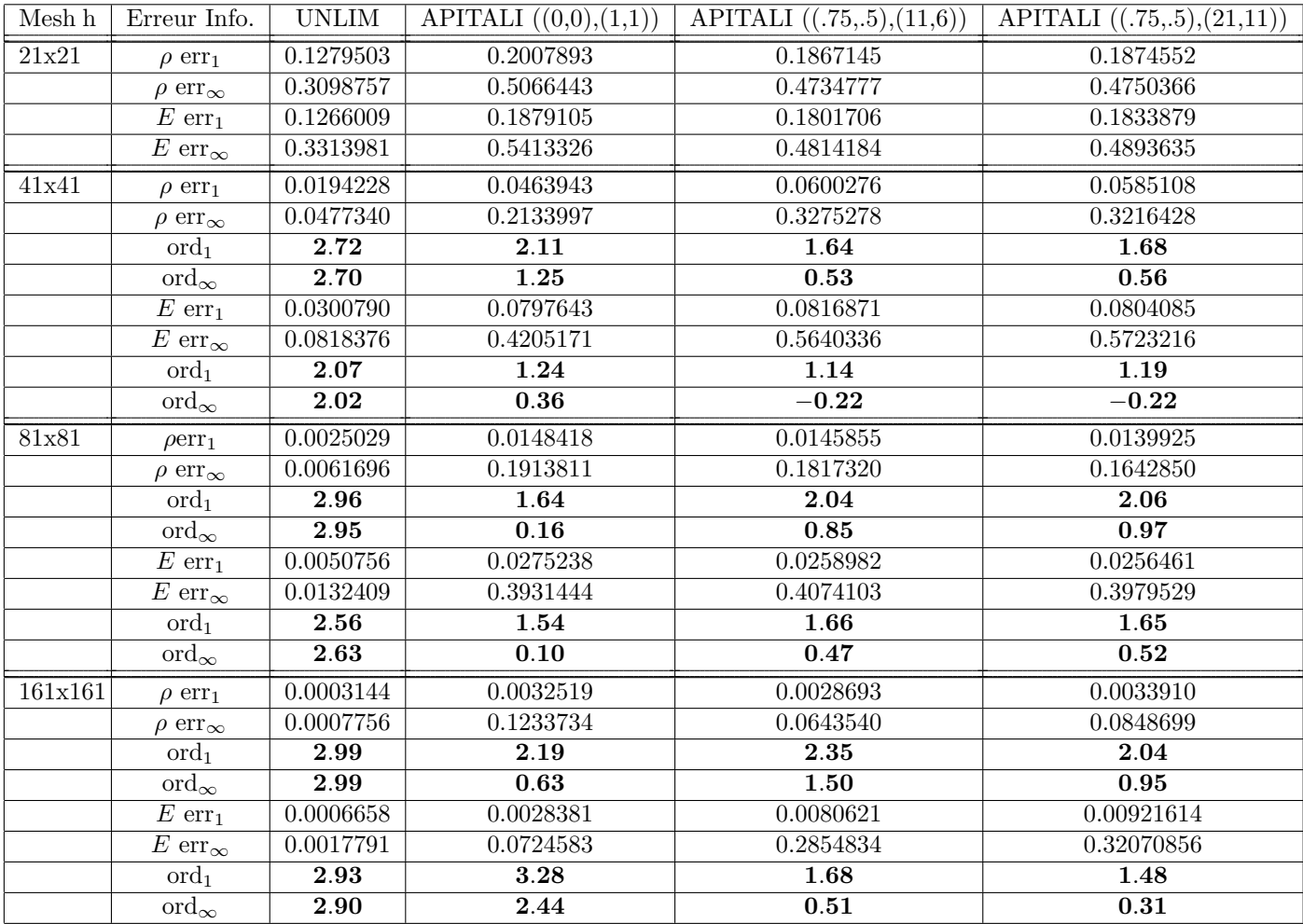

TABLE C.16 – Flux aux arêtes : Erreur pour ordre 3 en espace, 3 en temps (Directe) : solution régulière, cas CFL=0.5 dans (5.87), cas polygonal, on prend pour  $W^C$  (la matrice de pondération des moindres carrés  $(3.17))$ :  $k = 2$ , (cf  $(5.90)$  pour la nomenclature APITALI).

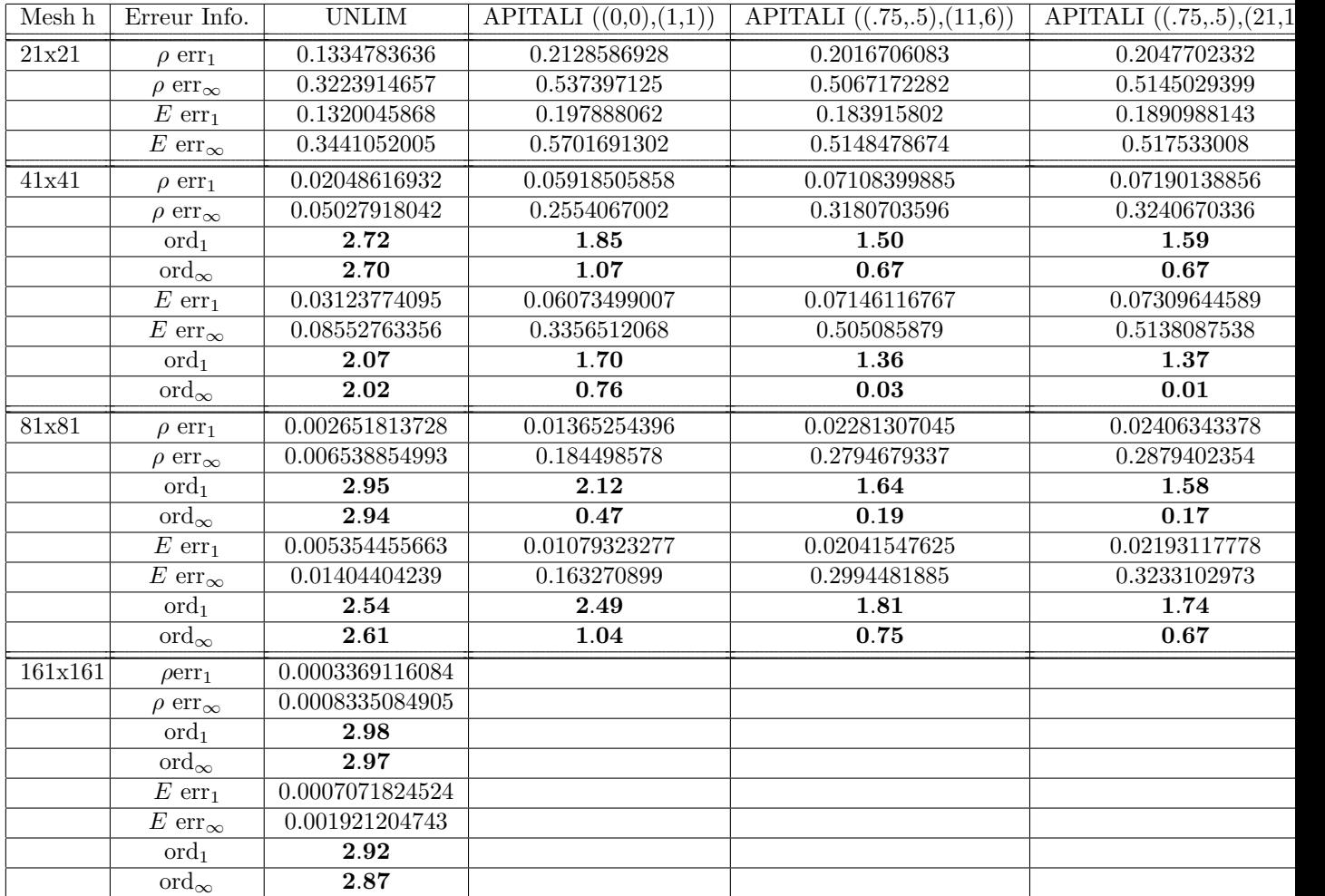

TABLE C.17 – Flux aux arêtes : Erreur pour ordre 3 en espace, 3 en temps (Directe) : solution régulière, cas CFL=0.5 dans (5.87), cas parabolique :  $\omega = 1$  pour chaque arête, on prend pour *W<sup>C</sup>* (la matrice de pondération des moindres carrés  $(3.17)$ ) :  $k = 2$ , (cf  $(5.90)$  pour la nomenclature APITALI).

#### **C.1.2.3 Sch´ema aux arˆetes**

On renvoie ici aux solutions obtenues par le schéma  $(4.12)$   $(4.17)$ .

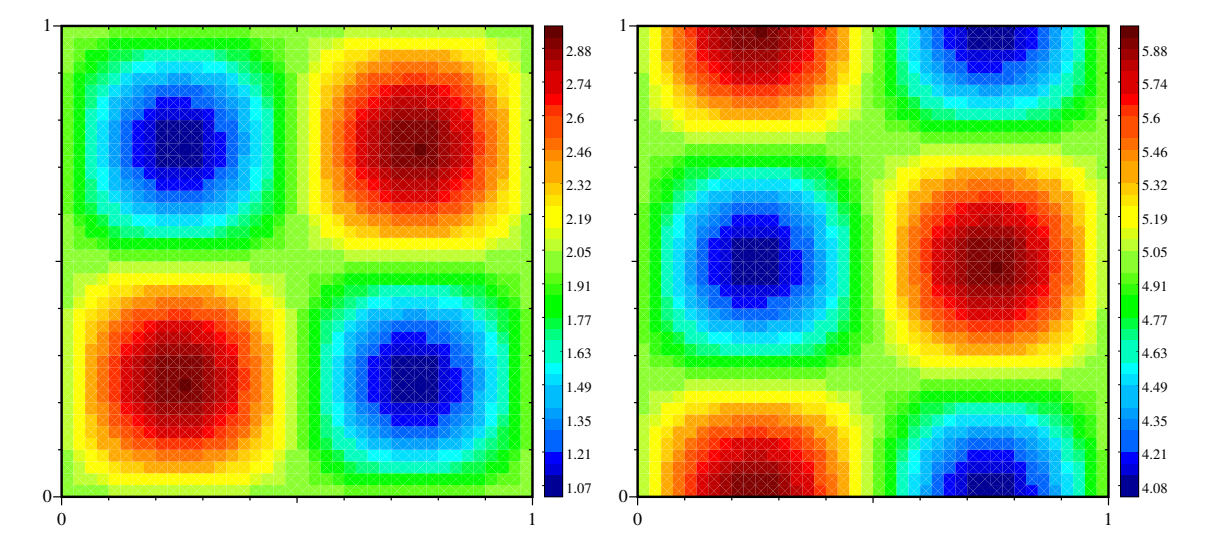

#### **C.1.3 APITALI sur une variable volumique ET massique**

FIGURE C.1 – Flux aux arêtes : Solution  $(nx, ny=41)$  dans le cas de l'ordre 3 sur maillage polygonal et méthode APITALI ((.75,.5),(21,11)). A gauche densité et à droite énergie (en utilisant Leibniz) au temps final  $t=2$  (cf (5.90) pour la nomenclature APITALI).

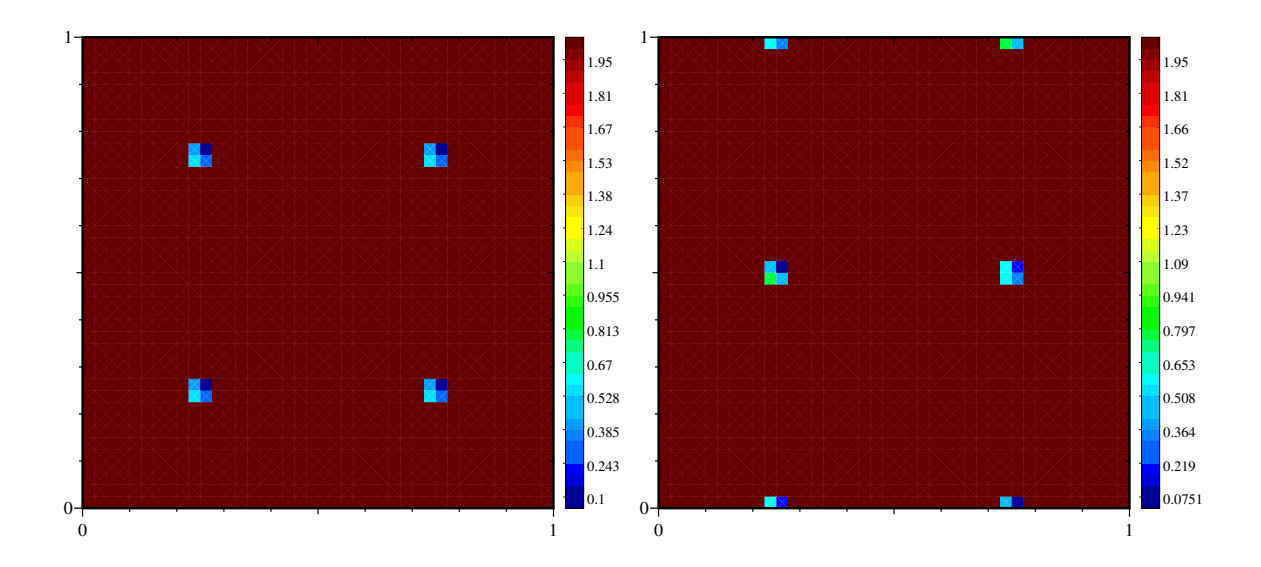

FIGURE C.2 – Flux aux arêtes : Degré réel des reconstructions  $(nx, ny=41)$  dans le cas de l'ordre 3 sur maillage polygonal APITALI ((.75,.5),(21,11)). A gauche densité et à droite énergie (en utilisant Leibniz) au temps final  $t=2$  (cf  $(5.90)$  pour la nomenclature APITALI).

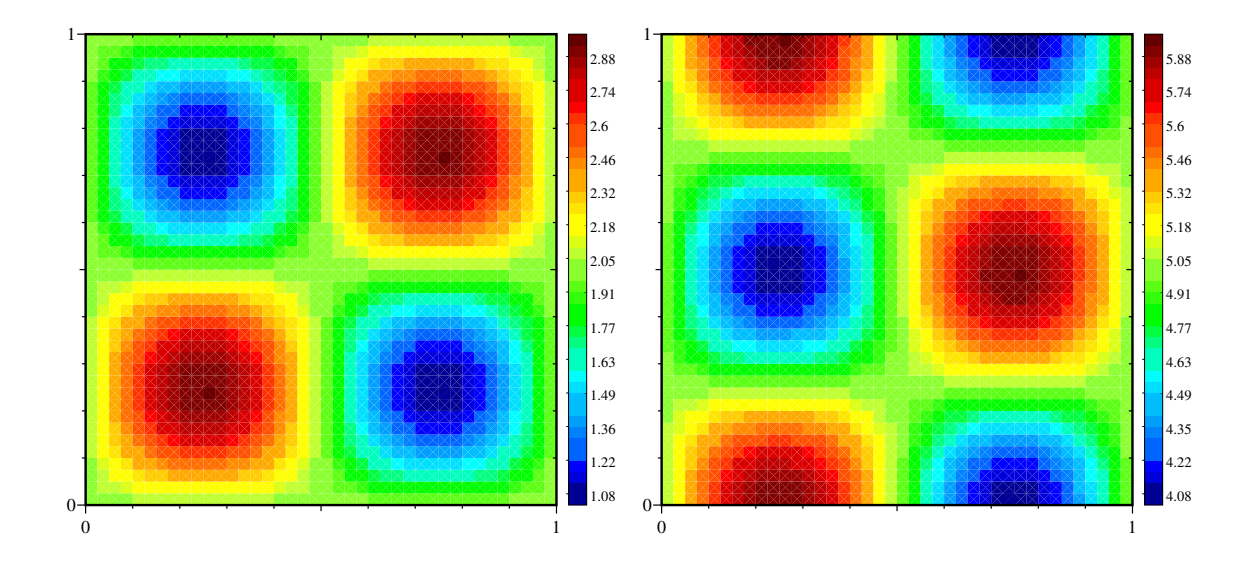

FIGURE C.3 – Flux aux arêtes : Solution (nx,ny=41) dans le cas de l'ordre 3 sur maillage polygonal et méthode APITALI  $((.75,.5),(11,6))$ . A gauche densité et à droite énergie (en utilisant Leibniz) au temps final  $t=2$  (cf  $(5.90)$  pour la nomenclature APITALI).

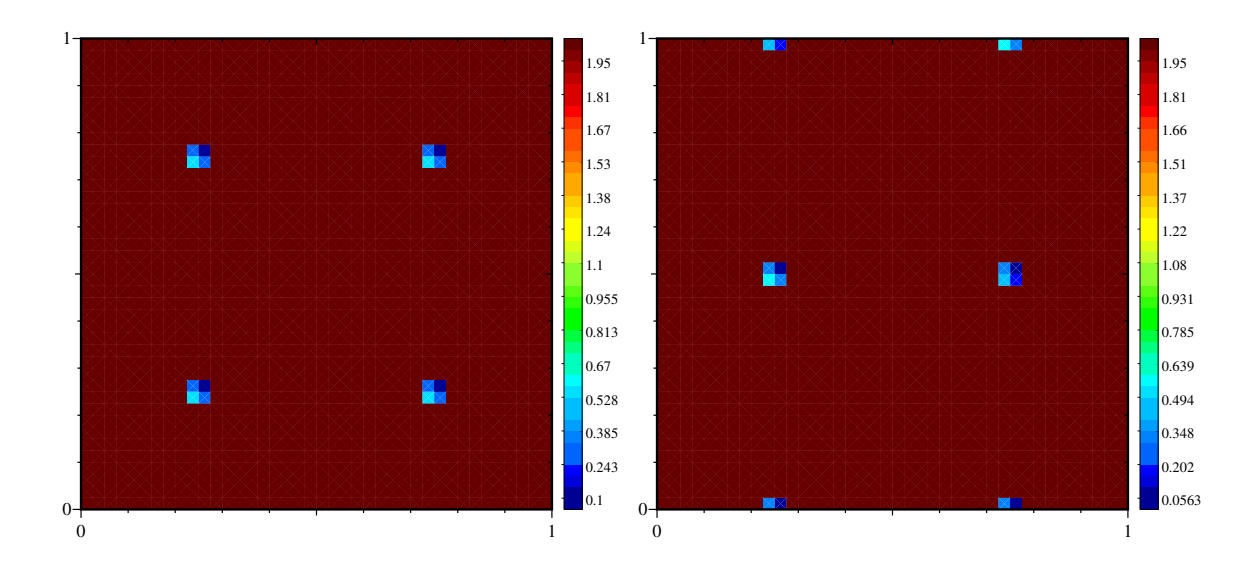

FIGURE C.4 – Flux aux arêtes : Degré réel des reconstructions (nx,ny=41) dans le cas de l'ordre 3 sur maillage polygonal avec APITALI ((.75,.5),(11,6)). A gauche densité et à droite énergie (en utilisant Leibniz) au temps final  $t=2$  (cf  $(5.90)$  pour la nomenclature APITALI).

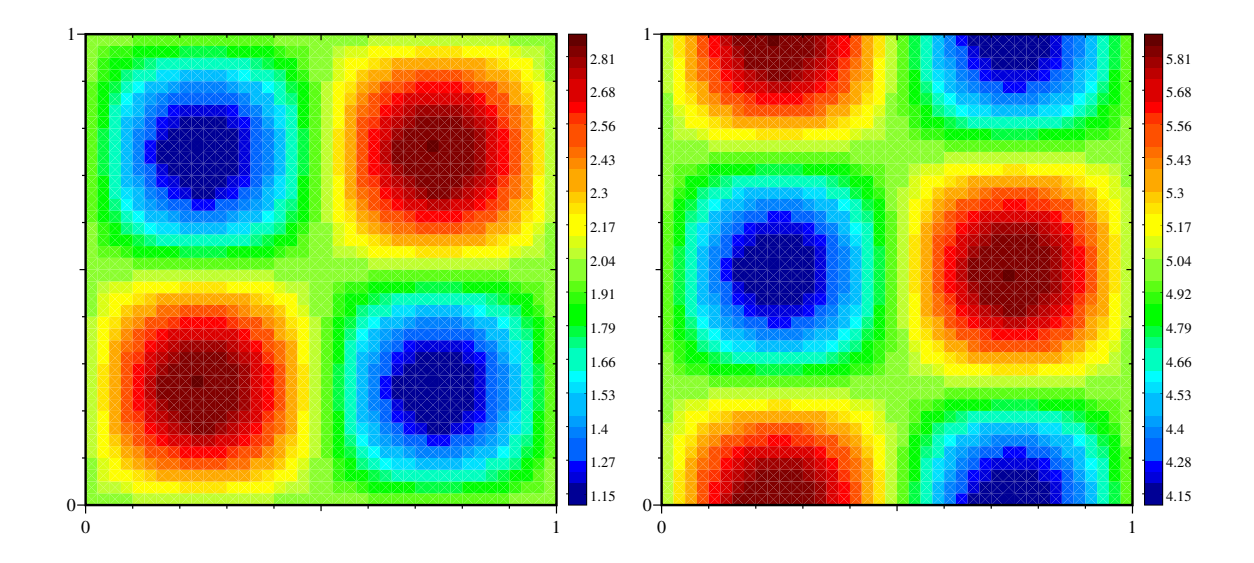

FIGURE C.5 – Flux aux arêtes : Solution (nx,ny=41) dans le cas de l'ordre 3 sur maillage polygonal avec métode APITALI  $((0,0),(1,1))$ . A gauche densité et à droite énergie (en utilisant Leibniz) au temps final t=2 (cf (5.90) pour la nomenclature APITALI).

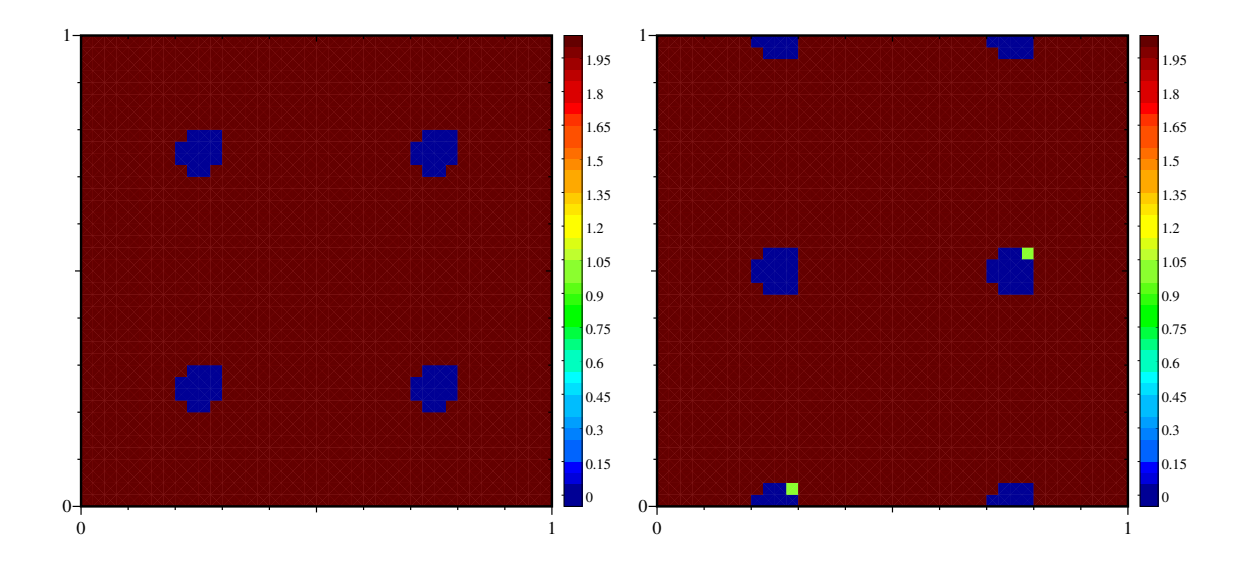

FIGURE C.6 – Flux aux arêtes : Degré réel des reconstructions (nx,ny=41) dans le cas de l'ordre 3 sur maillage polygonal avec APITALI  $((0,0),(1,1))$ . A gauche densité et à droite énergie (en utilisant Leibniz) au temps final  $t=2$  (cf  $(5.90)$  pour la nomenclature APITALI).

#### **C.1.3.1 Sch´ema aux nœuds**

On renvoie ici aux solutions obtenues avec le schéma  $(4.23)$   $(4.24)$ .

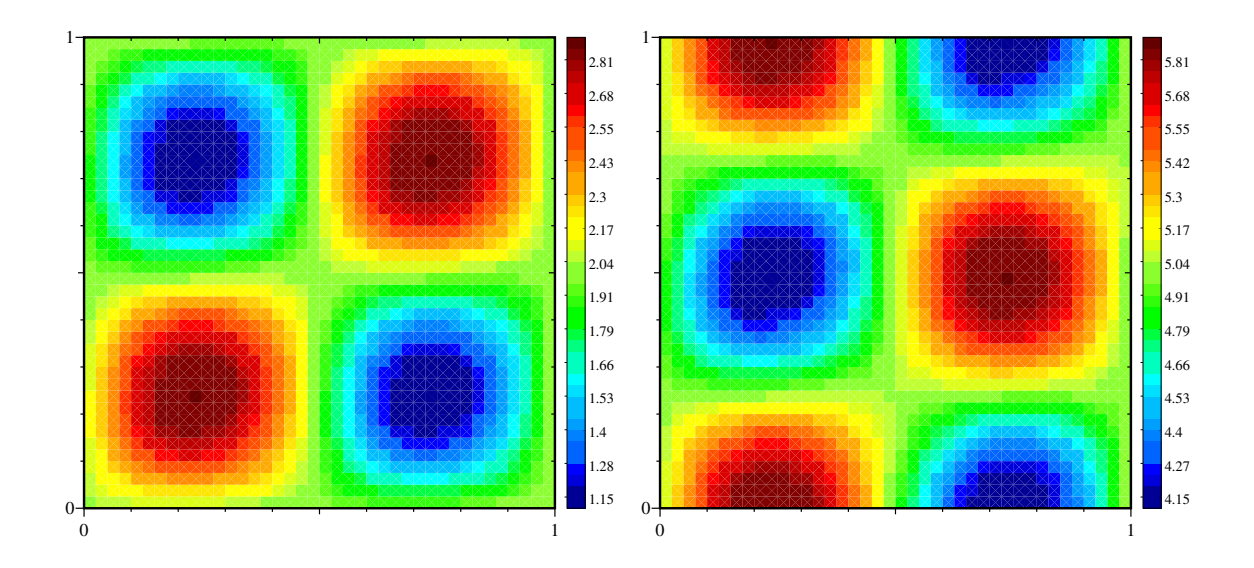

Figure C.7 – Flux aux nœuds : Solution (nx,ny=41) dans le cas de l'ordre 3 sur maillage polygonal avec méthode APITALI  $((0,0),(1,1))$ . A gauche densité et à droite énergie (en utilisant Leibniz) au temps final  $t=2$  (cf  $(5.90)$  pour la nomenclature APITALI).

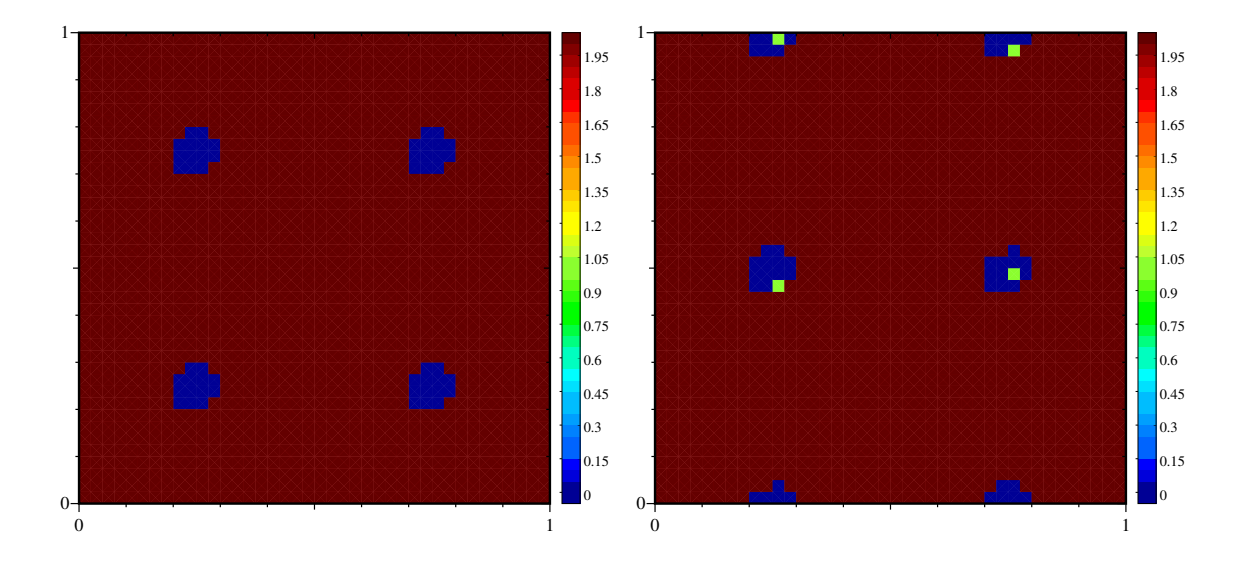

FIGURE C.8 – Flux aux nœuds : Degré réel des reconstructions  $(nx, ny=41)$  dans le cas de l'ordre 3 sur maillage polygonal avec APITALI  $((0,0),(1,1))$ . A gauche densité et à droite énergie (en utilisant Leibniz) au temps final  $t=2$  (cf  $(5.90)$  pour la nomenclature APITALI).

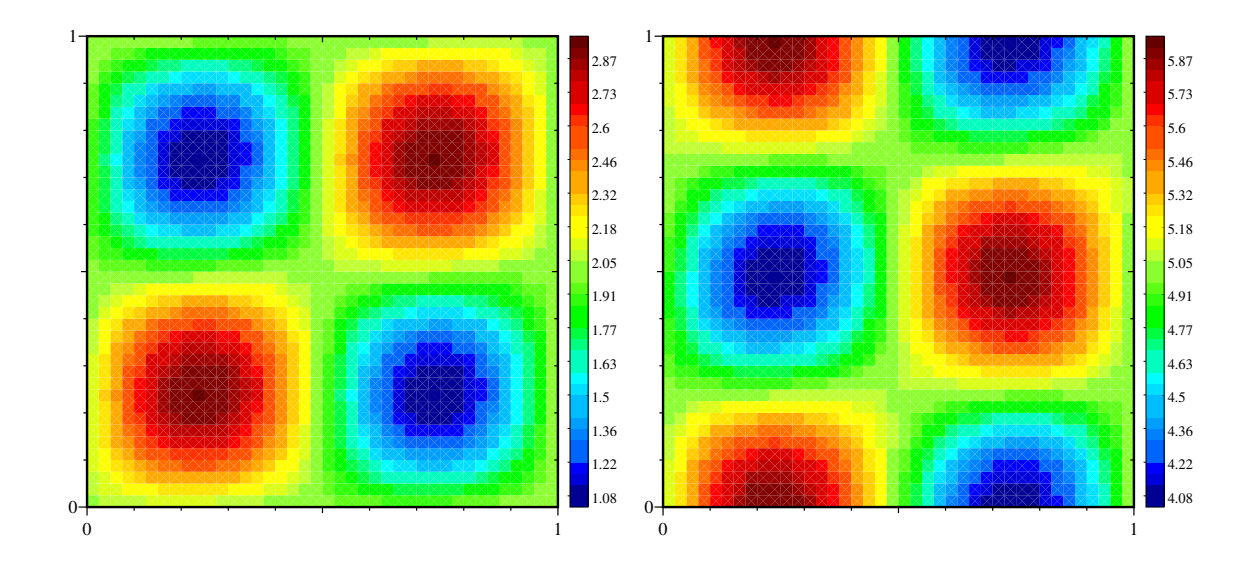

Figure C.9 – Flux aux nœuds : Solution (nx,ny=41) dans le cas de l'ordre 3 sur maillage polygonal avec méthode APITALI  $((.75,.5),(11,6))$ . A gauche densité et à droite énergie (en utilisant Leibniz) au temps final  $t=2$  (cf  $(5.90)$  pour la nomenclature APITALI).

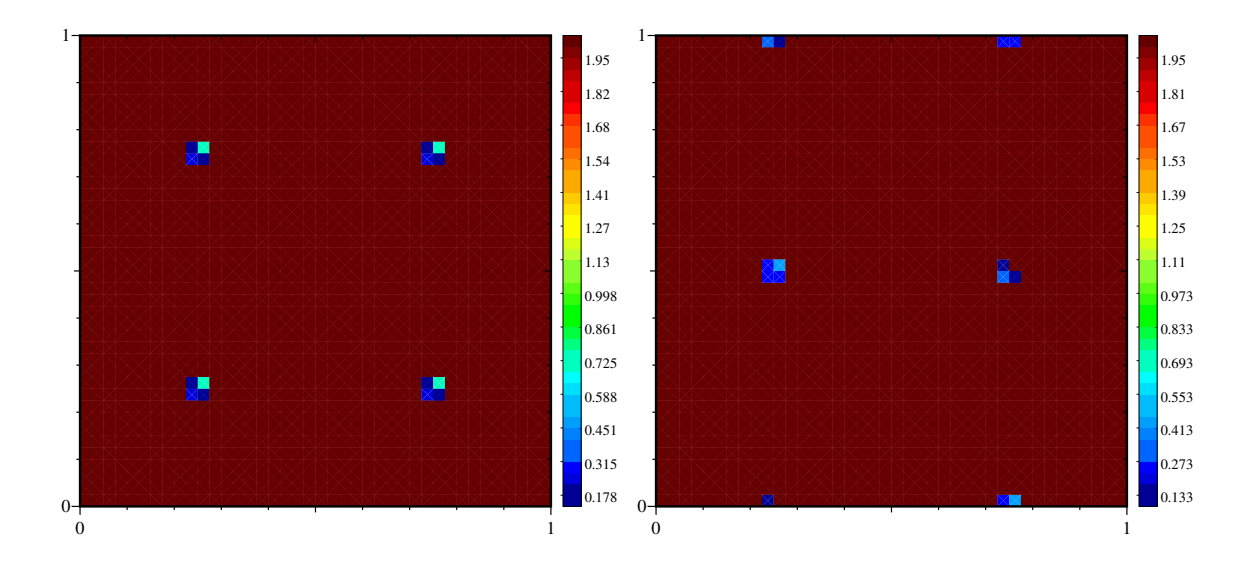

FIGURE C.10 – Flux aux nœuds : Degré réel des reconstructions (nx,ny=41) dans le cas de l'ordre 3 sur maillage polygonal avec APITALI  $((.75, .5), (11, 6))$ . A gauche densité et à droite énergie (en utilisant Leibniz) au temps final  $t=2$  (cf  $(5.90)$  pour la nomenclature APITALI).

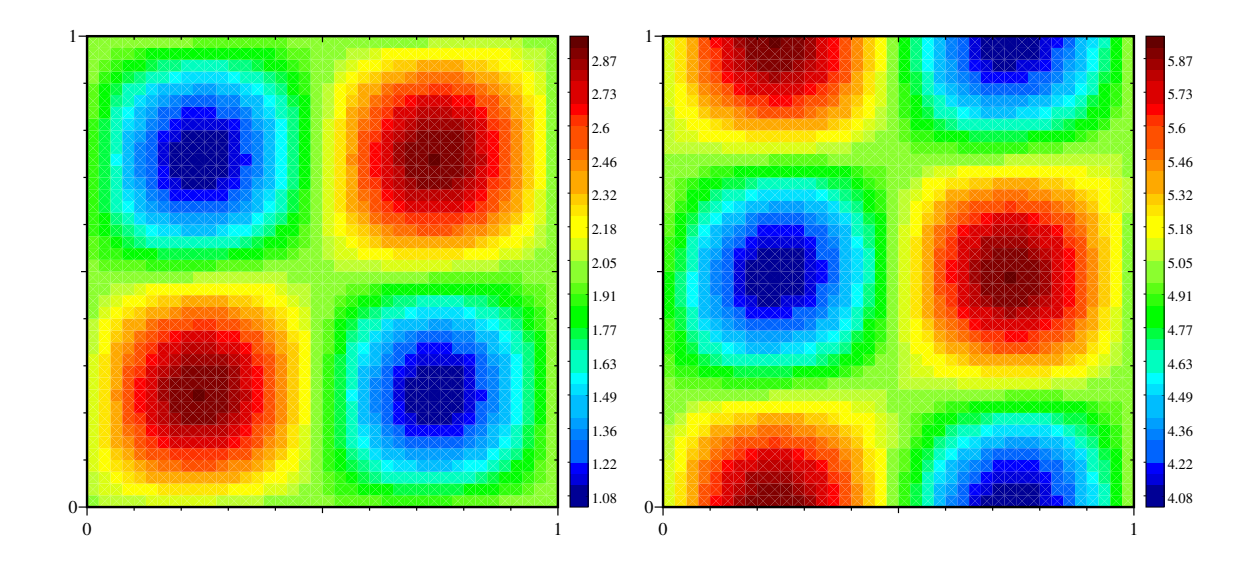

Figure C.11 – Flux aux nœuds : Solution (nx,ny=41) dans le cas de l'ordre 3 sur maillage polygonal avec méthode APITALI ((.75,.5),(21,11)). A gauche densité et à droite énergie (en utilisant Leibniz) au temps final  $t=2$  (cf  $(5.90)$  pour la nomenclature APITALI).

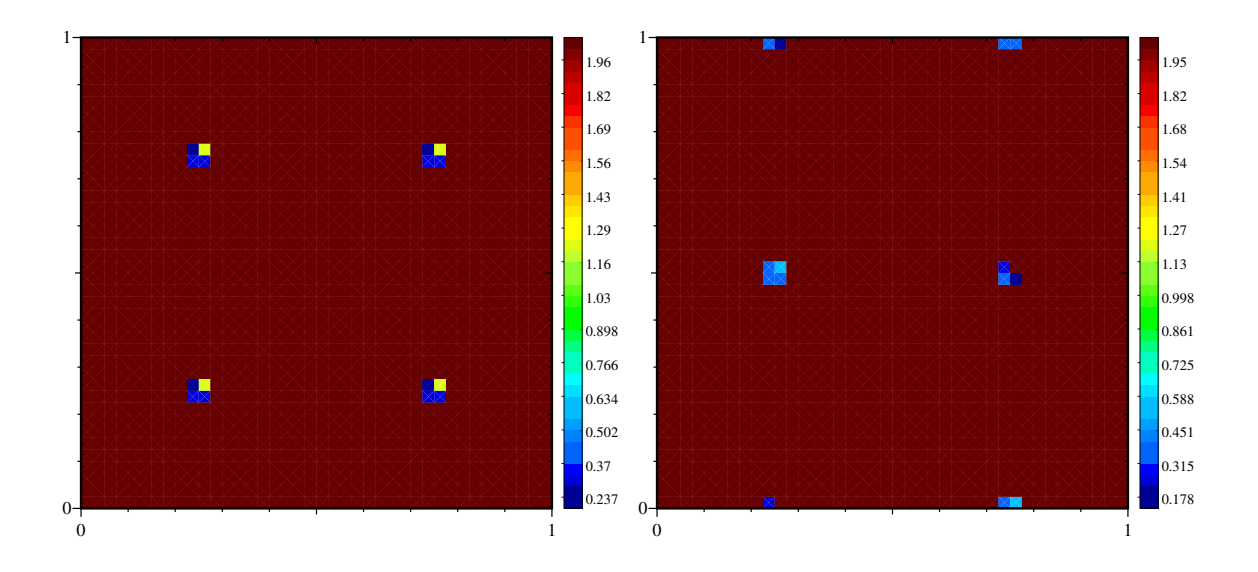

FIGURE C.12 – Flux aux nœuds : Degré réel des reconstructions (nx,ny=41) dans le cas de l'ordre 3 sur maillage polygonal avec APITALI  $((.75.5),(21,11))$ . A gauche densité et à droite énergie (en utilisant Leibniz) au temps final  $t=2$  (cf  $(5.90)$  pour la nomenclature APITALI).

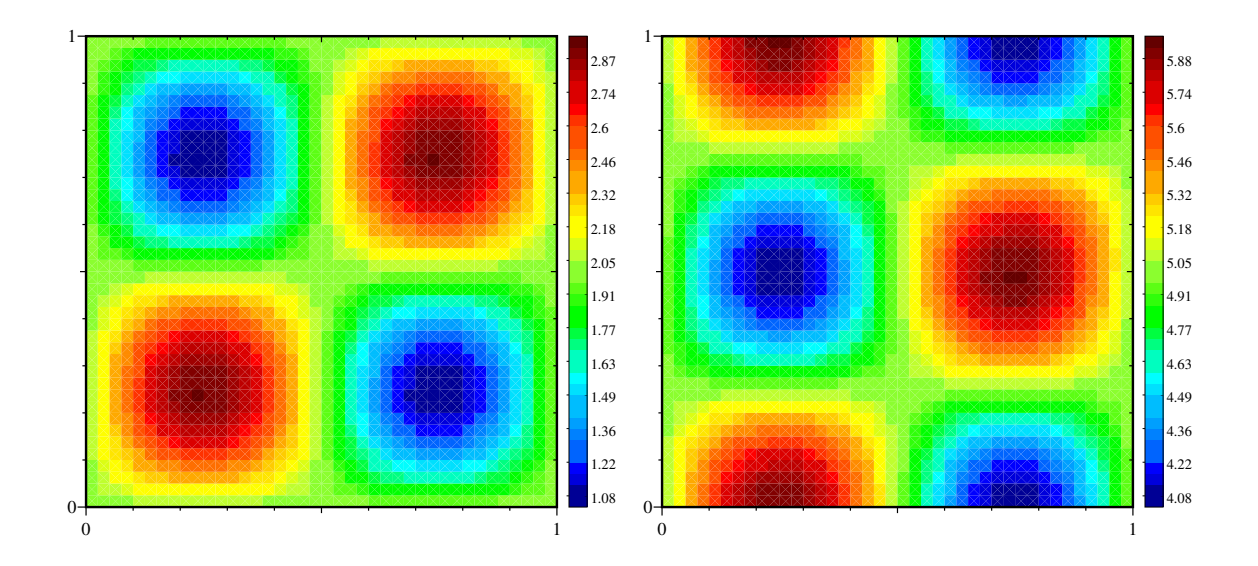

FIGURE C.13 – Flux aux nœuds : Solution (nx,ny=41) dans le cas de l'ordre 3 sur maillage conique dégénérée avec méthode APITALI ((.75,.5),(21,11)). A gauche densité et à droite énergie (en utilisant Leibniz) au temps final  $t=2$  (cf  $(5.90)$  pour la nomenclature APITALI).

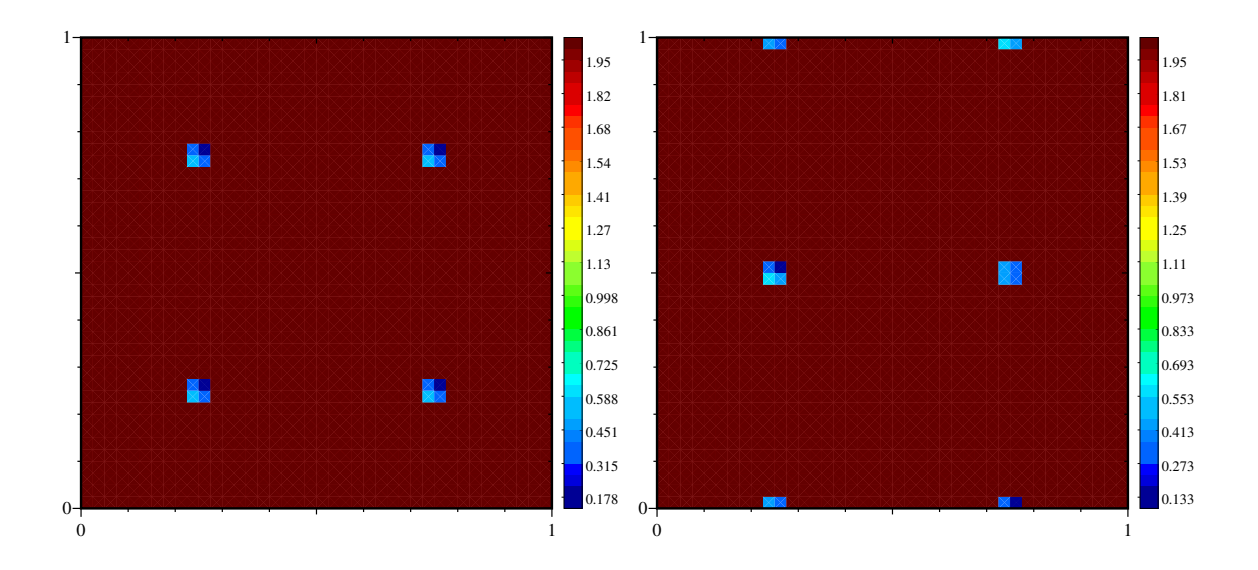

FIGURE C.14 – Flux aux nœuds : Degré réel des reconstructions (nx,ny=41) dans le cas de l'ordre 3 sur maillage conique dégénérée avec APITALI  $((.75, .5), (21, 11))$ . A gauche densité et à droite énergie (en utilisant Leibniz) au temps final  $t=2$  (cf  $(5.90)$  pour la nomenclature APITALI).

#### **C.1.4 Autres Variantes**

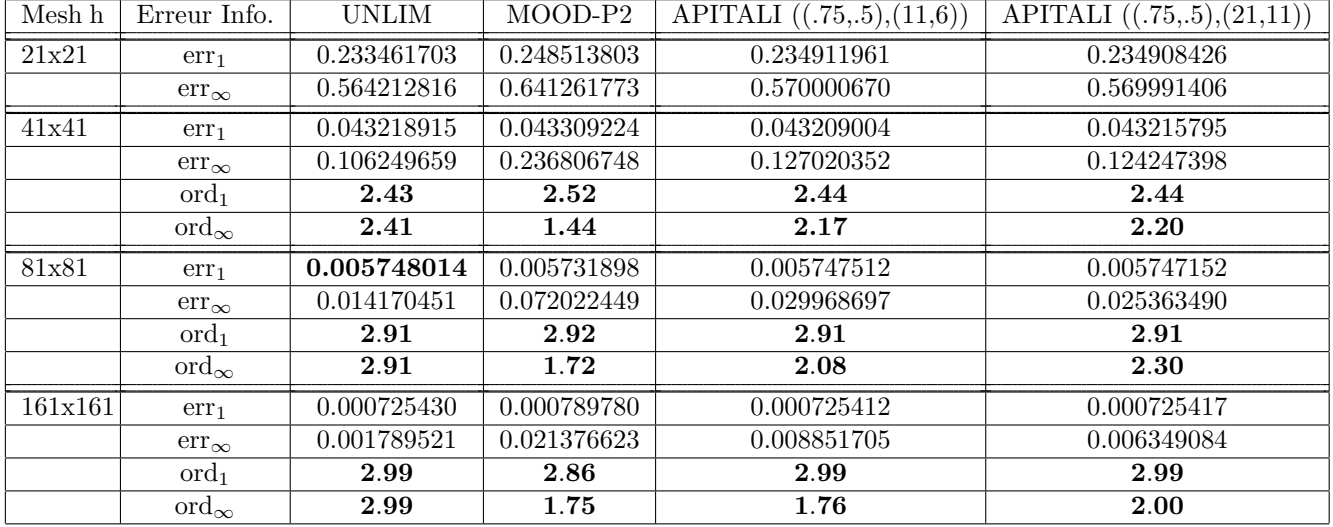

#### **C.1.4.1** Ordre 3 en espace / 3 en temps avec  $CFL = 1$

TABLE C.18 – Erreur pour ordre 3 en espace, 3 en temps : solution régulière, on prend pour  $W^C$  (la matrice de pondération des moindres carrés  $(3.17)$ ) :  $k = 0$ , (cf (5.90) pour la nomenclature APITALI).

| Mesh h  | Erreur Info.            | <b>UNLIM</b> | MOOD-P2     | APITALI $((.75,.5),(11,6))$ | $\overline{\text{APITALI}} ((.75,.5),(21,11))$ |
|---------|-------------------------|--------------|-------------|-----------------------------|------------------------------------------------|
| 21x21   | err <sub>1</sub>        | 0.128580152  | 0.155506792 | 0.131936727                 | 0.131899279                                    |
|         | $err_{\infty}$          | 0.311281392  | 0.495372880 | 0.346114748                 | 0.345975260                                    |
| 41x41   | err <sub>1</sub>        | 0.019534615  | 0.018894797 | 0.019380221                 | 0.019391383                                    |
|         | $err_{\infty}$          | 0.048000840  | 0.168249031 | 0.081540359                 | 0.079376683                                    |
|         | $\mathrm{ord}_1$        | 2.72         | 3.04        | 2.77                        | 2.77                                           |
|         | $\mathrm{ord}_\infty$   | 2.70         | 1.57        | 2.09                        | 2.12                                           |
| 81x81   | err <sub>1</sub>        | 0.002517528  | 0.002774937 | 0.002519287                 | 0.002518977                                    |
|         | $err_{\infty}$          | 0.006205143  | 0.052257079 | 0.022723190                 | 0.019776331                                    |
|         | $\mathrm{ord}_1$        | 2.96         | 2.77        | 2.94                        | 2.94                                           |
|         | $\mathrm{ord}_{\infty}$ | 2.95         | 1.69        | 1.84                        | 2.00                                           |
| 161x161 | err <sub>1</sub>        | 0.000316274  | 0.000408754 | 0.000316477                 | 0.000316275                                    |
|         | $err_{\infty}$          | 0.000780110  | 0.016111441 | 0.007114674                 | 0.005651530                                    |
|         | $\mathrm{ord}_1$        | 2.99         | 2.76        | 2.99                        | 2.99                                           |
|         | $\mathrm{ord}_{\infty}$ | 2.99         | 1.70        | 1.68                        | 1.81                                           |

TABLE C.19 – Erreur pour ordre 3 en espace, 3 en temps : solution régulière, on prend pour  $W^C$  (la matrice de pondération des moindres carrés  $(3.17)$ ) :  $k = 2$ , (cf  $(5.90)$  pour la nomenclature APITALI).

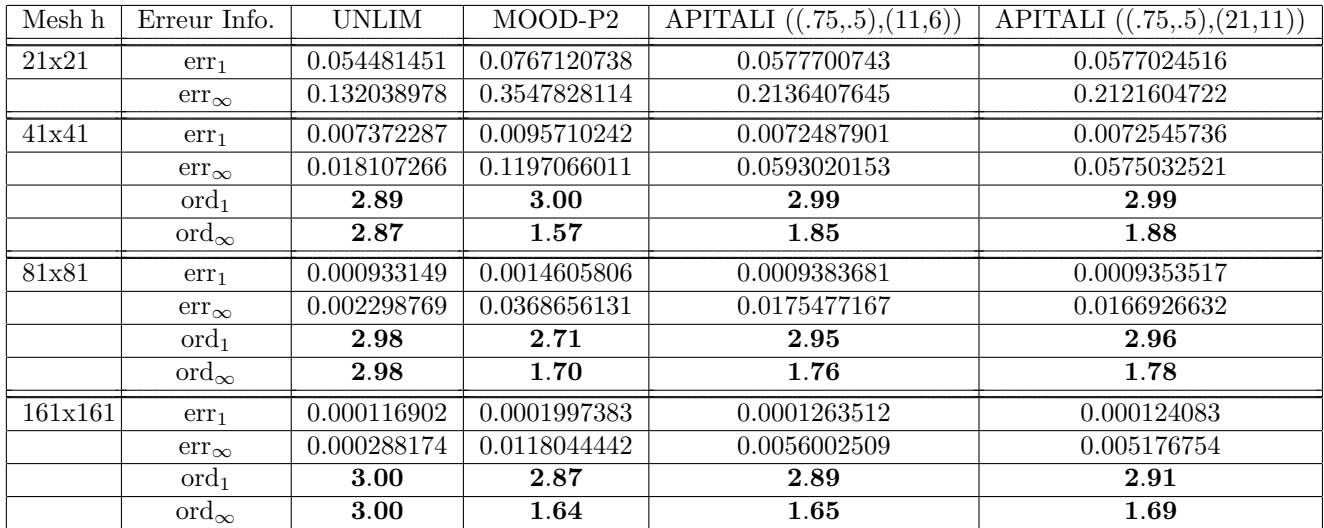

TABLE C.20 – Erreur pour ordre 3 en espace, 3 en temps : solution régulière, on prend pour  $W^C$  (la matrice de pondération des moindres carrés  $(3.17)$ ) :  $k = 4$ , (cf  $(5.90)$  pour la nomenclature APITALI).

| Meshh   | Erreur Info.            | <b>UNLIM</b> | MOOD-P1      | APITALI $(.75,6)$ | $\overline{\text{APITALI}}$ (.75,11) | APITALI $(.75,21)$       |
|---------|-------------------------|--------------|--------------|-------------------|--------------------------------------|--------------------------|
| 21x21   | err <sub>1</sub>        | 0.1331986    | 0.14766332   | 0.13373011        | 0.13304316                           | 0.13304167               |
|         | $err_{\infty}$          | 0.3216691    | 0.47675851   | 0.34433513        | 0.32197899                           | 0.32187077               |
| 41x41   | err <sub>1</sub>        | 0.02893303   | 0.030985914  | 0.029350877       | 0.029060393                          | $\overline{0.0}29019204$ |
|         | $err_{\infty}$          | 0.06578506   | 0.156758522  | 0.10090639        | 0.080030434                          | 0.07601302               |
|         | $\mathrm{ord}_1$        | 2.20         | 2.25         | 2.19              | 2.19                                 | 2.20                     |
|         | $\mathrm{ord}_{\infty}$ | 2.29         | 1.60         | 1.77              | 2.00                                 | 2.08                     |
| 81x81   | err <sub>1</sub>        | 0.00660144   | 0.007348873  | 0.0068169125      | 0.0066618126                         | 0.006630748              |
|         | $err_{\infty}$          | 0.01407288   | 0.049426704  | 0.032046256       | 0.022804862                          | 0.020086093              |
|         | $\mathrm{ord}_1$        | 2.13         | 2.08         | 2.11              | 2.13                                 | 2.13                     |
|         | $\mathrm{ord}_{\infty}$ | 2.22         | 1.67         | 1.65              | 1.82                                 | 1.92                     |
| 161x161 | err <sub>1</sub>        | 0.001602411  | 0.0017733338 | 0.0016822210      | 0.0016427828                         | 0.0016312214             |
|         | $err_{\infty}$          | 0.003309037  | 0.0159092360 | 0.0105171784      | 0.0073207432                         | 0.0061760598             |
|         | $\mathrm{ord}_1$        | 2.04         | 2.05         | 2.02              | 2.02                                 | 2.02                     |
|         | $\mathrm{ord}_{\infty}$ | 2.09         | 1.64         | 1.61              | 1.65                                 | 1.71                     |

**C.1.4.2 Ordre 2 en espace / 3 en temps avec CFL=1/2**

TABLE C.21 – Erreur pour ordre 2 en espace, 3 en temps : solution régulière, on prend pour  $W^C$  (la matrice de pondération des moindres carrés  $(3.17)$ ) :  $k = 0$ , (cf  $(5.90)$  pour la nomenclature APITALI).

| Mesh h  | Erreur Info.            | <b>UNLIM</b> | MOOD-P1      | APITALI $(.75,6)$ | APITALI $(.75,11)$ | APITALI $(.75,21)$ |
|---------|-------------------------|--------------|--------------|-------------------|--------------------|--------------------|
| 21x21   | err <sub>1</sub>        | 0.11542743   | 0.12554770   | 0.11410092        | 0.11342656         | 0.11341580         |
|         | $err_{\infty}$          | 0.27294270   | 0.42876608   | 0.30195283        | 0.27129710         | 0.26976572         |
| 41x41   | err <sub>1</sub>        | 0.026979242  | 0.028740908  | 0.027097947       | 0.026823846        | 0.026795116        |
|         | $err_{\infty}$          | 0.059266472  | 0.143281625  | 0.091501493       | 0.070986628        | 0.067725741        |
|         | $\text{ord}_1$          | 2.10         | 2.13         | 2.07              | 2.08               | 2.08               |
|         | $\mathrm{ord}_{\infty}$ | 2.20         | 1.58         | 1.72              | 1.93               | 1.99               |
| 81x81   | err <sub>1</sub>        | 0.0064603046 | 0.0072362448 | 0.0066942773      | 0.0065133826       | 0.0064880820       |
|         | $err_{\infty}$          | 0.0134980555 | 0.0462144701 | 0.0299709386      | 0.0212264281       | 0.0195036613       |
|         | $\mathrm{ord}_1$        | 2.06         | 1.99         | 2.02              | 2.04               | 2.05               |
|         | $\mathrm{ord}_{\infty}$ | 2.13         | 1.63         | 1.61              | 1.74               | 1.80               |
| 161x161 | err <sub>1</sub>        | 0.0015931917 | 0.0017588466 | 0.00167244000     | 0.0016338682       | 0.0016250330       |
|         | $err_{\infty}$          | 0.0032688777 | 0.0151513351 | 0.01009907453     | 0.0070501928       | 0.0062130155       |
|         | $\mathrm{ord}_1$        | 2.02         | 2.04         | 2.00              | 2.00               | 2.00               |
|         | $\mathrm{ord}_{\infty}$ | 2.05         | 1.61         | 1.57              | 1.59               | 1.65               |

TABLE C.22 – Erreur pour ordre 2 en espace, 3 en temps : solution régulière, on prend pour  $W^C$  (la matrice de pondération des moindres carrés  $(3.17)$ ) :  $k = 2$ , (cf  $(5.90)$  pour la nomenclature APITALI).

#### **Variable volumique**

| Mesh h  | Erreur Info.            | <b>UNLIM</b> | MOOD-P1       | APITALI $(.75,6)$ | APITALI $(.75,11)$ | APITALI $(.75,21)$ |
|---------|-------------------------|--------------|---------------|-------------------|--------------------|--------------------|
| 21x21   | err <sub>1</sub>        | 0.106061155  | 0.111415570   | 0.1024282348      | 0.102268515        | 0.102218271        |
|         | $err_{\infty}$          | 0.241637795  | 0.400665749   | 0.2729689137      | 0.236008905        | 0.233262874        |
| 41x41   | err <sub>1</sub>        | 0.026056465  | 0.027816682   | 0.0258087138      | 0.025612446        | 0.025599870        |
|         | $err_{\infty}$          | 0.055733908  | 0.133708633   | 0.0844579326      | 0.064698052        | 0.062775900        |
|         | $\mathrm{ord}_1$        | 2.03         | 2.00          | 1.99              | 2.00               | 2.00               |
|         | $\mathrm{ord}_{\infty}$ | 2.11         | 1.58          | 1.69              | 1.87               | 1.90               |
| 81x81   | err <sub>1</sub>        | 0.0063952029 | 0.00719402690 | 0.0066455443      | 0.0064596982       | 0.006435739        |
|         | $err_{\infty}$          | 0.013224310  | 0.04392589822 | 0.0285746468      | 0.0205727544       | 0.019233269        |
|         | $\mathrm{ord}_1$        | 2.03         | 1.95          | 1.96              | 1.99               | 1.99               |
|         | $\mathrm{ord}_{\infty}$ | 2.08         | 1.62          | 1.56              | 1.65               | 1.71               |
| 161x161 | err <sub>1</sub>        | 0.001588968  | 0.0017545247  | 0.0016687029      | 0.001630548        | 0.0016242375       |
|         | $err_{\infty}$          | 0.0032499862 | 0.0148765724  | 0.0099227776      | 0.006946879        | 0.0063696308       |
|         | $\mathrm{ord}_1$        | 2.01         | 2.03          | 1.99              | 1.99               | 1.99               |
|         | $\mathrm{ord}_{\infty}$ | 2.02         | 1.58          | 1.53              | 1.57               | 1.59               |

TABLE C.23 – Erreur pour ordre 2 en espace, 3 en temps : solution régulière, on prend pour  $W^C$  (la matrice de pondération des moindres carrés  $(3.17)$ ) :  $k = 4$ , (cf  $(5.90)$  pour la nomenclature APITALI).

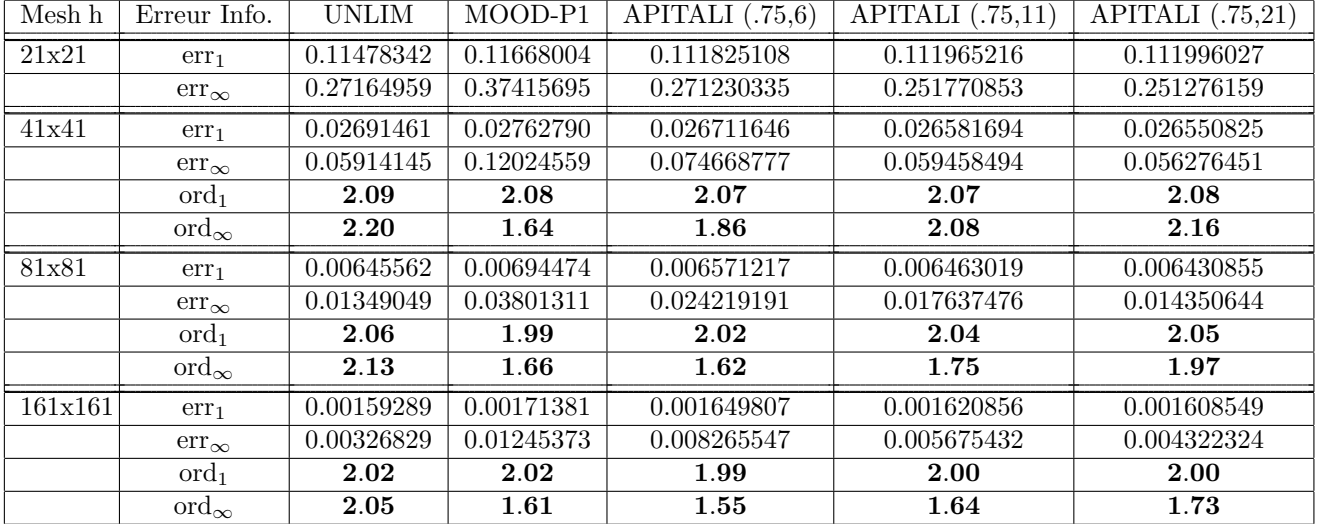

TABLE C.24 – Erreur pour ordre 2 en espace, 3 en temps : solution régulière, cas CFL=0.5 dans  $(5.87)$ , polygone, on prend pour  $W^C$  (la matrice de pondération des moindres carrés  $(3.17)$ ) :  $k = 2$ , (cf  $(5.90)$  pour la nomenclature APITALI).

| Mesh h  | Erreur Info.            | <b>UNLIM</b>            | $\overline{MOD-P1}$ | APITALI $(.75,6)$ | APITALI $(.75,11)$ | APITALI $(.75,21)$ |
|---------|-------------------------|-------------------------|---------------------|-------------------|--------------------|--------------------|
| 21x21   | err <sub>1</sub>        | $\overline{0.1}1521503$ | 0.1148091           | 0.1119895         | 0.11231122         | 0.11236300         |
|         | $err_{\infty}$          | 0.27357355              | 0.3487042           | 0.2674769         | 0.25114961         | 0.25017754         |
| 41x41   | err <sub>1</sub>        | 0.02690948              | 0.0273791           | 0.0266500         | 0.02656003         | 0.02652450         |
|         | $err_{\infty}$          | 0.05916665              | 0.1136154           | 0.0700923         | 0.05802874         | 0.05660340         |
|         | $\text{ord}_1$          | 2.10                    | 2.07                | 2.07              | 2.08               | 2.08               |
|         | $\mathrm{ord}_{\infty}$ | 2.21                    | 1.62                | 1.93              | 2.11               | 2.14               |
| 81x81   | err <sub>1</sub>        | 0.00645767              | 0.0068825           | 0.0065398         | 0.00645911         | 0.006424425        |
|         | $err_{\infty}$          | 0.01349578              | 0.0362370           | 0.0224960         | 0.01711642         | 0.013499011        |
|         | $\mathrm{ord}_1$        | 2.06                    | 1.99                | 2.03              | 2.04               | 2.05               |
|         | $\mathrm{ord}_{\infty}$ | 2.13                    | 1.65                | 1.64              | 1.76               | 2.07               |
| 161x161 | err <sub>1</sub>        | 0.00159295              | 0.0017035           | 0.0016433         | 0.00161857         | 0.001605406        |
|         | $err_{\infty}$          | 0.00326990              | 0.0118392           | 0.0077247         | 0.00541282         | 0.003921642        |
|         | $\mathrm{ord}_1$        | 2.02                    | 2.01                | 1.99              | 2.00               | 2.00               |
|         | $\mathrm{ord}_{\infty}$ | 2.05                    | 1.61                | 1.54              | 1.66               | 1.78               |

TABLE C.25 – Erreur pour ordre 2 en espace, 3 en temps : solution régulière, cas CFL=0.5 dans (5.87), cas parabolique :  $\omega = 1$  pour chaque arête, on prend pour  $W^C$  (la matrice de pondération des moindres carrés  $(3.17))$ :  $k = 2$ , (cf (5.90) pour la nomenclature APITALI).

**Variable massique (Leibniz)**

### C.2 Cas test 2 (cas test R. Levèque)

C.2.0.1 Schéma aux nœuds

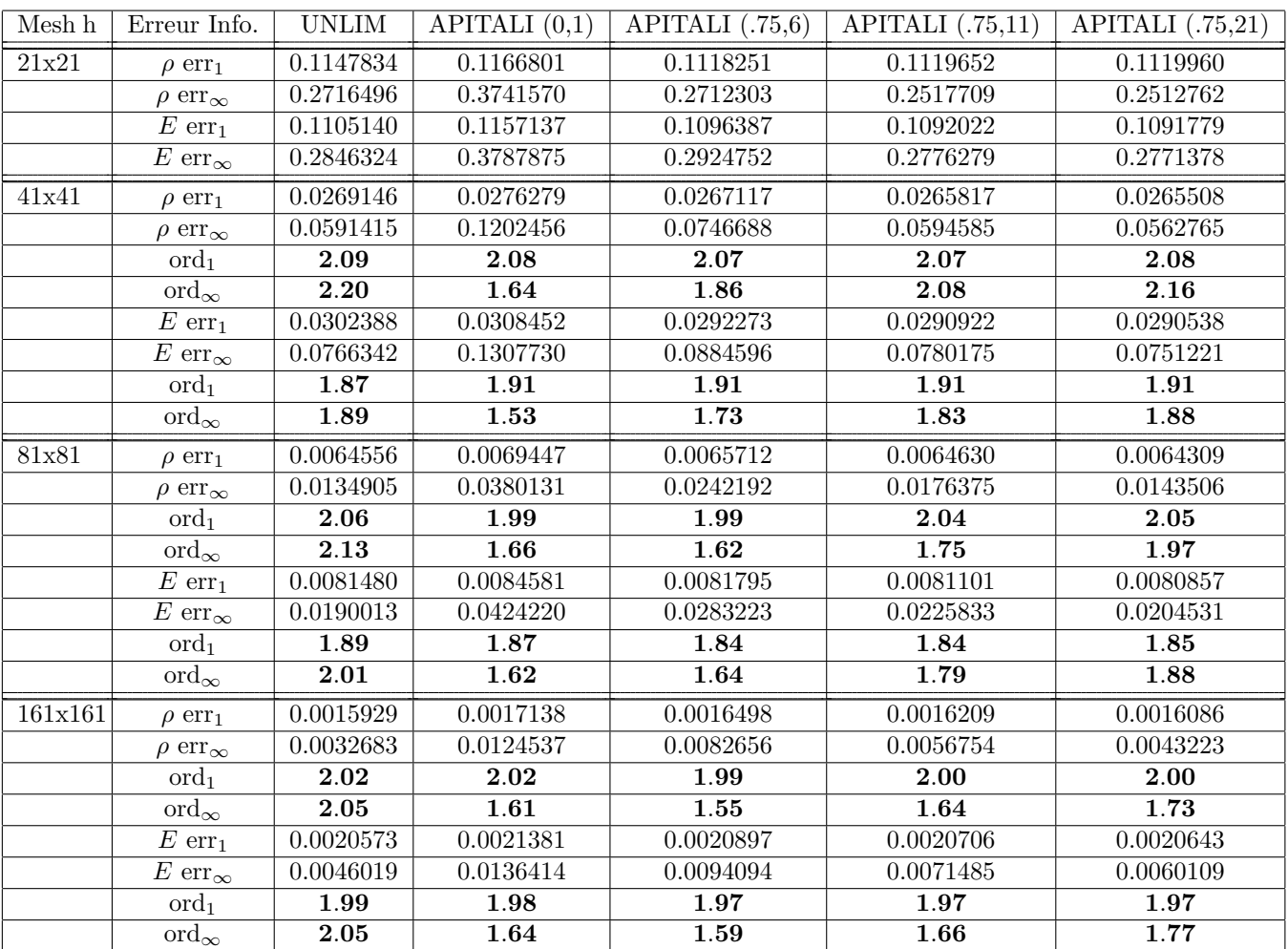

TABLE C.26 – Erreur pour ordre 2 en espace, 3 en temps (Leibniz) : solution régulière, cas CFL=0.5 dans  $(5.87)$ , cas polygonal, on prend pour  $W^C$  (la matrice de pondération des moindres carrés  $(3.17))$ :  $k = 2$ , (cf (5.90) pour la nomenclature APITALI).

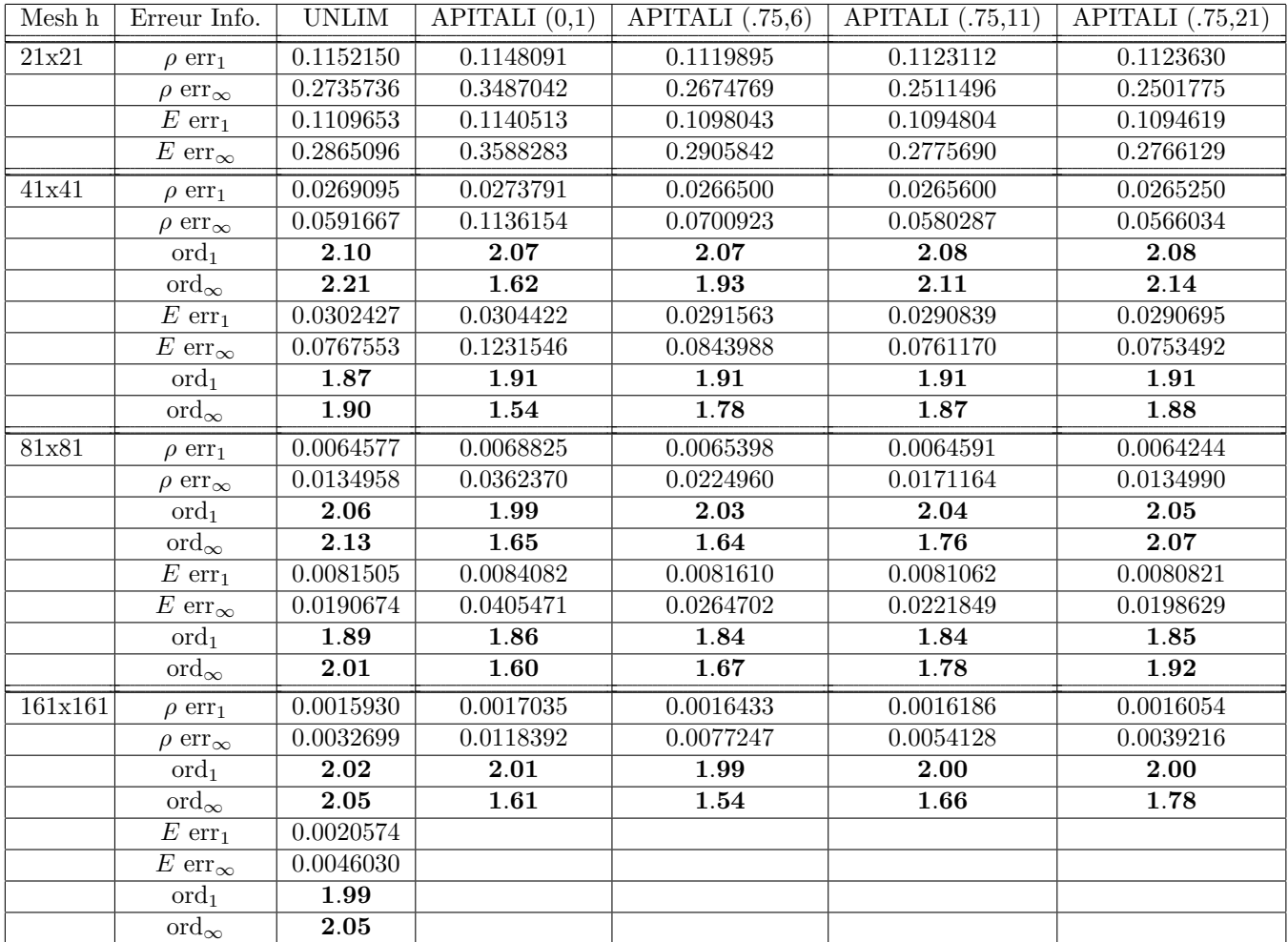

TABLE C.27 – Erreur pour ordre 2 en espace, 3 en temps (Leibniz) : solution régulière, cas CFL=0.5 dans  $(5.87)$ , cas parabolique :  $\omega = 1$  pour chaque arête, on prend pour  $W^C$  (la matrice de pondération des moindres carrés  $(3.17)$ ) :  $k = 2$ , (cf (5.90) pour la nomenclature APITALI).

#### **C.2.0.2 Sch´ema aux arˆetes**

| Mesh h  | Erreur Info.                              | <b>UNLIM</b> | APITALI $(0,1)$ | APITALI $(.75,6)$ | $\overline{\text{APITALI}}$ (.75,11) | APITALI $(.75,21)$ |
|---------|-------------------------------------------|--------------|-----------------|-------------------|--------------------------------------|--------------------|
| 21x21   | $\rho$ err <sub>1</sub>                   | 0.1152150    | 0.1923422       | 0.1813202         | 0.1763501                            | 0.1761824          |
|         | $\rho$ err <sub><math>\infty</math></sub> | 0.2735735    | 0.4848759       | 0.4320336         | $0.\overline{4119442}$               | 0.4140098          |
|         | $E$ err <sub>1</sub>                      | 0.1144764    | 0.2298639       | 0.1804376         | 0.1725924                            | 0.1718044          |
|         | $E \text{ err}_{\infty}$                  | 0.3007194    | 0.6157801       | 0.5158806         | 0.4851433                            | 0.4866579          |
| 41x41   | $\rho$ err <sub>1</sub>                   | 0.0269095    | 0.0597504       | 0.0601956         | 0.0600594                            | 0.0582898          |
|         | $\rho$ $\mathrm{err}_{\infty}$            | 0.0591667    | 0.2325161       | 0.2756218         | 0.2900691                            | 0.2821820          |
|         | $\mathrm{ord}_1$                          |              |                 |                   |                                      |                    |
|         | $\mathrm{ord}_{\infty}$                   |              |                 |                   |                                      |                    |
|         | $E$ err <sub>1</sub>                      | 0.0342864    | 0.0976913       | 0.0777606         | 0.0770226                            | 0.0747725          |
|         | $\overline{E}$ err <sub>∞</sub>           | 0.0859733    | 0.5576569       | 0.5001408         | 0.5734402                            | 0.5540442          |
|         | $\text{ord}_1$                            |              |                 |                   |                                      |                    |
|         | $\mathrm{ord}_{\infty}$                   |              |                 |                   |                                      |                    |
| 81x81   | $\rho$ err <sub>1</sub>                   | 0.0064577    | 0.0200356       | 0.0161195         | 0.0158961                            | 0.0152520          |
|         | $\rho$ err <sub><math>\infty</math></sub> | 0.0134958    | 0.1925542       | 0.1553115         | 0.1580935                            | 0.1605349          |
|         | $\mathrm{ord}_1$                          |              |                 |                   |                                      |                    |
|         | $\overline{\text{ord}}_{\infty}$          |              |                 |                   |                                      |                    |
|         | $E$ err <sub>1</sub>                      | 0.0085281    | 0.0458737       | 0.0313309         | 0.0292287                            | 0.0282652          |
|         | $\overline{E}$ err <sub>∞</sub>           | 0.0199588    | 0.5626161       | 0.4361767         | 0.4109069                            | 0.4070107          |
|         | $\mathrm{ord}_1$                          |              |                 |                   |                                      |                    |
|         | $\mathrm{ord}_{\infty}$                   |              |                 |                   |                                      |                    |
| 161x161 | $\rho$ err <sub>1</sub>                   | 0.0015929    |                 |                   |                                      |                    |
|         | $\rho$ err <sub><math>\infty</math></sub> | 0.0032699    |                 |                   |                                      |                    |
|         | $\mathrm{ord}_1$                          |              |                 |                   |                                      |                    |
|         | $\mathrm{ord}_\infty$                     |              |                 |                   |                                      |                    |
|         | $E$ err <sub>1</sub>                      | 0.0020816    |                 |                   |                                      |                    |
|         | $E \text{ err}_{\infty}$                  | 0.0046578    |                 |                   |                                      |                    |
|         | $\mathrm{ord}_1$                          |              |                 |                   |                                      |                    |
|         | $\mathrm{ord}_{\infty}$                   |              |                 |                   |                                      |                    |

TABLE C.28 – Erreur pour ordre 2 en espace, 3 en temps (Directe) : solution régulière, cas CFL=0.5 dans  $(5.87)$ , cas parabolique :  $\omega = 1$  pour chaque arête, on prend pour  $W^C$  (la matrice de pondération des moindres carrés  $(3.17)$ ) :  $k = 2$ , (cf (5.90) pour la nomenclature APITALI).

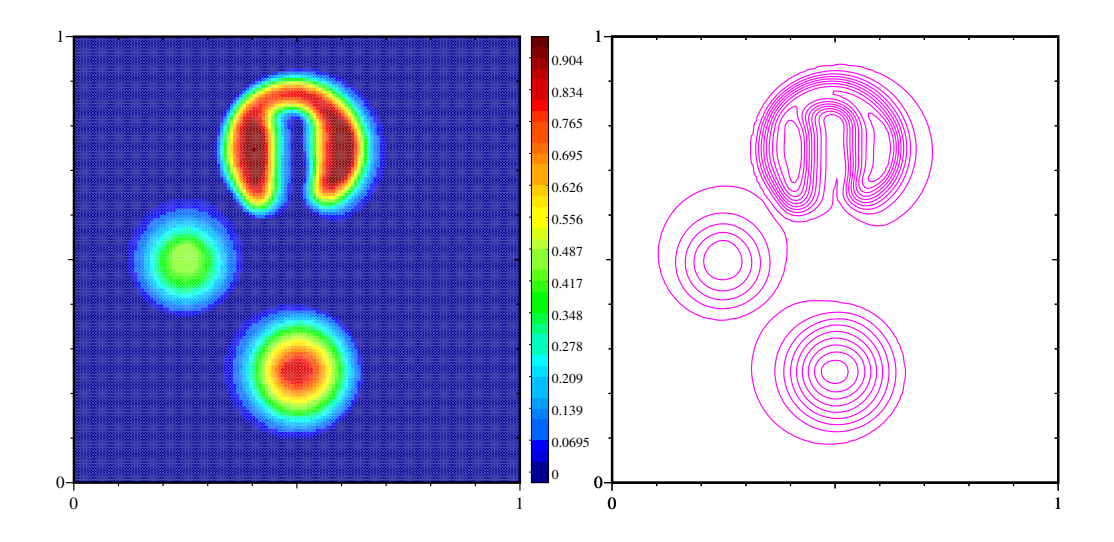

Figure C.15 – Flux aux nœuds : Solution de (5.5.2) avec (nx,ny=141) dans le cas d'une reconstruction d'ordre 2 sur maillage polygonal avec APITALI (0,1). A gauche densité et à droite isocontour au temps final  $t = 2\pi$ . Min/Max : -9.99748e-16/0.92694 (cf (5.90) pour la nomenclature APITALI).

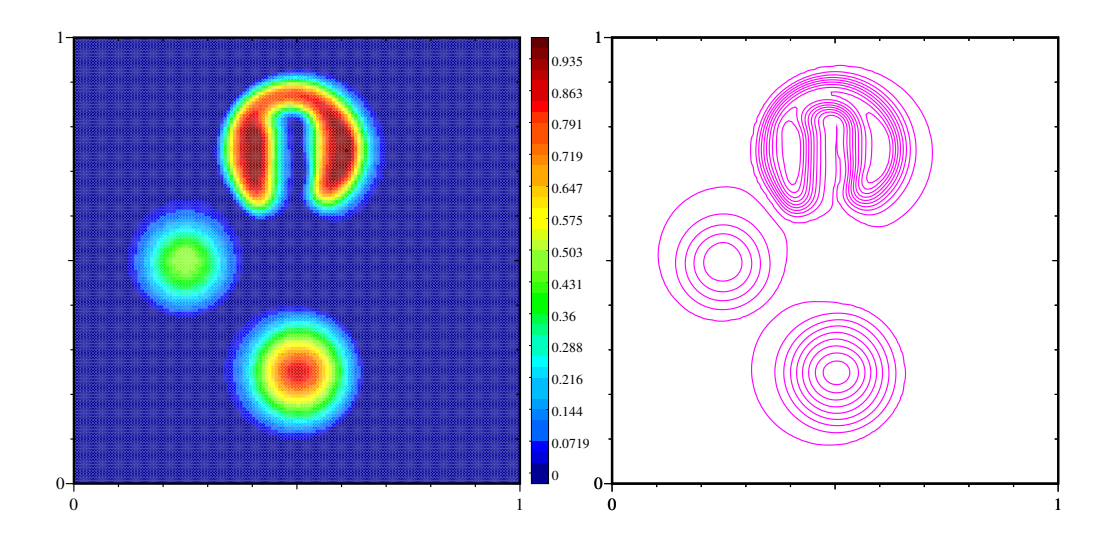

Figure C.16 – Flux aux nœuds : Solution de (5.5.2) avec (nx,ny=141) dans le cas d'une reconstruction d'ordre 2 sur maillage polygonal avec APITALI  $(.75,11)$ . A gauche densité et à droite isocontour au temps final  $t = 2\pi$ . Min/Max :-9.99975e-16/0.958762 (cf (5.90) pour la nomenclature APITALI).

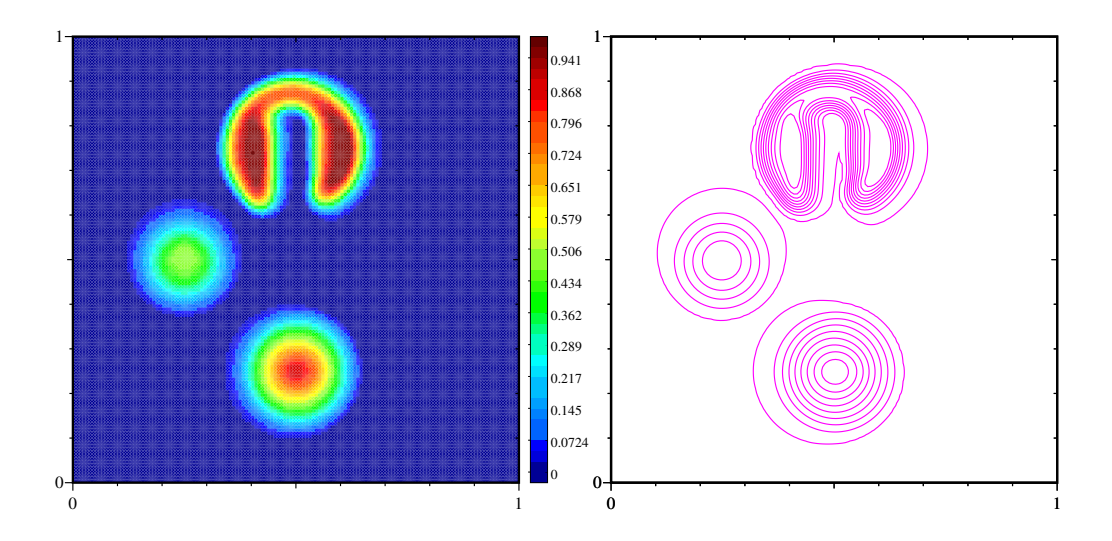

Figure C.17 – Flux aux nœuds : Solution (5.5.2) avec (nx,ny=141) dans le cas d'une reconstruction d'ordre  $2 \text{ sur maillage conique dégénéré avec APITALI (0,1). A gauche densité et à droite isocontour au temps final$  $t = 2\pi$ . Min/Max : -9.9933e-16/0.964757 (cf (5.90) pour la nomenclature APITALI).

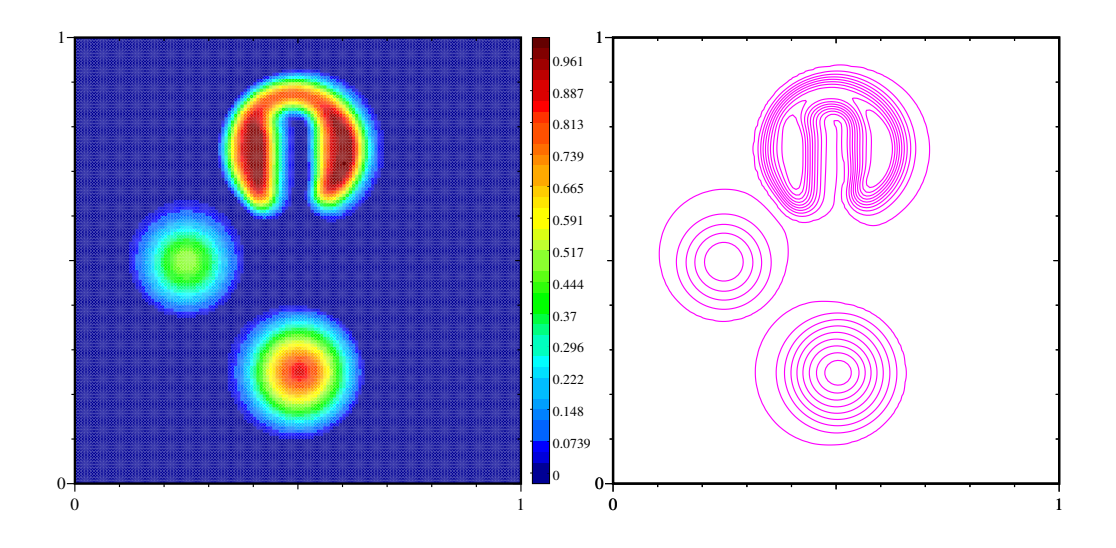

Figure C.18 – Flux aux nœuds : Solution de (5.5.2) avec (nx,ny=141) dans le cas d'une reconstruction d'ordre 2 sur maillage conique dégénérée avec APITALI (0.75,11). A gauche densité et à droite isocontour au temps final  $t = 2\pi$ . Min/Max : -9.9999e-16/0.985568 (cf (5.90) pour la nomenclature APITALI).

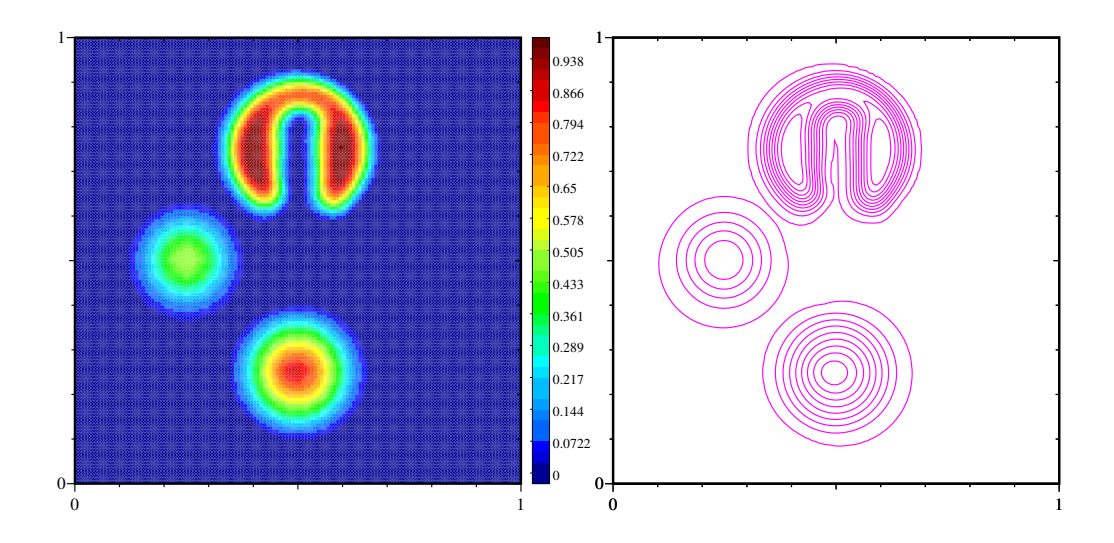

Figure C.19 – Flux aux nœuds : Solution de (5.5.2) avec (nx,ny=141) dans le cas d'une reconstruction d'ordre 3 sur maillage polygonal avec APITALI  $((0,0),(1,1))$ . A gauche densité et à droite isocontour au temps final  $t = 2\pi$ . Min/Max : -9.99769e-16/0.962512 (cf (5.90) pour la nomenclature APITALI).

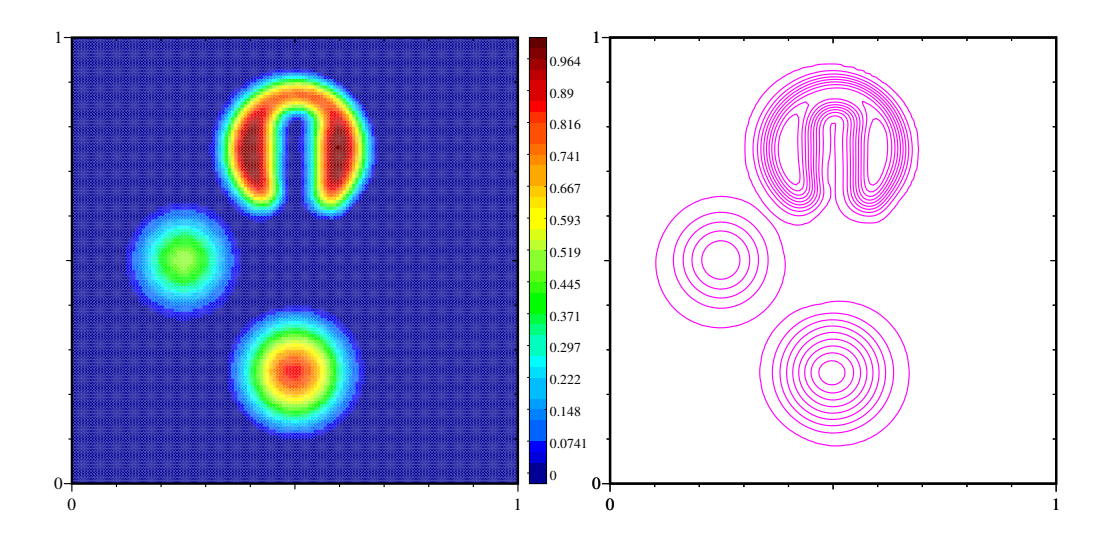

Figure C.20 – Flux aux nœuds : Solution de (5.5.2) avec (nx,ny=141) dans le cas d'une reconstruction d'ordre 3 sur maillage polygonal avec APITALI  $((.75, .5), (11, 6))$ . A gauche densité et à droite isocontour au temps final  $t = 2π$ . Min/Max : -9.99979e-16/0.988633 (cf (5.90) pour la nomenclature APITALI).
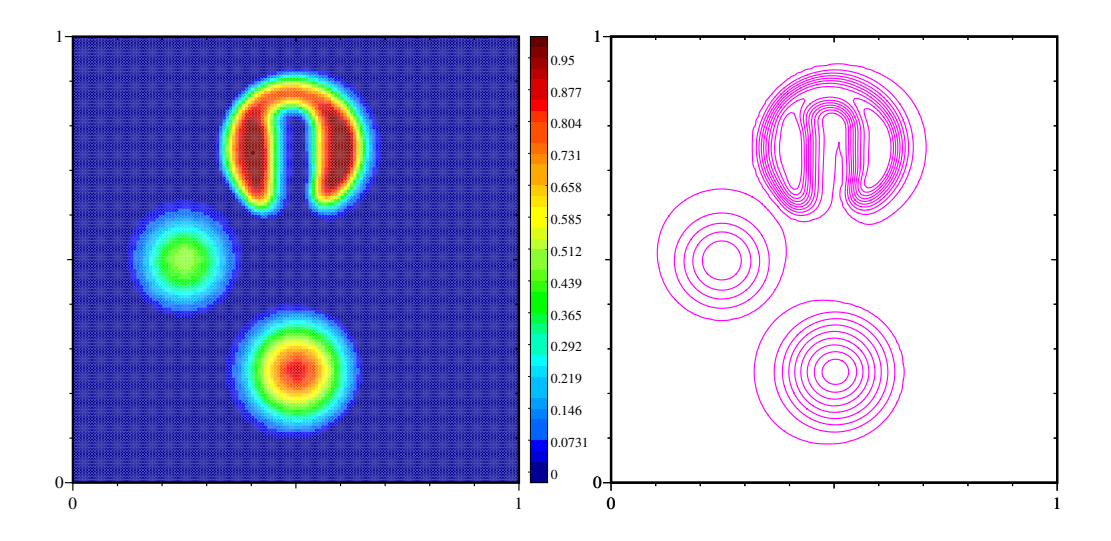

FIGURE C.21 – Flux aux arêtes : Solution de  $(5.5.2)$  avec  $(nx, ny=141)$  dans le cas d'une reconstruction d'ordre 2 sur maillage polygonal avec APITALI (0,1). A gauche densité et à droite isocontour au temps final  $t = 2\pi$ . Min/Max : -9.99143e-16/0.974509 (cf (5.90) pour la nomenclature APITALI).

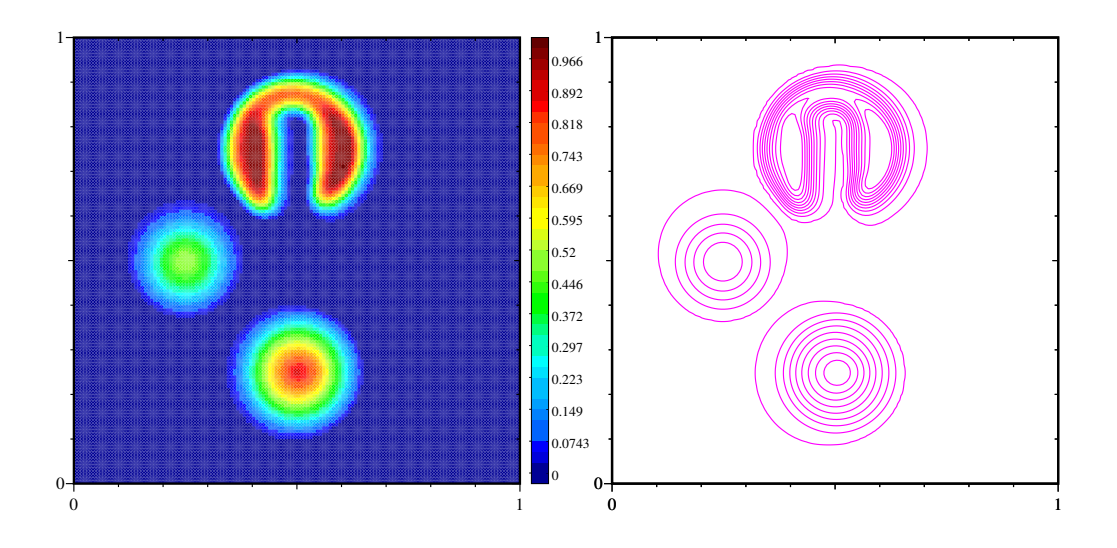

FIGURE C.22 – Flux aux arêtes : Solution de  $(5.5.2)$  avec  $(nx, ny=141)$  dans le cas d'une reconstruction d'ordre 2 sur maillage polygonal avec APITALI  $(0.75,11)$ . A gauche densité et à droite isocontour au temps final  $t = 2\pi$ . Min/Max : -9.9999e-16/0.991077 (cf (5.90) pour la nomenclature APITALI).

## **Annexe D**

## Jacobiens associés aux formules de **quadrature iso-param´etriques**

Dans un élément tensoriel  $(3.41)$ ,  $Mi = (xi, yi)$  (i=1,2,3),  $Mptc = (xp, yp)$  le point de contrôle associé à l'arête e avec un poids *ω* :

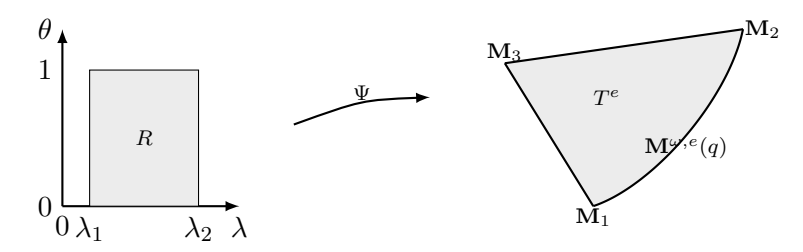

FIGURE  $D.1$  – Transformation depuis un élément tensoriel

Le déterminant jacobien associé à la transformation d'un élément tensoriel vers un simplexe courbe conique $(3.38)$  (Figure  $(D.1)$ ) vaut :

$$
B_1 := x1 \ y2 - x1 \ y3 - x2 \ y1
$$
  
\n
$$
B_2 := x2 \ y3 + x3 \ y1 - x3 \ y2
$$
  
\n
$$
B := B_1 + B_2
$$
  
\n
$$
C_1 := x1 \ yp - x1 \ y3 - xp \ y1
$$
  
\n
$$
C_2 := xp \ y3 + x3 \ y1 - x3 \ yp
$$
  
\n
$$
C := C_1 + C_2
$$
  
\n
$$
A := C_1 + B_2 + xp \ y2 - x2 \ yp
$$
  
\n
$$
11. (6. 6.1)
$$
  
\n
$$
11. (6. 6.2)
$$
  
\n
$$
2(1 - \xi_2)(\xi_1^2(\omega A - B) + \xi_1(B - 2\omega) + \omega C)
$$

$$
|J_{\Psi}(\xi_1, \xi_2)| = \frac{2(1 - \xi_2)(\xi_1(\omega A - B) + \xi_1(D - 2\omega) + \omega C)}{((4\xi_1^4 - 8\xi_1^3 + 4\xi_1^2)w^2 + (-8\xi_1^4 + 16\xi_1^3 - 12\xi_1^2 + 4\xi_1)w + 4\xi_1^4 - 8\xi_1^3 + 8\xi_1^2 - 4\xi_1 + 1)}
$$
(D.2)

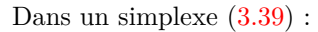

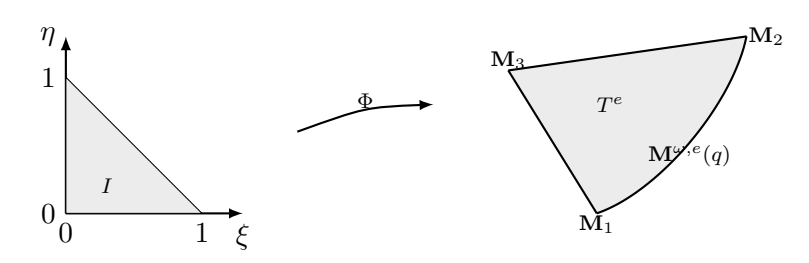

FIGURE D.2 – Transformation depuis un simplexe droit

Le déterminant jacobien associé à la transformation d'un simplexe droit vers un simplexe courbe conique (3.37) (Figure (D.2)) vaut :

$$
A := (((4\xi_2\xi_1^2w^2 + (-4\xi_2\xi_1^2 + 4\xi_1 + 2\xi_2 - 2)w)x^3 + ((4\xi_2\xi_1^2 - 2\xi_1)w - 4\xi_2\xi_1^2w^2)x^2 + (-2\xi_1 - 2\xi_2 + 2)w x1)yp +
$$
  
\n
$$
(((4\xi_2\xi_1^2 - 4\xi_1 - 2\xi_2 + 2)w - 4\xi_2\xi_1^2w^2)xp + (4\xi_2\xi_1^2w^2 + ((2 - 6\xi_2)\xi_1^2 + 4\xi_2\xi_1)w + (2\xi_2 - 2)\xi_1^2 + (2 - 4\xi_2)\xi_1 + \xi_2)x^2 +
$$
  
\n
$$
(((2\xi_2 - 2)\xi_1^2 + (4 - 4\xi_2)\xi_1 + 2\xi_2 - 2)w + (2 - 2\xi_2)\xi_1^2 + (4\xi_2 - 2)\xi_1 - \xi_2)x1)y^3 + ((4\xi_2\xi_1^2w^2 + (2\xi_1 - 4\xi_2\xi_1^2)w)xp +
$$
  
\n
$$
(-4\xi_2\xi_1^2w^2 + ((6\xi_2 - 2)\xi_1^2 - 4\xi_2\xi_1)w + (2 - 2\xi_2)\xi_1^2 + (4\xi_2 - 2)\xi_1 - \xi_2)x^3 +
$$
  
\n
$$
(((2 - 2\xi_2)\xi_1^2 + (4\xi_2 - 2)\xi_1)w + (2\xi_2 - 2)\xi_1^2 + (2 - 4\xi_2)\xi_1 + \xi_2)x1)y^2 +
$$
  
\n
$$
((2\xi_1 + 2\xi_2 - 2)w \ xp + (((2 - 2\xi_2)\xi_1^2 + (4\xi_2 - 4)\xi_1 - 2\xi_2 + 2)w + (2\xi_2 - 2)\xi_1^2 + (2 - 4\xi_2)\xi_1 + \xi_2)x3 + (((2\xi_2 - 2)\xi_1^2 + (2 - 4\xi_2)\xi_1)w + (2 - 2\xi_2)\xi_1^2 + (4\xi_2 - 2)\xi_1 - \xi_2)x2)y1)
$$

 $B := (4\xi_1^4 - 8\xi_1^3 + 4\xi_1^2)w^2 + (-8\xi_1^4 + 16\xi_1^3 - 12\xi_1^2 + 4\xi_1)w + 4\xi_1^4 - 8\xi_1^3 + 8\xi_1^2 - 4\xi_1 + 1$ 

$$
(D.4)
$$

 $|J_{\Phi}(\xi_1, \xi_2)| = \frac{A}{B}$ 

## **Bibliographie**

- [Abgrall, 1994] Abgrall, R. (1994). On essentially non-oscillatory schemes on unstructured meshes : Analysis and implementation. *Journal of Computational Physics*, 114(1):45 – 58.
- [Barth et Jespersen, 1989] Barth, T. et Jespersen, D. (1989). *The design and application of upwind schemes on unstructured meshes*, chapitre 6, page 366. American Institute of Aeronautics and Astronautics.
- [Bernard-Champmartin *et al.*, 2012] Bernard-Champmartin, A., Deriaz, E., Hoch, P., Samba, G. et SCHAEFER, M. (2012). Extension of centered hydrodynamical schemes to unstructured deforming conical meshes : the case of circles. *In ESAIM : proc.*, volume 135-162.
- [Boutin *et al.*, 2011] BOUTIN, B., DERIAZ, E., HOCH, P. et NAVARO, P. (2011). Extension of ale methodology to unstructured conical meshes. *In ESAIM : Proc.*, volume 32, pages 31–55.
- [Carré *et al.*, 2009a] CARRÉ, G., DEL PINO, S., DESPRÉS, B. et LABOURASSE, E. (2009a). A cell-centered lagrangian hydrodynamics scheme on general unstructured meshes in arbitrary dimension. *Jour. Of Comp. Physics*, 228:5160–5183.
- [Carré *et al.*, 2009b] CARRÉ, G., DEL PINO, S., GOSTAF, K. P., LABOURASSE, E. et SHAPEEV, A. V. (2009b). Polynomial least-squares reconstruction for semi-lagrangian cell-centered hydrodynamic schemes. *In ESAIM : Proc.*, volume 28, pages 100–116.
- [Clain *et al.*, 2011a] CLAIN, S., DIOT, S. et LOUBERE, R. (2011a). A high-order finite volume method for systems of conservation laws multi-dimensional optimal order detection (mood). *Journal of Computational Physics*, 230(10):4028 – 4050.
- [Clain *et al.*, 2011b] CLAIN, S., DIOT, S. et LOUBERE, R. (2011b). Multi-dimensional optimal order detection (mood) - a very high-order finite volume scheme for conservation laws on unstructured meshes. *In Finite Volumes for Complex Applications VI Problems & Perspectives*, volume 4 de *Springer Proceedings in Mathematics*, pages 263–271. Springer Berlin Heidelberg.
- [Després et Mazeran, 2005] DESPRÉS, B. et MAZERAN, C. (2005). Lagrangian gas dynamics in two dimensions and lagrangian systems. *Archive for Rational Mechanics and Analysis*, 178(3):327–372.
- [Dukowicz et Kodis, 1987] Dukowicz, J. K. et Kodis, J. W. (1987). Accurate conservative remapping (rezoning) for arbitrary lagrangian-eulerian computations. *SIAM J. Sci. Stat. Comput*, 8:305–321.
- [Dunavant, 1985] Dunavant, D. A. (1985). High degree efficient symmetrical gaussian quadrature rules for the triangle. *International Journal for Numerical Methods in Engineering*, 21(6):1129–1148.
- [Franck et Mendoza, 2016] Franck, E. et Mendoza, L. S. (2016). Finite volume scheme with local high order discretization of the hydrostatic equilibrium for the euler equations with external forces. *Journal of Scientific Computing*, 69(1):314–354.
- [Guojin, 1998] Guojin, W. (1998). Computing integral values involving nurbs curves. *Jour. of Software*, 7:542–546.
- [Harten *et al.*, 1997] Harten, A., Engquist, B., Osher, S. et Chakravarthy, S. R. (1997). Uniformly high order accurate essentially non-oscillatory schemes, iii. *Journal of Computational Physics*, 131(1):3 – 47.
- [Hoch, 2009] Hoch, P. (2009). An Arbitrary Lagrangian-Eulerian strategy to solve compressible fluid flows. <http://hal.archives-ouvertes.fr/hal-00366858>.
- [Hoch et Labourasse, 2014] Hoch, P. et Labourasse, E. (2014). A frame invariant and maximum principle enforcing second-order extension for cell-centered ale schemes based on local convex hull preservation. *International Journal for Numerical Methods in Fluids*, 76(12):1043–1063.
- [Leveque, 1996] Leveque, R. (1996). High-resolution conservative algorithms for advection in incompressible flow. *SIAM J. Num. Analysis*, 33:627–665.
- [Liu et Zhang, 2013] Liu, Y. et Zhang, Y.-T. (2013). A robust reconstruction for unstructured weno schemes. *Journal of Scientific Computing*, 54(2-3):603–621.
- [Loubère *et al.*, 2013] LOUBÈRE, R., DUMBSER, M. et DIOT, S. (2013). A New Family of High Order Unstructured MOOD and ADER Finite Volume Schemes for Multidimensional Systems of Hyperbolic Conservation Laws. <http://hal.archives-ouvertes.fr/hal-00949831>.
- [Maire *et al.*, 2007] MAIRE, P., ABGRALL, R., BREIL, J. et OVADIA, J. (2007). A cell-centered lagrangian scheme for 2d compressible flow problems. *Siam. J. Sci. Comput*, 29(4):1781–1824.
- [Maire, 2011] Maire, P.-H. (2011). *Contribution `a la mod´elisation num´erique de la Fusion par Confinement Inertiel.* Hdr, Université Bordeaux I.
- [Ollivier-Gooch, 1997] Ollivier-Gooch, C. (1997). High-order eno schemes for unstructured meshes based on least-squares reconstruction. *In AIAA Paper 97-0540*, pages 97–0540.
- [Ollivier-Gooch *et al.*, 2007] OLLIVIER-GOOCH, C., NEJAT, A. et MICHALAK, C. (2007). On obtaining highorder finite-volume solutions to the euler equations on unstructured meshes. *In Proceedings of the Eighteenth AIAA Computational Fluid Dynamics Conference.*
- [Park *et al.*, 2010] Park, J., S.H.Yoon et Kim, C. (2010). Multi-dimensional limiting process for hyperbolic conservation laws on unstructured grids. *Journal of Computational Physics*, 229:788 – 812.
- [Park et Kim, 2016] Park, J. S. et Kim, C. (2016). Hierarchical multi-dimensional limiting strategy for correction procedure via reconstruction. *J. Comput. Phys.*, 308(C):57–80.
- [Paul, 2008] Paul, S. (2008). Etude d'un sch´ema num´erique volumes finis avec bilan des flux aux coins pour l'ale. Rapport technique, UPMC.
- [Sevilla et Fernández-Méndez, 2011] SEVILLA, R. et FERNÁNDEZ-MÉNDEZ, S. (2011). Numerical integration over 2d nurbs-shaped domains with applications to nurbs-enhanced fem. *Finite Elements in Analysis and Design*, 47:1209–1220.
- [Shu et Osher, 1988] Shu, C.-W. et Osher, S. (1988). Efficient implementation of essentially nonoscillatory shock-capturing schemes. *J. Comput. Phys.*, 77(2):439–471.
- [VanderHeyden et Kashiwa, 1998] VANDERHEYDEN, W. et KASHIWA, B. (1998). Compatible fluxes for van leer advection. *Journal of Computational Physics*, 146:1–28.
- [Wandzura et Xiao, 2003] Wandzura, S. et Xiao, H. (2003). Symmetric quadrature rules on a triangle. *Comp. and Math. with Applications*, 45:1829–1840.